# **SKRIPSI**

# PERENCANAAN STRUKTUR ATAS GEDUNG PERPUSTAKAAN POLITEKNIK KESEHATAN JAMBI

Diajukan Sebagai Salah Satu Syarat Untuk Memperoleh Gelar Sarjana Teknik Pada Program Studi Teknik Sipil Fakultas Teknik Universitas Muhammadiyah Sumatera Barat

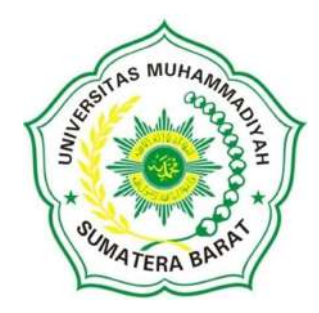

 Disusun oleh: YOSEP RIZAL 21180116

# PROGRAM STUDI TEKNIK SIPIL

## FAKULTAS TEKNIK

## UNIVERSITAS MUHAMMADIYAH SUMATERA BARAT

2023

#### HALAMAN PENGESAHAN

# PERENCANAAN STRUKTUR ATAS GEDUNG PERPUSTAKAAN

## POLITEKNIK KESEHATAN JAMBI

Oleh:

**YOSEP RIZAL** 21180116

Dosen Pembimbing I,

MASRIL, S.T., M.T. NIDN. 1005057407

**A.** 

Dekan Fakultas Teknik UM Sumatera Barat,

MASRIL, S.T., M.T.

NIDN. 1005057407

Dosen Pembimbing II,

 $U^{\text{L}}$ 

ASIYA NURHASANAH HABIRUN, S.ST., M.Eng. NIDN.1022119101

> Ketua Program Studi Teknik Sipil,

HELGA YERMADONA, S.Pd., M.T. NIDN. 1013098502

#### LEMBARAN PERSETUJUAN TIM PENGUJI

Skripsi ini telah dipertahankan dan disempurnakan berdasarkan masukan dan koreksi Tim Penguji Pada ujian tertutup pada tanggal 14 Agustus 2023 di Fakultas Teknik Universitas Muhammadiyah Sumatera Barat.

> Bukittinggi, 19 Agustus 2023 Mahasiswa,

 $\mathbf{R}$ 

**Yosep Rizal** 21180116

Disetujui Tim Penguji Skripsi tanggal 19 Agustus 2023

A.

- 1. Masril, S.T., M.T.
- 2. Asiya Nurhasanah Habirun, S.ST., M.Eng.
- 3. Jon Hafnil, S.T., M.T.

4. Ir. Ana Susanti Yusman, M.Eng.

Mengetahui, Ketua Program Studi Teknik Sipil

Helga Yermadona, S.Pd., M.T. NIDN. 1013098502

#### **LEMBAR PERNYATAAN KEASLIAN**

Saya yang bertanda tangan dibawah ini:

机

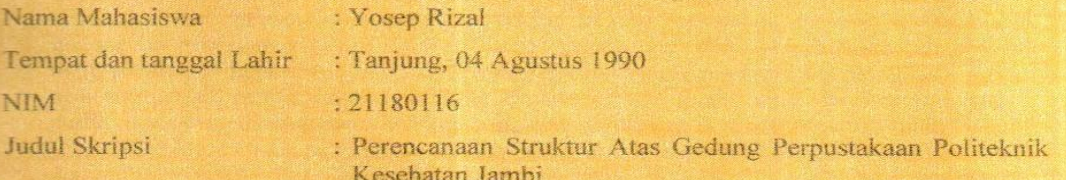

Menyatakan dengan sebenarnya bahwa penulisan Skripsi ini berdasarkan hasil penelitian, pemikiran dan pemaparan asli dari saya sendiri, baik untuk naskah laporan maupun kegiatan yang tercantum sebagai bagian dari Skripsi ini. Jika terdapat karya orang lain, saya akan mencantumkan sumber yang jelas.

Demikian pernyataan ini saya buat dengan sesungguhnya dan apabila dikemudian hari terdapat penyimpangan dan ketidakbenaran dalam pernyataan ini, maka saya bersedia menerima sanksi akademik berupa pencabutan gelar yang telah diperoleh karena karya tulis ini dan sanksi lain sesuai dengan peraturan yang berlaku di UM Sumatera Barat.

Demikian pernyataan ini saya buat dalam keadaan sadar tanpa paksaan dari pihak manapun.

Bukittinggi, 19 Agustus 2023 mbuat pernyataan,

METERAI 31C61AJX876758894

> Yosep Rizal 21180116

#### ABSTRAK

Abstrak: Perpustakaan merupakan sebuah sarana yang sangat penting didalam sebuah lembaga pendidikan dalam menunjang perkembangan ilmu pengetahuan. Demi mewujudkan rasa aman dan nyaman bagi pengguna gedung, penulis melakukan perencanaan struktur gedung ini berdasarkan SNI 1726:2019 beban gempa dan SNI 2847:2019 struktur beton menggunakan program SAP2000 v22. Gedung direncanakan dengan tingkat daktilitas tinggi, agar saat terjadi gempa yang cukup kuat struktur gedung tidak runtuh. Berdasarkan hasil perhitungan yang didapat yaitu material baja yang digunakan fy = 400 Mpa dan mutu beton fc' = 20,75 MPa. Untuk penulangan pelat lantai dipakai tulangan untuk arah  $x = \varnothing 10 - 150$ , dan arah y =  $\varnothing 10 - 150$ . Perencanaan kolom memakai mutu baja fy = 400 Mpa dan mutu beton fc' = 20,75 MPa dengan ukuran untuk kolom 60 cm x 60 cm. Sedangkan perencanaan balok menggunakan mutu baja fy =  $400$ Mpa dan mutu beton fc' = 20,75 Mpa dengan ukuran untuk balok induk B1 65 cm x 45 cm, balok anak B2 ( 60 cm x 45 cm dan balok anak B3 60 cm x 40 cm.

Kata Kunci : Gedung, Struktur, Gempa.

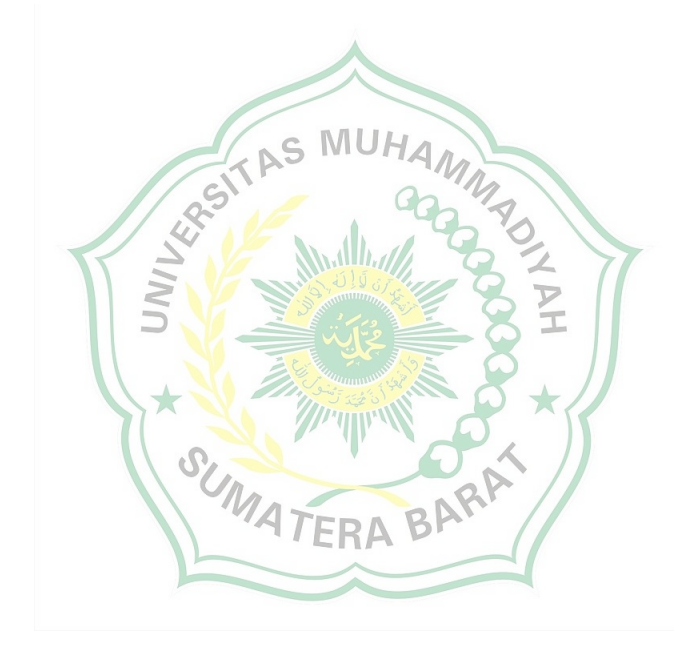

#### **KATA PENGANTAR**

Puji serta syukur penulis panjatkan kehadirat Allah S.W.T atas segala berkat dan rahmat-Nya, sehingga penulis dapat menyelesaikan skripsi ini. Skripsi ini merupakan salah satu kewajiban yang harus diselesaikan untuk memenuhi persyaratan akademik untuk memperoleh gelar Sarjana Teknik Sipil di Universitas Muhammadiyah Sumatera Barat (UM Sumatera Barat).

Penulis menyadari bahwa tanpa bimbingan, bantuan, dan doá dari berbagai pihak, Skripsi ini tidak akan dapat diselesaikan tepat pada waktunya. Oleh karena itu, penulis mengucapkan terima kasih yang sebesar-besarnya kepada semua pihak yang telah membantu dalam proses pengerjaan skripsi ini, yaitu kepada :

- 1. Orang tua, isteri, keluarga, dan teman-teman yang telah memberikan dukungan moril, do'a, perhatian dan kasih sayang;
- 2. Bapak Masril, S.T., M.T. selaku Dekan Fakultas Teknik UM Sumatera Barat;
- 3. Bapak Hariyadi, S.Kom., M.Kom. seaku Wakil Dekan Fakultas Teknik UM Sumatera Barat;
- 4. Ibu Helga Yermadona, S.Pd., M.T. selaku Ketua Prodi Teknik Sipil;
- 5. Bapak Ir. Surya Eka Priana, M.T. IPM. selaku Dosen Pembimbing Akademik;
- 6. Bapak Masril, S.T., M.T. selaku Dosen Pembimbing I skripsi yang telah memberikan bimbingan dan banyak memberikan masukan kepada penulis;
- 7. Ibu Asiya Nurhasanah Habirun, S.ST., M.Eng. selaku Dosen Pembimbing II skripsi yang telah memberikan bimbingan dan banyak memberikan masukan kepada penulis;
- 8. Bapak/Ibu Tenaga Kependidikan Fakultas Teknik UM Sumatera Barat;
- 9. Semua pihak yang namanya tidak dapat disebutkan satu per satu;

Akhir kata, penulis menyadari bahwa mungkin masih terdapat banyak kekurangan dalam skripsi ini. Oleh karena itu, saran dari pembaca akan sangat bermanfaat bagi penulis.

Semoga skripsi ini dapat bermanfaat bagi semua pihak yang membacanya, khususnya mahasiswa Teknik sipil.

Bukittinggi, Juli 2023

Penulis

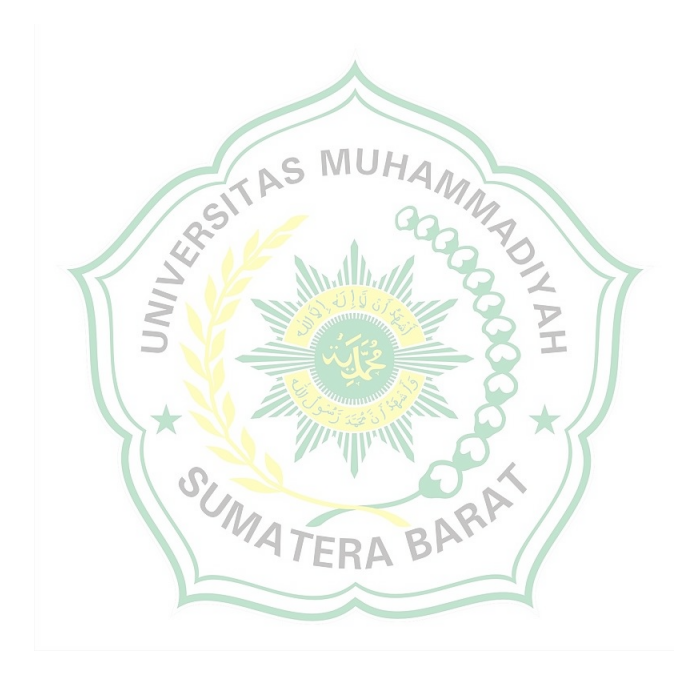

# **DAFTAR ISI**

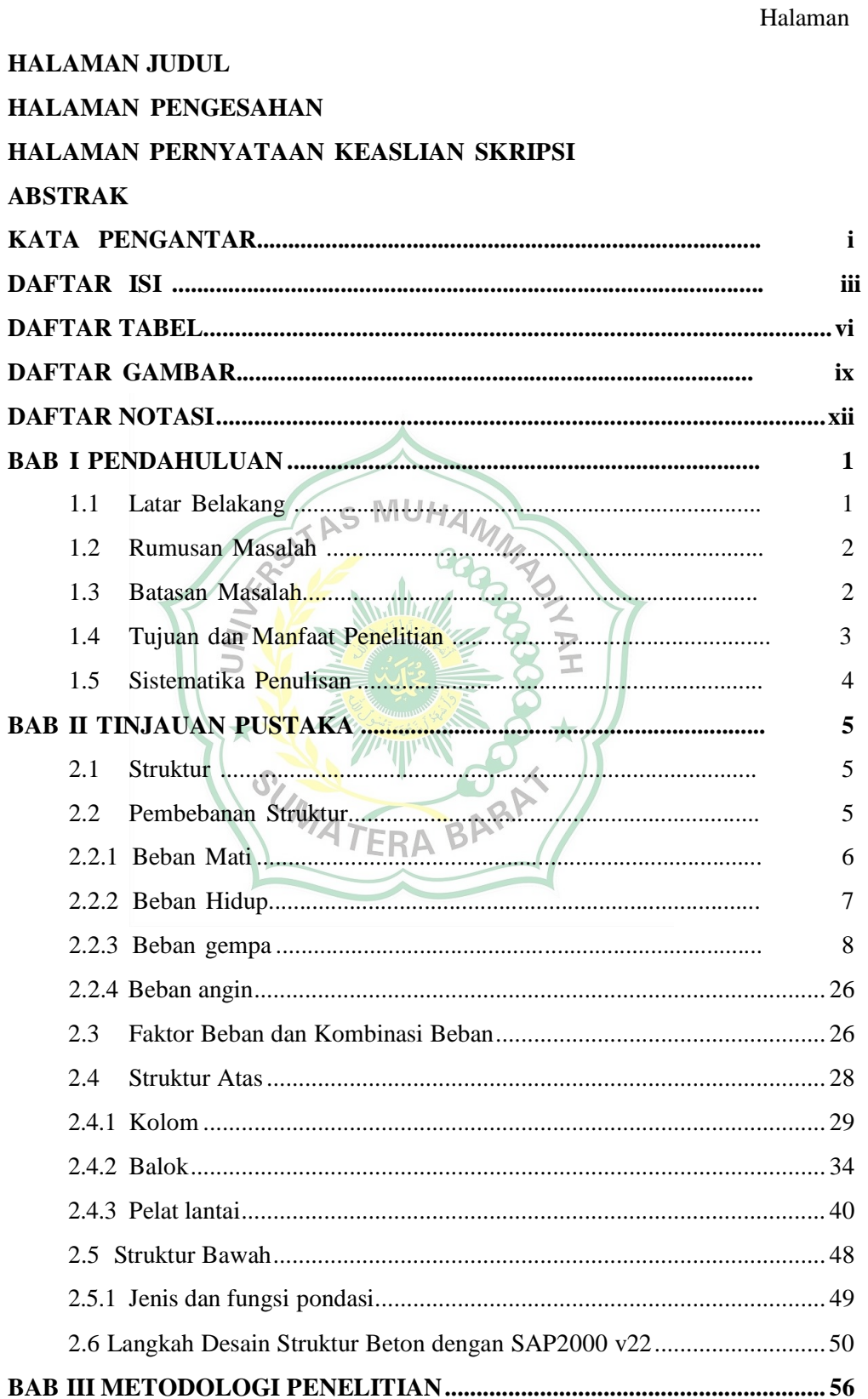

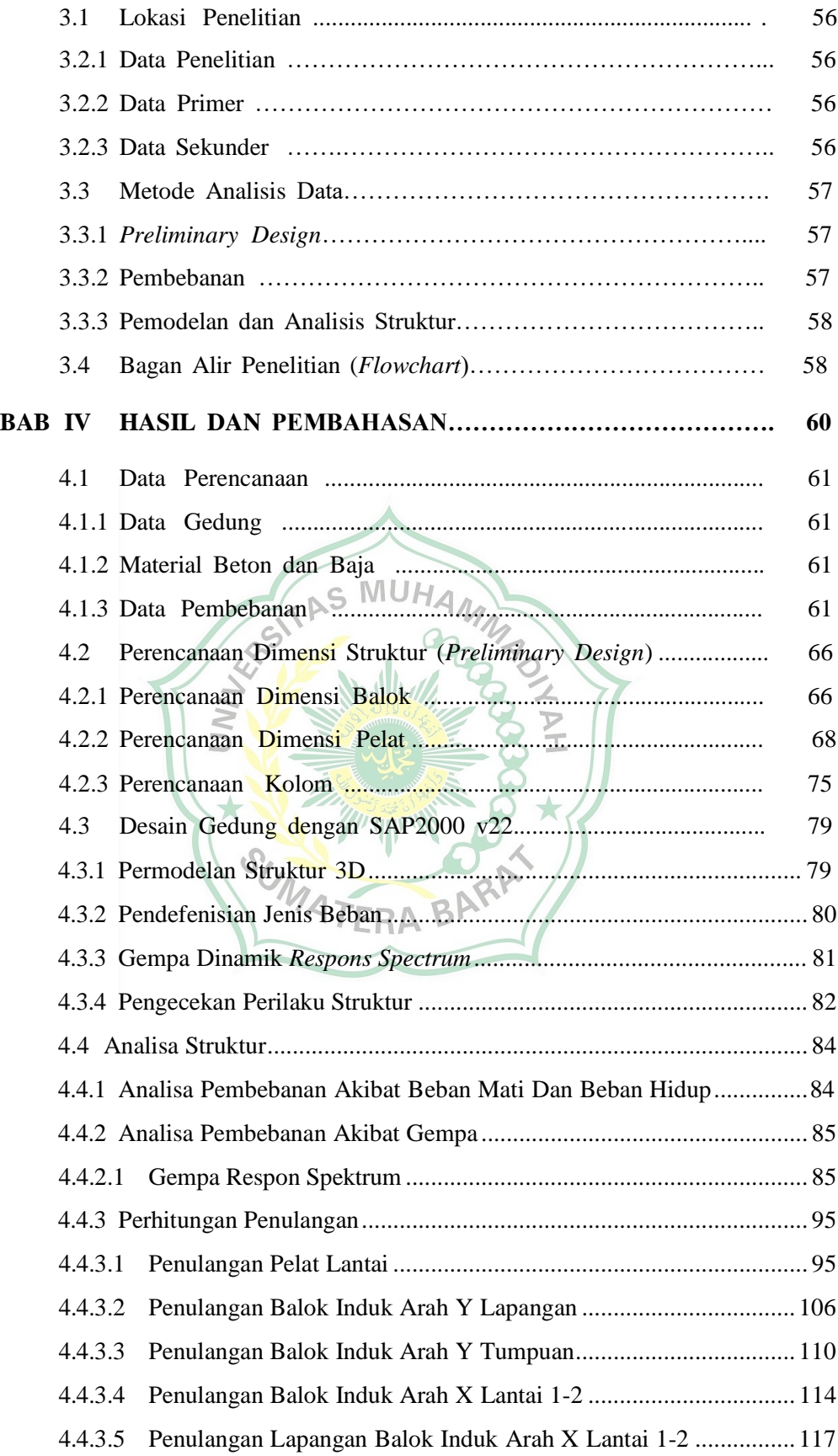

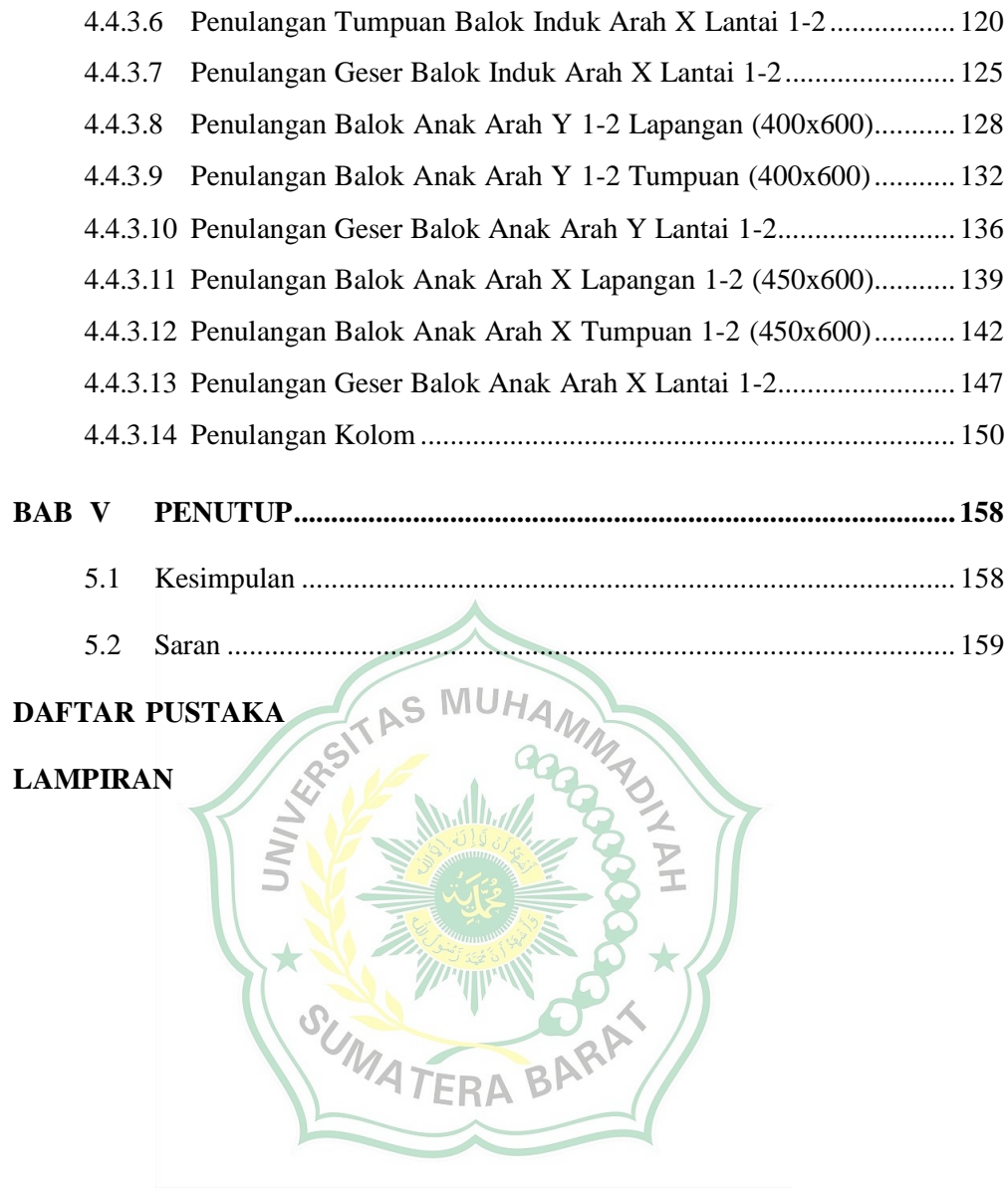

# **DAFTAR TABEL**

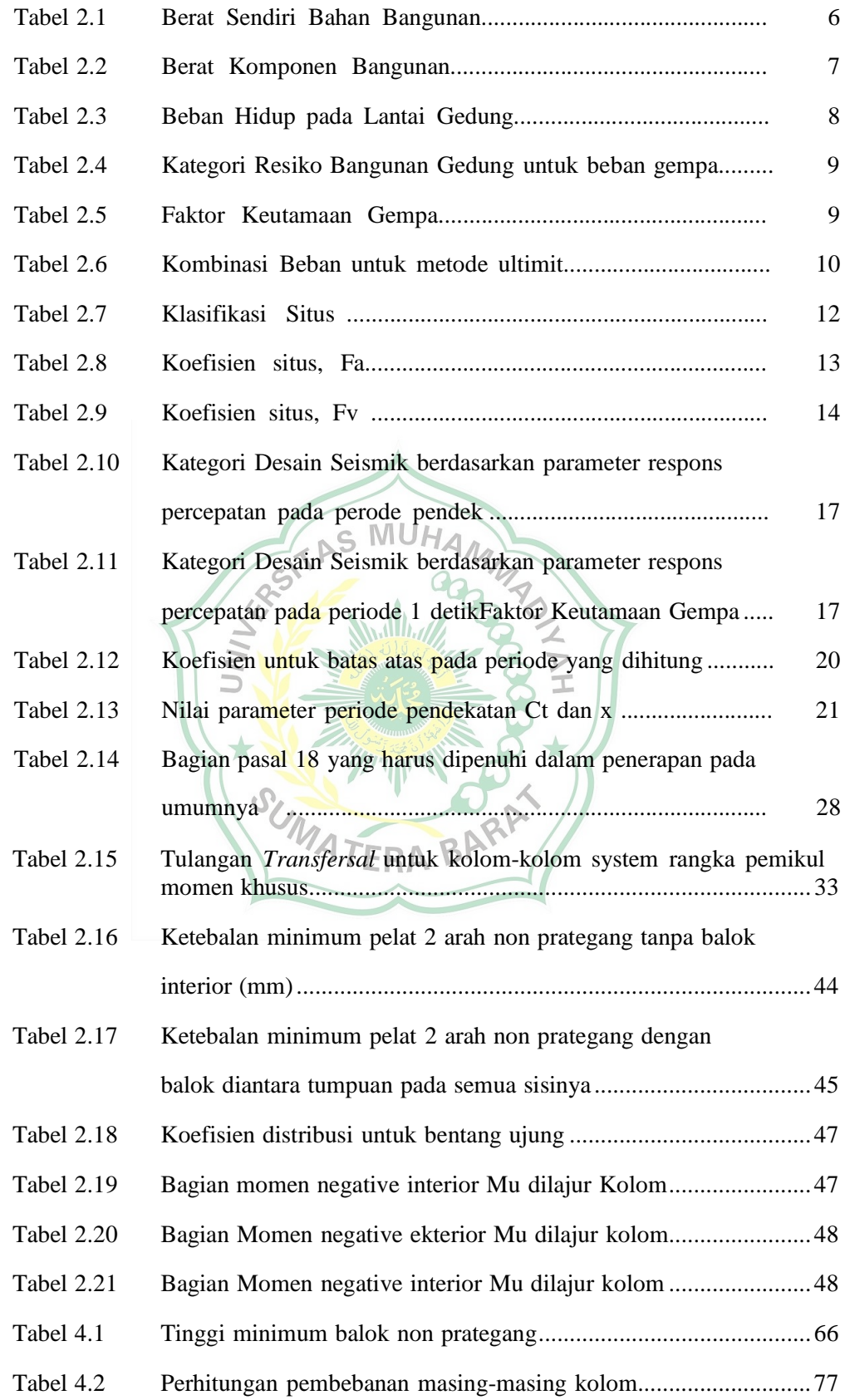

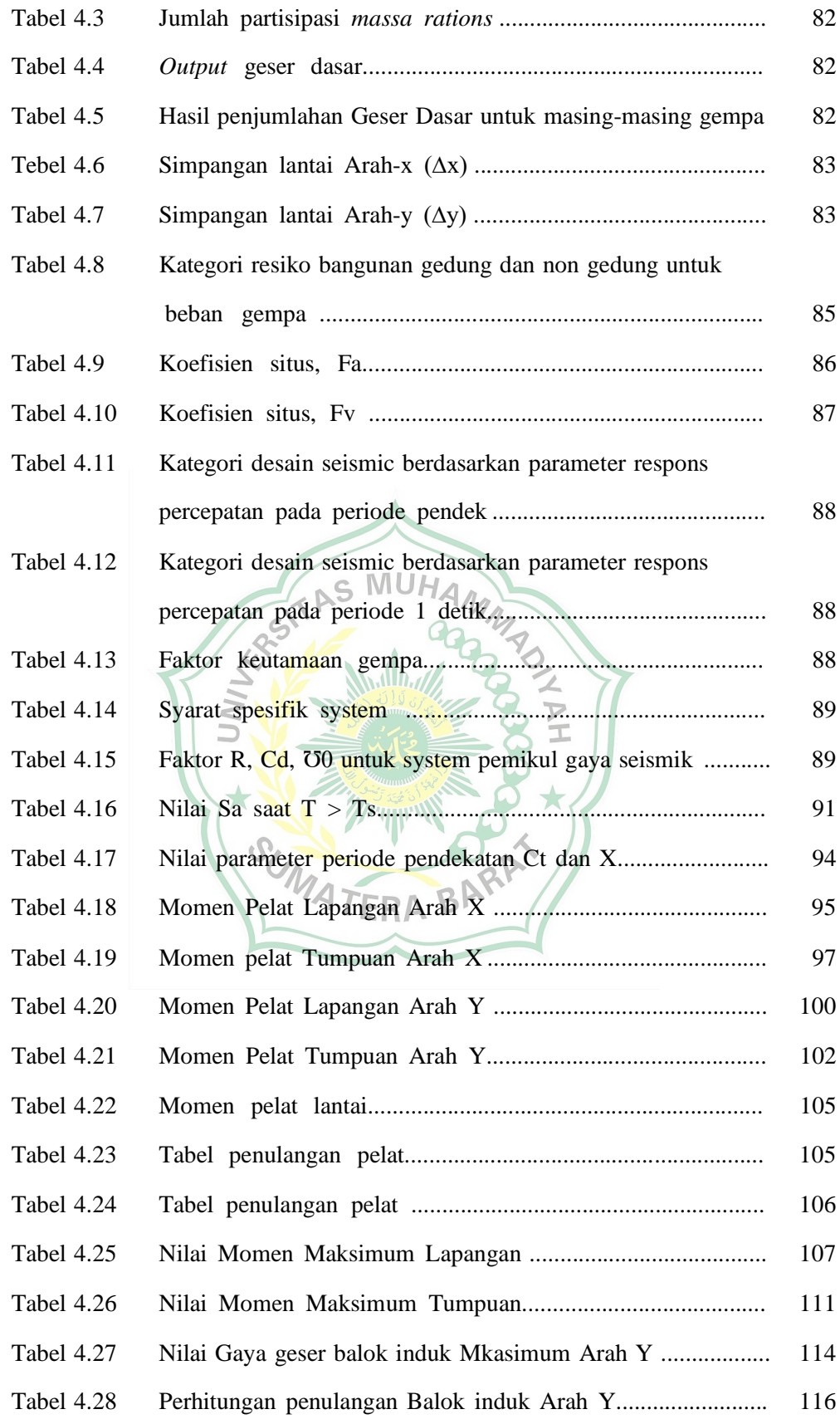

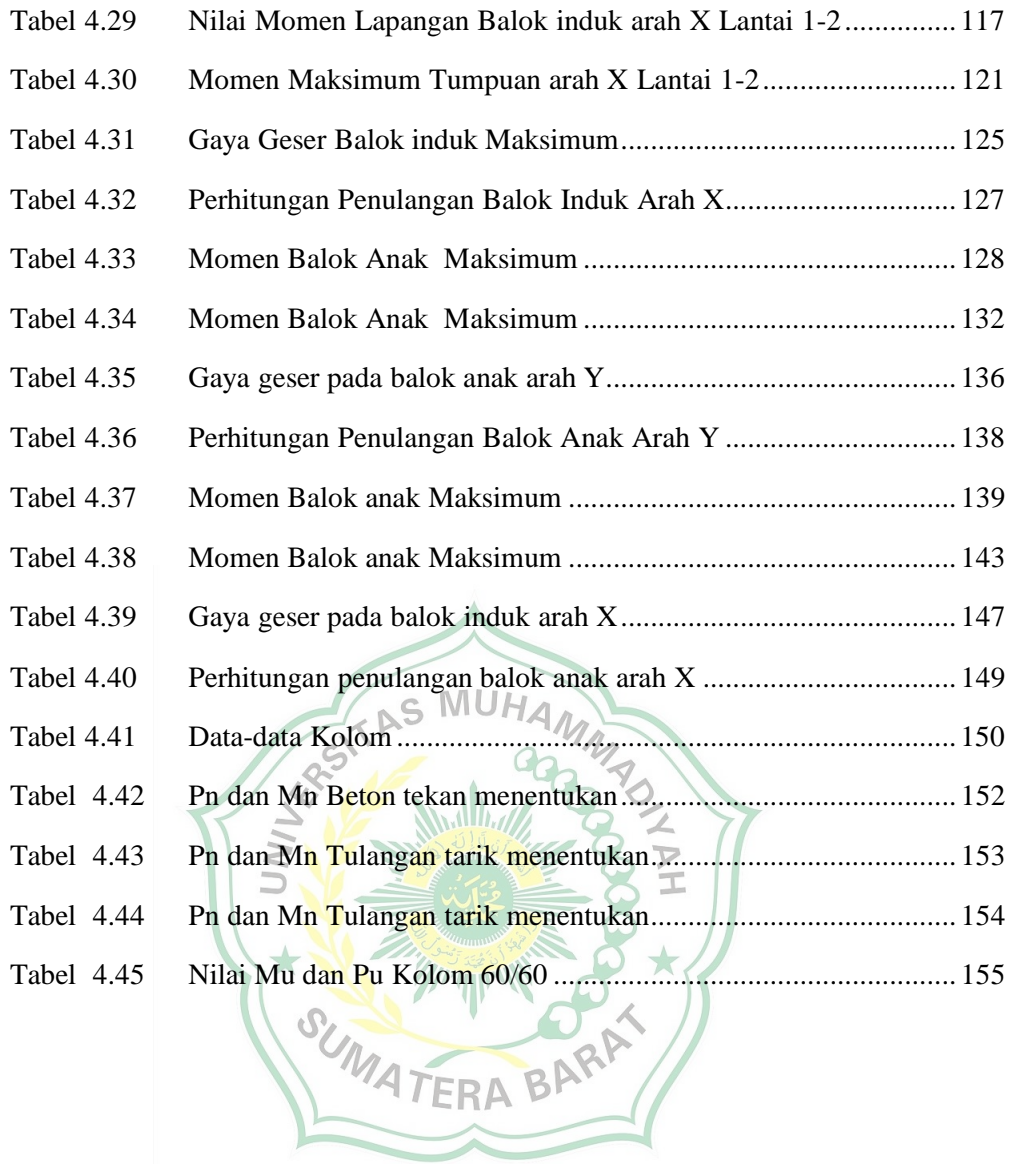

# **DAFTAR GAMBAR**

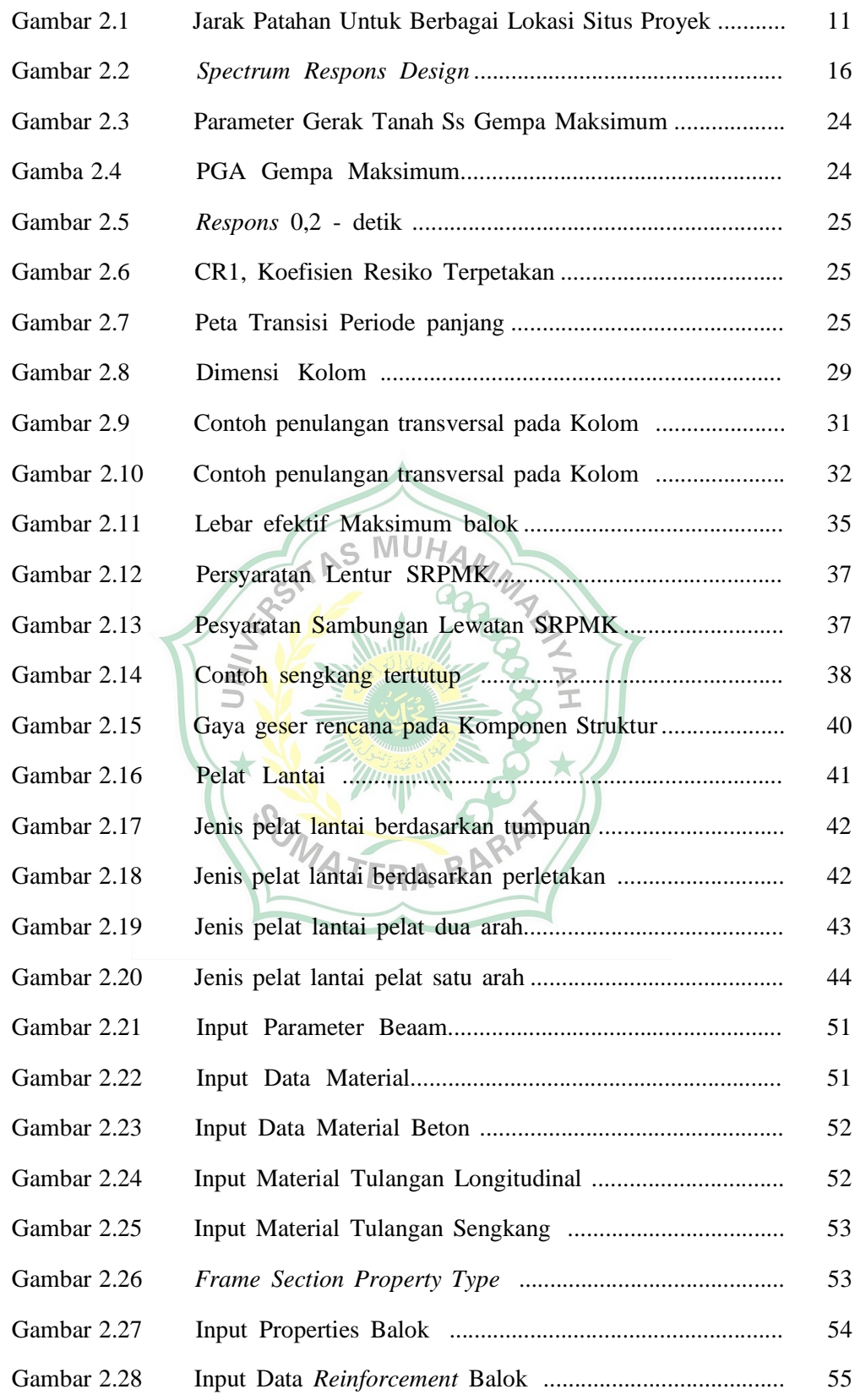

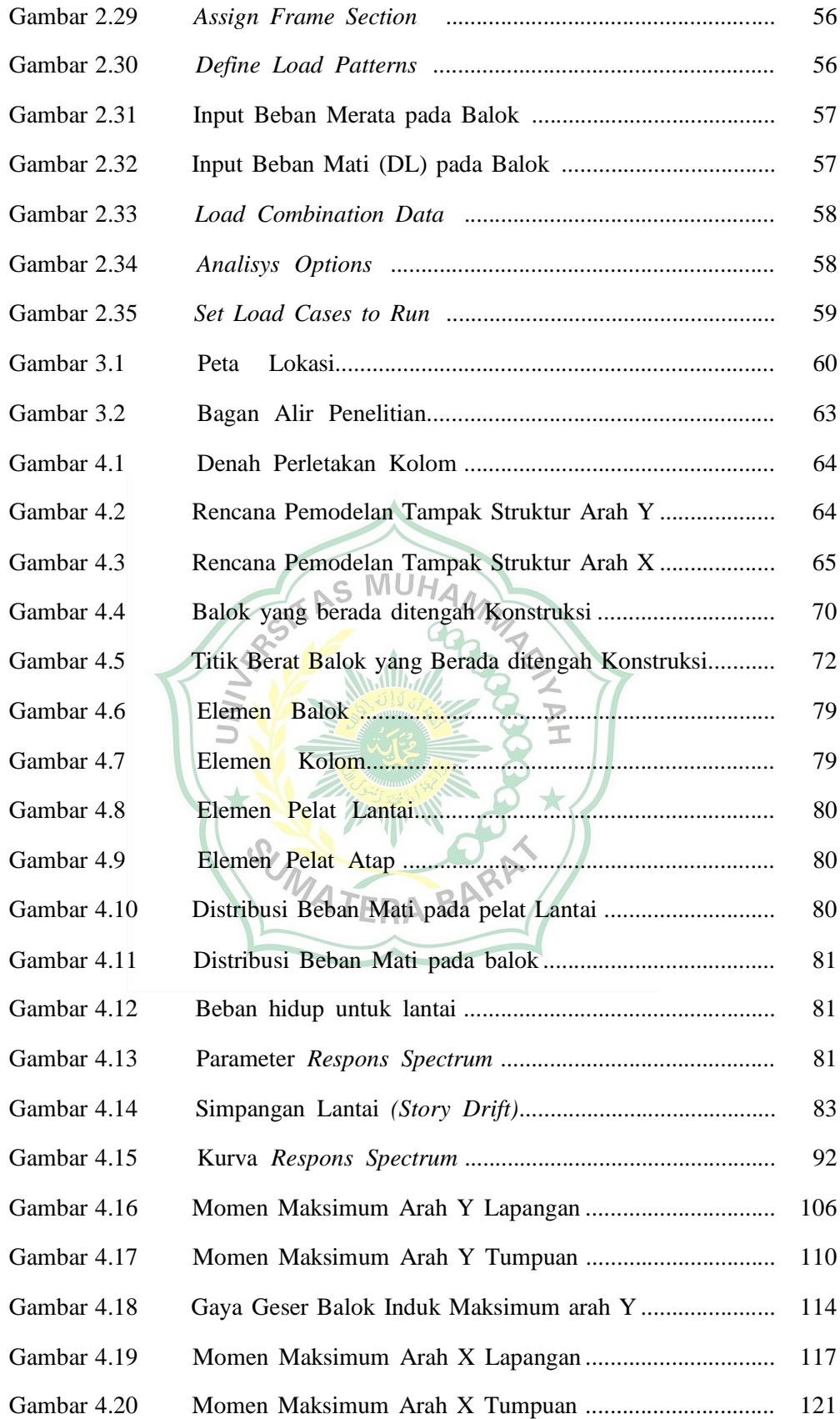

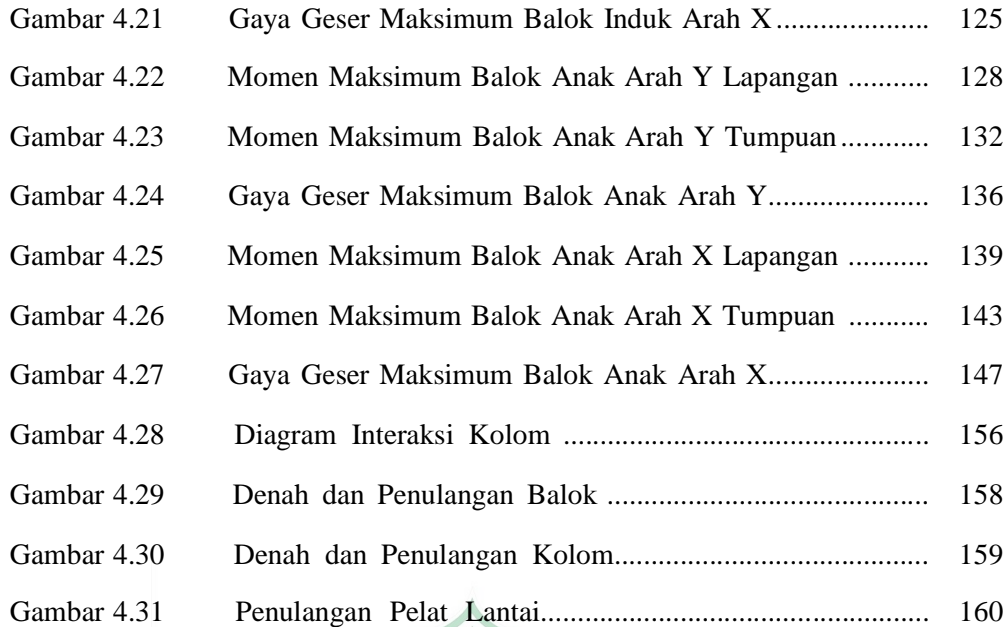

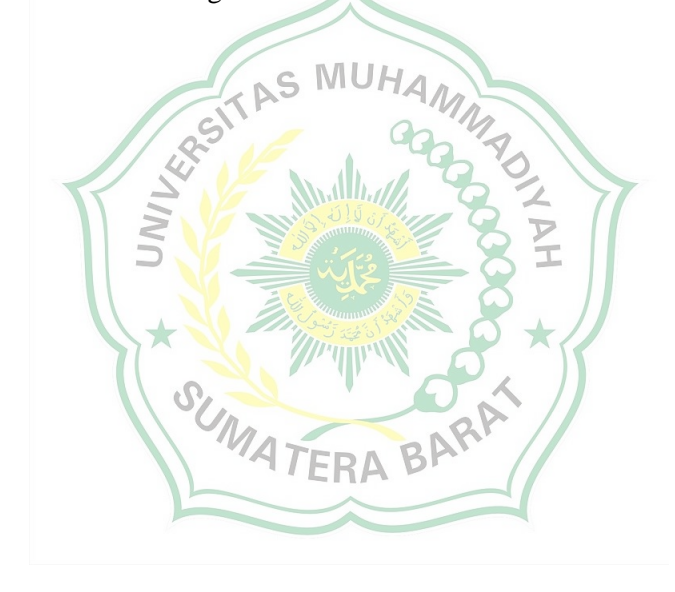

#### **DAFTAR NOTASI**

- As  $=$  Tulangan tarik (m<sup>2</sup>)
- As' = Tulangan tekan  $(m^2)$
- $be$  = Keliling tegangan penampang geser
- bw  $=$  Lebar penampang  $(m')$
- $C =$  Faktor respons gempa
- DL = Beban mati (*Dead Load)* kg/m
- ds = Diameter sengkang
- $d' =$  Selimut beton  $(m')$
- $E = Beban gempa$
- 
- $\text{Ec}$  = Modulus elastisitas beton
- Eb = Eksentrisitas kondisi seimbang<br>
Ec = Modulus elastisitas beton<br>
Es = Modulus elastisitas baja<br>
 Eksentrisitas minimum<br>
 Eksentrisitas minimum<br>
 Andrén (MPa)  $Es = Modulus$  elastisitas baja
- Emin = Eksentrisitas minimum
- $fc' =$ Kuat tekan beton (MPa)
- fu = Batas putus baja  $(MPa)$
- fy = Batas leleh baja  $(MPa)$
- $FK = Faktor$  keamanan = 2
- 
- $H =$ Tinggi penampang  $(m')$
- $H =$  Jumlah tingkat gedung (m')<br>  $H =$  Tinggi penampang (m')<br>  $I =$  Faktor kanton  $I = F$ aktor keutamaan gedung
- $lbp = Inersia balok$
- $lp = Inersia$  pelat
- LL = Beban hidup *(Live Load)* kg/m
- Ln = Bentang bersih  $(m')$
- $Lpd =$  Bentang terpendek (m')
- Lpj  $=$  Bentang terpanjang  $(m')$
- Mn = Kapasitas penampang dalam kondisi momen murni
- $Mu = Momen$  ultimate (momen perlu)
- $Pn =$ Kuat tekan rencana
- Pnb = Kapasitas penampang dalam keadaan seimbang *(balance)*
- $Pn(max) = Kekuatan nominal maksimum$
- $P_0$  = Kapasitas maksimum
- $U =$ Kuat perlu
- $Vc =$ Kuat geser beton
- $Vn = Kuat geser nominal$
- $Vr =$ Kuat geser rencana
- $V_s$  = Kuat geser tulangan
- $Vu =$ Kuat geser ultimate
- $W = \text{Angin} (Wind)$
- $\zeta$  = Koefisien wilayah gempa
- $\alpha$  = Nilai korelasi
- Ψ = Koefisien untuk menghitung respons gempa vertical

SUMATERA

- $\Phi$  = Sudut geser dalam tanah
- $β = Perbandingan antar bentang$
- αm = Nilai rata-rata
- $\alpha$  = Kekuatan pelat

 $\star$ 

- $\varphi$  = Faktor reduksi geser
- $σ = Tegangan normal$
- π = *Poisson Ration*

# BAB I PENDAHULUAN

#### 1.1 Latar Belakang

Proses pendidikan diperguruan tinggi tidak terlepas dari kegiatan penelitian dan pengembangan, inovasi, serta rekayasa ilmu pengetahuan. Sehingga perpustakaan sering dikatakan jantungnya perguruan tinggi. Perpustakaan pada dasarnya sangat penting keberadaannya sebagai penyedia informasi bagi penggunanya tidak hanya mahasiswa, tetapi dosen, karyawan, dan civitas akademika.

Politeknik Kesehatan Jambi merupakan institusi pendidikan tenaga kesehatan di Provinsi Jambi, dalam upaya pengembangan kelembagaan berdasarkan visi dan misinya dalam menyelenggarakan pendidikan yang bermutu, dan menghasilkan tenaga kesehatan yang vokasi, profesi, dan profesional.

Fasilitas gedung perpustakaan di kampus Politeknik Kesehatan Jambi ini bangunannya sudah tidak layak pakai dan berukuran kecil, maka pada tahun 2021 lalu Direktur Politeknik Kesehatan Jambi berinisiatif untuk menambahkan fasilitas gedung perpustakaan, namun sampai saat ini pembangunan gedung tersebut belum direalisasikan. Maka dalam hal ini penulis tertarik untuk melakukan perencanaan sturktur atas gedung perpustakaan Politeknik Kesehatan Jambi.

Indonesia merupakan daerah rawan gempa bumi karena dilalui oleh jalur pertemuan tiga lempeng tektonik, yaitu: Lempeng Indo-Australia, lempeng Eurasia, dan lempeng Pasifik. Lempeng Indo-Australia bergerak relatif ke arah utara dan menyusup kedalam lempeng Eurasia, sementara lempeng Pasifik bergerak relatif ke arah barat. Terjadinya gempa akan menghasilkan energi yang kuat yang menjalar di permukaan bumi dengan gelombang vertikal dan horizontal. Energi gempa tersebut dapat membuat elemen-elemen struktur bangunan mengalami deformasi. Deformasi yang besar tentu akan menyebabkan permasalahan pada struktur, bahkan dapat menyebabkan kegagalan struktur serta dapat membahayakan keselamatan orang-orang yang beraktivitas didalam dan disekitar gedung.

Dalam perencanaan gedung perpustakaan Politeknik Kesehatan Jambi, ada beberapa hal yang harus diperhatikan, baik dari segi kekuatan, kenyamanan,

ketahanan dan kestabilan gedung maupun umur rencananya. Pada perencanaan gedung perpustakaan Politeknik Kesehatan Jambi ini, penulis mengambil judul Skripsi "Perencanaan Struktur Atas Gedung Perpustakaan Politeknik Kesehatan Jambi" disini penulis akan membahas tentang struktur atas yang mana terdiri dari kolom, balok, dan pelat lantai berdasarkan SNI 1726:2019 beban gempa dan SNI 2847:2019 struktur beton menggunakan program SAP2000 v22.

#### 1.2 Rumusan Masalah

Berdasarkan latar belakang di atas, maka permasalahan yang akan dihadapi dalam perencanaan struktur atas gedung perpustakaan Politeknik Kesehatan Jambi adalah bagaimana merencanakan struktur atas bangunan yang terdiri dari kolom, balok, dan pelat yang memenuhi faktor aman dan sesuai dengan standar SNI yang ditetapkan. Maka rumusan masalah dari permasalahan tersebut pada perencanaan struktur atas gedung ini adalah : S  $MUH_{A}$ 

- 1. Berapakah besar beban maksimal yang dipikul oleh gedung ini baik beban mati, beban hidup maupun beban gempa?
- 2. Berapakah dimensi elemen struktur atas yang berupa kolom, balok, pelat agar mampu memikul beban maksimal (beban mati, beban hidup dan beban gempa) ?
- 3. Berapakah jumlah tulangan struktur atas (kolom, balok, serta pelat) yang diperlukan agar mampu memikul beban maksimal (beban mati, beban hidup maupun beban gempa) ?
- 4. Bagaimana dimensi serta penulangan struktur atas gedung yang memenuhi syarat kinerja kelayakan berdasarkan SNI 1726:2019 dan SNI 2847:2019 menggunakan SAP2000 v22.

#### 1.3 Batasan Masalah

Perencanaan struktur atas gedung perpustakaan Politeknik Kesehatan Jambi ini batasan masalahnya adalah sebagai berikut :

- 1. Perhitungan struktur yang akan dilakukan hanya pada struktur atas (kolom, balok, dan pelat).
- 2. Perhitungan beban gempa menggunakan analisis Respons spectrum SNI 1726-2019.
- 3. Perencanaan struktur bangunan dengan menggunakan program SAP2000.
- 4. Aspek-aspek struktur yang direncanakan meliputi :
	- a. Balok serta penulangannya.
	- b. Kolom serta penulangannya.
	- c. Pelat lantai dan pelat atap serta penulangannya.

#### 1.4 Tujuan dan Manfaat Penelitian

Penulisan skripsi ini bertujuan untuk mengetahui beban maksimal yang dipikul, dimensi, dan jumlah tulangan struktur atas (kolom, balok, dan pelat) pada gedung perpustakaan Polteknik Kesehatan Jambi.

Maka manfaat dari penulisan skripsi ini adalah memperoleh hasil perhitungan struktur gedung perpustakaan Politeknik Kesehatan Jambi dengan analisis perhitungan struktur dengan bantuan aplikasi program :

TAS MUH

- a. Autocad
- b. SAP2000 v22
- c. Microsoft Excel

# 1.5 Sistematika Penulisan

Penulisan Skripsi ini dibuat berdasarkan sistematika penulisan skripsi. Adapun sistematika penulisan skripsi terdiri dari lima BAB yaitu :

# BAB I PENDAHULUAN

 Bab ini menjelaskan tentang latar belakang, rumusan masalah, batasan masalah, tujuan dan manfaat penelitian, dan sistematika penulisan.

# BAB II TINJAUAN PUSTAKA

Bab ini menjelaskan tentang kajian-kajian teori berdasarkan perencanaan perhitungan struktur gedung perpustakaan Politeknik Kesehatan Jambi.

# BAB III METODOLOGI PENELITIAN

Bab ini menjelaskan tentang data penelitian, metode analisis data, serta Flowchart penyusunan skripsi.

# BAB IV ANALISIS DATA DAN PEMBAHASAN

Bab ini menguraikan tentang perhitungan struktur meliputi : pembebanan, dimensi struktur atas, momen dengan menggunakan aplikasi SAP2000, serta jumlah tulangan yang digunakan pada kolom, balok, dan pelat.

# BAB V PENUTUP

Bab ini menjelaskan tentang kesimpulan dari analisis yang telah dilakukan serta saran untuk kesempurnaan penelitian ini.

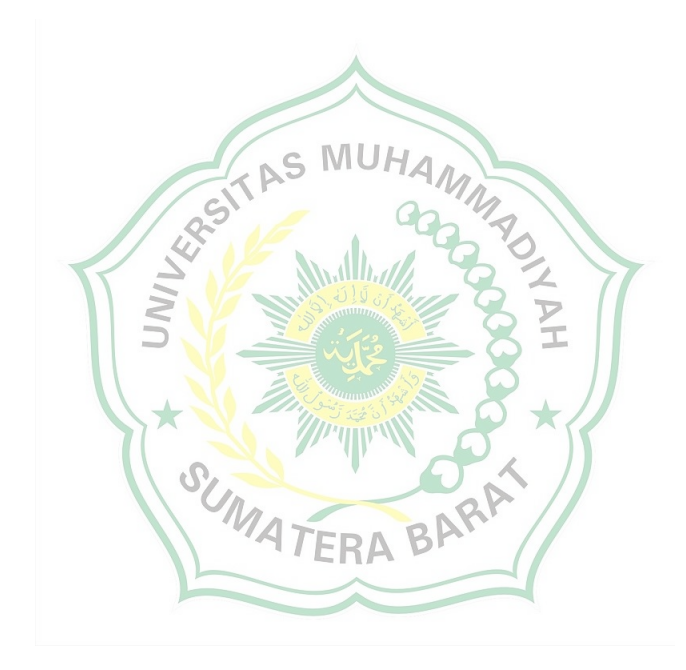

# BAB II TINJAUAN PUSTAKA

## 2.1 Struktur

Struktur bangunan adalah bagian-bagian yang membentuk bangunan seperti pondasi, sloof, dinding, kolom, ring balok, dan rangka atap. Pada prinsipnya struktur berguna untuk meneruskan beban bangunan dari bagian bangunan atas menuju bagian bangunan bawah lalu menyebarkan ke tanah. Struktur bangunan pada umumnya terdiri dari struktur bawah (lower structure) dan struktur atas (upper strcture).

Dalam SNI 1726-2019 Struktur bawah (lower structure) adalah bagian dari struktur bangunan gedung yang terletak dibawah muka tanah, yang dapat terdiri dari struktur basemen, dan/atau struktur fondasinya, sedangkan yang dimaksud dengan struktur atas (upper structure) adalah bagian dari struktur bangunan gedung yang berada di atas muka tanah. Setiap komponen tersebut memiliki fungsi yang berbeda-beda di dalam sebuah struktur. Beban-beban yang bekerja pada struktur bangunan seperti beban mati (dead load), beban hidup (live load) beban gempa (earthquake), dan beban angin (wind load).

## 2.2 Pembebanan Struktur

Pembebanan merupakan faktor penting dalam merancang struktur bangunan. Berdasarkan SNI 1726 tahun 2019 beban adalah gaya-gaya atau aksi-aksi lainnya yang dihasilkan dari berat seluruh material bangunan, hunian dan pemanfaatannya, pengaruh-pengaruh lingkungan, pergerakan relatif, beda penurunan, dan perubahan-perubahan dimensi yang tertahan. Untuk merancang suatu struktur gedung perlu mengidentifikasi beban nominal yang bekerja pada struktur. Beban nominal yang bekerja pada struktur dapat digolongkan dalam tiga bagian, yaitu beban mati, beban hidup, dan beban akibat pengaruh alam.

#### 2.2.1 Beban Mati

Beban mati adalah berat dari semua bagian suatu gedung yang bersifat tetap, termasuk segala unsur tambahan, penyelesaian-penyelesaian, mesin-mesin serta peralatan tetap yang merupakan bagian yang tak terpisahkan dari gedung itu (PPIUG 1983). Biasanya beban mati merupakan berat sendiri dari suatu bangunan, sehingga besarnya dapat dihitung secara akurat berdasarkan ukuran bentuk, dan berat jenis materialnya. Jadi, berat dinding, lantai, balok, langit-langit, dan sebagainya dianggap beban mati dari suatu bangunan".

Dalam menentukan beban mati suatu gedung harus ditinjau dari berat sendiri dari bahan bangunan gedung tersebut. Maka pedoman menetukan beban mati tersebut dapat dilihat pada tabel 2.1 berat sendiri bahan bangunan dan tabel 2.2 berat komponen gedung.

| Beban mati                                        | $\text{kg/m}^3$ |
|---------------------------------------------------|-----------------|
| Baja                                              | 7.850           |
| Batu Belah, Batu Bulat, Batu Gung (berat tumpuk)  | 1.500           |
| Batu Pecah                                        | 1.450           |
| Besi Tuang                                        | 7.250           |
| Beton $\binom{1}{1}$                              | 2.200           |
| Beton Bertulang $\binom{2}{3}$                    | 2.400           |
| Kayu (kelas I) $(3)$                              | 1.000           |
| Kerikil, Koral (kering udara sampai lembab, tanpa | 1.650           |
| I<br>diayak)                                      |                 |
| Pasangan Bata Merah                               | 1.700           |
| Pasangan Batu Belah, batu bulat, batu gunung      | 2.200           |
| Pasir (kering udara sampai lembab)                | 1.600           |
| Pasir (jenuh air)                                 | 1.800           |
| Pasir kerikil, koral (kering udara sampai lembab) | 1.850           |
| Tanah, Lempung dan lanau (kering udara sampai     | 1.700           |
| lembab)                                           |                 |
| Tanah, Lempung dan lanau (basah)                  | 2.000           |

Tabel 2.1 Berat Sendiri Bahan Bangunan

Sumber: Peraturan Pembebanan Indonesia Untuk Gedung (1983)

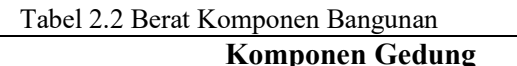

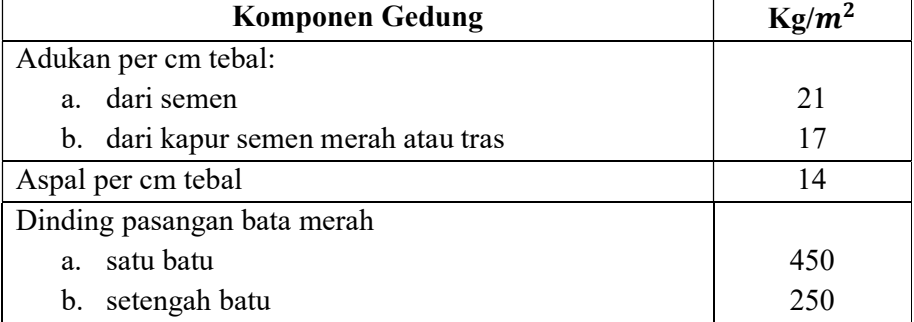

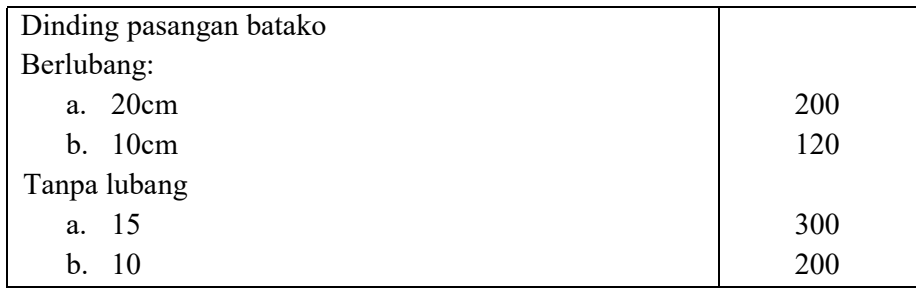

Sumber : Peraturan Pembebanan Indonesia Untuk Gedung (1983)

# 2.2.2 Beban Hidup

Beban Hidup adalah semua beban yang terjadi akibat penghunian atau penggunaan suatu gedung, dan kedalamnya termasuk beban-beban pada lantai yang berasal dari barang-barang yang berpindah, mesin-mesin serta peralatan yang tidak merupakan bagian yang tak terpisahkan dari gedung dan dapat diganti selama masa hidup dari gedung itu, sehingga mengakibatkan perubahan dalam pembebanan lantai dan atap tersebut (PPIUG 1983). Contoh dari beban hidup adalah beban hunian, lalu lintas orang, dan lalu lintas kendaraan (jembatan). "Beban hidup minimum diterapkan pada bangunan biasanya ditetapkan dalam peraturan setempat yang berlaku. Beban hidup dapat direduksi bila tidak semua daerah pembebanan dibebani penuh secara bersamaan, atau untuk elemen yang mempunyai daerah pembebanan yang luas" (Laurentis dan Syahril, 1999:8).

Berdasarkan Pedoman pembebanan untuk rumah dan gedung, berat beban hidup yang terjadi pada lantai gedung dapat ditentukan berdasarkan pada Tabel 2.3 beban hidup pada lantai gedung. RA

|   | <b>Beban hidup</b>                                                                                                    | kg/m |
|---|----------------------------------------------------------------------------------------------------|------|
| A | Lantai dan tangga rumah tinggal, kecuali yang disebut<br>dalam b                                                         | 200  |
| B | Lantai dan tangga rumah tinggal sederhana dan gudang<br>yang tidak penting yang bukan untuk toko, pabrik atau<br>bengkel | 125  |
| C | Lantai sekolah, ruang kuliah, kantor, toko, toserba,<br>restoran, hotel, ruamh sakit                                     | 250  |
| D | Tangga, bordes tangga dan gang yang disebut dalam c                                                                      | 300  |

Tabel 2.3 Beban Hidup pada Lantai Gedung

Sumber : Peraturan Pembebanan Indonesia Untuk Gedung (1983)

#### 2.2.3 Beban gempa

 Beban Gempa adalah semua beban statik ekivalen yang bekerja pada gedung atau bagian gedung yang menirukan pengaruh dari gerakan tanah akibat gempa. Dalam hal penaruh gempa pada struktur gedung ditentukan berdasarkan suatu analisa dinamik, maka yang diartikan dengan beban gempa disini adalah gayagaya di dalam struktur tersebut yang terjadi gerakan tanah akibat gempa. (PPIUG 1983).

 Dalam SNI 1726-2019 "Tata cara menentukan pengaruh gempa rencana yang harus ditinjau dalam perencanaan dan evaluasi struktur bangunan gedung dan nongedung serta berbagai bagian dan peralatannya secara umum". SNI 1726-2019 menjelaskan kemungkinan runtuh sebesar 2 % umur struktur bangunan 50 tahun.

a. Faktor keutamaan gempa dan kategori risiko struktur bangunan

Struktur bangunan gedung dan non gedung dalam berbagai kategori risiko (Tabel 2.4) pengaruh gempa rencana terhadap bangunan tersebut harus dikalikan dengan suatu fakor keutamaan gempa  $(I_e)$  menurut tabel 2.5. Khusus untuk struktur bangunan dengan kategori risiko IV, bila dibutuhkan pintu masuk untuk operasional dari struktur bangunan yang bersebelahan, maka struktur bangunan yang bersebelahan tersebut harus didesain sesuai dengan kategori resiko IV.

 Tabel 2.4 Kategori risiko bangunan gedung dan nongedung untuk beban gempa  $-QY$ 

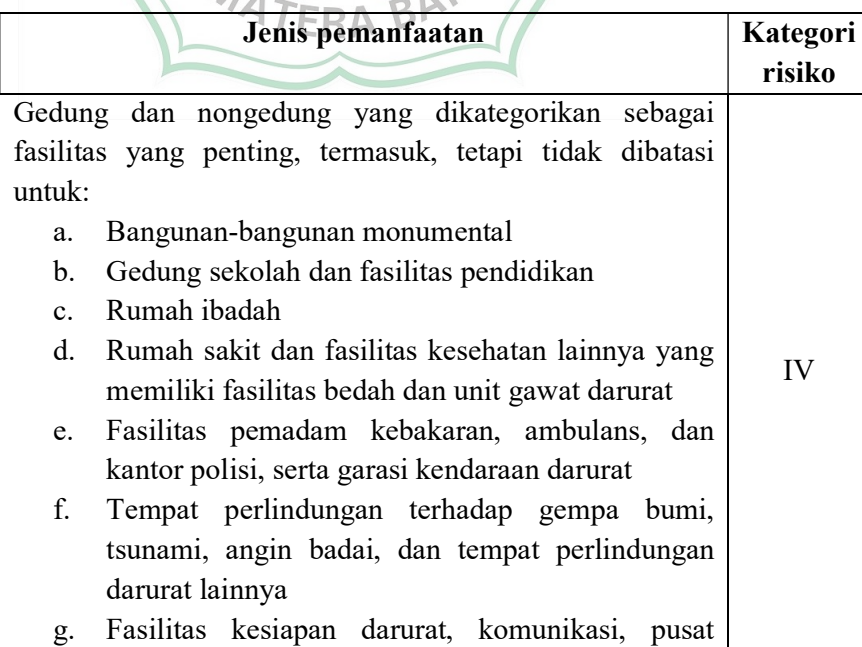

operasi dan fasilitas lainnya untuk tanggap darurat h. Pusat pembangkit energi dan fasilitas publik lainnya yang dibutuhkan pada saat keadaan darurat i. Struktur tambahan (termasuk menara telekomunikasi, tangki penyimpanan bahan bakar, menara pendingin, struktur stasiun listrik, tangki air pemadam kebakaran atau struktur rumah atau struktur pendukung air atau material atau peralatan pemadam kebakaran) yang disyaratkan untuk beroperasi pada saat keadaan darurat Gedung dan nongedung yang dibutuhkan untuk mempertahankan fungsi struktur bangunan lain yang

(sumber : Tabel 3 SNI 1726 2019)

masuk ke dalam kategori risiko IV.

Tabel 2.5 Faktor keutamaan gempa

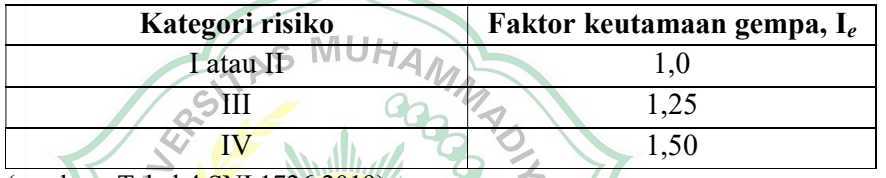

(sumber : Tabel 4 SNI 1726 2019)

b. Kombinasi beban terfaktor

Dari perhitungan pembebanan, angka kombinasi pembebanan dapat dimasukkan ke aplikasi pendukung, serta kombinasi pembebanan sesuai dengan SNI 03-1727-2013 yang dapat dilihat pada Tabel 2.6.

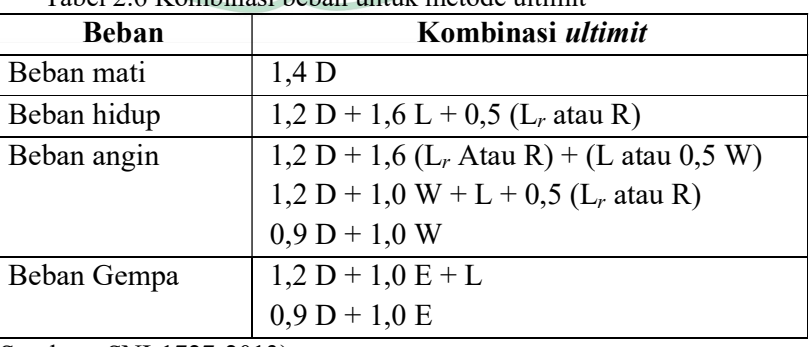

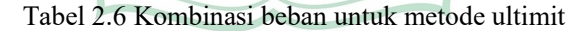

(Sumber : SNI-1727-2013)

- c. Parameter percepatan gempa
	- 1. Situs dekat sesar

Berdasarkan SNI 1726-2019 yang dikategorikan ke dalam situs dekat sesar adalah :

- a. Berjarak 15 km dari proyeksi permukaan sesar aktif yang diketahui dan mampu menghasilkan kejadian gempa dengan  $M_w$  7 atau lebih besar, atau
- b. Berjarak 10 km dari proyeksi permukaan sesar aktif yang diketahui dan mampu menghasilkan kejadian gempa dengan  $M_w$  6 atau lebih besar.

Pengecualian : Proyeksi permukaan tidak perlu menyertakan bagian dari patahan pada kedalaman 10 km atau lebih besar.

- a. Sesar-sesar dengan perkiraan slip-rate sepanjang sesar kurang dari 1 mm pertahun berdasarkan pengamatan geodesi dan atau geologi tidak perlu dipertimbangkan;
- b. Proyeksi permukaan tidak boleh mencakup bagian-bagian patahan yang mempunyai kedalaman  $\geq 10$  km.

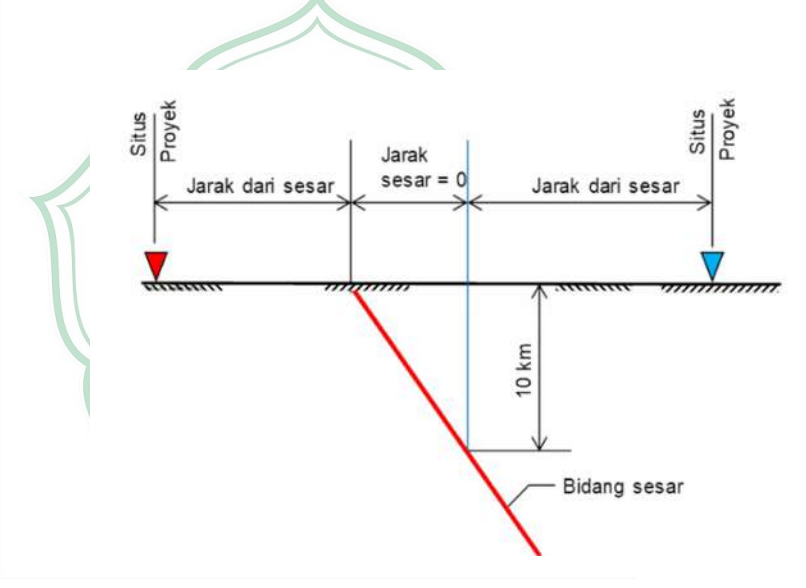

Gambar 2.1 Jarak patahan untuk berbagai lokasi situs proyek Sumber: SNI 1726-2019

## 2. Parameter percepatan terpetakan

Dalam SNI 1726-2019 Parameter  $S_s$  dan  $S_l$  harus ditetapkan dari respon spectral percepatan 0,2 detik dan 1 detik dalam peta seismik pada pasal 0 dengan kemungkinan 2% terlampaui dalam 50 tahun (MCER, 2% dalam 50 Tahun), dan dinyatakan dalam bilangan desimal terhadap percepatan gravitasi. Seandainya  $S_l \leq 0.04$  g dan  $S_s \leq 0.15$  g, maka struktur bangunan dikategorikan desain seismik A, dan cukup memenuhi persyaratan 0. Dimana :

- $S_s$  : percepatan batuan dasar pada *periode* pendek
- $S_1$  : percepatan batuan dasar pada *periode* 1 detik

# 3. Kelas Situs

Berdasarkan SNI 1726-2019 sifata-sifat tanah pada situs diklasifikasi sebagai SA, SB, SC, SD, Se atau SF yang mengikuti 0. Seandainya sifasifat tanah tidak teridentifikasi secara jelas , maka kelas situs SE dapat digunakan, kecuali jika pemerintah/ dinas terkait memiliki data otentik yang dapat menentukan kelas situs lainnya. Jika penyelidikan tanah menunjukkan kondisi batuan dengan kelas situs SB yang dilakukan sesuai dengan pasal 0, tetapi pengukuran kecepatan gelombang geser situsspesifik tidak dilakukan maka koefisien situs  $F_a$ ,  $F_v$ , dan  $F_{PGA}$  harus diambil sebesar 1.0.

Tabel 2.7 Klasifikasi situs HA

| <b>Kelas situs</b> | $\overline{V}_s$ (m/detik)                 | $\overline{N}$ atau $\overline{N}_{ch}$ | $\overline{S}_u$ (kPa) |  |
|--------------------|--------------------------------------------|-----------------------------------------|------------------------|--|
| SA (batuan         | >1500                                      | N/A                                     | N/A                    |  |
| keras)             |                                            |                                         |                        |  |
| SB (batuan)        | 750 sampai                                 | N/A                                     | N/A                    |  |
|                    | 1500                                       |                                         |                        |  |
| SC (tanah keras,   | 350 sampai                                 | 50                                      | $\geq 100$             |  |
| sangat padat dan   | 750                                        |                                         |                        |  |
| batuan lunak)      |                                            |                                         |                        |  |
| SD (tanah          | 175 sampai                                 | 15 sampai 50                            | 50<br>sampai           |  |
| sedang)            | 350                                        |                                         | 100                    |  |
| SE (tanah lunak)   | < 175                                      | < 15                                    | < 50                   |  |
|                    | Atau setiap profil tanah yang mengandung   |                                         |                        |  |
|                    | lebih dari 3 m tanah dengan karateristik   |                                         |                        |  |
|                    | sebagai berikut:                           |                                         |                        |  |
|                    | a. Indeks plastisitas, $PI > 20$ ,         |                                         |                        |  |
|                    | b. Kadar air, $w \ge 40\%$ ,               |                                         |                        |  |
|                    | c. Kuat geser niralir $s_u < 25$ kPa       |                                         |                        |  |
| SF (tanah          | Setiap profil lapisan tanah yang memiliki  |                                         |                        |  |
| khusus, yang       | salah satu atau lebih dari karakteristik   |                                         |                        |  |
| membutuhkan        | berikut:                                   |                                         |                        |  |
| investigasi        | a. Rawan dan berpotensi gagal atau runtuh  |                                         |                        |  |
| geoteknik          | akibat beban gempa seperti mudah           |                                         |                        |  |
| spesifik dan       | likuifaksi, lempung sangat sensitif, tanah |                                         |                        |  |
| analisis           | tersementasi lemah                         |                                         |                        |  |
| respons spesifik   | b. Lempung sangat <i>organik</i> dan/atau  |                                         |                        |  |

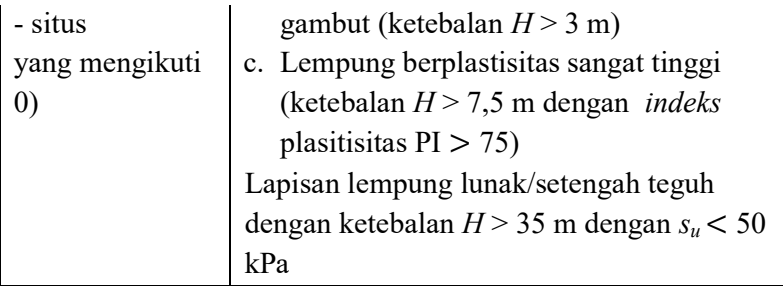

Catatan : N/A =tidak dapat dipakai (sumber : Tabel 5 SNI 1726 2019)

d. Koefisien-koefisien situs dan paramater-parameter respons spektral percepatan gempa maksimum yang dipertimbangkan risiko-tertarget  $(MCE_R)$ 

Dalam SNI 1726 2019 untuk menentukan spektral percepatan gempa MCE<sub>R</sub> di permukaan tanah, dibutuhkan faktor *amplifikasi seismik* pada periode 0,2 detik dan periode 1 detik. Faktor Amplifikasi getaran meliputi faktor amplifikasi getaran percepatan getaran periode pendek (Fa) dan faktor amplifikasi terkait percepatan getaran periode 1 detik  $(F_V)$ . Dalam menentukan parameter respons spektral percepatan gempa (MCER) ditentukan dengan persamaan berikut ini :

| $S_{MS}$                                             | = $F_d S_s$                                       | (2.2)                                             |
|------------------------------------------------------|---------------------------------------------------|---------------------------------------------------|
| Dimana                                               | $S_{MS}$                                          | = $parameter$ responses spektral percepatan gempa |
| $S_{MS}$                                             | = $parameter$ responses spektral percepatan gempa |                                                   |
| $McE_R$ terpetakan untuk periode pendek              |                                                   |                                                   |
| $S_{M}$                                              | = $parameter$ responses spektral percepatan gempa |                                                   |
| MCE <sub>R</sub> terpetakan untuk periode 1,0 detik. |                                                   |                                                   |

Jika kelas situs SE digunakan sebagai kelas situs berdasarkan 0, maka nilai  $F_a$  tidak boleh kurang dari 1,2. Jika digunakan prosedur desain sesuai dengan pasal 0, maka nilai  $F_a$  harus ditentukan sesuai 0, serta nilai  $F_v$ ,  $S_{MS}$ , dan  $S_{MI}$  tidak perlu ditentukan.

| <b>Kelas</b> | Parameter respons spektral percepatan gempa maksimum        |     |                            |             |              |                 |
|--------------|-------------------------------------------------------------|-----|----------------------------|-------------|--------------|-----------------|
| situs        | yang dipertimbangkan risiko-tertarget ( $MCER$ ) terpetakan |     |                            |             |              |                 |
|              | pada <i>periode</i> pendek, $T = 0,2$ detik, Ss             |     |                            |             |              |                 |
|              | $S_s \le 0.25$                                              |     | $S_s = 0.5$   $S_s = 0.75$ | $S_s = 1,0$ | $S_s = 1,25$ | $S_{s} \ge 1,5$ |
| SA           | 0,8                                                         | 0,8 | 0,8                        | 0,8         | 0,8          | 0,8             |
| SB           | 0.9                                                         | 0,9 | 0,9                        | 0.9         | 0,9          | 0.9             |
| SC           | 1,3                                                         | 1.3 | 1.2                        |             | 1.2          | $\sqrt{2}$      |

Tabel 2.8 Koefisien Situs,  $F_a$ 

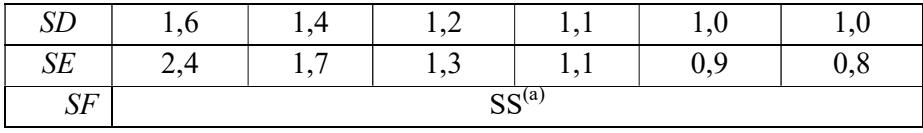

Catatan :

SS= Situs yang memerlukan investigasi geoteknik spesifik dan analisis respons situs- spesifik, lihat 0

(sumber : Tabel 6 SNI 1726 2019)

Tabel 2.9 Koefisien Situs,  $F_v$ 

| <b>Kelas</b> | Parameter respons spektral percepatan gempa maksimum                 |             |             |             |             |                |
|--------------|----------------------------------------------------------------------|-------------|-------------|-------------|-------------|----------------|
| situs        | yang dipertimbangkan risiko-tertarget (MCE <sub>R</sub> ) terpetakan |             |             |             |             |                |
|              | pada periode 1 detik, S <sub>1</sub>                                 |             |             |             |             |                |
|              | $S_l \leq 0,1$                                                       | $S_1 = 0.2$ | $S_1 = 0,3$ | $S_1 = 0.4$ | $S_l = 0,5$ | $S_l \geq 0.6$ |
| SA           | 0,8                                                                  | 0,8         | 0,8         | 0,8         | 0,8         | 0,8            |
| SB           | 0,8                                                                  | 0,8         | 0,8         | 0,8         | 0,8         | 0,8            |
| SC           | 1,5                                                                  | ,5          | 1,5         | 1,5         | 1,5         | 1,4            |
| <b>SD</b>    | 2,4                                                                  | <u>2,2</u>  | 2,0         | 1,9         | 1,8         | 1,7            |
| SE           | 4,2                                                                  | 3,3         | 2,8         | 2.4         | 2,2         | 2,0            |
| $S\!F$       |                                                                      |             |             | $SS^{(a)}$  |             |                |

(sumber : Tabel 7 SNI 1726 2019)

# e. Parameter percepatan spektral desain

Dalam menentukan percepatan spektral desain menurut SNI 1726 2019 harus memalui pers. 2.4 dan 2.5 dibawah ini:

William

$$
S_{DS} = \frac{2}{3} S_{MS} \tag{2.4}
$$

$$
S_{DI} = \frac{2}{3} S_{MI} \tag{2.5}
$$

Dimana :

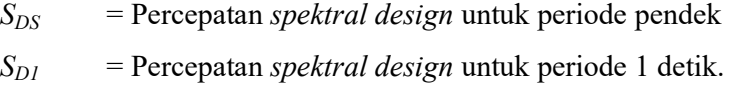

Jika digunakan prosedur design yang disederhanakan sesuai pasal 8 pada SNI 1726 2019, maka nilai  $S_{DS}$  harus ditentukan sesuai 0 dan nilai  $S_{DI}$  tidak perlu ditentukan.

#### f. Spektrum respons design

Dalam SNI 1726-2019, untuk spektrum respons design diperlukan prosedur gerak tanah dari spesifik-situs yang tidak digunakan, sehingga spektrum respons design harus mengacu pada gambar 2.2 dan mengikuti ketentuan dibawah ini :

1. Untuk periode yang lebih kecil dari  $T_0$ , spektrum respons percepatan desain,  $S_a$ , harus diambil dari pers. 2.6 dibawah ini;

$$
S_a = S_{DS} \left( 0.4 + 0.6 \frac{T}{T_o} \right) \tag{2.6}
$$

- 2. Untuk periode lebih besar dari atau sama dengan  $T<sub>0</sub>$  dan lebih kecil dari atau sama dengan  $T_s$ , spektrum respons percepatan desain,  $S_a$ , sama dengan  $S_{DS}$ ;
- 3. Untuk periode lebih besar dari  $T_s$  tetapi lebih kecil dari atau sama dengan  $T_L$ , respons spektral percepatan desain,  $S_a$ , diambil berdasarkan pers. 2.7 dibawah ini:  $(2.7)$

$$
S_a = \frac{S_{DS}}{T}
$$

4. Untuk periode lebih besar dari T<sub>L</sub>, respons spektral percepatan desain, S<sub>a</sub>, diambil berdasarkan pers. 2.8 dibawah ini:

$$
S_a = \frac{S_{D1}T_L}{T^2}
$$

Dimana :

 $\| \cdot \|$   $\leq$   $\sqrt{2}$   $\leq$   $\sqrt{2}$   $\leq$   $\sqrt{2}$   $\leq$  0  $\pm$  11 (2.8)

 $S_{DS}$  = parameter respons spektral percepatan desain pada periode pendek;  $S_{DI}$  = parameter respons spektral percepatan desain pada periode 1 detik;

 $T =$  periode getar fundamental struktur

$$
T_0 = 0.2 \frac{S_{D1}}{S_{DS}} \tag{2.9}
$$

$$
T_s = \frac{S_{D1}}{S_{DS}} \tag{2.10}
$$

 $T_L$  = Peta transisi periode panjang yang ditunjukkan pada Gambar 2.2 yang nilainya diambil dari Gambar 2.6

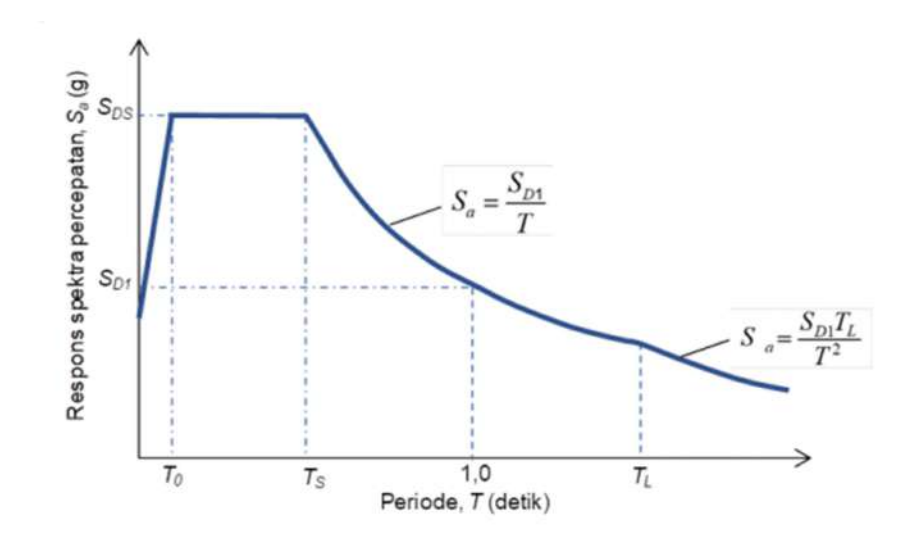

Gambar 2.2 Spektrum respons desain Sumber : SNI 1726-2019

g. Kategori desain seismik

Itegori *desain seismik*<br>Dalam SNI 1726-2019 Suatu struktur gedung harus ditetapkan memiliki suatu kategori *desain seismik* yang berlokasi dimana :

- 1. parameter respons spektral percepatan pada periode 1 detik, S<sub>1</sub>, lebih besar dari atau sama dengan 0,75 harus ditetapkan sebagai struktur dengan kategori *desain seismik* E.
- 2. Struktur yang berkategori risiko IV yang berlokasi di mana parameter respons spektral percepatan terpetakan pada periode 1 detik, S<sub>1</sub>, lebih besar dari atau sama dengan 0,75, harus ditetapkan sebagai struktur dengan kategori desain seismik F.
- 3. Semua struktur lainnya harus ditetapkan kategori desain seismik berdasarkan kategori risiko dan parameter respons spektral percepatan desainnya,  $S_{DS}$  dan  $S_{DI}$ , sesuai 0.
- 4. Bangunan dan struktur harus ditetapkan ke dalam kategori desain seismik yang lebih parah, dengan mengacu pada Tabel 2.8 dan Tabel 2.9, terlepas dari nilai periode fundamental getaran struktur, T.

Apabila  $S_l$  lebih kecil dari 0,75, kategori *desain seismik* diizinkan untuk ditentukan sesuai Tabel 2.8 saja, di mana berlaku semua ketentuan di bawah:

1. Pada masing-masing dua arah ortogonal, perkiraan periode fundamental struktur,  $T_a$ , yang ditentukan sesuai dengan 0 adalah kurang dari 0,8 $T_s$ ,di mana  $T_s$  ditentukan sesuai dengan 0;

- 2. Pada masing-masing dua arah ortogonal, periode fundamental struktur yang digunakan untuk menghitung simpangan antar tingkat adalah kurang dari  $T_s$ ;
- 3. Persamaan (31) digunakan untuk menentukan koefisien respons seismik,  $C_s$ ;
- 4. Diafragma struktural adalah kaku sebagaimana disebutkan di 0 atau untuk diafragma yang fleksibel, jarak antara elemen-elemen vertikal pemikul gaya seismik tidak melebihi 12 m.

Apabila digunakan alternatif prosedur penyederhanaan *desain* pada pasal 0, kategori desain seismik diperbolehkan untuk ditentukan dari Tabel 2.10, dengan menggunakan nilai  $S_{DS}$  yang ditentukan dalam 0.

| Nilai $S_{DS}$                 | Kategori Resiko    |    |  |
|--------------------------------|--------------------|----|--|
|                                | I atau II atau III | IV |  |
| $S_{DS}$ < 0,167               |                    |    |  |
| $0,167 \le S_{DS} \le 0,33$    |                    |    |  |
| $0.33 \le S_{DS} < 0.50$       |                    |    |  |
| $0.50 \le S_{DS}$              |                    |    |  |
| sumber: Tabel 8 SNI 1726 2019) |                    |    |  |

 Tabel 2.10 Kategori desain seismik berdasarkan parameter respons percepatan pada periode pendek

Tabel 2.11 Kategori desain seismik berdasarkan parameter respons percepatan pada periode 1 detik

| Nilai $S_{DS}$                     | <b>Kategori Resiko</b> |  |  |  |
|------------------------------------|------------------------|--|--|--|
|                                    | I atau II atau III     |  |  |  |
| $S_{DI} < 0.067$                   |                        |  |  |  |
| $0,067 \le S_{DI} < 0,133$         |                        |  |  |  |
| $0,133 \le S_{DI} < 0,20$          |                        |  |  |  |
| $0.20 \le S_{DI}$                  |                        |  |  |  |
| $(1 \text{ T} 1 1 0.011117262010)$ |                        |  |  |  |

(sumber : Tabel 9 SNI 1726 2019)

h. Persyaratan design untuk kategori design seismik A

 Dalam SNI 1726:2019 bangunan gedung dan nongedung yang termausk kategori desain seismik A harus memenuhi ketentun-ketentuan dibawah ini :

- 1. Beban seismik yang disyaratkan harus 0 dan saat dikombinasikan dengan beban mati, beban hidup, beban ultimit dan beban layan juga harus 0
- 2. Sambungan untuk lintasan beban seismik harus mampu menyalurkan gayagaya lateral yang terjad. Setiap bagian struktur yang lebih kecil harus disatukan ke bagian struktur sisanya dengan menggunakan elemen-elemen

struktur yang memiliki kekuatan untuk menahan gaya minimum sebesar 5 % dari berat bagian struktur yang lebih kecil tersebut.

3. Gaya lateral setiap struktur dianalisis untuk pengaruh gaya lateral statik yang diaplikasikan independen di kedua arah orthogonal. Gaya lateral statik harus diaplikasikan secara simultan di tiap lantai. Gaya lateral tiap lantai dihitung dengan pers. 2.11 berikut :

$$
F_x = 0.01 W_x \tag{2.11}
$$

Dimana :

- $F_x$  = gaya lateral rencana yang diaplikasikan pada lantai-x  $W_x$  = bagian beban mati total struktur, D, yang bekerja pada lantai-x
- 4. Sambungan pada tumpuan harus memiliki kekuatan untuk menahan gaya minimum sebesar 5 % dari reaksi beban mati dan beban hidup tak terfaktor yang ditimbulkan oleh elemen struktur yang ditumpu pada elemen struktur yang menumpu.
- 5. Pengangkuran dinding struktural harus mampu menahan gaya horizontal terfaktor yang tegak lurus bidang dinding sebesar minimum 0,2 kali berat daerah tributari dinding pada sambungan, tapi tidak kurang dari 0,24 kN/m<sup>2</sup>.
- i. Prosedur gaya lateral ekivalen
	- 1. Geser dasar seismik

Dalam SNI 1726-2019 untuk menentukan gaya geser dasar seismik, V, dalam arah yang sudah ditetapkan harus sesuai dengan pers. 2.12 berikut :

$$
V = C_s W \tag{2.12}
$$

Dimana :

- $C_s$  = koefisien respons seismik yang ditentukan sesuai dengan 0
- $W = \text{berat } seismik \text{ efektif }$ menurut 0

# Perhitungan koefisien respons seismik

Perhitungan koefisien respons seismik,  $C_s$ , berdasarkan SNI 1726-2019 pada bagian percepatan Konstan harus ditentukan dengan pers. 2.13 dibawah ini :

$$
C_s = \frac{S_{DS}}{\left(\frac{R}{I_e}\right)}\tag{2.13}
$$

Dimana :

$$
S_{DS}
$$
 = parameter percepatan *respons spektral desain* dalam rentang *periode* pendek seperti ditentukan dalam 0 atau 0

- $R$  = koefisien modifikasi respons dalam (SNI 2847:2019 Tabel 12)
- $I_e$  = faktor keutamaan gempa yang ditentukan sesuai dengan 0.

Nilai  $C_s$  yang dihitung sesuai dengan persamaan (2.13) tidak perlu melebihi berikut ini:

Untuk  $T \leq T_L$  koefisien respons seismik pada bagian kecepatan konstan

$$
C_s = \frac{S_{D1}}{T\left(\frac{R}{I_e}\right)}\tag{2.14}
$$

Untuk  $T > T_L$  koefisien respons seismik pada bagian perpindahan konstan

$$
C_s \equiv \frac{S_{b1}r_L}{r^2(\frac{R}{I_e})}
$$
 (2.15)

C<sup>6</sup> harus tidak kurang dari (koefisien respons seismik minimum)

$$
C_s = 0.044 S_{DS} I_e \ge 0.01 \quad \text{S} \quad \text{L} \tag{2.16}
$$

Sebagai tambahan, untuk struktur yang berlokasi di daerah di mana S<sub>I</sub> sama dengan atau lebih besar dari 0,6g, maka C<sub>s</sub> harus tidak kurang dari pers. 2.17 dibawah ini: S

$$
C_s = \frac{\delta_{,55r}}{\left(\frac{R}{l_e}\right)} \text{ERA} \text{BAR}^{\text{R}} \tag{2.17}
$$

Dimana :

 $I_e$  dan R sebagaimana didefinisikan dalam 0, dan

- $S_{DI}$  = parameter percepatan *respons spektral desain* dalam rentang periode pendek seperti ditentukan dalam 0 atau 0
- $T =$  periode fundamental struktur (detik) yang ditentukan 0
- $S_1$  = parameter percepatan *respons spektral* maksimum yang dipetakan yang ditentukan sesuai 0
## 2. Penentuan periode

Dalam SNI 1726-2019 Periode fundamental struktur, T, dalam arah yang ditinjau harus diperoleh menggunakan sifat struktur dan karakteristik *deformasi* elemen pemikul dalam analisis yang teruji. Periode fundamental struktur, T, tidak boleh melebihi hasil perkalian koefisien untuk batasan atas pada periode yang dihitung  $(C_u)$  dari Tabel 2.12 dan *periode fundamental* pendekatan,  $T_a$ , yang ditentukan sesuai 0. Sebagai alternatif dalam melakukan analisis untuk menentukan periode fundamental struktur, T, diizinkan secara langsung menggunakan periode bangunan pendekatan,  $T_a$ , yang dihitung sesuai 0.

Tabel 2.12 Koefisien untuk batas atas pada periode yang dihitung

| Parameter percepatan<br>respons spektral desain<br>pada 1 detik, S <sub>D1</sub> | Koefisien $C_u$ |
|----------------------------------------------------------------------------------|-----------------|
|                                                                                  | 1,4             |
| Oż                                                                               | 1,4             |
|                                                                                  | 1,5             |
| 0,15                                                                             | 16              |
|                                                                                  |                 |

(sumber : Tabel 17 SNI 1726 2019)

2.1. Periode fundamental pendekatan

Dalam SNI 1726-2019 Periode fundamental pendekatan  $(T_a)$ , dalam detik, harus ditentukan dari pers. 2.18 berikut:

$$
T_a = \sqrt{C_0 \hbar^2 \mathbf{F} \mathbf{F} \mathbf{A}} \mathbf{B} \mathbf{A} \mathbf{F}^{\mathbf{A}}
$$
 (2.18)

 $h_n$  = ketinggian struktur (*m*), di atas dasar sampai tingkat tertinggi struktur, dan koefisien  $C_t$  dan x ditentukan dari Tabel 2.13.

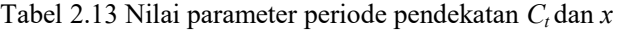

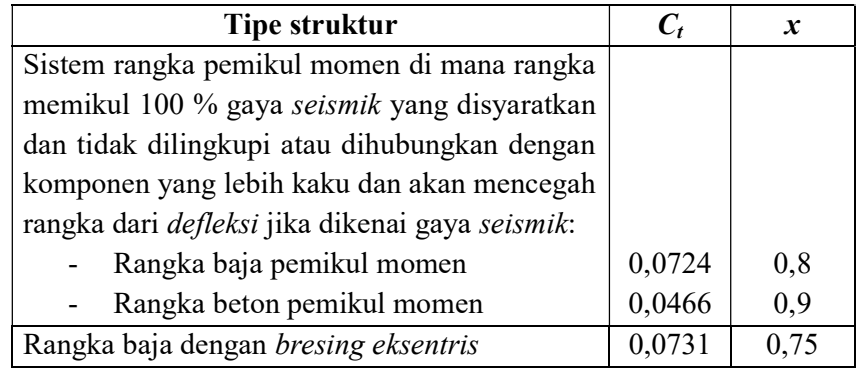

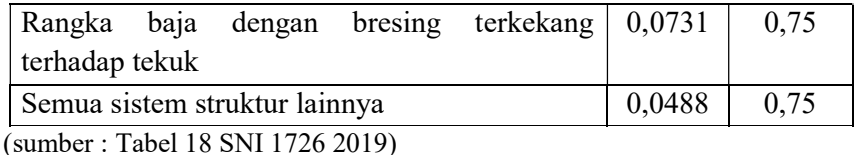

Sebagai alternatif, diizinkan untuk menentukan periode fundamental pendekatan  $(T_a)$ , dalam detik, dari persamaan berikut untuk struktur dengan ketinggian tidak melebihi 12 tingkat di mana sistem pemikul gaya seismik terdiri dari rangka pemikul momen yang seluruhnya beton atau seluruhnya baja dan rata-rata tinggi tingkat sekurang-kurangnya 3 m:

 $T_a = 0.1N$  (2.19)

Dimana :

 $N =$  Jumlah tingkat

Untuk struktur dinding geser batu bata atau dinding geser beton dengan tinggi tidak melebihi 36,6 m, perhitungan periode fundamental pendekatan, Ta, diizinkan menggunakan pers. 2.20 sebagai berikut:  $\bigtriangledown$ 

$$
\overline{f}_a = \frac{0.00058}{\sqrt{c_w}} h_n \tag{2.20}
$$

dimana  $h_n$  didefinisikan di atas dan  $C_w$  dihitung dari pers. 2.21 ap sebagai berikut :

$$
C_w = \frac{100}{A_B} \sum_{i=1}^{k} \frac{R}{\left[1 + 0.83 \left(\frac{h_n}{D_1}\right)^2\right]}
$$
 (2.21)

Dimana :

 $A_B$  = luas dasar struktur (m2)

 $A_i$  = luas badan dinding geser ke-i (m2)

 $D_1$  = panjang dinding geser ke-i (m)

 $x =$  jumlah dinding geser dalam bangunan yang efektif memikul gaya lateral dalam arah yang ditinjau.

## 3. Distribusi vertikal gaya seismik

Dalam SNI 1726-2019 Gaya seismik lateral, Fx, (kN) di sebarang tingkat harus ditentukan dari pers. 2.22 atau pera. 2.23 berikut :

$$
F_x = C_{vx} V \tag{2.22}
$$

atau

$$
C_{vx} = \frac{w_{x h_x^k}}{\Sigma_{i=1}^n w_i h_i^k}
$$
 (2.23)

Dimana :

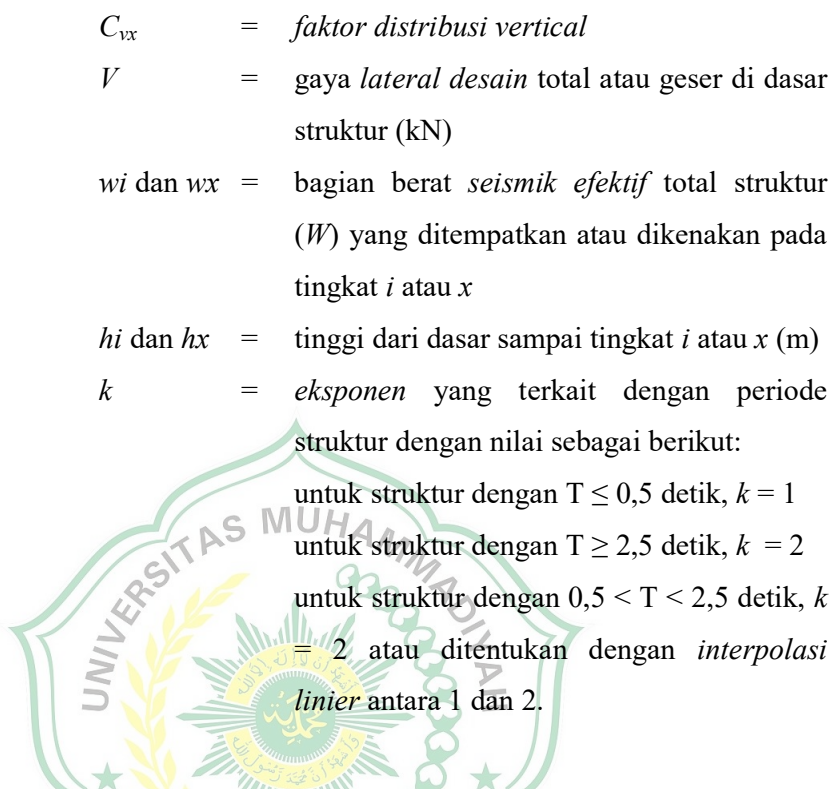

4. Distribusi horizontal gaya seismik

Dalam SNI 1726-2019 Geser tingkat desain seismik di semua tingkat, Vx (kN), harus ditentukan dari pers. 2.24 berikut ini :

$$
V_x = \sum_{i=1}^n F_i \tag{2.24}
$$

Dimana :

 $F_1$  = bagian dari geser dasar seismik (V) pada tingkat ke-i (kN)

Geser tingkat *desain seismik*,  $V_x$  (kN), harus didistribusikan pada berbagai elemen vertikal sistem pemikul gaya seismik di tingkat yang ditinjau berdasarkan pada kekakuan lateral relatif elemen pemikul vertikal dan diafragma.

j. Peta-peta gerak tanah seismik dan koefisien risiko

Pada SNI 1726-2019 memberikan peta-peta gerak tanah seismik dan koefisien risiko dari gempa maksimum yang mempertimbangkan MCE (Maximum Considered Earthquake) yang ditunjukkan pada Gambar 2.3 sampai Gambar 2.5, yang diperlukan untuk menerapkan ketentuan-ketentuan beban gempa dalam standar ini. Gambar 2.6 menunjukkan peta transisi periode panjang  $T_L$ yang dapat digunakan dalam aturan seismik terkait.

Nilai-nilai kontur percepatan puncak dijelaskan sebagai berikut:

- a. Target risiko pada struktur saat mengalami keruntuhan didefinisikan sebanding dengan 1 % kemungkinan keruntuhan bangunan dalam 50 tahun, berdasarkan kekuatan umum struktur. Dalam kaitan ini,  $MCE_R$ risiko-tertarget didefinisikan sebagai nilai spektral Ss dan S1 MCE 2 % kemungkinan terlampaui dalam 50 tahun dikalikan dengan koefisien risiko, masing-masing  $C_{RS}$  dan  $C_{R1}$  (sesuai Gambar 2.3 dan Gambar 2.7, yang dalam ketentuan tata cara ini nilai-nilai tersebut bervariasi antara 0,85 sampai 1,15)
- b. Faktor pengali 1,1 pada periode 0,2 detik dan faktor pengali 1,3 pada periode 1 detik diterapkan terhadap nilai rata-rata geometrik hasil analisis bahaya (hazard) gempa untuk memperhitungkan arah percepatan maksimum;
- c. Batas atas *deterministik* digunakan pada daerah dekat sesar aktif dengan mengambil faktor pengali 1,8 kali dari nilai tengah percepatan puncak hasil analisis bahaya gempa deterministik (faktor 1,8 kali nilai median digunakan untuk merepresentasikan respons 84<sup>th</sup> (percentile), dan nilai spektral tidak kurang 1,5g untuk periode 0,2 detik dan tidak kurang dari 0,6g untuk periode 1 detik.

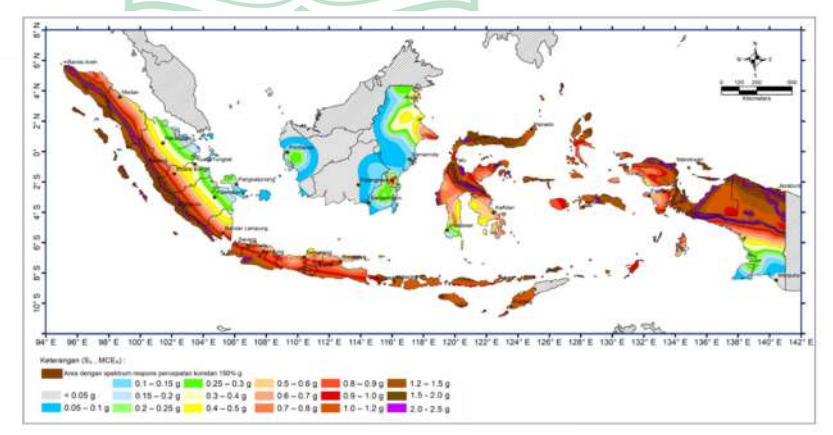

Gambar 2.3 Parameter gerak tanah  $S_s$  gempa maksimum yang dipertimbangkan risiko-tertarget (MCER) wilayah Indonesia untuk spektrum respons 0,2 detik (redaman kritis 5%) Sumber : SNI 1726-2019

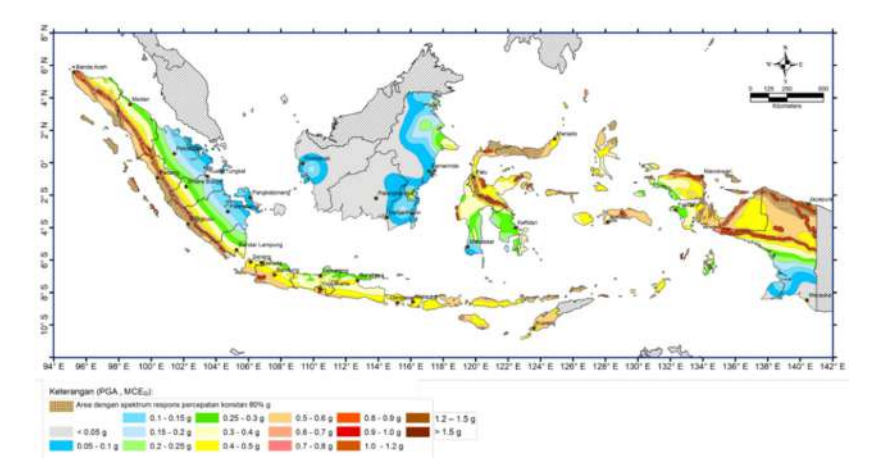

Gambar 2.4 PGA. Gempa maksimum yang dipertimbangkan ratarata g*eometrik* (MCE<sub>G</sub>) wilayah Indonesia Sumber : SNI 1726-2019

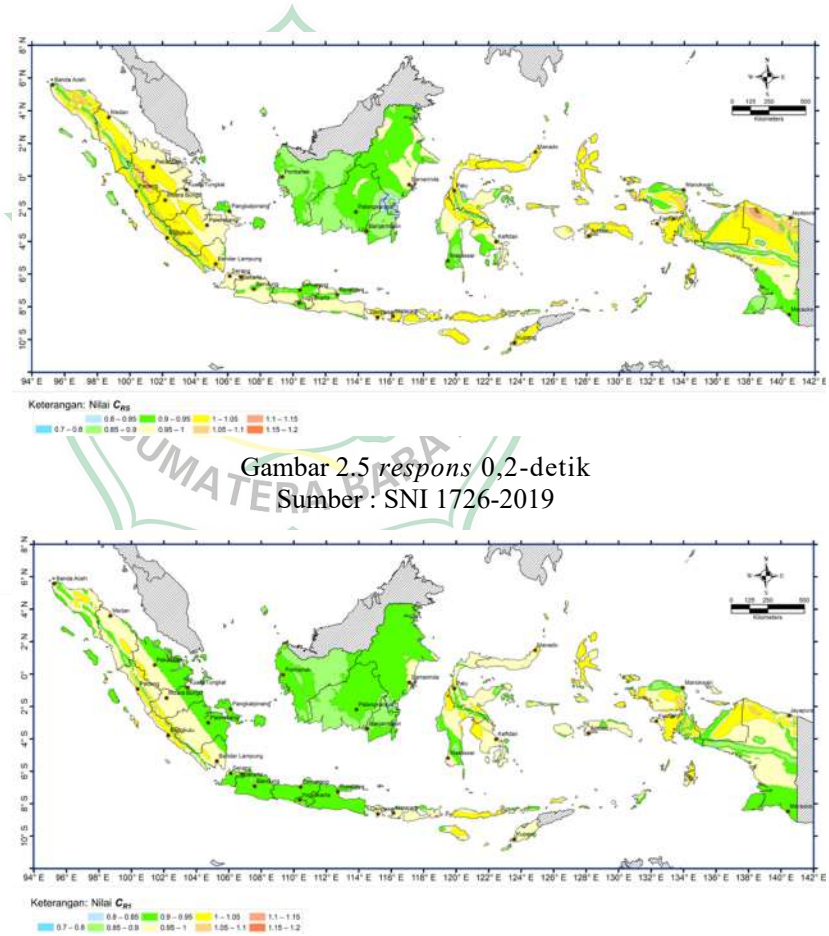

Gambar 2.6  $C_{R1}$ , Koefisien risiko terpetakan, periode respons spektral 1 detik Sumber : SNI 1726-2019

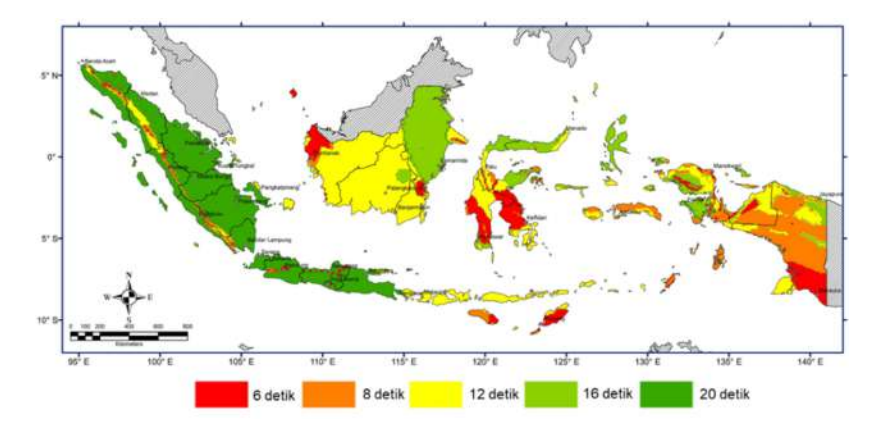

Gambar 2.7 Peta transisi periode panjang,  $T_L$ , wilayah Indonesia Sumber : SNI 1726-2019

#### 2.2.4 Beban angin

Menurut Laurentis dan Syahril (1999:9), "Angin merupakan pergerakan udara. Pada dasarnya angin disebabkan karena perbedaan tekanan udara yang ditimbulkan oleh perbedaan suhu". Dalam PPPURG (1989), Beban angin ditentukan dengan menganggap adanya tekanan positif dan tekanan negatif (isapan), yang bekerja tegak lurus pada bidang-bidang yang ditinjau. Besarnya tekanan positif dan tekanan negatif ini dinyatakan dlam kg/m<sup>2</sup>, ditentukan dengan mengalikan tekanan tiup yang ditentukan dengan koefisien-koefisien angin. Besar tekanan angin ditentukan sebagai berikut :

- a. Tekanan angin minimum  $25 \text{ kg/m}^2$ .
- b. Tekanan angin untuk daerah tepi pantai sampai sejauh 5 km dari pantai nilai minimumnya 40 kg/m<sup>2</sup>.
- c. Untuk daerah-daerah di dekat laut dan daerah-daerah lain tertentu, di mana terdapat kecepatan-kecepatan angin yang mungkin menghasilkan tekanan tiup yang lebih besar, tekanan angin (p) dapat dihitung dengan pers. 2.25 dibawah ini s:

$$
P = \frac{v^2}{16} \,\mathrm{kg/m^2(2.25)}
$$

di mana v adalah kecepatan angin dalam m/det.

d. Pada cerobong, tekanan angin dalam kg/m<sup>2</sup> harus ditentukan dengan rumus (42,5 + 0,6 h), dimana h adalah tinggi cerobong seluruhnya dalam meter, diukur dari lapangan yang berbatasan.

e. Apabila dapat dijamin suatu gedung terlindung efektif terhadap angin dari suatu jurusan tertentu oleh gedung-gedung lain, hutan-hutan pelindung atau penghalang-penghalang lain, maka tekanan angin dapat dikalikan dengan koefisien reduksi sebesar 0,5.

#### 2.3 Faktor Beban dan Kombinasi Beban

Kekuatan suatu komponen struktur yang diperlukan untuk menahan beban terfaktor dengan berbagai kombinasi efek beban disebut dengan kuat perlu. Ungkapan di atas menyatakan bahwa struktur dapat dijamin keamanannya apabila kuat rencana lebih besar dari pada kuat perlu. Provisi keamanan yang disyaratkan dalam SNI T-15-1991-03 dapat dibagi menjadi dua bagian, yaitu provisi faktor beban dan provisi faktor reduksi kekuatan. Kuat perlu U dari suatu struktur harus dihitung dengan beberapa kombinasi beban yang bekerja pada struktur tersebut. ktur tersebut.<br>1. Kondisi beban mati (D) dan beban hidup (L)

$$
U = 1,2D + 1,6L
$$
\n(2.26)

2. Bila beban angin (W) diperhitungkan, maka pengaruh kombinasi beban D, L,dan W harus dipilih untuk menentukan nilai U terbesar.

$$
U = 0.75(1,2D + 1,6L + 1,6W) \tag{2.27}
$$

dengan beban hidup yang kosong perlu diperhitungkan untuk mengantisipasi kondisi yang paling berbahaya, sehingga:

$$
U = 1,3D + 1,3W
$$
 (2.28)

3. Bila ketahanan struktur terhadap beban gempa E dapat diperhitungkan dengan rumus:

$$
U = 1,05 (D + Lr + E)
$$
 (2.29)

Atau

$$
U = 0.9 (D \pm E) \tag{2.30}
$$

dengan  $L_r$  = beban hidup yang telah direduksi (SNI 1726-1989-F).

4. Bila tekanan horizontal tanah H diperhitungkan, maka kuat perlu U minimum ialah:

$$
U = 1,2 D + 1,6 L + 1,6H \tag{2.31}
$$

Untuk pengaruh D dan L mengurangi efek dari H, maka nilai maksimum U adalah:

$$
U = 0.9 D + 1.6 H \tag{2.32}
$$

Nilai kedua persamaan tidak boleh lebih kecil daripada beban mati dan beban hidup.

5. Bila pengaruh struktural T akibat penurunan (differential settlement), rangkak, susut, atau perubahan suhu cukup menentukan dalam perencanaan, maka U sebagai berikut:

$$
U = 0.75 (1.2D + 1.2T + 1.6L)
$$
 (2.33)

dengan nilai U harus lebih besar dari

$$
U = 1,2 (D + T) \tag{2.34}
$$

Faktor reduksi kekuatan digunakan untuk memberikan keamanan tertentu pada struktur, misalnya apabila dimensi, kualitas material, pekerjaannya agak berbeda dibandingkan dengan asumsi perencana.

## 2.4 Struktur Atas

Dalam Perencanaan struktur atas harus mengacu pada peraturan atau pedoman standar yang mengatur tentang perencanaan dan pelaksanaan bangunan beton bertulang, yaitu Standar Tata Cara Penghitungan Struktur Beton nomor: SK SNI T-15-1991-03, Peraturan Pembebanan Indonesia untuk Gedung 1983, Peraturan Perencanaan Tahan Gempa Indonesia untuk Gedung tahun 1983, dan lain-lain (Istimawan, 1999). Struktur atas terdiri dari kolom, balok, pelat lantai.

Berdasarkan SNI 2847:2019 dalam perencanaan struktur bangunan gedung harus mengacu kepada Sistem Rangka Pemikul Momen Khusus (SRPMK). Sistem Rangka Pemikul Momen Khusus (SRPMK) adalah desain strukur beton bertulang dengan pendetailan yang menghasilkan struktur yang fleksibel (memiliki daktilitas yang tinggi) dan mampu menahan gempa bumi. Kategori Desain Seismik (KDS) ditentukan berdasarkan peraturan gempa SNI 1726:2019. Dalam mendesain balok dan kolom suatu bangunan, harus dilihat komponen sistem rangka pemikul momen SNI 2847:2019

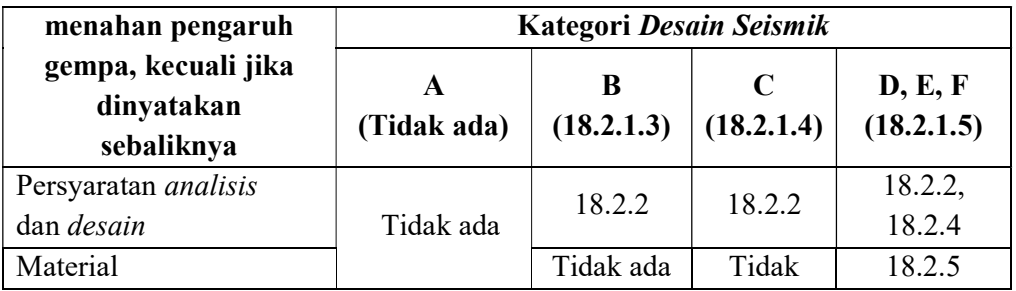

Tabel 2.14 Bagian pasal 18 yang harus dipenuhi dalam penerapan pada umumnya

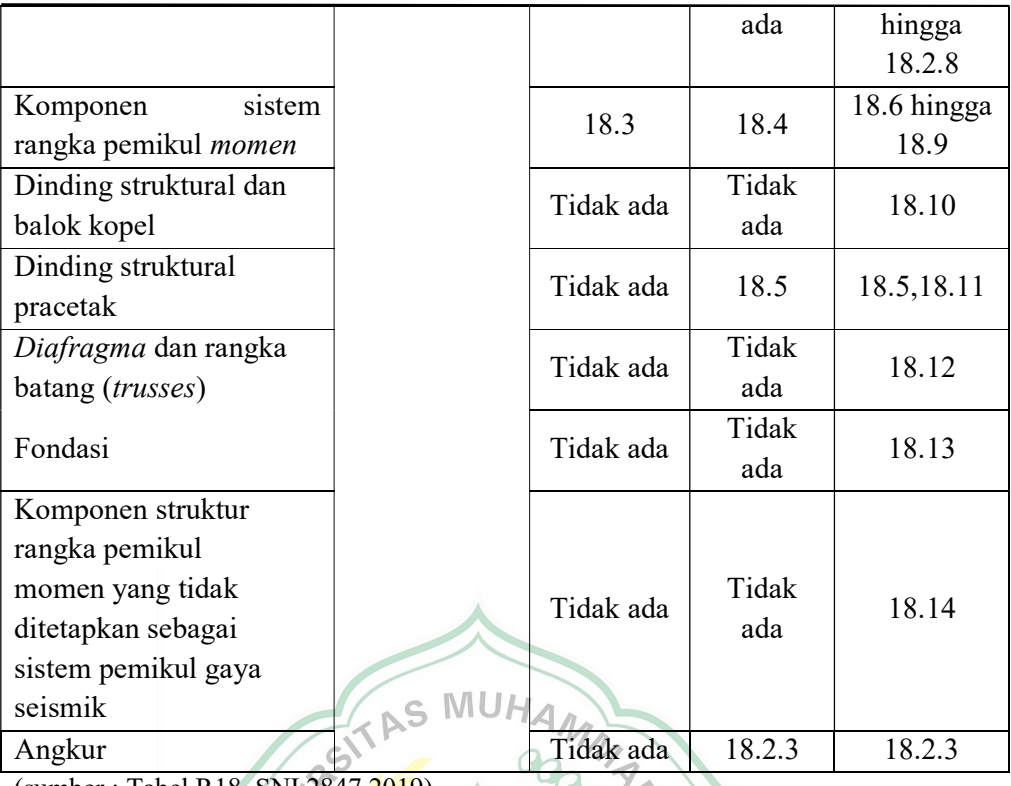

(sumber : Tabel R18. SNI 2847 2019)

# 2.4.1 Kolom

 Kolom mempunyai peranan penting dalam memikul beban dari balok. Kolom berfungsi sebagai penerus beban keseluruhan bangunan ke pondasi. Kolom termasuk struktur utama untuk meneruskan berat bangunan dan beban lain seperti beban hidup (manusia dan barang-barang), serta beban hembusan angin

**Mullet** 

Berdasarkan SNI 2847:2019 untuk perencanaan kolom SRPMK adalah sebagai berikut :

- a. Syarat Dimensi Penampang (SNI 2847:2019 pasal 18.7.2.1)
- b. Dimensi penampang terkecil, diukur pada garis lurus yang melalui pusat geometri, tidak kurang dari 300 mm.
- c. Rasio dimensi penampang terkecil terhadap dimensi tegak lurusnya tidak kurang dari 0,4.

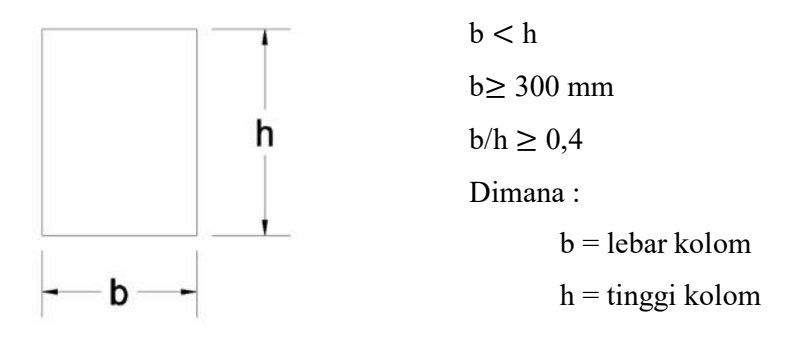

Gambar 2.8 Dimensi Kolom

d. Syarat Kekuatan lentur minimum kolom (SNI 2847:2019 pasal 18.7.3.2 atau 18.7.3.3)

Kekuatan lentur kolom harus memenuhi pers. 2.35 dibawah ini:

$$
\sum M_{nc} \ge (1,2) \sum M_{nb} \tag{2.35}
$$

Dimana :

 $\sum M_{nc}$  adalah jumlah kekuatan lentur nominal kolom-kolom yang merangka ke dalam joint, yang dievaluasi di **Smuka-muka joint.** 

 $\sum M_{nb}$  adalah jumlah kekuatan lentur nominal balok yang merangka ke dalam joint, yang dievaluasi di mukamuka joint.

- e. Syarat Tulangan Lentur (SNI 2847:2019 pasal 18.7.4)
	- 1. Luas tulangan longitudinal Ast tidak boleh kurang dari 0,01Ag dan tidak lebih dari 0,06Ag. ERA BAN
	- 2. Pada kolom-kolom dengan sengkang bundar, jumlah batang tulangan longitudinal minimum harus 6.
	- 3. Sambungan mekanis harus memenuhi 18.2.7 dan sambungan las 18.2.8. Sambungan lewatan diizinkan hanya dalam daerah tengah tinggi kolom dan harus didesain sebagai sambungan lewatan tarik dan harus dilingkupi tulangan transversal yang memenuhi 18.7.5.2 dan 18.7.5.3.
- f. Syarat Tulangan Transversal

Berdasarkan SNI 2847:2019 pasal 18.7.5.1

Tulangan transversal yang disyaratkan harus dipasang sepanjang  $\ell_0$  dari masing-masing muka hubungan baalok kolom, di kedua ujungnya harus disediakan tulangan *transversal* yang mencukupi. Panjang  $\ell_0$  daerah sendi plastis kolom, diambil tidak kurang dari :

- 1. Tinggi kolom pada muka joint atau pada penampang dimana pelelehan lentur dimungkinkan terjadi
- 2. Seperenam tinggi bersih kolom
- 3. 450 mm

## Berdasarkan SNI 2847:2019 pasal 18.7.5.2

Tulangan transversal pada pasal ini harus memenuhi :

- 1. Tulangan transversal harus terdiri dari spiral tunggal atau spiral saling tumpuk (overlap), sengkang pengekang bundar, atau sengkang pengekang persegi, dengan atau tanpa ikat silang.
- 2. Setiap tekukan ujung sengkang pengekang persegi dan ikat silang harus mengait batang tulangan longitudinal terluar.
- 3. Ikat silang yang berurutan harus diselang seling ujungnya sepanjang tulangan longitudinal dan sekeliling perimeter penampang.
- 4. Jika digunakan sengkang pengekang persegi ataupun ikat silang, tulangan *transversal* tersebut harus berfungsi sebagai tumpuan lateral untuk tulangan longitudinal.
- 5. Tulangan harus diatur sedemikian sehingga spasi hx antara tulangantulangan *longitudinal* di sepanjang perimeter penampang kolom yang tertumpu secara lateral oleh sudut ikat silang atau kaki-kaki sengkang pengekang tidak boleh melebihi 350 mm.

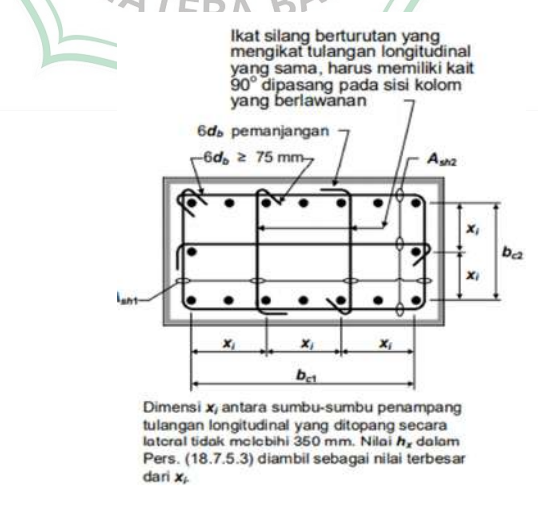

Gambar 2.9 Contoh penulangan transversal pada kolom Sumber : SNI 2847:2019 gambar R18.7.5.2

6. Ketika  $Pu > 0, 3Agfc$  atau  $fc > 70$  MPa pada kolom dengan sengkang pengekang, setiap batang atau bundel tulangan longitudinal di sekeliling inti kolom harus memiliki tumpuan lateral yang diberikan oleh sudut dari sengkang pengekang ataupun oleh kait gempa, dan nilai hx tidak boleh lebih dari 200 mm. Pu harus merupakan gaya tekan terbesar yang konsisten dengan kombinasi beban terfaktor termasuk E.

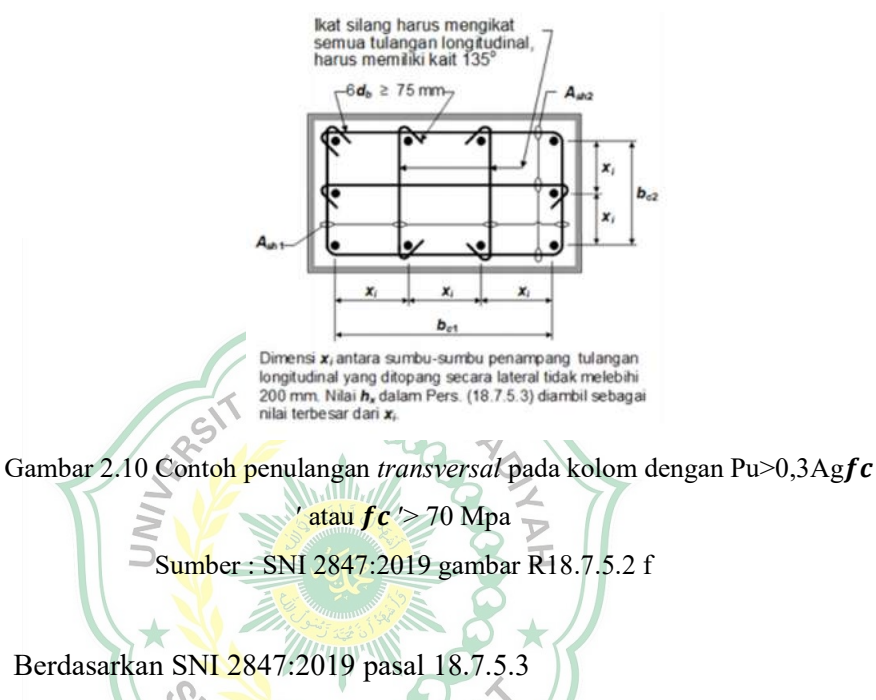

Spasi tulangan transversal tidak melebihi nilai terkecil dari

- 1. Seperempat dimensi terkecil penampang kolom
- 2. Enam kali diameter tulangan longitudinal terkecil
- 3.  $S_0$ , yang dihitung dengan

$$
S_0 = 100 + \frac{350 h_x}{3} \tag{2.36}
$$

Nilai  $S_0$  o tidak boleh melebihi 150 mm dan tidak perlu kurang dari 100 mm

Berdasarkan SNI 2847:2019 pasal 18.7.5.4

Jumlah tulangan transversal harus sesuai Tabel 2.15

Faktor kekuatan beton  $kf$  dan faktor keefektifan pengekangan  $kn$ dihitung berdasarkan Pers. 2.37 sampai 2.38 dibawah ini :

1. 
$$
k_f = \frac{f'_c}{175} + 0.6 \ge 1.0
$$
 (2.37)

2. 
$$
k_{n=\frac{n_{\ell}}{n_{\ell}-2}}
$$
 (2.38)

dimana  $n_l$  adalah jumlah batang atau bundel tulangan longitudinal di sekeliling inti kolom dengan sengkang persegi yang ditumpu secara lateral oleh sudut dari sengkang pengekang atau kait seismik.

| Tulangan<br>transversa                                                       | <b>Kondisi</b>                                                                                                    | Persamaan yang berlaku                                                                                                    |  |  |
|------------------------------------------------------------------------------|----------------------------------------------------------------------------------------------------|----------------------------------------------------------------------------------------------------|--|--|
| $A_{sh}/s b_c$<br>untuk<br>sengkang<br>pengekang<br>persegi                  | $P_u \leq 0, 3A_g f_c$<br>$d$ an<br>$f_c$ ' $\leq 70$ MPa<br>$P_{u} > 0, 3A_{c}f_{c}$<br>atau<br>$f_c$ '> 70 MPa      | Terbesar<br>$\left( a\right)$<br>$0, 3\left(\frac{Ag}{A_{ch}}-1\right)\frac{f_c}{f_{Vl}}$<br>antara<br>$(a)$ dan<br>(b)<br>0,09 $\frac{f_c'}{f_{\nu t}}$ (b)<br>Terbesar<br>antara<br>0, 2 $k_f k_n \frac{P_u}{f_{Vt} A_{ch}}$ (c)<br>(a), (b)<br>dan(c) |  |  |
| $\rho_s$<br>untuk<br>spiral<br>ataupun<br>sengkang<br>pengekang<br>lingkaran | $P_u \leq 0, 3A_g f_c$ Terbesar<br>dan<br>$f_c \leq 70$<br>MPa<br>$P_{u} > 0, 3A_{g}f_{c}$<br>atau<br>$f_c$ '> 70 MPa | antara (d) $_{0,45} \left( \frac{A_g}{4\pi k - 1} \right) \frac{f_c}{f_{c1}}$ (d)<br>dan(e)<br>0,12 $\frac{f_c'}{f_{y}t}$ (e)<br>Terbesar<br>antara<br>0,35 $k_f \frac{P_u}{f_{VI} A_{ch}}$ (f)<br>$(d)$ , $(e)$<br>dan(f)                               |  |  |

Tabel 2.15 Tulangan transversal untuk kolom-kolom sistem rangka pemikul momen khusus

 Sumber : SNI 2847:2019 Tebel 18.7.5.4 Berdasarkan SNI 2847:2019 pasal 18.7.5.5

Di luar panjang  $\ell_0$ , kolom harus diberi tulangan spiral atau sengkang dengan spasi s tidak melebihi nilai terkecil dari enam kali diameter tulangan longitudinal terkecil dan 150 mm, kecuali bila jumlah tulangan transversal yang lebih besar disyaratkan oleh 18.7.4.3 atau 18.7.6.

# g. Syarat Kekuatan Geser (SNI 2847:2019 pasal 18.7.6)

Gaya Desain SNI 2847:2019 pasal 18.7.6.1

Tulangan transversal harus didesain untuk memikul gaya geser rencana, Ve yang ditentukan menggunakan kuat momen maksimum,  $M_{\text{nr}}$  dari komponen struktur tersebut yang terkait dengan rentang beban-beban aksial terfaktor yang bekerja,  $P_u$ .

$$
V_e = \frac{M_{prca + M_{prcb}}}{\ell_c} \tag{2.39}
$$

Gaya Geser kolom tersebut di atas tidak perlu melebihi nilai geser yang dihitung dari kekuatan joint berdasarkan Mpr balok yang merangka ke joint. Nilai Ve tidak boleh kurang dari geser terfaktor berdasarkan analisis struktur.

Tulangan Transversal SNI 2847:2019 pasal 18.7.6.1

Tulangan transversal sepanjang  $\ell_0$  berdasarkan 18.7.5.1, harus didesain untuk menahan geser dengan mengasumsikan  $Vc = 0$  bila 1) dan 2) terjadi:

- 1. Gaya geser akibat gempa berdasarkan 18.7.6.1 setidaknya setengah kekuatan geser perlu maksimum di sepanjang  $\ell_0$ .
- 2. Gaya tekan aksial terfaktor Pu termasuk pengaruh gempa kurang dari  $A_{\rm e}f'_{\rm c}/20$ .

#### 2.4.2 Balok

Dalam merencanakan Balok Sistem Rangka Pemikul Momen Khusus (SPRMK) yang merupakan bagian sistem pemikul gaya seismik dan utamanya didesain untuk menahan lentur dan geser harus mengacu pada SNI 2847:2019. Balok SPRMK harus merangka ke kolom SPRMK dan saling berhubungan oleh joint balok kolom. Berdasarkan SNI 2847:2019 Pasal 18.6 Balok SPRMK yang terkena gaya tekan aksial terpaktor pada komponen struktur Pu, tidak boleh melebihi Ag.Fc'/10 .

**ARTICLES** 

Berdasarkan SNI 2847:2019 Pasal 18.6 untuk mendesain balok SPRMK harus memnuhi beberapa persyaratan, persyaratannya adalah sebagai berikut:

- a. Syarat Batasan dimensi Penampang Balok (SNI 2847:2019 pasal 18.6.2)
	- (1.) Bentang bersih,  $\ell_n$ , harus minimal dari 4d

$$
\ell_n \ge 4d \tag{2.40}
$$

(2.) Lebar penampang  $b_w$ , harus sekurangnya nilai terkecil dari 0,3 h dan  $250 \text{ mm} (b_w \geq 0.3 h \text{ atau } 250 \text{ mm})$ 

$$
b_w \quad \geq \quad 0,3 \; h \tag{2.41}
$$

$$
b_w \qquad \geq \qquad 250 \text{ mm} \tag{2.42}
$$

- (3.) Lebar balok,  $b_w$ , yang melampaui lebar kolom penumpu tidak boleh melebihi nilai terkecil dari  $c_2$  dan 0,75  $c_1$  pada masing-masing sisi kolom dalam arah sejajar komponen lentur.
	- (a) Lebar komponen struktur penumpu  $c_2$ , dan
	- (b) 0.75 kali dimensi keseluruhan komponen struktur penumpu,  $c_1$

$$
b_w \le 2 \text{c2} \tag{2.43}
$$

$$
b_w \le c_2 + 3/4 c_1 \tag{2.44}
$$

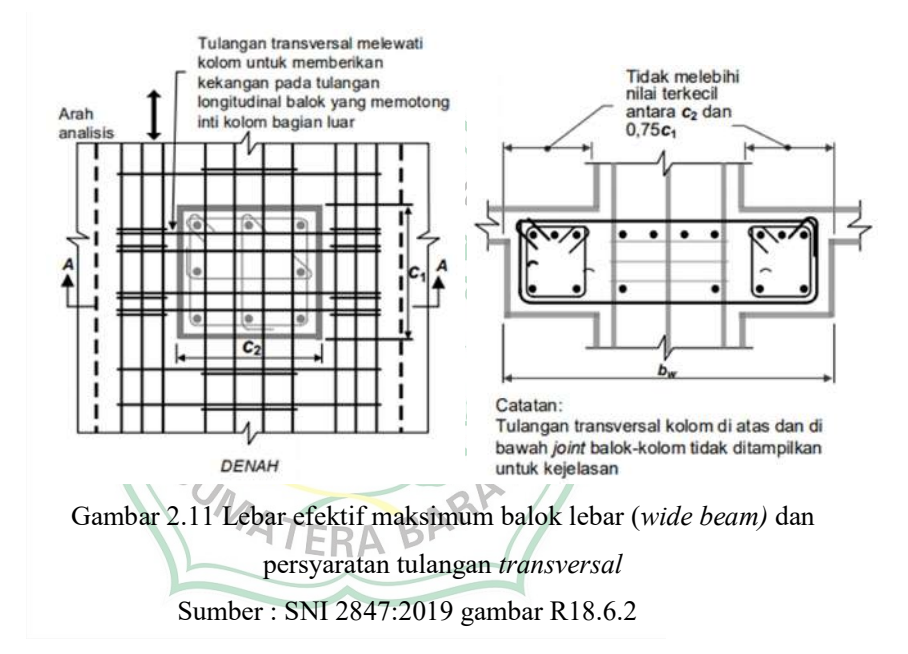

b. Syarat Tulangan Lentur (SNI 2847:2019 pasal 18.6.3)

Balok dalam suatu bangunan gedung harus memiliki paling sedikit dua batang tulangan menerus baik pada sisi atas maupun pada sisi bawah penampang.

1. Luas minimum tulangan lentur, Asmin, baik disebelah atas atau disebelah bawah penampang  $(A<sub>s</sub>)$  tidak boleh kurang pers. 2.45 dan 2.46 dibawah :

$$
\frac{0.25\sqrt{f_c'}}{f_y} b_w d \tag{2.45}
$$

$$
\frac{1.4}{f_y} b_w d
$$
 (2.46)

Dari kedua persamaan tersebut diambil penampang mana yang lebih besar, namun tidak boleh melebihi dari pers. 2.47 dibawah ini :

$$
A_s \le 0.025 b_w d \tag{2.47}
$$

2. Kekuatan momen lentur positif pada muka joint tidak boleh kurang dari setengah kekuatan momen lentur negatif pada muka joint tersebut, dengan pers. 2.48 dan pers. 2.49 Dibawah ini :

$$
\emptyset M_{n\;ki}^{+} \geq \frac{1}{2} \emptyset M_{n\;ki}^{+} \qquad \qquad \text{(tumpuan kiri)} \tag{2.48}
$$

$$
\emptyset M_{n\ ka}^{+} \geq \frac{1}{2} \emptyset M_{n\ ka}^{+} \qquad \qquad \text{(tumpuan kanan)} \tag{2.49}
$$

Dimana :

 $M_{nki}$  adalah kuat momen pada bagian tumpuan sebelah kiri dari komponen lentur

 $M_{nka}$ <sup>S</sup> adalah kuat momen pada bagian tumpuan sebelah kanan dari komponen lentur

3. Kekuatan *momen* negatif maupun positif pada setiap penampang sepanjang bentang komponen struktur tidak boleh kurang dari seperempat kekuatan momen maksimum pada muka kedua joint tersebut, seperti pers. 2.50 dibawah ini :

 $(\emptyset M_n^+$  atau  $\emptyset M_n^ \geq \frac{1}{4}$   $(\emptyset M_n^-)$  terbesar di setiap titik) (2.50)

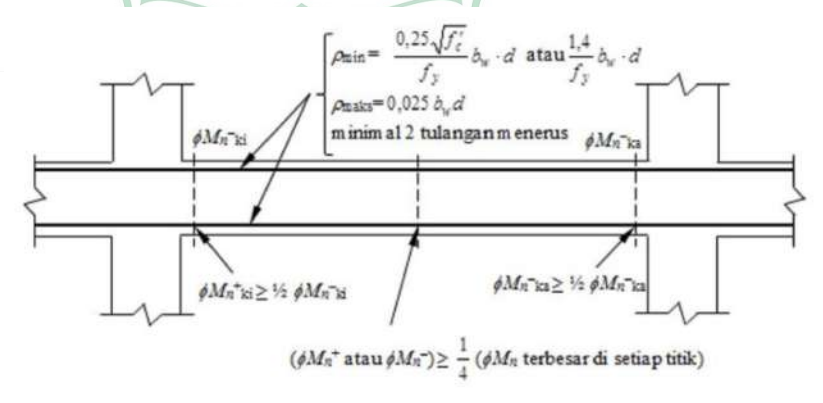

Gambar 2.12 Persyaratan Tulangan Lentur SRPMK

Sumber : https://ocw.upj.ac.id/files/Slide-TSP407-Struktur-Beton-Lanjutan-TSP-407-P11.pdf (diakses 25 Juni 2023)

- 4. Sambungan lewatan tulangan lentur hanya diizinkan jika sengkang pengekang atau spiral dipasang sepanjang sambungan lewatan. Spasi sengkang yang mengikat batang tulangan yang disambung-lewatkan tidak boleh melebihi nilai terkecil dari d/4 dan 100 mm. Sambungan lewatan tidak boleh digunakan pada daerah :
	- a. Dalam Joint atau hubungan balok kolom
	- b. Dalam jarak dua kali tinggi balok dari muka joint
	- c. Dalam jarak dua kali tinggi balok dari penampang kritis di mana pelelehan lentur dimungkinkan terjadi akibat perpindahan perilaku elastik.

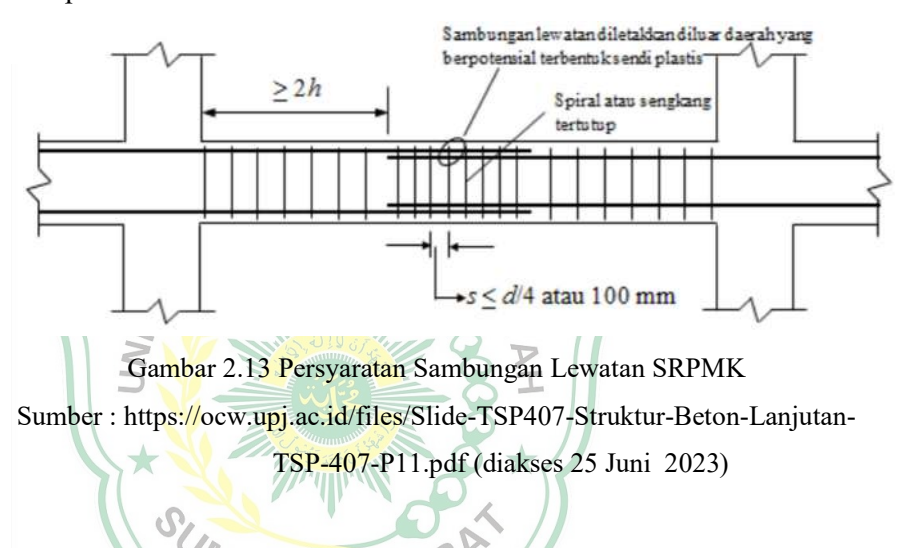

- c. Syarat Tulangan Transversal (SNI 2847:2019 pasal 18.6.4)
	- 1. Sengkang pengekang harus dipasang pada balok di daerah berikut :
		- a) Sepanjang jarak yang sama dengan dua kali tinggi balok yang diukur dari muka kolom penumpu ke arah tengah bentang, di kedua ujung balok
		- b) Sepanjang jarak yang sama dengan dua kali tinggi balok pada kedua sisi suatu penampang dimana pelelehan lentur dimungkinkan terjadi sebagai akibat deformasi lateral yang melampaui perilaku elastik
	- 2. Jika diperlukan sengkang pengekang pada batang tulangan lentur utama yang terdekat ke muka tarik dan tekan diberi tumpuan lateral yang memenuhi syarat. Spasi tulangan lentur yang tertumpu secara lateral tidak boleh melebihi 350 mm.
- 3. Sengkang pengekang pada balok yang dizinkan terdiri dari dua batangan tulangan, yaitu :
	- a) Sengkang yang mempunyai kait gempa pada kedua ujungnya
	- b) ikat silang sebagai penutup.

Pada sengkang pengkikat silang yang berurutan mengikat tulangan lentur yang sama harus memiliki kait 90º dan dipasang harus selang seling pada komponen strktur lentur.

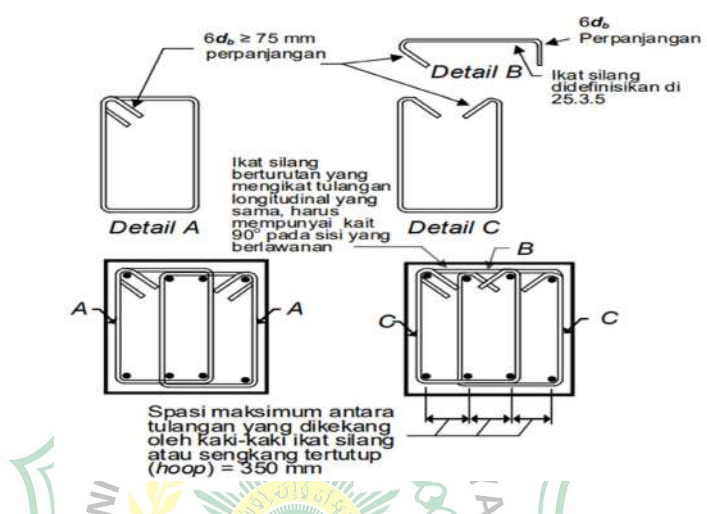

Gambar 2.14 Contoh sengkang tertutup (hoop) yang dipasang bertumpuk dan ilustrasi batasan maksimum spasi horizontal penumpu batang *longitudinal* Sumber : SNI 2847:2019 gambar R18.6.2

- 4. Sengkang pengekang pertama harus dipasang tidak boleh lebih dari 50 mm dari muka kolom penumpu. Jarak sengkang pengekang tidak boleh melebihi nilai terkecil dari pers. 2.51 dan 2.52 dibawah ini :
	- a)  $d/4$  (2.51)
	- b)  $6d_b$  (6 kali diameter terkecil batang tulangan utama lentur (2.52)
	- c) 150 mm
- 5. Jika sengkang pengekang tidak diperlukan, sengkang dengan kait gempa pada kedua ujungnya harus dipasang dengan jarak tidak lebih dari d/2 sepanjang bentang balok.
- 6. Pada balok yang mengalami gaya tekan aksial terfaktor melebih  $A_g f'$ /10 harus dipasang sengkang pengekang yang memenuhi syarat SNI 2847:2019 pasal 18.7.5.2 hingga 18.7.5.4
- d. Kekuatan Geser Balok (SNI 2847:2019 pasal 18.6.5)

1. Tulangan transversal untuk balok SRPMK harus didesain untuk memikul gaya geser rencana,  $V_e$ , di tinjau dari gaya-gaya yang bekerja pada balok antara kedua muka joint yang ditimbulkan oleh kekuatan momen lentur maksimum yang terjadi,  $M_{pr}$ . Momen lentur maksimum yang bekerja pada muka-muka joint dan balok harus diasumsikan dengan dibebani oleh beban gravitasi tributary terfaktor di sepanjang bentangnya.

 $M_{pr}$  adalah kuat momen lentur di ujung balok yang ditentukan dengan menganggap kuat tarik pada tulangan memanjang sebesar minimum 1,25  $f<sub>v</sub>$  dan *factor reduksi*  $\phi = 1$ . Mencari  $M<sub>pr</sub>$  dapat dicari dengan pers. 2.53dibawah ini :

$$
M_{pr} = A_s (1, 25 f_y) \left( d - \frac{a}{2} \right) \tag{2.53}
$$

Sedangkan untuk mencari nilai a dapat dicari dari pers 2.54 dibawah  $A_s(1,25f_y)$ Ţ

0,85  $f_c$  $\cdot b$ 

 $\text{ini}$ :

 $(2.54)$ 

Besarnya gaya geser rencana dapat dihitung dengan menggunakan pers. 2.55 dan pers. 2.56 dibawah ini:

$$
V_{ki} = \frac{M_{pr} - M_{pr} + 1}{\ell_n} + \frac{q_{u\ell_n}}{2}
$$
 (2.55)

$$
V_{ka} = \frac{M_{pr} + M_{pr} + 4}{\ell_n} + \frac{q_{uln}}{2} \tag{2.56}
$$

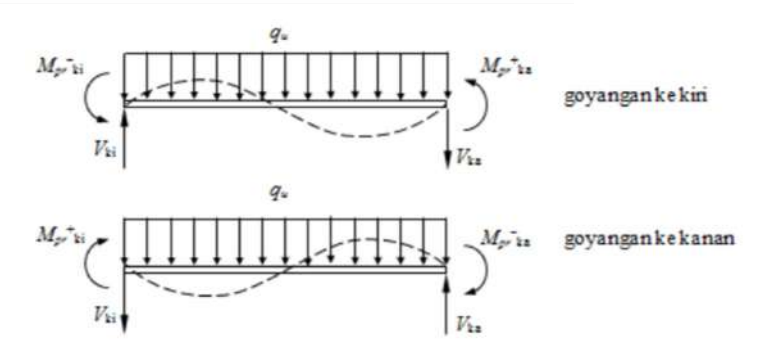

Gambar 2.15 Gaya Geser Rencana Pada Komponen Struktur Lentur Sumber : https://ocw.upj.ac.id/files/Slide-TSP407-Struktur-Beton-Lanjutan TSP-407-P11.pdf (diakses 25 Juni 2023)

Tulangan transversal yang didesain untuk menahan gaya geser dapat diasumsikan  $V_e$ , = 0 apabila :

- a) Gaya geser akibat gempa yang dihitung lebih besar atau sama dengan setengah (50%) kekuatan geser perlu maksimum dalam bentang tersebut
- b) Gaya tekan aksial terfaktor  $P_u$  termasuk pengaruh gempa kurang dari disumbangkan oleh beton,  $A_g f'_{g'}$ 20

## 2.4.3 Pelat Lantai

Pelat lantai Merupakan lantai yang tidak terletak diatas tanah langsung, merupakan lantai tingkat pembatas antara tingkat yang satu dengan tingkat yang lain. Fungsi pelat lantai secara umum adalah :

- 1. Sebagai pemisah ruang bawah dan ruang atas.
- 2. Sebagai tempat berpijak penghuni di lantai atas.
- 3. Untuk menempatkan kabel listrik dan lampu pada ruang bawah.
- 4. Meredam suara dari ruang atas maupun dari ruang bawah.
- 5. Menambah kekakuan bangunan pada arah horizontal

Sedangkan secara spesifik fungsi pelat lantai dari beton dibandingkan pelat lantai bahan kontruksi lainnya adalah mampu menahan beban besar, menjadi isolasi suara yang baik, tidak dapat terbakar dan lapis kedap air, dapat dipasang tegel untuk keindahan lantai, dan merupakan bahan yang kuat dan awet, tidak perlu perawatan dan dapat berumur panjang.

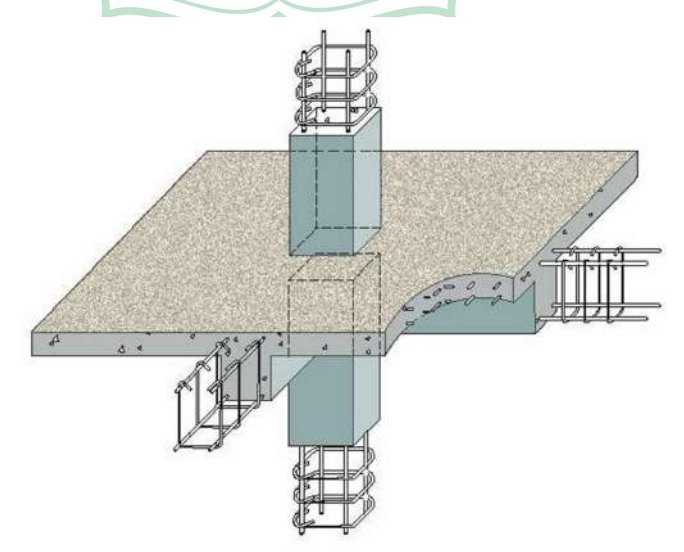

Gambar 2.16 Pelat Lantai

https://watukarungblog.wordpress.com/2020/07/15/cara-menghitung-danmenentukan-dimensi-kolom-balok-dan-plat-lantai/ (diakses 14 Februai 2023)

1. Jenis-jenis pelat lantai

Jenis pelat lantai berdasarkan tumpuannya beserta gambar dapat dilihat pada gambar 2.19 sebagai berikut :

- a. Monolit, yaitu pelat dengan balok cor bersama-sama sehingga menjadi satu kesatuan.
- b. Ditumpu dinding-dinding/tembok bangunan.
- c. Didukung oleh balok-balok baja dengan sistem komposit
- d. Didukung oleh kolom secara langsung tanpa balok, dikenal dengan pelat cendawan.

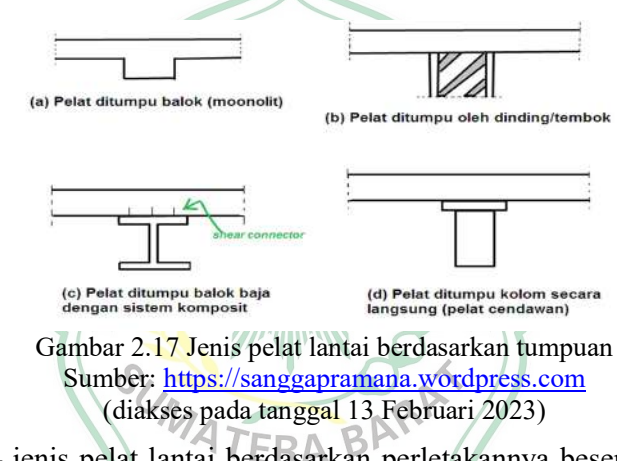

Jenis – jenis pelat lantai berdasarkan perletakannya beserta gambar dapat dilihat pada gambar 2.20 sebagai berikut:

a. Terletak bebas

Jika pelat diletakan begitu saja diatas balok, atau antara pelat dan balok tidak dicor bersama-sama sehingga pelat dapat berotasi bebas pada tumpuan tersebut.

b. Terjepit elastis

Jika pelat dan balok dicor bersama-sama secara monolit, tetapi ukuran balok cukup kecil sehingga balok tidak cukup kuat untuk mencegah terjadinya rotasi.

c. Terjepit penuh

Jika pelat dan balok dicor bersama-sama secara monolit, dan ukuran balok cukup besar sehingga mampu untuk mencegah terjadinya rotasi pelat.

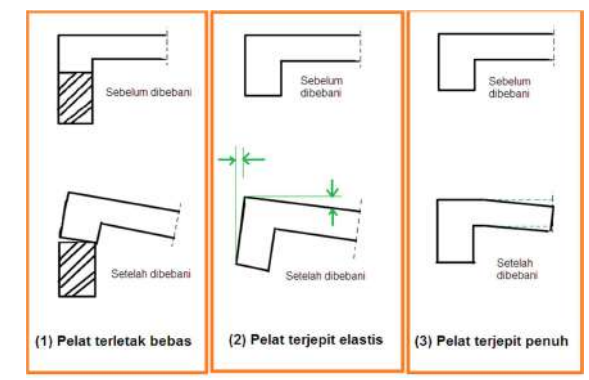

Gambar 2.18 Jenis pelat lantai berdasarkan perletakan Sumber: https://sanggapramana.wordpress.com (diakses pada tanggal 13 Februari 2023)

**Mulle** 

Jenis – jenis pelat lantai berdasarkan sistem perencana beserta gambar dapat dilihat pada gambar 2.19 sebagai berikut:

a. Pelat satu arah (One Way Slab)

Pelat satu arah adalah pelat beton yang didukung hanya pada dua sisi tumpuan yang berlawanan, sehingga akan terjadinya defleksi atau lendutan pada pelat dalam arah tegak lurus dari sisi tumpuan. Jika pelat lantai bertumpu pada empat sisi tumpuan, tetapi dengan rasio bentang panjang (L) terhadap bentang pendek (W) lebih besar dari 2, maka dikategorikan pelat lantai satu arah.

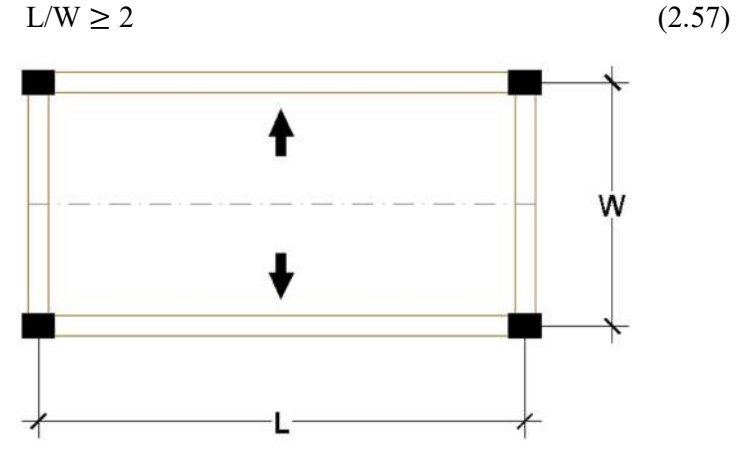

Gambar 2.19 Jenis pelat lantai pelat satu arah

b. Pelat dua arah (Two Way Slab)

Pelat dua arah merupakan pelat beton yang didukung keempat sisi tumpuan, sehingga distribusi beban terjadi menuju ke dua arah. Rasio antara bentang panjang (L) terhadap bentang pendek (W) lebih kecil dari 2, maka dikategorikan pelat lantai dua arah.

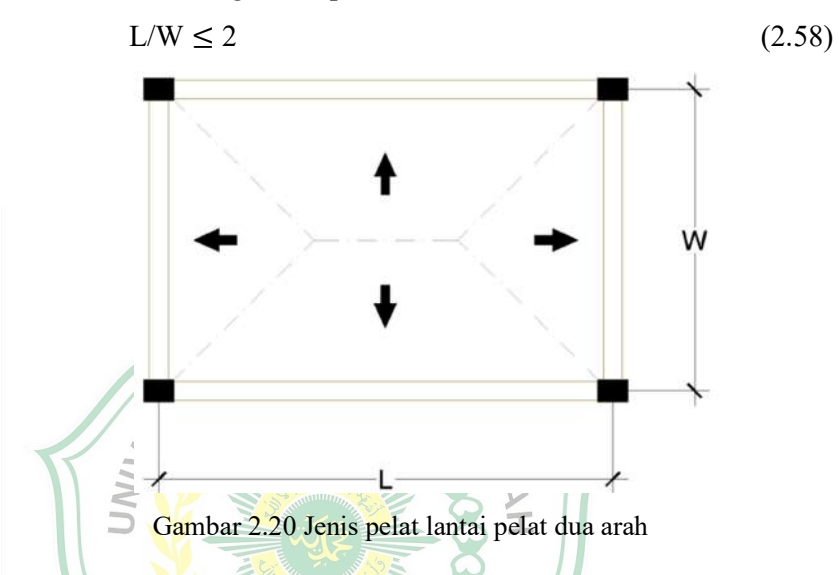

Pelat lantai yang direncanakan pada penelitian ini menggunakan sistem pelat dua arah.

- 2. Perencanaan Pelat Dua Arah.
	- a. Ketebalan Minimum Pelat

Berdasarkan SNI 2847:2019 Pasal 8.3.1.1 untuk pelat nonprategang tanpa balok interior yang membentang di antara tumpuan pada semua sisinya tidak boleh kurang dari tabel 2.16

Tabel 2.16 Ketebalan minimum pelat dua arah nonprategang tanpa balok interior (mm)

|                 | Tanpa drop panel       |             |                   | Dengan drop panel      |             |                   |  |
|-----------------|------------------------|-------------|-------------------|------------------------|-------------|-------------------|--|
| $f_{\nu}$ , MPa | <b>Panel eksterior</b> |             | Panel<br>interior | <b>Panel eksterior</b> |             | Panel<br>interior |  |
|                 | Tanpa                  | Dengan      |                   | Tanpa                  | Dengan      |                   |  |
|                 | balom                  | balok       |                   | balom                  | balok       |                   |  |
|                 | tepi                   | tepi        |                   | tepi                   | tepi        |                   |  |
| 280             | $\ell_n/33$            | $\ell_n/36$ | $\ell_n/36$       | $\ell_n/36$            | $\ell_n/40$ | 40                |  |

| 420 |                                                                                                    | $\ell_n/30$   $\ell_n/33$   $\ell_n/33$   $\ell_n/33$   $\ell_n/36$   $\ell_n/36$ |  |  |
|-----|----------------------------------------------------------------------------------------------------|-----------------------------------------------------------------------------------|--|--|
| 520 | $\lceil \ell_n/28 \rceil \ell_n/31 \rceil \ell_n/31 \rceil \ell_n/31 \rceil \ell_n/34 \rceil \ell_n/34$ |                                                                                   |  |  |
|     | $C = 1$ $CNT20472010T11021$                                                                             |                                                                                   |  |  |

Sumber : SNI 2847:2019 Tebel 8.3.1.1

Sedangkan untuk ketebalan pelat nonprategang harus memenuhi batasan pada tabel 2.17 dikarenakan perhitungan lendutan dari pelat dua arah cukup rumit, dan untuk mencegah lendutan yang besar.

Tabel 2.17 Ketebalan minimum pelat dua arah nonprategang dengan balok di antara tumpuan pada semua sisinya

| $\alpha_{fm}$ [1]                                        |                                        | $h$ minimum, mm                                                                |                  |
|----------------------------------------------------------|----------------------------------------|--------------------------------------------------------------------------------|------------------|
| $\alpha_{fm} \leq 0.2$                                   | SNI 2847:2019 Tabel 8.3.1.1<br>berlaku |                                                                                | (a)              |
| $0.2 < \alpha_{fm} \leq 0.2$                             | Terbesar<br>dari:                      | $\ell_n\left(0,8+\frac{J_y}{1400}\right)$<br>$36 + 5\beta (\alpha_{fm} - 0.2)$ | (b) $[2],[3]$    |
|                                                          | MU/                                    | 125                                                                            | (c)              |
| $\alpha_{fm} > 0.2$                                      | Terbesar<br>dari:                      | $0.8\,$<br>1400<br>$36 + 9\beta$                                               |                  |
| $S_{21}$ $\rightarrow$ $SNI$ $2047.2010$ $T_{11}$ $1021$ |                                        | 90                                                                             | $[2],[3]$<br>(d) |

Sumber : SNI 2847:2019 Tebel 8.3.1.2

Pada pelat tepi tidak menerus yang sesuai dengan tabel 2.17 Harus disediakan balok tepi dengan  $\alpha_f \geq 0.80$  atau ketebalan harus memenuhi (b) atau (d) pada table 2.17 harus diperbesar paling sedikit 10% pada panel tepi yang tidak menerus.

- b. Perhitungan pelat dua arah dengan metode desain lansung
	- 1. Batasan Penggunaan metode *desain* lansung Dalam SNI 2847:2019 Pasal 8.10.2 Metode desain lansung pelat dua arah harus memenuhi batasan penggunaan dibawah ini :
		- a) Paling sedikit harus ada 3 bentang menerus dalam setiap arah
		- b) Panjang bentang yang bersebelahan, diukur antara sumbu ke sumbu tumouan, dalam masing-masing arah tidak berbeda lebih dari segitiga bentang terpanjang
- c) Panel harus berbentuk persegi, dengan rasio dimensi terpanjang terhadap dimensi terpendek yang diukur dari pusat ke pusat tumpuan, tidak melebihi 2.
- d) Posisi kolom tidak boleh menyimpang lebih dari 10% dari bentang dari arah pergeseran masing-masing sumbu di antara titik pusat kolom yang berurutan.
- e) Semua beban yang diperhitungkan hanya akibat beban gravitasi dan terdistribusi merata di seluruh panel.
- f) Beban hidup tidak boleh melebihi 2 kali beban mati
- g) Untuk suatu panel pelat dengan balok di antara tumpuan pada semua sisinya, untuk balok dalam dua arah tegak lurus dapat dihitung dengan pers 2.59 dibawah ini.

$$
0.2 \le \frac{\alpha_{f1}t_2^2}{\alpha_{f2}t_1^2} \le 5,0 + A_{M_1}t_1
$$
\n
$$
\sum_{f \text{min}} \frac{\alpha_{f1} \tan \alpha_{f2}}{\alpha_{f1}} \frac{\sinh(\alpha_{f2} \sinh(\alpha_{f2} \tan \alpha_{f1} \tan \alpha_{f2} \tan \alpha_{f1} \tan \alpha_{f2} \tan \alpha_{f1} \tan \alpha_{f2} \tan \alpha_{f1} \tan \alpha_{f2} \tan \alpha_{f1} \tan \alpha_{f2} \tan \alpha_{f1} \tan \alpha_{f2} \tan \alpha_{f1} \tan \alpha_{f2} \tan \alpha_{f2} \tan \alpha_{f1} \tan \alpha_{f2} \tan \alpha_{f2} \tan \alpha_{f1} \tan \alpha_{f2} \tan \alpha_{f1} \tan \alpha_{f2} \tan \alpha_{f2} \tan \alpha_{f1} \tan \alpha_{f2} \tan \alpha_{f2} \tan \alpha_{f2} \tan \alpha_{f1} \tan \alpha_{f2} \tan \alpha_{f2} \tan \alpha_{f2} \tan \alpha_{f1} \tan \alpha_{f2} \tan \alpha_{f2} \tan \alpha
$$

- 2. Momen statis terfaktor total untuk suatu bentang
	- a) Momen statis terfaktor total M<sub>o</sub> untuk suatu bentang harus ditentukan pada suatu jalur yang dibatasi secara lateral oleh garis pusat panel pada setiap sisi garis pusat tumpuan.
	- b) Jumlah momen terfaktor positif dan negatif rata-rata ,Mu tidak boleh kurang dari pers. 2.61dibawah ini :

$$
M_o = \frac{q_u \ell_2 \ell_n^2}{8} \tag{2.61}
$$

c) momen-momen yang diperhitungkan, harus menerus dari muka ke muka kolom, kepala kolom, bracket, atau dinding, tidak boleh kurang dari  $0.65\ell_1$ .

- 3. Distribusi momen statis total terfaktor
	- a) Pada bentang interior, M<sub>o</sub> harus didistribusikan 0,65M<sub>o</sub> emomen negatif dan 0,35M<sub>o</sub> ke *momen* positif.
	- b) Pada bentang ujung, M<sub>o</sub> harus didistribusikan sesuai Tabel 2.18 Tabel 2.18 Koefisien distribusi untuk bentang ujung

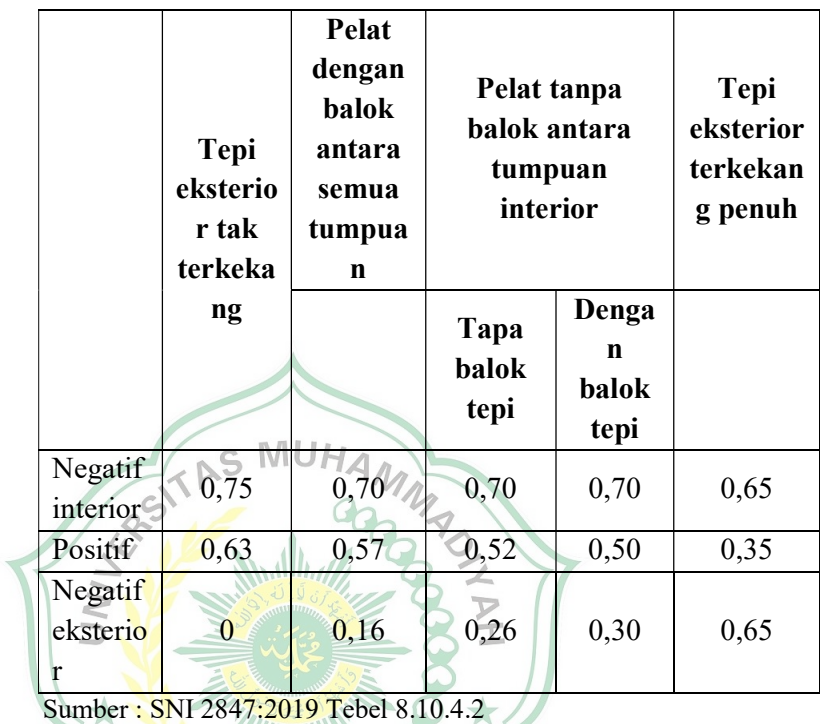

- 4. Momen terfaktor di lajur kolom
	- a) Lajur kolom harus menahan bagian dari momen negatif interior

Mu sesuai Tabel 2.19 dibawah ini

SUMATERA BARRY

Tabel 2.19 Bagian momen negatif interior M<sub>u</sub> di lajur kolom

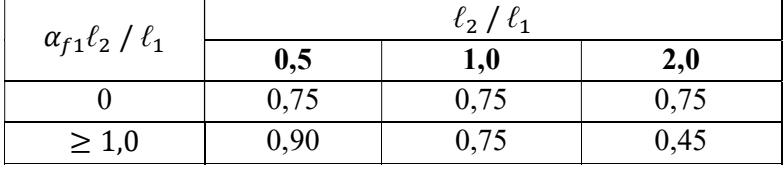

Sumber : SNI 2847:2019 Tebel 8.10.5.1

b) Lajur kolom harus menahan bagian dari momen eksterior negatif Mu sesuai Tabel 2.20 dibawah ini

| $\alpha_{f1}\ell_2$ / $\ell_1$ |            | $\ell_2$ / $\ell_1$ |      |      |  |
|--------------------------------|------------|---------------------|------|------|--|
|                                | $\beta_t$  | 0,5                 | 1,0  | 2,0  |  |
|                                |            | 1,0                 | 1,0  | 1,0  |  |
|                                | $\geq 2.5$ | 0,75                | 0,75 | 0,75 |  |
| $\geq 1,0$                     |            |                     | 1,0  | 1,0  |  |
|                                | $\geq 2.5$ | 0,90                | 0,75 | 0,45 |  |

Tabel 2.20 Bagian momen negatif eksterior Mu di lajur kolom

Sumber : SNI 2847:2019 Tebel 8.10.52

- c) Jika lebar kolom atau dinding sekurang-kurangnya (3/4)  $\ell_2$ , *momen* negatif M<sub>u</sub> harus didistribusikan merata selebar $\ell_2$
- d) Lajur kolom harus menahan bagian dari momen positif interior Mu sesuai Tabel 2.21 dibawah ini :

| $\alpha_{f1}\ell_2$ / $\ell_1$ |                               | $\ell$ , $\ell$ , |      |
|--------------------------------|-------------------------------|-------------------|------|
|                                | 0,5                           | 1,0               | 2,0  |
|                                |                               | 0,60              | 0,60 |
|                                |                               | 0,75              | 0,45 |
| Cumbar.                        | CNII 2847.2010 Tabel 8.10.5.5 |                   |      |

Tabel 2.21 Bagian momen negatif interior  $M_u$  di lajur kolom

Sumber : SNI 2847:2019 Tebel 8.10.5.5 Mallball

## 2.5 Struktur Bawah

Struktur bawah adalah pondasi dan struktur bangunan yang berada dibawah permukaan tanah. Pondasi adalah bagian terendah dari bangunan yang meneruskan beban yang dipikul oleh bangunan ke tanah atau batuan yang berada dibawahnya. Pondasi secara garis besar dibagi atas 2 bagian yaitu pondasi dangkal ( shallow foundation ) dan pondasi dalam ( deepfoundation ), tergantung dari letak tanah kerasnya dan perbandingan kedalamanan dengan lebar pondasi.

 Pondasi dapat dikatakan pondasi dangkal apabila kedalamannya kurang atau sama dengan lebar pondasi ( $D \leq B$ ) dan dapat digunakan jika lapisan tanah kerasnya terletak dekat dengan permukaan tanah sedangkan pondasi dalam digunakan jika lapisan tanah kerasnya berada jauh dari permukaan tanah. Didalam skripsi ini penulis hanya membahas tentang struktur atas saja.

## 2.5.1 Jenis Dan Fungsi Pondasi

 Untuk mementukan jenis, ukuran dan konstruksi pondasi harus memperhatukan jenis bangunan, beban bangunan, kondisi tanah, dan faktor-faktor lain yang mempengaruhinya. Dikarenakan fungsi pondasi adalah meneruskan beban yang ada pada bangunan ke tanah sebagai pendukung bangunan, maka pondasi perlu diperhitungkan dengan sebaik-baiknya.

Berdasarkan kemungkinan beban yang harus dipikul, pondasi dibagi atas :

a. Pondasi dangkal

Pondasi dangkal ini digunakan apabila lapisan tanah pada dasar pondasi mampu mendukung beban terletak relatif dekat dengan permukaan tanah.

Pondasi dangkal terbagi atas :

- Pondasi telapak
- Pondasi memanjang
- Pondasi rakit
- b. Pondasi dalam

pondasi dalam digunakan apabila lapisan tanah dasar yang mampu mendukung beban terletak jauh dari permukaan tanah, terbagi atas :

- Pondasi sumuran
- Pondasi tiang

Pemilihan jenis pondasi yang tepat perlu memperhatikan hal-hal sebagai berikut :

- a. Bila tanah pendukung pondasi terletak pada kedalaman 2-3 meter dibawah permukaan tanah, dalam kondisi ini bangunan bsa menggunakan pondasi **ATFRABP** telapak.
- b. Apabila tanah pendukung pondasi terletak pada kedalaman 10 meter dibawah permukaan tanah, dalam kondisi ini bisa menggunakan pondasi tiang bila tanah pendukung pondasi terletak pada kedalaman 20 meter dibawah permukaan tanah, maka pada kondisi ini apabila penurunannya diizinkan dapat menggunakan tiang geser dan apabila tidak boleh terjadi penurunan, biasanya menggunakan tiang pancang, akan tetapi bila terdapat batu besar pada lapisan pemakaian caisson lebih menguntungkan.
- c. Bila tanah pendukung pondasi terletak pada kedalaman 30 meter dibawah permukaan tanah dapat menggunakan caisson terbuka, tiang baja atau tiang yang dicor ditempat, akan tetapi bila tekanan atmosfir yang bekerja kurang dari 3 kg/cm<sup>2</sup> maka digunakan *caisson* tekanan.
- d. Apabila tanah pendukung pondasi terletak pada kedalaman sekitar 40 meter

dibawah permukaan tanah, dalam kondisi ini maka menggunakan tiang baja dan tiang beton yang dicor ditempat (Bowles J.E, 1993).

# 2.6 Langkah-langkah Desain Struktur Beton Bertulang dengan SAP2000 v22

Program SAP2000 merupakan salah satu software yang telah dikenal luas dalam dunia teknik sipil, terutama dalam bidang analisis struktur dan elemen hingga (finite elemen). Pembuat perangkat lunak SAP2000 yaitu Csi (Computer and Structure, Inc) yang berasal dari Barkeley, California USA, telah mengembangkan program ini sejak tahun 1970-an.

Berikut ini adalah langkah-langkah desain struktur beton bertulang :

- 1. Menggambar Model Struktur
	- Klik menu File  $\rightarrow$  New Model
	- Pilih satuan yang akan digunakan pada menu toolbar
	- Klik Beam, maka tampilan yang akan tampil sebagai berikut :
		- Ketik 1 pada kotak Number of Spans
			- Ketik 4 pada kotak Spans Lengs
			- Klik OK

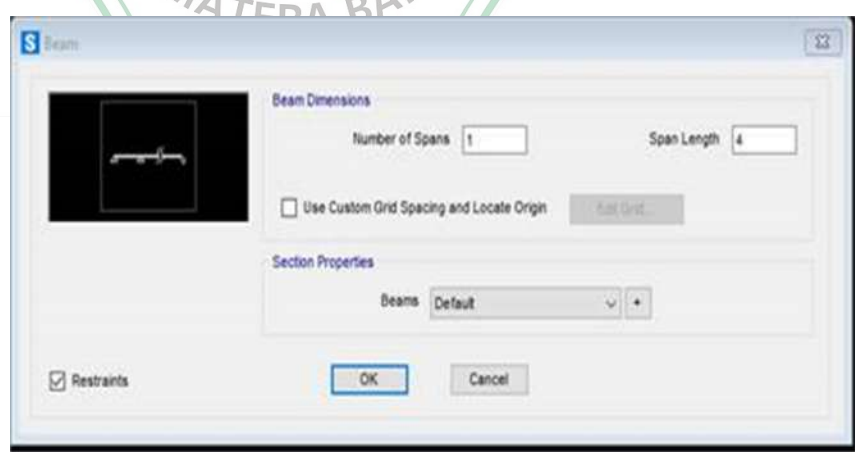

Gambar 2.21 Input parameter beam

Sumber : Buku Ismail Batara, Contoh desain struktur bangunan dengan SAP2000

- 2. Mendefinisikan Material Struktur
	- Lakukan Define → Materials pada kotak dialog Define Materials klik Add New Material.

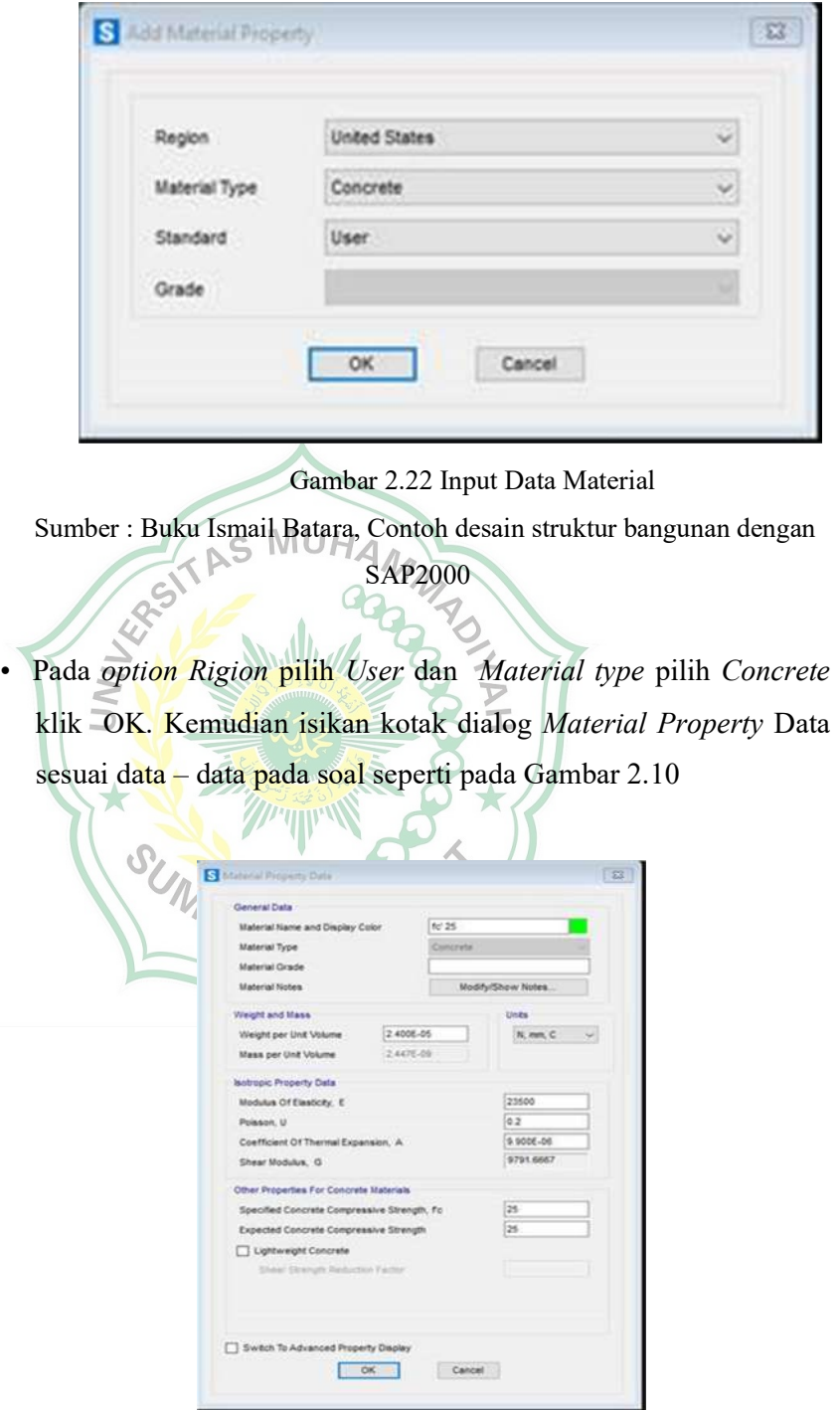

Gambar 2.23 Input Data Material Beton

Sumber : Buku Ismail Batara, Contoh desain struktur bangunan dengan SAP2000

• Buat material Tulangan longitudinal dengan cara klik Add New Materials maka akan muncul kotak dialog Add Material Property, pada option Rigion pilih User dan Material type pilih Rebar klik OK. Kemudian isikan kotak dialog Material Property Data sesuai data – data pada soal.

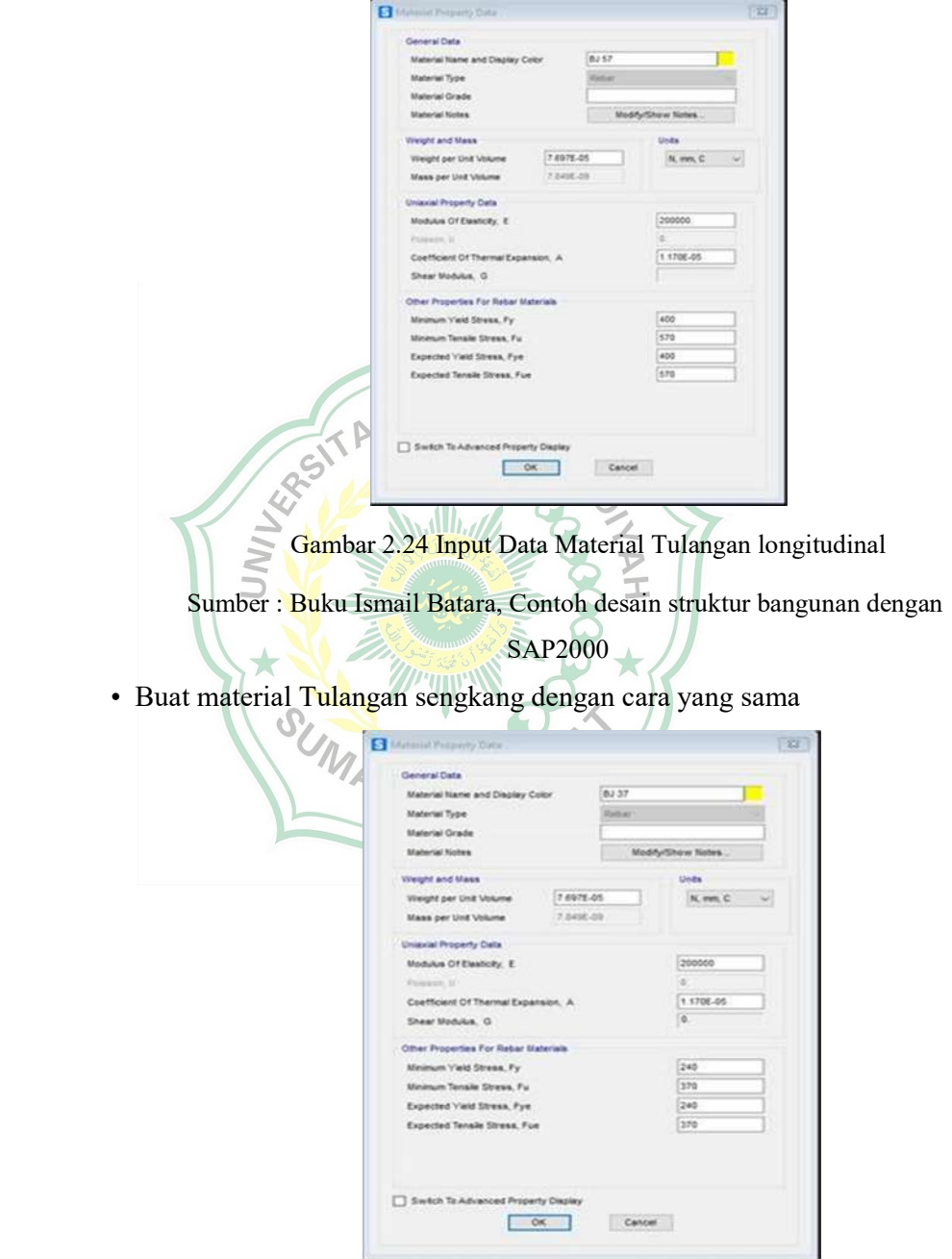

 Gambar 2.25 Input Data Material Tulangan sengkang Sumber : Buku Ismail Batara, Contoh desain struktur bangunan dengan

SAP2000

- 3. Membuat Penampang Balok
	- Defenisikan penampang balok dengan cara Define

– Section Properties- Frame Section. Pada dialog Define Frame Properties pilih Add New Property maka akan muncul kotak dialog Add Frame Section Property seperti pada gambar berikut

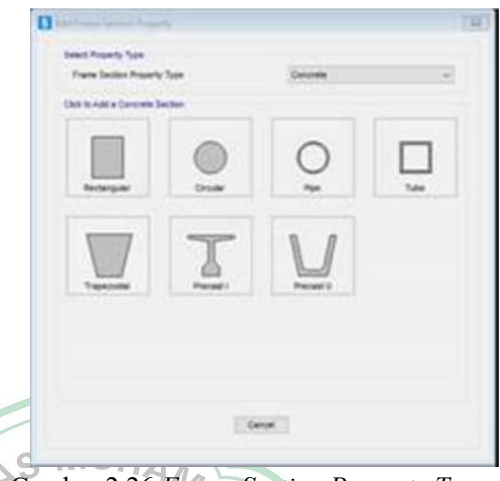

Gambar 2.26 Frame Section Property Type Sumber : Buku Ismail Batara, Contoh desain struktur bangunan dengan SAP2000

• Pada option Frame Section Property Type pilih Concrete dan pilih Rectangular maka akan muncul kotak dialog Rectangular Section. Pada *option material* pilih Fc'25 (sesuai material yang telah dibuat) dan isikan Section Name dengan B 25/40 lalu isikan Depth dan Width-nya  $0.11$ seperti pada Gambar 2.14

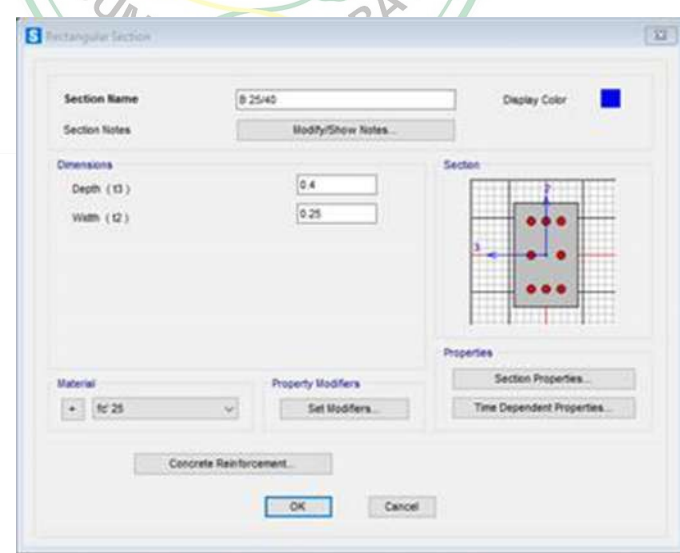

Gambar 2.27 Input Properties Balok Sumber : Buku Ismail Batara, Contoh desain struktur bangunan dengan SAP2000

- Klik Concrete Reinforcement maka akan muncul kotak dialog Reinforcement Data. Pada option Longitidinal Bars pilih BJ 57 dan Confinement Bars pilih BJ 37.
- Pada option Design Type pilih Beam dan pada option Concrete Cover to Longitudinal Rebar Center atau selimut beton isikan 0.058 untuk Top dan 0.058 untuk Bottom seperti terlihat pada Gambar 2.15.

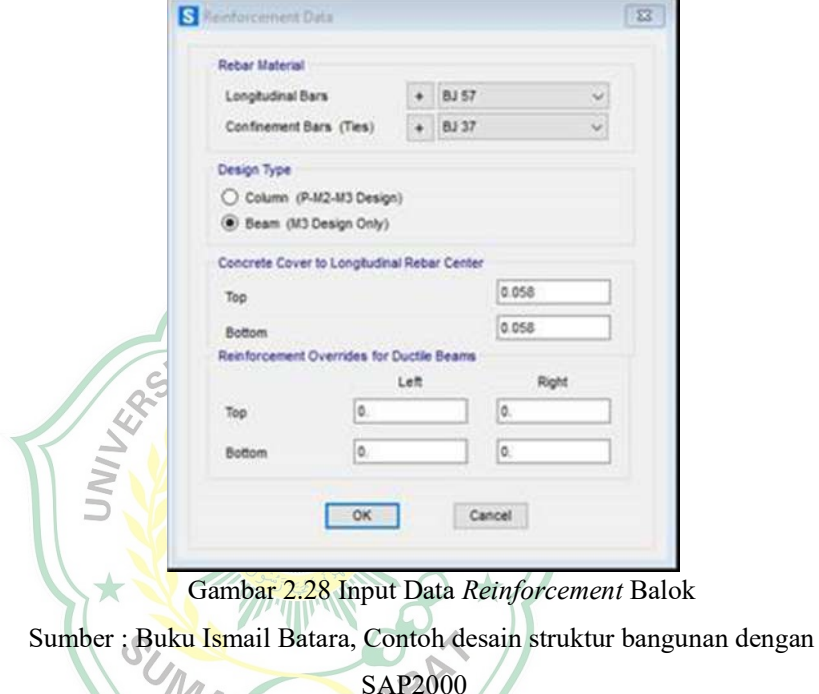

Note : penutup beton = selimut beton + D. tul. sengkang +  $\frac{1}{2}$ D.tul longitudinal sebagai desain awal digunakan senkang D10 mm dan longitudinal D16 mm

• Ganti dimensi awal frame yang telah ditentukan, dengan cara mengganti pandangan salah satu Window menjadi x-y kemudian dipilih elemen balok dengan cara mengklik mouse dari sisi kiri atas dan drag ke sisi kanan bawah. sehingga balok terpilih (berupa garis putus-putus). pilih menu Assign  $\rightarrow$  Frame  $\rightarrow$  Frame Sections, maka tampil kotak Assign Frame Sections kemudian pilih B 25/40 dan klik OK.

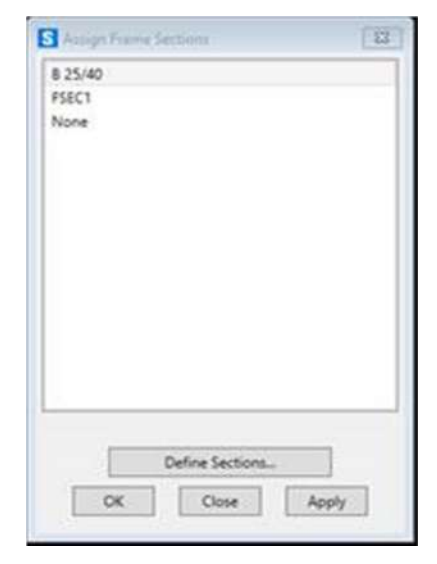

 Gambar 2.29 Assign frame Sections Sumber : Buku Ismail Batara, Contoh desain struktur bangunan dengan

- SAP2000
- 4. Mendefinisikan Jenis beban yang bekerja $\Lambda$ 
	- Input jenis beban dengan cara klik menu Define → Definine Load Patern. Pada kotak dialog Definine Load Patern akan ditampilkan beban mati (DEAD) di load patterns.
	- Selanjutnya pada load patterns Name ketik LIVE, pada type klik dropdown pilih LIVE, pada kolom self weight Multiplier masukkan 0, kemudian tekan tombol *add New Load.*<br>Klik OK
	- Klik OK

| Load Patterns            |              |            | Self Weight | Auto Lateral |                      | Click To:<br>Add New Load Pattern |
|--------------------------|--------------|------------|-------------|--------------|----------------------|-----------------------------------|
| Load Pattern Name<br>LME | Type<br>Live | $\sqrt{6}$ | Multipler   | Load Pattern |                      | Add Copy of Load Pattern          |
| DEAD<br><b>UVE</b>       | Dead<br>Live |            | ٠           |              |                      | Modify Load Pattern               |
|                          |              |            |             |              | ×                    | Hodify Lateral Least Federal      |
|                          |              |            |             |              | $\ddot{\phantom{0}}$ | Delete Load Pattern               |
|                          |              |            |             |              |                      | Show Load Pattern Notes           |
|                          |              |            |             |              |                      | OK<br>Cancel                      |

 Gambar 2.30 Define load patterns Sumber : Buku Ismail Batara, Contoh desain struktur bangunan dengan

# SAP2000

- 5. Menempatkan beban yang bekerja
	- Pilih semua elemen *Frame*.

• Input beban hidup dengan cara klik menu Assign → Frame Loads → Distributed pada option Load Patern Pilih LIVE Isikan 5 pada Uniform Load.

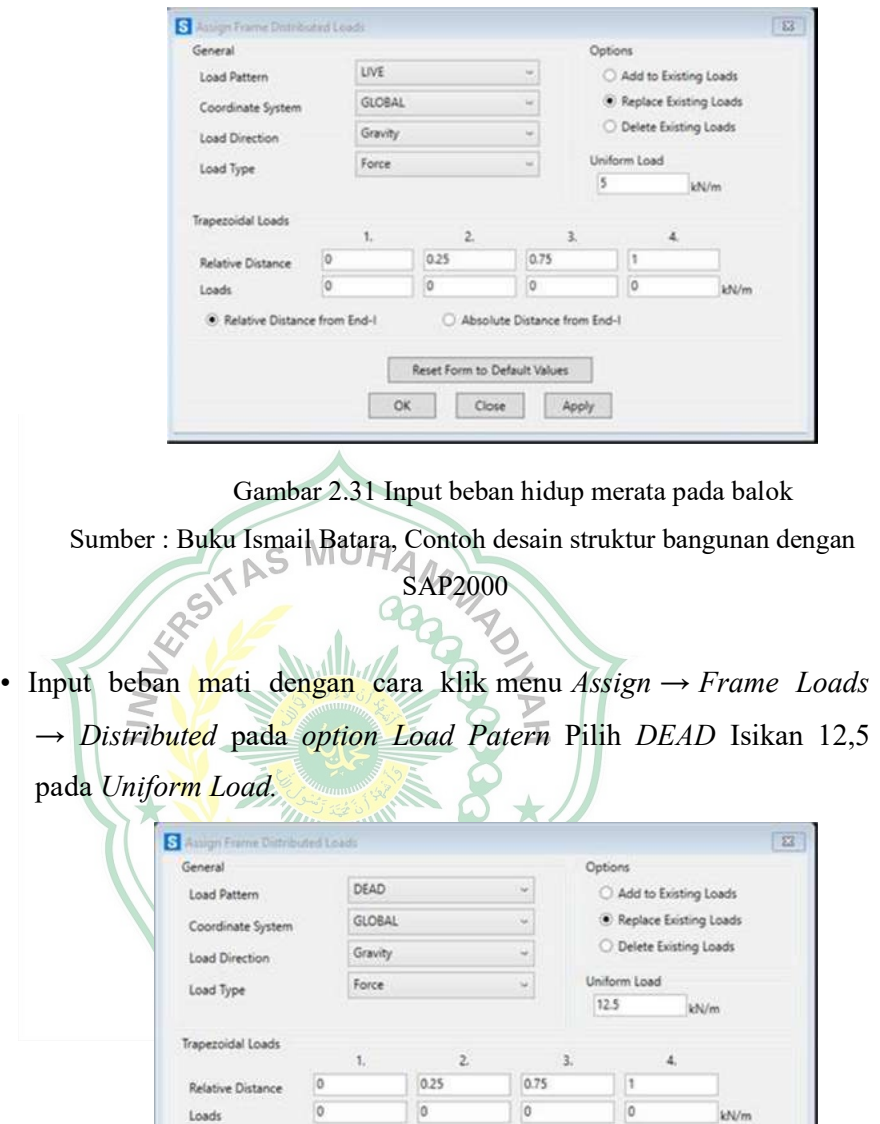

Gambar 2.32 Input beban mati (DL) pada balok

Reset Form to Default Values

Absolute Distance from End-1

Close Apply

Sumber : Buku Ismail Batara, Contoh desain struktur bangunan dengan

 $\overline{\phantom{a}}$  ok

Relative Distance from End-1

SAP2000

- 6. Mendefinisikan Kombinasi Pembebanan
	- Buat kombinasi beban yaitu 1.2  $DL + 1.6 LL$  dengan cara klik menu  $Define \rightarrow Load$  Combinations Pilih Add New Combo input sesuai pada Gambar 3.14 berikut.

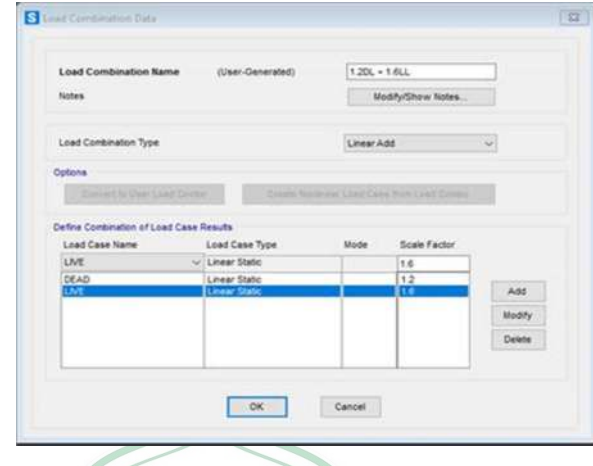

Gambar 2.33 Load combination data Sumber : Buku Ismail Batara, Contoh desain struktur bangunan dengan SAP2000 Mulley

- 7. Analisis Struktur
	- Untuk melakukan analisis maka disimpan terlebih dahulu
	- Lakukan analisis dengan cara klik menu Analyze → Set Analysis Options pilih Plane Frame  $\rightarrow$  OK.

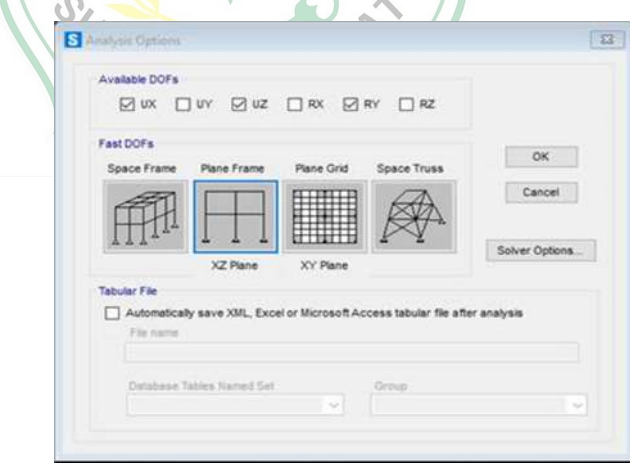

Gambar 2.34 Analysis options

Sumber : Buku Ismail Batara, Contoh desain struktur bangunan dengan

#### SAP2000

• Pilih menu Analyze → Run Analysis pada option MODAL klik Run/Do Nut Run Case kemudian klik Run Now
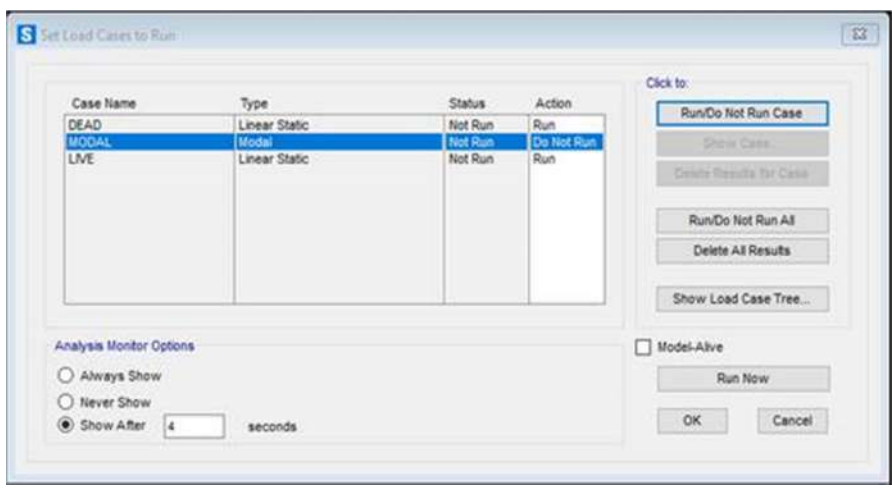

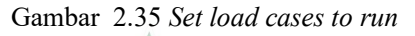

AS MUHAN

Sumber : Buku Ismail Batara, Contoh desain struktur bangunan dengan

- 8. Menampilkan Hasil Analisis
	- Untuk melihat gaya reaksi perletakan dari menu Display → Show Force  $\rightarrow$  Joint. Kita dapat memilih Case/Combo Name sesuai dengan beban dan kombinasi yang kita masukkan dan reaksi perletakan yang akan dilihat.
	- Untuk melihat deformasi yang terjadi dari menu  $Display \rightarrow Show$ Deformed Shape. Kita dapa memilih Case/Combo Name sesuai dengan beban dan kombinasi yang kita masukkan.
	- Untuk menampilkan gaya gaya dalam dengan cara klik menu  $Display \rightarrow Show \textit{Forces}/\textit{Stresses} \rightarrow \textit{Frame}/\textit{Cables}/\textit{Tendons}$  Kita dapat memilih Case/Combo Name sesuai dengan beban dan kombinasi yang kita masukkan.

# BAB III METODOLOGI PENELITIAN

### 4.1 Lokasi Penelitian

Penulis melakukan penelitian di dalam kawasan Kampus Politeknik Kesehatan Jambi yang beralamat di Jl. H. Agus Salim Kota Baru Jambi. Lokasi Politeknik Kesehatan Jambi dapat dilihat pada gambar 3.1

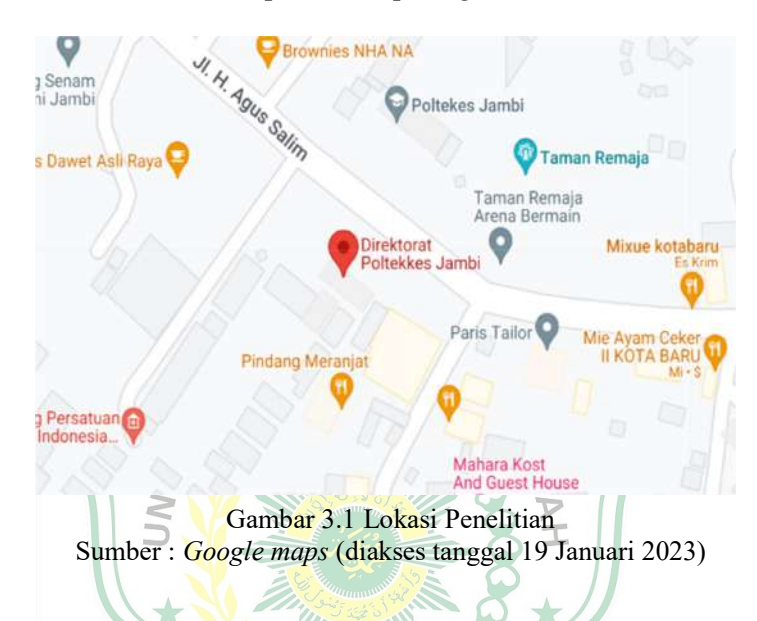

#### 4.2 Data Penelitian

Berdasarkan jenisnya data yang dijadikan sebagai acuan terbagi menjadi 2, yaitu data primer dan data sekunder.

#### 4.2.1 Data Primer

 Data primer adalah data yang diperoleh secara langsung baik dari segi pengamatan maupun penelitian yang akan berguna untuk proses perancangan struktur.

#### 4.2.2 Data Sekunder

Klasifikasi data penunjang penelitian ini adalah literatur-literatur, grafik, tabel, dan peta yang berhubungan dengan proses perancangan perencanaan gedung.

Pada Penelitian ini penulis menggunakan data sekunder sebagai objek penelitian, berikut ini adalah data sekunder pembangunan gedung perpustakaan Politeknik Kesehatan Jambi yang penulis dapatkan :

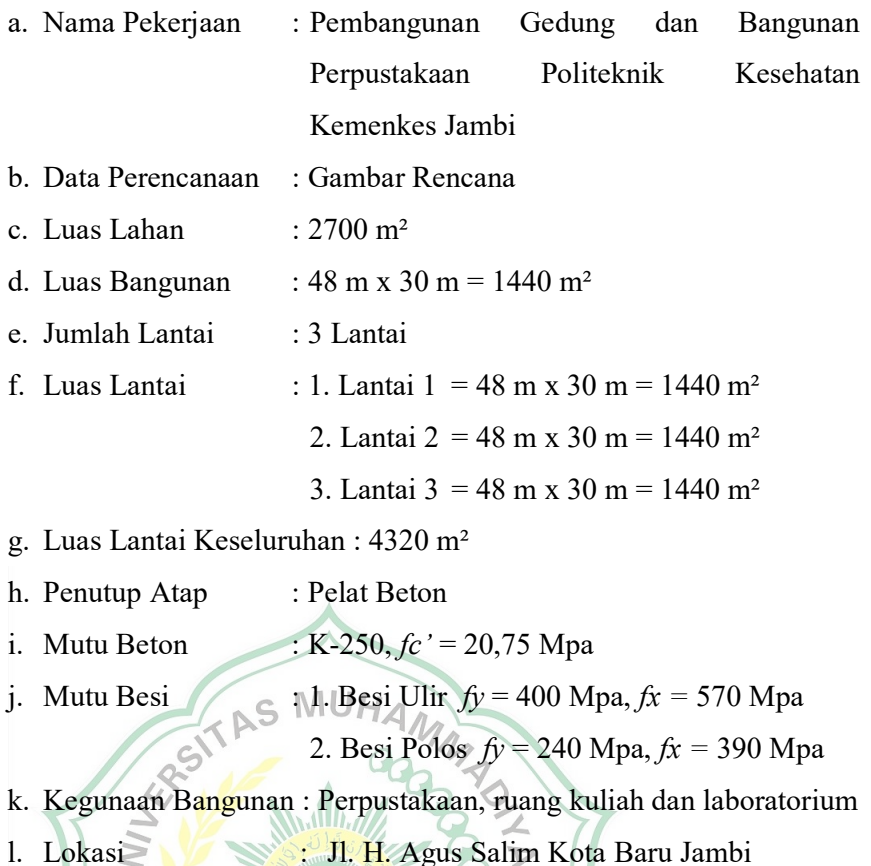

4.3 Metode Analisis Data

 Metode analisis data merupakan metode yang penting dalam penelitian dimana data yang dikumpulkan di olah atau di proses untuk menarik kesimpulan **IERA** dari permasalahan yang ada.

### 4.3.1 Preliminary Design

 Preliminary Design struktur adalah memodelkan suatu struktur bangunan dan menganalisanya sehingga didapatkan suatu bentuk struktur dengan dimensi dan mutu tertentu.

### 4.3.2 Pembebanan

 Pembebanan pada tahap ini adalah semua beban yang bekerja pada bangunan yang direncanakan. Pembebanan pada gedung perpustakaan Politeknik Kesehatan Jambi berpedoman pada SNI 2019. Perhitungan pembebanan yaitu :

1. Beban Mati (Dead Load)

- 2. Beban Hidup (Life Load)
- 3. Beban Gempa (Earthquake Load)

### 4.3.3 Pemodelan dan Analisis Struktur

 Pada tahap ini pemodelan dibuat menggunakan program SAP2000, model struktur yang dibuat berdasarkan denah bangunan dari gambar rencana. Setelah melakukan pemodelan struktur, selanjutnya melakukan analisis struktur.

 Analisis struktur juga menggunakan program SAP2000, yang nantinya akan berguna untuk mengetahui kekuatan dan kemampuan struktur dalam menahan beban yang akan bekerja. Hasil dari analisis struktur yang menggunakan program SAP2000 adalah gaya dalam, gaya aksial, momen dan geser.

### 4.4 Bagan Alir Penelitian (Flowchart)

Bagan Alir Penelitian (Flowchart) pada penelitian ini dapat dilihat pada **MUH** S gambar 3.2.

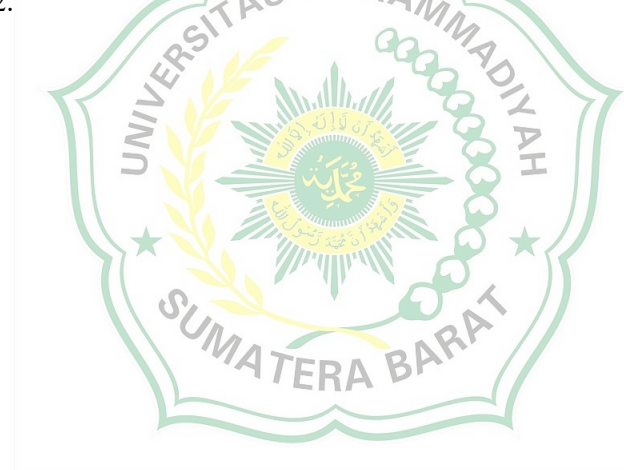

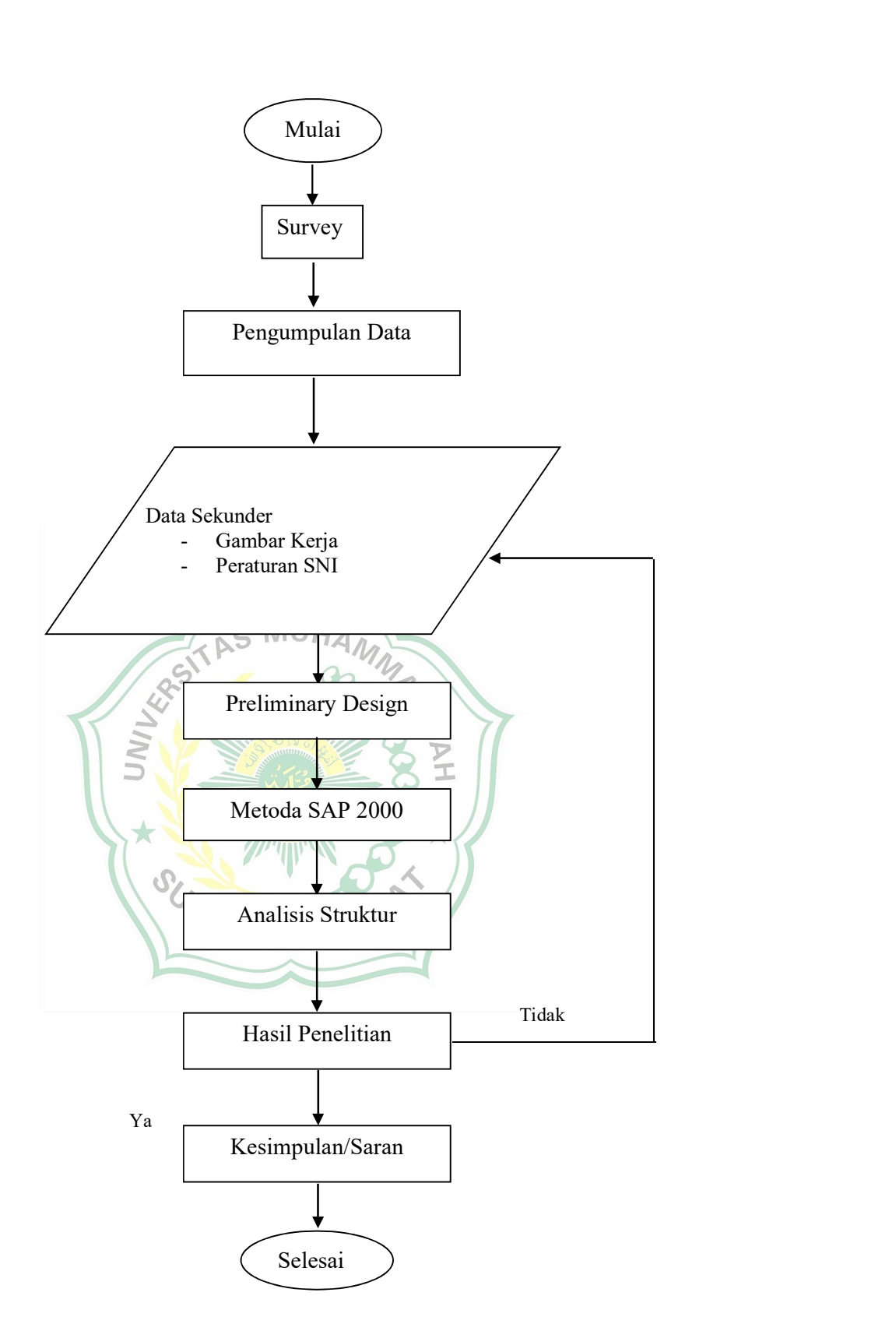

Gambar 3.2 Diagram Alir Penelitian

# BAB IV HASIL DAN PEMBAHASAN

### 4.1 Data Perencanaan

 Sebuah gedung perpustakaan Politeknik Kesehatan Jambi 3 lantai, yang berlokasi di Kota Jambi akan direncanakan dengan struktur beton bertulang dengan gambar denah struktur sebagai berikut :

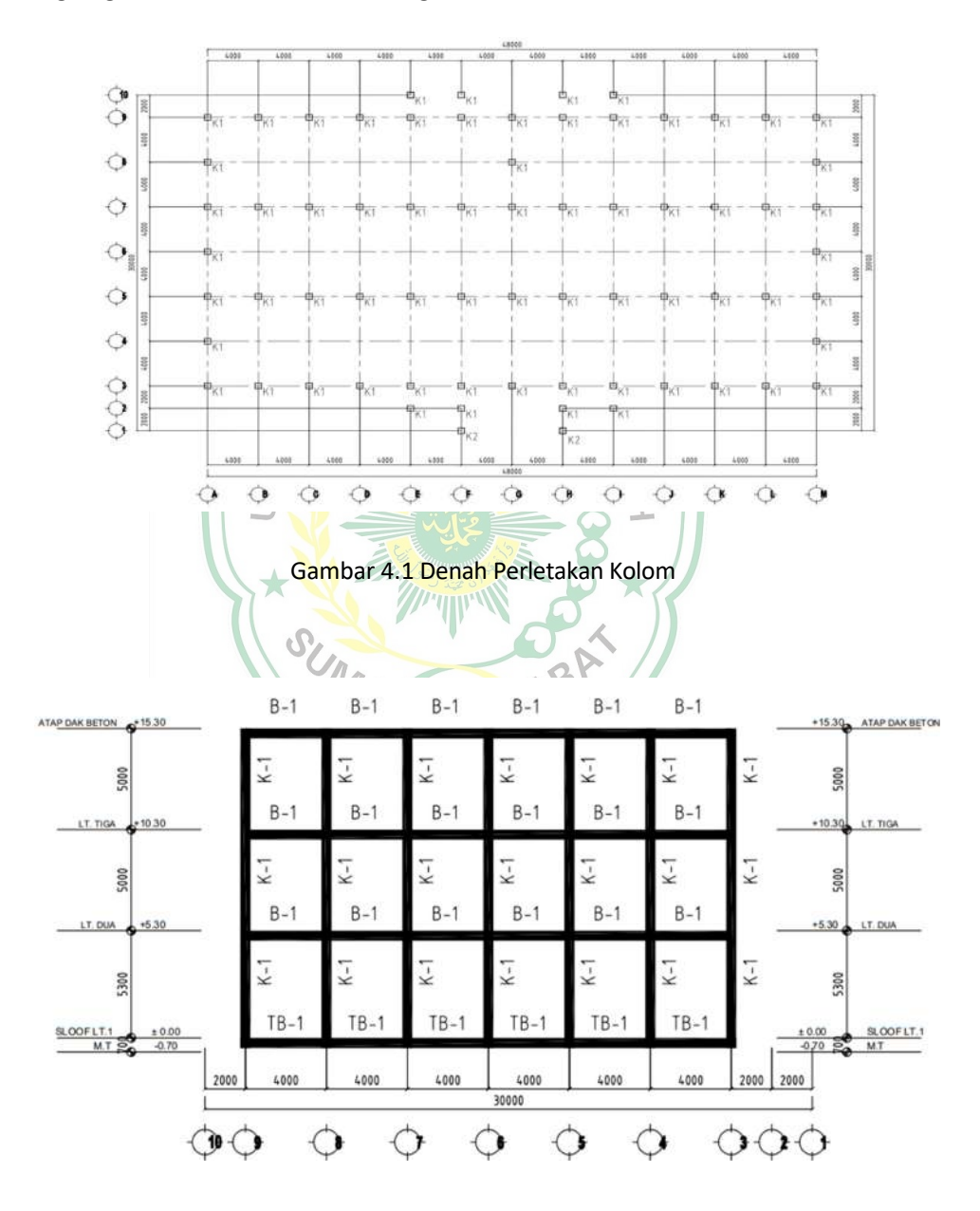

Gambar 4.2 Rencana Pemodelan Tampak Struktur Arah Y

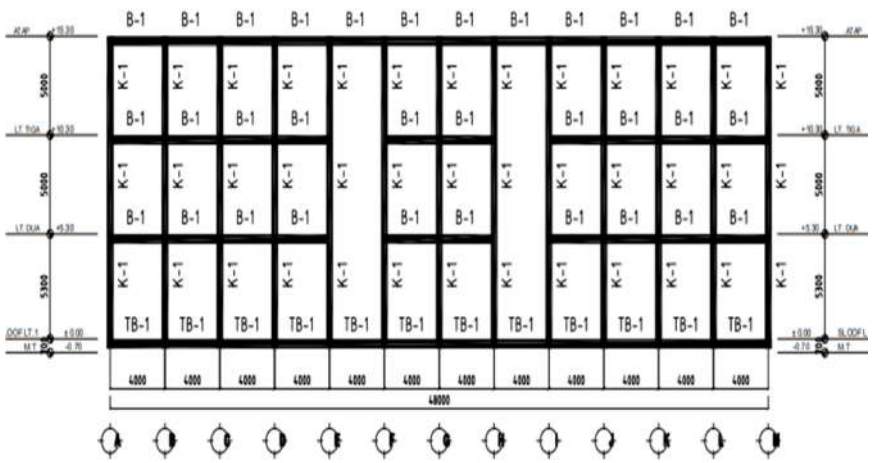

Gambar 4.3 Rencana Pemodelan Tampak Struktur Arah X

## 4.1.1 Data Gedung

- $\bullet$  Tinggi bangunan  $\leq$ 15,8 mH
- $\bullet$  Tinggi lantai  $\widehat{\mathbf{P}}$  = 5,3 m
- $\bullet$  Tinggi lantai  $2 = 5$  m
- Tinggi lantai  $3 = 5$  m

### 4.1.2 Material Beton dan Baja

- Kuat tekan beton,  $fc' = 20.75$  Mpa
- $\bullet$  Tulangan utama  $= 400$  Mpa
- Tulangan sengkang = 280 Mpa

### 4.1.3 Data Pembebanan

Bangunan gedung diperhitungkan untuk memikul beban-beban sebagai berikut:

1. Beban Mati

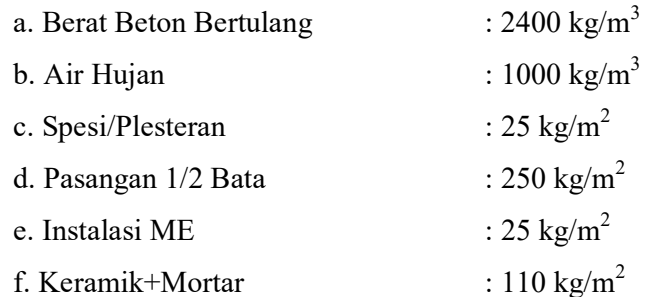

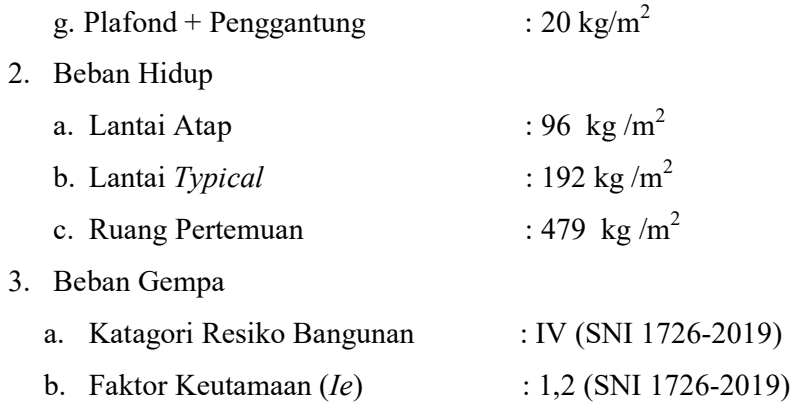

### 4.2 Perencanaan Dimensi Struktur (Preliminary Design)

### 4.2.1 Perencanaan Dimensi Balok

- 1. Balok Induk Arah Y
	- a. Tinggi Balok

Perencanaan dimensi berdasarkan SNI 2847-2019 sebagai berikut :

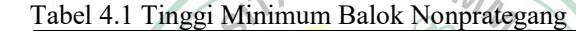

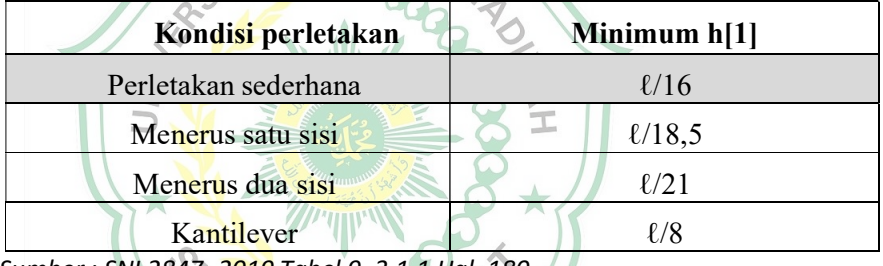

Sumber : SNI 2847- 2019 Tabel 9 .3.1.1 Hal. 180

Untuk balok atau plat rusuk satu arah yang ditumpu oleh dua tumpuan sederhana, maka tebal minimumnya diambil sebesar L/16, dimana L merupakan bentang terpanjang.

$$
h \geq \frac{L}{16}
$$

 $h \ge \frac{4000}{16}$ 

 $h \geq 250$  mm

Setelah dilakukan analisa menggunakan program SAP2000 untuk h 250 mm tidak mencukupi maka digunakan  $h = 650$  mm

b. Lebar balok (bw)

Untuk menentukan lebar balok (bw) =  $\frac{1}{2}$  h – 2/3 h.Untuk lebar balok digunakan ½ h.

bw  $= \frac{1}{2} h$ . bw = $1/2 x 650$  mm bw = 325 mm

Setelah dilakukan analisa menggunakan program Sap2000 untuk bw 325 mm tidak mencukupi maka digunakan bw  $= 450$  mm

sehingga balok induk arah y yang direncanakan sebesar 45 x 65 cm.

2. Balok Induk Arah X a. Tinggi Balok (h) M  $h \geq \frac{L}{16}$  $h \ge \frac{4000}{16}$  $h \geq 250$  mm digunakan h  $\geq 25$  cm b. Lebar balok (bw) Untuk menentukan lebar balok (bw) = ½ h – 2/3 h.Untuk lebar balok digunakan ½ h.  $bw = \frac{1}{2} h$ . bw =  $1/2$  x 650 mm bw = 325 mm

Setelah dilakukan analisa menggunakan program Sap2000 untuk h 250 mm tidak mencukupi maka digunakan  $h = 450$  mm

sehingga balok induk arah x yang direncanakan sebesar 45 x 65 cm.

3. Balok Anak Arah Y

Dimensi balok anak dapat direncanakan kurang lebih 2/3 dari dimensi balok induk.

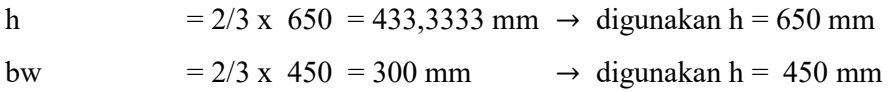

sehingga balok anak arah y direncakan sebesar 45 x 65 cm.

4. Balok Anak Arah X

Dimensi balok anak dapat direncanakan kurang lebih 2/3 dari dimensi balok induk.

h = 2/3 x 650 = 433,3333 mm → digunakan h = 650 mm bw  $= 2/3$  x 450 = 300 mm  $\rightarrow$  digunakan h = 450 mm sehingga balok anak arah y direncakan sebesar 45 x 65 cm.

Setelah dilakukan analisa penampang struktur didapatkan ukuran penampang pada struktur:

- sehingga balok induk arah Y yang direncanakan sebesar = 45 x 65 cm.
- sehingga balok induk arah X direncanakan sebesar  $= 45 \times 65$  cm.
- sehingga balok anak arah Y direncakan sebesar  $= 40 \times 60$  cm.
- sehingga balok anak arah X direncakan sebesar = 45 x 60 cm.<br> $\begin{bmatrix} 15 & 60 & 60 \\ 32 & 40 & 60 \\ 32 & 32 & 40 \\ 32 & 32 & 40 \end{bmatrix}$

# 4.2.2 Perencanaan Dimensi Pelat

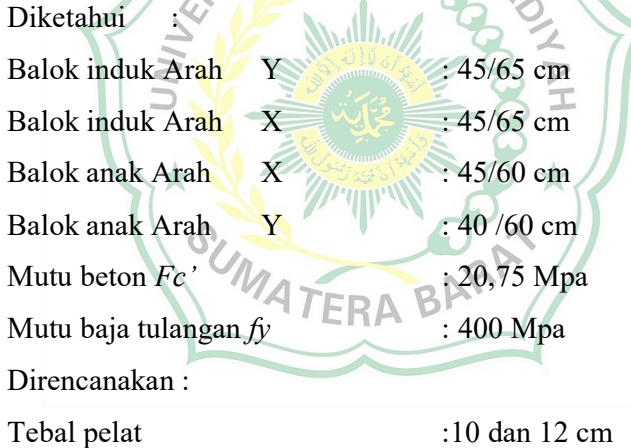

- 1. Menentukan tebal plat (h) :
	- a. Pemeriksaan tebal pelat berdasarkan bentang bersih balok (ln)
		- Untuk bentang terpanjang  $(Ly) = 4000$  mm
		- Lny = 2000 mm  $(650/2 \text{ mm} + 600/2 \text{ mm}) = 1375 \text{ mm}$
	- Untuk bentang terpendek  $(Lx) = 4000$

Lnx = 2000 mm – (650 /2 mm + 600/2 mm) = 1375 mm

 $Lny = Lnx$ 

 $1375 \text{ mm} = 1375 \text{ mm}$  ...... OK

Maka untuk perhitungan digunakan (Lny) = 1375 mm

- b. Nilai banding bentang terpanjang terhadap bentang terpendek (β)
	- $\beta$  = Lny / Lnx β = 1375 mm / 1375 mm  $β = 1,00 < 2 ($  Pelat 2 Arah )
- c. Tebal Pelat (h)

Untuk pelat dengan balok yang membentang di antara tumpuan pada semua sisinya, tebal minimumnya, hf, harus memenuhi ketentuan sebagai berikut (SNI 2847-2019, hal 135) :

ℎ = (,଼ା భరబ ଷାହఉ (ି ,ଶ) Jika αm < 2 ,maka:hf ≥ 120 mm ℎ = (,଼ା భరబ ଷାଽ Jika αm > 2 ,maka:hf ≥ 90 mm Keterangan : m = Nilai rata–rata (rasio kekakuan lentur penampang balok terhadap kekakuan lentur pelat). Ln = Panjang bentang bersih untuk sisi pelat dan balok (mm). fy = Tegangan leleh baja (MPa). β = Perbandingan antara bentang bersih dari sisi terpanjang dengan bentang bersih terpendek. be = Lebar efektif flens (mm) bw = Lebar beban balok (mm) y = Titik tengah dari penampang (mm) α = Ibp/Ip dimana : Ibp = Inersia balok

- $I_p$  = Inersia pelat
- $\alpha$  = Kekakuan pelat
- 2. menentukan momen inersia balok pelat (Ibp)
	- a. Untuk balok yang berada di tengah konstruksi

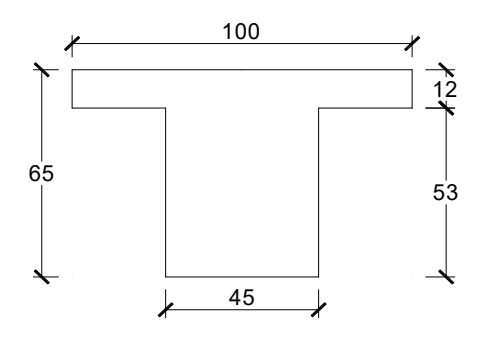

Gambar 4.4 Balok yang berada di tengah kontruksi Sumber : Hasil perhitungan preliminary design

Berdasarkan SNI 2847-2019 hal 97, batasan dimensi lebar sayap efektif untuk balok T sebagai berikut :

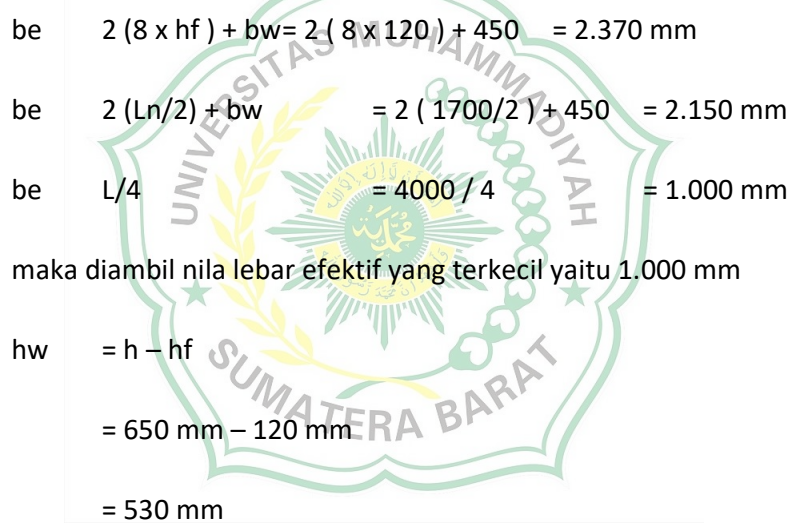

3. Titik Berat Balok Pelat

Rumus :

$$
y = \frac{\left(A1 \cdot \frac{1}{2} h w\right) + \left[A2 \left(\frac{hf}{2} + h w\right)\right]}{(A1) + (A2)}
$$

 $A1$  = be x hf

$$
= 1.000 \, \text{mm} \times 120 \, \text{mm} \qquad = 120.000 \, \text{mm}^2
$$

 $A2 = hw x bw$ 

 = 530 mm x 450 mm = 238.500 mm<sup>2</sup> Sehingga Y = <sup>ቀ</sup>238.500 .<sup>1</sup> 2 530ቁ+ ቂ120.000 ቀ 120 <sup>2</sup> + 530ቁቃ (238.500 ) + (120.000 ) Y = ଷ.ଶଶ.ହ ା.଼. ଷହ଼.ହ Y = 373,7866 mm 4. Inersia Balok Pelat (Ibp) Rumus : Daerah 1 Ix1 = 1/12 x bw x hw<sup>3</sup> = 1/12 x 450 x 530<sup>3</sup> = 5.580.654.345 mm<sup>4</sup> y1 = 1/2 x hw = 1/2 x 530 mm = 265mm Daerah 2 Ix2 = 1/12 x be x hf<sup>3</sup> = 1/12 x 1.000 x 120<sup>3</sup> = 143.942.400 mm<sup>4</sup> Y2 = (1/2 x hf ) + hw = (1/2 x 120 ) + 530 mm = 590 mm Ibp = 5.580.654.345 + (120.000 x (590 - 265)<sup>2</sup> ) + 143.942.400 + (238.500 x (590 - 265) 2 ) = 5.580.654.345 + 12.675.000.000 + 143.942.400 + 25.191.562.500 = 43.591.115.925 mm<sup>4</sup>

5. Inersia Pelat (Ip)

\n
$$
\text{Ip1} = \frac{1}{12} \times \left( \frac{bw}{2} + \frac{ly}{2} \right) \times h^3
$$
\n

\n\n $= \frac{1}{12} \times \left( \frac{450}{2} + \frac{2000}{2} \right) \times 120^3$ \n

\n\n $= \frac{176.392.944 \, \text{mm}^4}{}$ \n

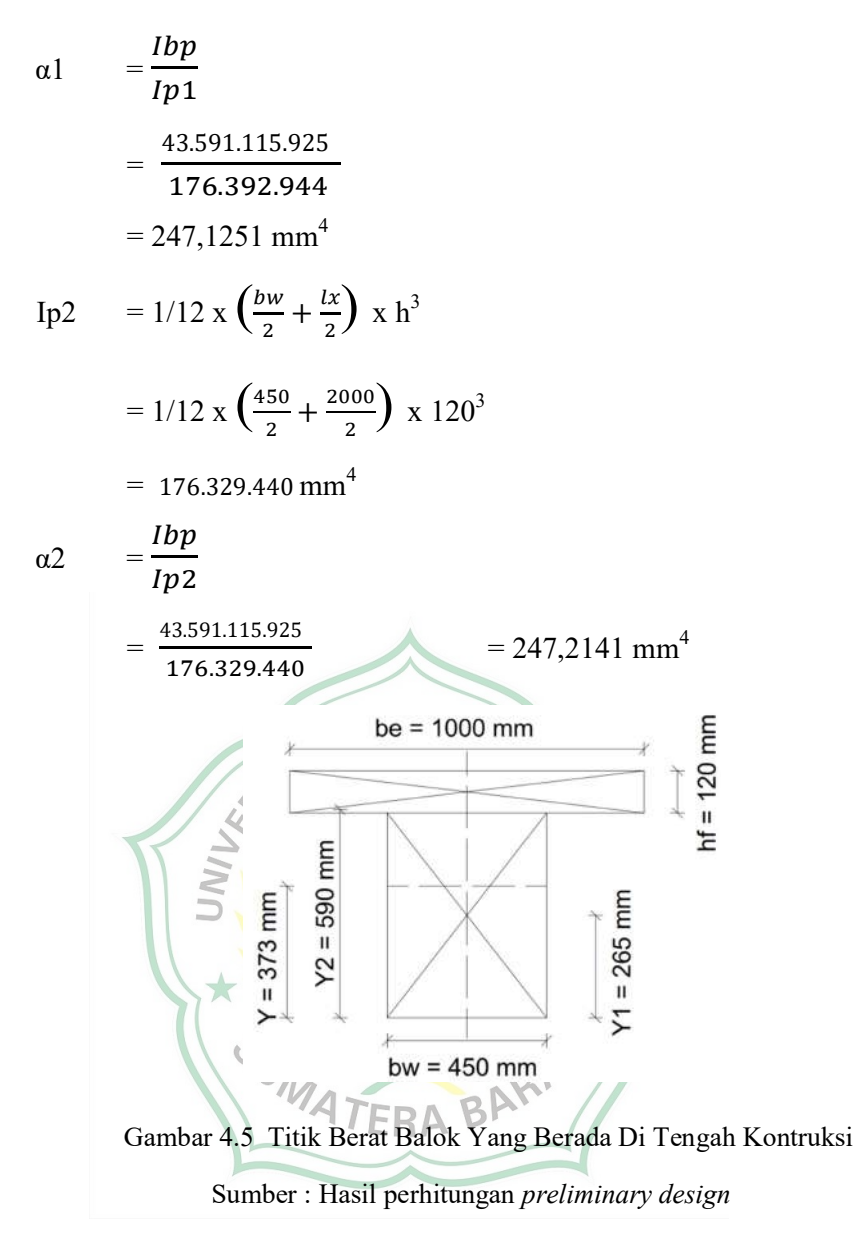

b. Untuk balok yang berada ditepi konstruksi

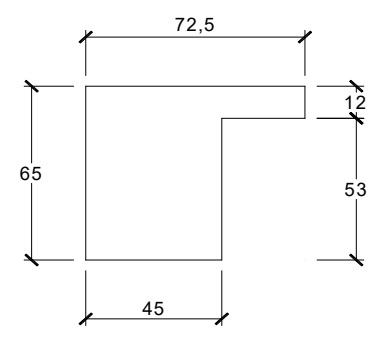

Gambar 4.6 Balok Yang Berada Di Tepi Kontruksi

Sumber : Hasil perhitungan preliminary design

Berdasarkan SNI 2847-2019 hal 97, batasan dimensi lebar sayap efektif untuk balok L sebagai berikut :

be 
$$
(6 \times hf) + bw = 2 (6 \times 120) + 450 = 1170 \text{ mm}
$$
  
\nbe  $(ln/2) + bw = (1.700/2) + 450 = 1300 \text{ mm}$   
\nbe  $1/12 = 4.000 / 12 = 333,3333 \text{ mm}$   
\n $1.12 = 4.000 / 12 = 333,3333 \text{ mm}$   
\n $1.12 = 4.000 / 12 = 333,3333 \text{ mm}$   
\n $1.12 = 650 - 120 = 530 \text{ mm}$   
\n1. Titik berat  
\n $1.12 = 120 \text{ mm}$   
\n $1.12 = 120 \text{ mm}$   
\n $1.12 = 120 \text{ mm}$   
\n $1.12 = 120 \text{ mm}$   
\n $1.12 = 120 \text{ mm}$   
\n $1.12 = 120 \text{ mm}$   
\n $1.12 = 120 \text{ mm}$   
\n $1.12 = 120 \text{ mm}$   
\n $1.12 = 120 \text{ mm}$   
\n $1.12 = 120 \text{ mm}$   
\n $1.12 = 120 \text{ mm}$   
\n $1.12 = 120 \text{ mm}$   
\n $1.12 = 120 \text{ mm}$   
\n $1.12 = 120 \text{ mm}$   
\n $1.12 = 120 \text{ mm}$   
\n $1.12 = 120 \text{ mm}$   
\n $1.12 = 120 \text{ mm}$   
\n $1.12 = 120 \text{ mm}$   
\n $1.12 = 120 \text{ mm}$   
\n $1.12 = 120 \text{ mm}$   
\n $1.12 = 120 \text{ mm}$   
\n $1.12 = 120 \text{ mm}$   
\n $1.12 = 120 \text{ mm}$   
\n $1.12 = 120 \text{ mm}$ 

2. Inersia Balok Pelat (Ibp )

Rumus :

$$
Ibp = Ix_1 + (A1 x (y-y1)^2) + Ix_2 + (A2 x (y2-y)^2)
$$

Daerah 1

$$
Ix1 = 1/12 x bw x hw3
$$
  
= 1/12 x 450 x 530<sup>3</sup> = 5.582.664.185 mm<sup>4</sup>

$$
y1 = \frac{1}{2} x \text{ hw}
$$
  
= 
$$
\frac{1}{2} x \text{ 530} = 265 \text{ mm}
$$

Daerah 2

$$
1x2 = 1/12 x be x (hf)3
$$
  
\n= 1/12 x 333,3333 x 120<sup>3</sup> = 47.980.795 mm<sup>4</sup>  
\ny2 = (1/2 x hf) + hw  
\n= (1/2 x 120) + 530 = 590 mm  
\n1bp = 5.582.664.185 + (39.999,9960 x (590-265)<sup>2</sup>) + 47.980.795  
\n+ (238.500 x (590-265)<sup>2</sup>)  
\n= 5.582.664.185 + 4.224.999.578+47.980.795 + 25.191.562.500  
\n= 42.249.995.780 mm<sup>4</sup>  
\n3. Inersia Plat (lp)  
\n1p3  
\n1p3  
\n1p3  
\n1p3  
\n
$$
\frac{11f}{x} = \frac{1}{x}
$$
  
\n1p3  
\n
$$
\frac{11f}{x} = \frac{1}{x}
$$
  
\n
$$
\frac{1}{x} = \frac{1}{x}
$$
  
\n1p3  
\n
$$
\frac{1}{x} = \frac{1}{x}
$$
  
\n1p4  
\n
$$
= \frac{42.249.995.780}{176.392.944}
$$
  
\n
$$
= 1/12 x (\frac{450}{2} + \frac{1}{2}) x h3
$$
  
\n= 1/12 x ( $\frac{450}{2} + \frac{1}{2}$ ) x h<sup>3</sup>  
\n= 1/12 x ( $\frac{450}{2} + \frac{1}{2}$ ) x h<sup>3</sup>  
\n= 42.249.995.780  
\n
$$
= \frac{42.249.995.780}{176.329.440} = 239,6083
$$
  
\n
$$
= \frac{a1 + a2 + a3 + a4}{4}
$$
  
\n
$$
= \frac{247,1251 + 247,2141 + 2
$$

Untuk αm lebih besar dari 2,0 ketebalan pelat minimum tidak boleh kurang dari ketentuan (SNI 2847-2019, hal 135) :

$$
hf = \frac{\text{Ln} \left(0.8 + \frac{fy}{1400}\right)}{36 + 9\beta}
$$
\n
$$
hf = 1700 \frac{\left(0.8 + \frac{400}{1400}\right)}{36 + (9 \times 0.8043)} = 254,9753 \text{ mm}
$$

Jadi, tebal pelat lantai 120 mm dapat memenuhi. Sedangkan untuk tebal pelat atap digunakan 100 mm dapat memenuhi.

### 4.3.3 Perencanaan Kolom

Dimensi kolom direncanakan dengan asumsi sebagai berikut :

- 1. Pembebanan diambil dari ½ bentang yang bersebelahan dengan arah x dan arah y.
- 2. Ujung-ujung kolom dianggap jepit
- 3. Beban-beban yang bekerja hanya beban gravitasi saja Mulled

Perhitungan Beban Akibat Muatan Tiap Lantai Yang Bekerja Pada Kolom :

### Lantai Atap  $D_n$ kan Mati (q

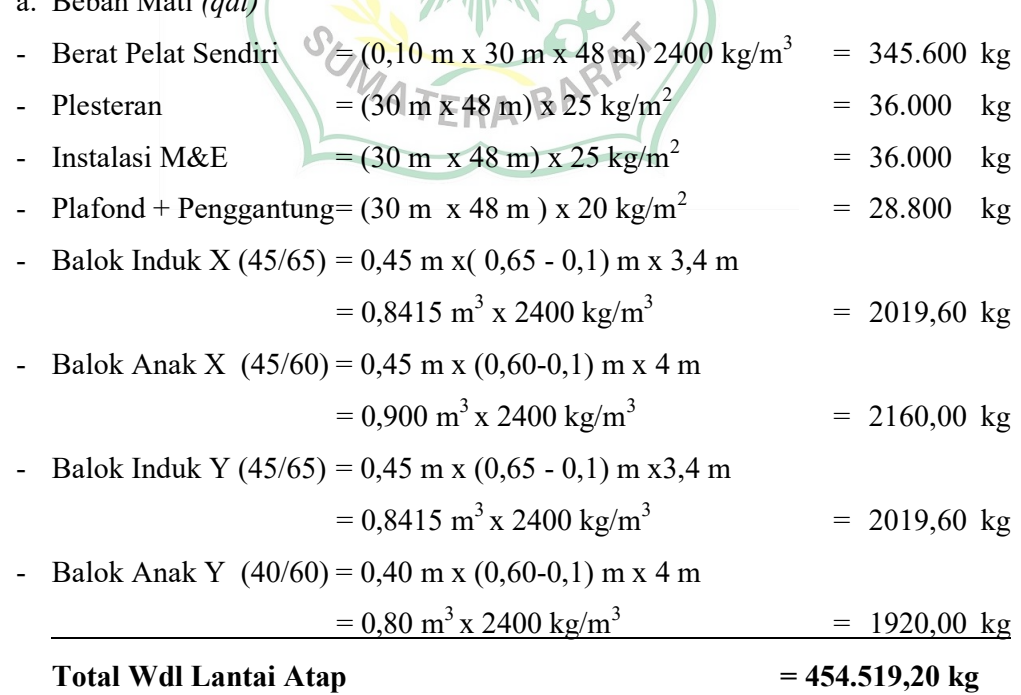

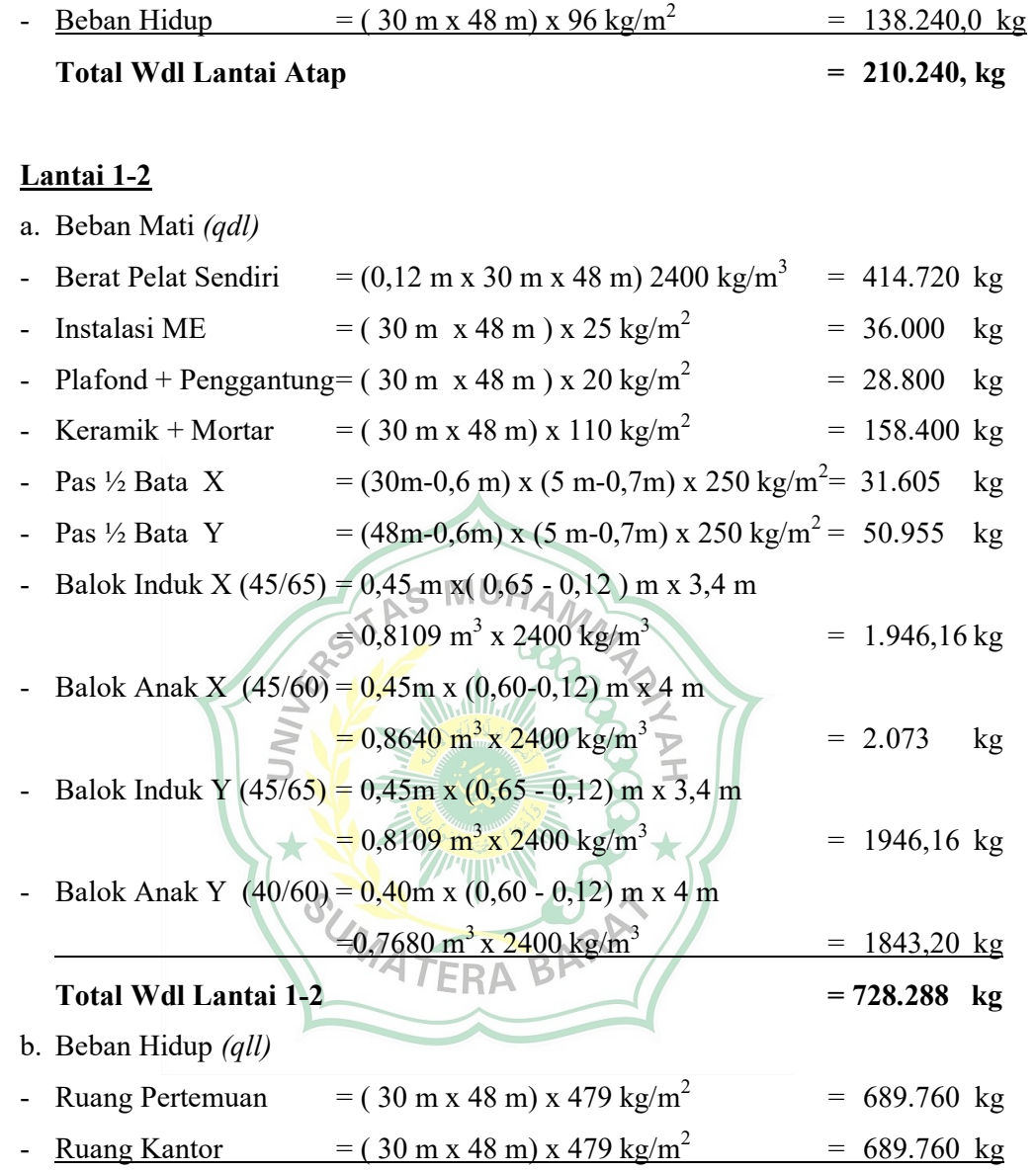

- Air Hujan  $= (0.05 \text{ m x } 30 \text{ m x } 48 \text{ m}) \times 1000 \text{ kg/m}^3 = 72.000 \text{ kg}$ 

Perencanaan kolom berdasarkan pendekatan kekakuan antar balok dengan kolom yaitu :

$$
\frac{E \cdot Ib}{Lb} \le \frac{E \cdot Ik}{Lk}
$$

b. Beban Hidup (qll)

dimana :

$$
Ib = \frac{1}{12} \cdot b \cdot h^3
$$

1b = 
$$
\frac{1}{12}
$$
 . 0,45. 0,65<sup>3</sup>  
\n1b = 0,0103 m<sup>4</sup>  
\nLb = 48 m (bentang terpanjang)  
\n1k =  $\frac{1}{12}$  . b. h<sup>3</sup> Assuming  
\nLk =  $24$  m (1/2 dari bentang terpanjang)  
\nSehingga didapat :  
\n $\frac{0,0129}{48} \le \frac{h^4}{24}$   
\n48 . h<sup>4</sup> = 0,0103 x 24  
\nh<sup>4</sup> = 11.8656  
\nh = 47 cm, 656  
\nSetelah dilakukan analisa mengunakan program SAP2

P2000 dengan ukuran kolom 47 x 47 cm tidak mencukupi maka digunakan ukuran kolom untuk lantai 1-2 dengan ukuran 60 x 60 cm Maka direncanakan ukuran kolom

Lantai 1,2, dan 3.<br> $M_A$   $\uparrow$  = 60 cm x 60 cm<br>ngan selanjutnya 44

Perhitungan selanjutnya ditabelkan :

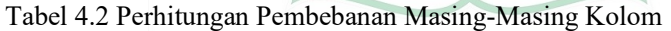

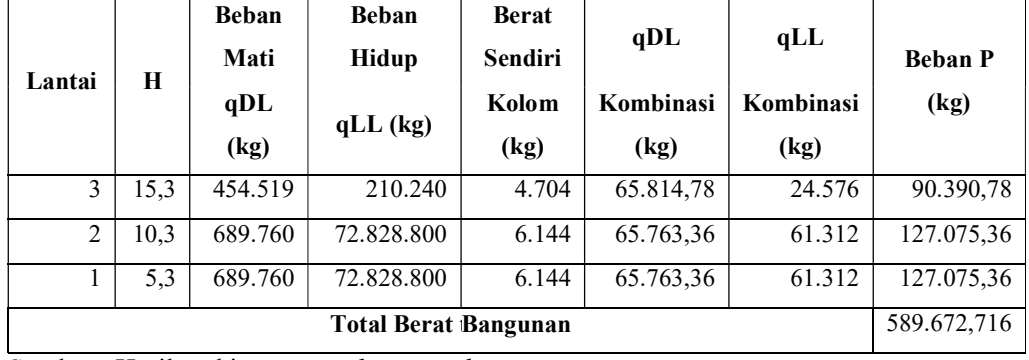

Sumber : Hasil perhitungan preliminary design

Dimana :

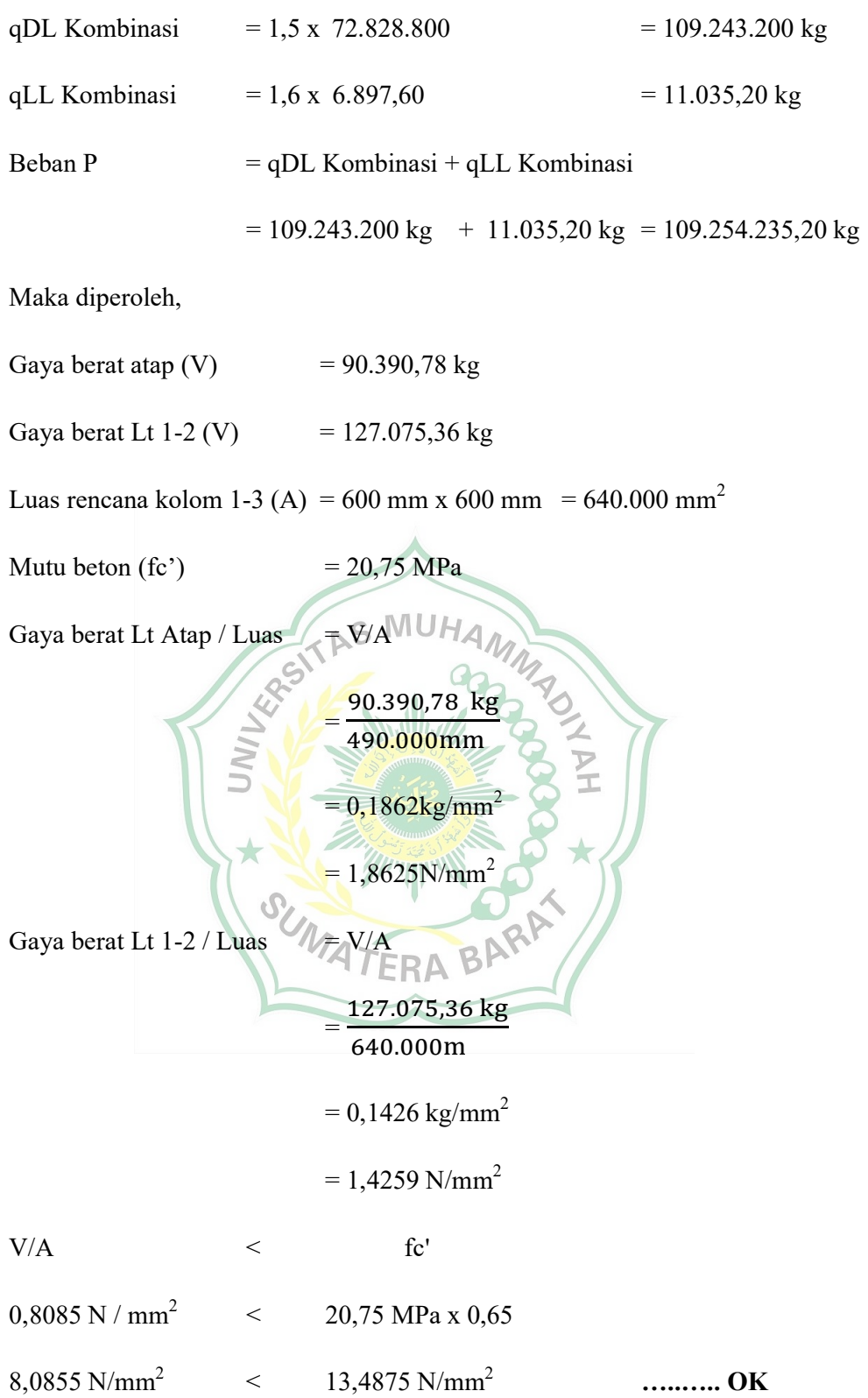

### 4.3 Desain Gedung dengan SAP2000 v22

### 4.3.1 Permodelan Struktur 3D

Permodelan struktur gedung dilakukan secara 3D dengan memodelkan semua elemen balok, kolom, dan pelat.

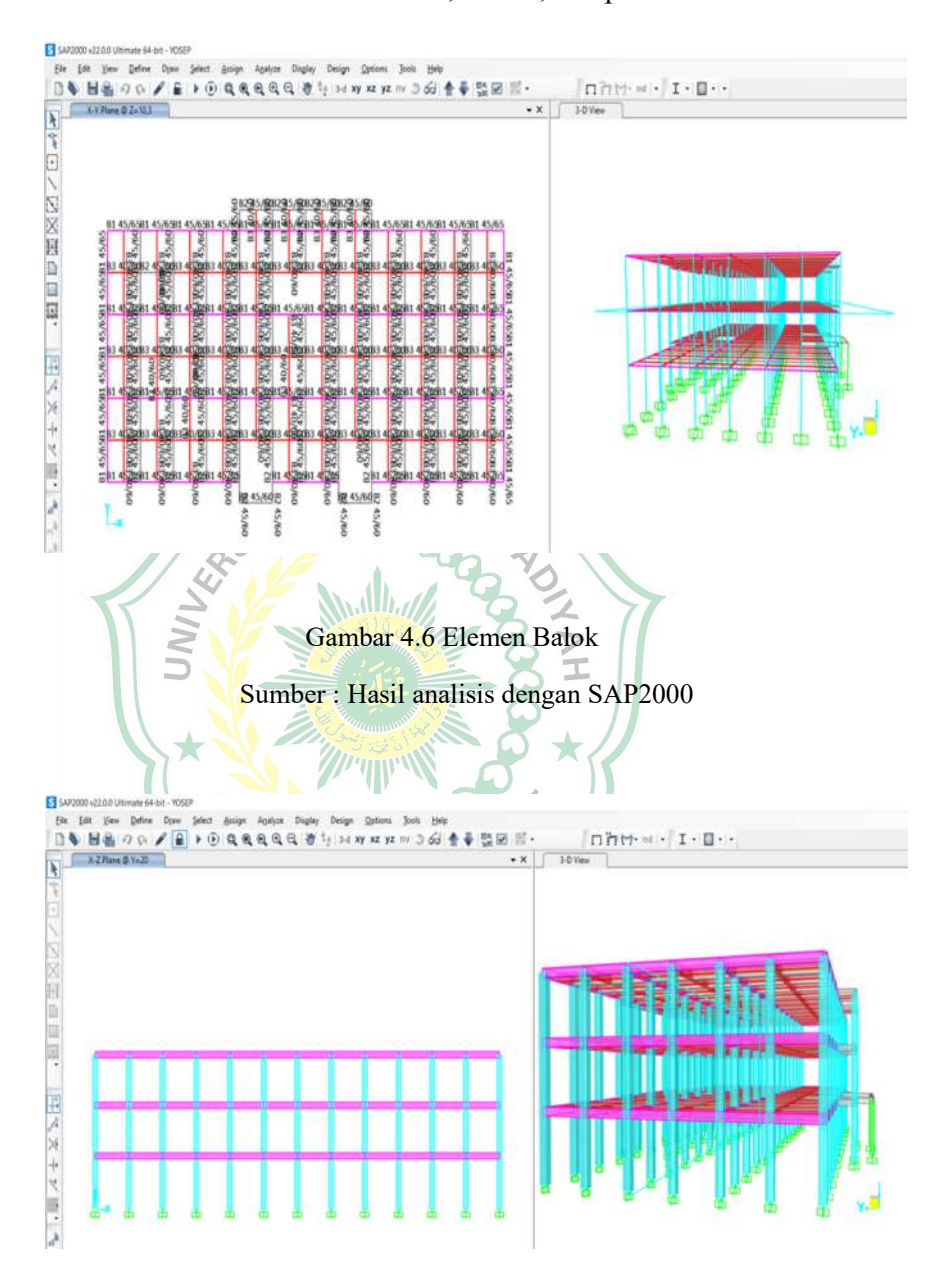

Gambar 4.7 Elemen Kolom

Sumber : Hasil analisis dengan SAP2000

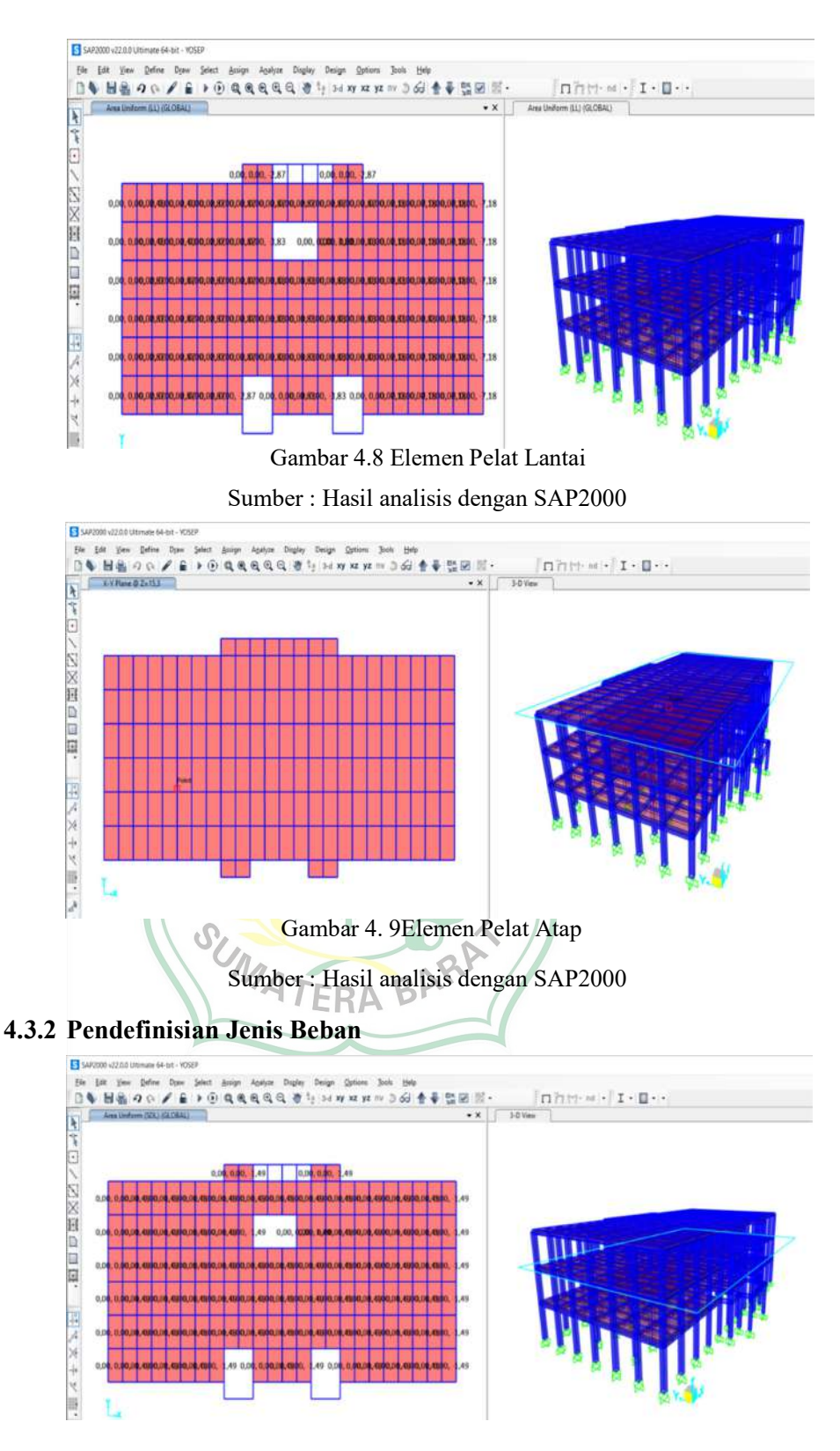

 Gambar 4.10 Distribusi Beban Mati pada Pelat Lantai Sumber : Hasil analisis dengan SAP2000

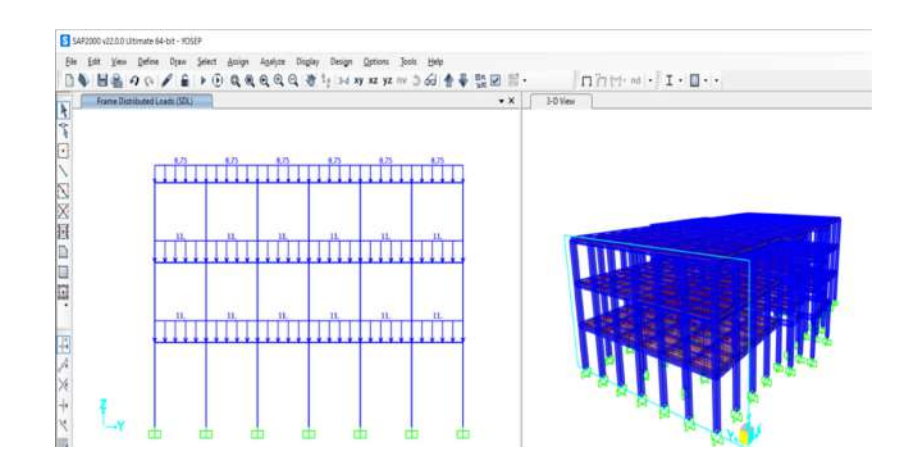

Gambar 4.11 Distribusi Beban Mati pada Balok

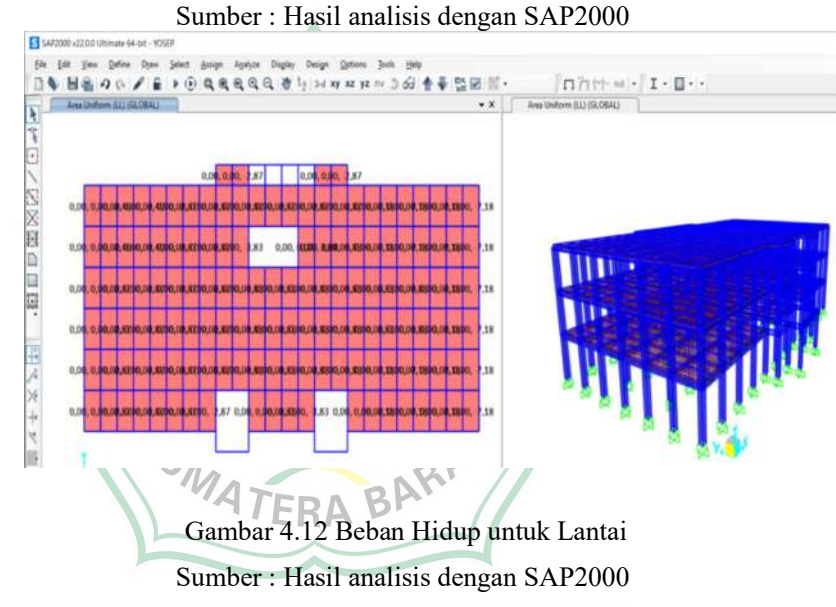

4.3.3 Gempa Dinamik Respons Spectrum

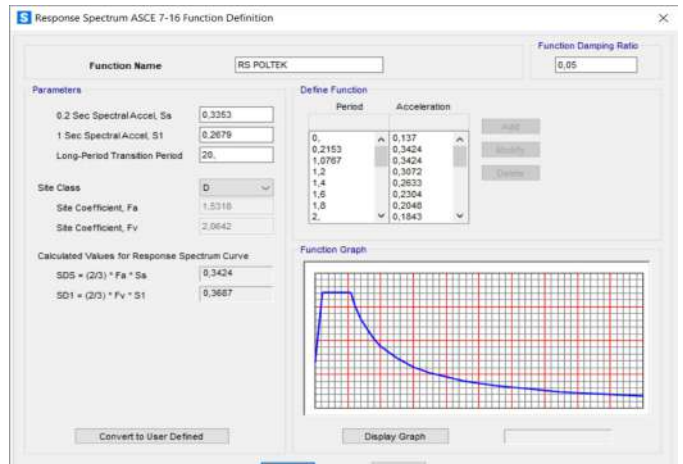

Gambar 4.13 Parameter respons spektrum

### 4.3.4 Pengecekan Perilaku Struktur

#### a. Pemeriksaan Jumlah Ragam

Tabel 4.3 Jumlah Partisipasi Massa Rations

| <b>OutputCase</b> | StepType | <b>StepNum</b>       | Period   | <b>UX</b>       | UY              | <b>UZ</b>       | <b>SumUX</b>    | <b>SumUY</b>    | SumUZ           |
|-------------------|----------|----------------------|----------|-----------------|-----------------|-----------------|-----------------|-----------------|-----------------|
| Text              | Text     | <b>Unitless</b>      | Sec      | <b>Unitless</b> | <b>Unitless</b> | <b>Unitless</b> | <b>Unitless</b> | <b>Unitless</b> | <b>Unitless</b> |
| <b>MODAL</b>      | Mode     | $\ddot{\phantom{1}}$ | 0,798105 | 0,00038         | 0,86842         | 1,804E-07       | 0,00038         | 0,86842         | 1,804E-07       |
| <b>MODAL</b>      | Mode     | 2                    | 0,772397 | 0,85434         | 0,00087         | 7,517E-09       | 0,85472         | 0,86928         | 0,000000188     |
| <b>MODAL</b>      | Mode     | 3                    | 0,728497 | 0,02612         | 0,00319         | 5,577E-10       | 0,88084         | 0,87248         | 1,885E-07       |
| <b>MODAL</b>      | Mode     | 4                    | 0,255282 | 0,0001          | 0,10455         | 0.000001967     | 0,88095         | 0,97703         | 0,000002156     |
| <b>MODAL</b>      | Mode     | 5                    | 0,249056 | 0,09663         | 0,00019         | 2,153E-08       | 0,97757         | 0,97722         | 0,000002177     |
| <b>MODAL</b>      | Mode     | 6                    | 0,234146 | 0,00183         | 0,00058         | 1,988E-08       | 0,97941         | 0,9778          | 0,000002197     |
| <b>MODAL</b>      | Mode     | 7                    | 0,16493  | 5,567E-12       | 0,00001404      | 0,00022         | 0,97941         | 0,97782         | 0,00022         |
| <b>MODAL</b>      | Mode     | 8                    | 0,163864 | 3,391E-10       | 0,000006887     | 0,00524         | 0,97941         | 0,97782         | 0,00546         |
| MODAL             | Mode     | 9                    | 0,151947 | 0,00018         | 0,0212          | 0,000007345     | 0,97959         | 0,99902         | 0,00546         |
| MODAL             | Mode     | 10                   | 0,1508   | 0.0202          | 0,00022         | 2,793E-08       | 0,99979         | 0,99924         | 0,00546         |
| MODAL             | Mode     | 11                   | 0,141999 | 6,381E-08       | 0,000001175     | 0,000009793     | 0,99979         | 0,99924         | 0,00547         |
| MODAL             | Mode     | 12                   | 0,14142  | 0,00007716      | 0,00043         | 7,875E-07       | 0,99987         | 0,99967         | 0,00547         |
| <b>MODAL</b>      | Mode     | 13                   | 0,13959  | 2,004E-09       | 5,806E-07       | 0,00022         | 0,99987         | 0,99967         | 0,00569         |
| <b>MODAL</b>      | Mode     | 14                   | 0,134729 | 1,873E-09       | 5,528E-07       | 0,00936         | 0,99987         | 0,99967         | 0,01505         |
| MODAL             | Mode     | 15                   | 0,133229 | 1,177E-09       | 0,000001013     | 0,00302         | 0,99987         | 0,99967         | 0,01807         |
| <b>MODAL</b>      | Mode     | 16                   | 0,132558 | 1,066E-08       | 2,553E-07       | 0,01044         | 0,99987         | 0,99967         | 0,02851         |
| <b>MODAL</b>      | Mode     | 17                   | 0,13095  | 2,842E-12       | 9,363E-08       | 0,00709         | 0,99987         | 0,99967         | 0,03559         |
| MODAL             | Mode     | 18                   | 0,129776 | 3,612E-08       | 9,723E-10       | 0,00043         | 0,99987         | 0,99967         | 0,03602         |
| MODAL             | Mode     | 19                   | 0,127388 | 9,773E-09       | 8,03E-08        | 0,01167         | 0,99987         | 0,99967         | 0,0477          |
| <b>MODAL</b>      | Mode     | 20                   | 0,126898 | 4,486E-10       | 3,435E-08       | 0,0071          | 0,99987         | 0,99967         | 0,0548          |

Sumber : Hasil analisis dengan SAP2000

Berdasarkan output diatas Jumlah Partisipasi Massa pada 20 Mode arah-x dan arah-y sebesar 99%, telah memenuhi syarat yaitu sebesar 90% atau 0.9%. *Printing Company* 

## b. Perbandingan Geser Dasar V<sub>Statik</sub> Vs V<sub>Dinamik</sub>

Tabel 4.4 Output geser dasar

| <b>TABLE: Base Reactions</b> |                         |                  |                       |                       |                              |                  |                    |                    |  |
|------------------------------|-------------------------|------------------|-----------------------|-----------------------|------------------------------|------------------|--------------------|--------------------|--|
| <b>OutputCase</b><br>Text    | CaseType<br><b>Text</b> | StepType<br>Text | GlobalFX<br><b>KN</b> | GlobalFY<br><b>KN</b> | <b>GlobalFZ</b><br><b>KN</b> | GlobalMX<br>KN-m | GlobalMY<br>$KN-m$ | GlobalMZ<br>$KN-m$ |  |
| <b>SX</b>                    | LinStatic               |                  | $-2889,405$           | 3.311E-10             | 1,543E-11                    | $-4.053E-09$     | $-32690.5781$      | 49885,0061         |  |
| SY                           | LinStatic               |                  | $-3.949E - 09$        | $-2889.405$           | 8.527E-12                    | 32690.5781       | $-3.264E - 08$     | $-74479.7879$      |  |
| DX                           | LinRespSpec             | Max              | 2545,447              | 24,774                | 0.226                        | 278,1773         | 27596,4187         | 40621,349          |  |
| DY                           | LinRespSpec             | Max              | 24,774                | 2538.288              | 2.055                        | 27697.8165       | 267.6269           | 62987,5572         |  |

Sumber : Hasil analisis dengan SAP2000

Tabel 4.5 Hasil penjumlahan Geser Dasar untuk masing-masing gempa

| <b>Geser Dasar</b> | Dinamik (VD)<br>(KN) | Statik (Vs)<br>(KN) | <b>Faktor Skala</b><br>VS/VD | Kontrol<br><b>VD &gt;100% VS</b> |
|--------------------|----------------------|---------------------|------------------------------|----------------------------------|
| $X - Direction$    | 2545,447             | $-2889,405$         | $-1,135126758$               | Tidak memenuhi                   |
| $Y - Direction$    | 2538,288             | $-2889,405$         | $-1,138328275$               | Tidak memenuhi                   |

Sumber : Hasil analisis dengan SAP2000

#### c. Pemeriksaan Simpangan Antar Lantai

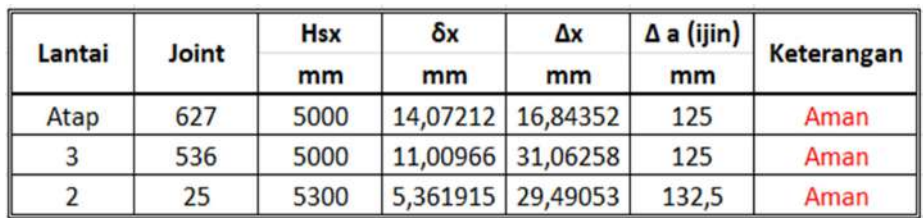

Tabel 4.6 Simpangan lantai Arah-x (∆x)

Sumber : Hasil analisis dengan SAP2000

Tabel 4.7 Simpangan lantai Arah-y (∆y)

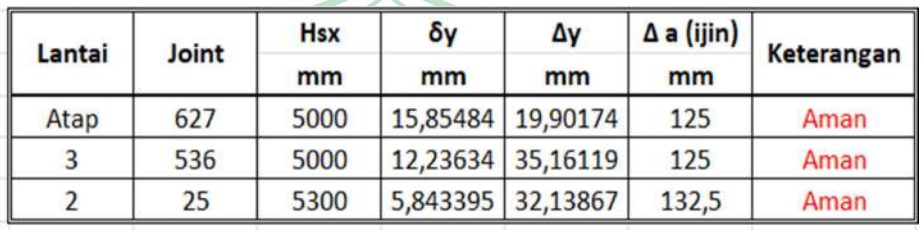

Sumber : Hasil analisis dengan SAP2000

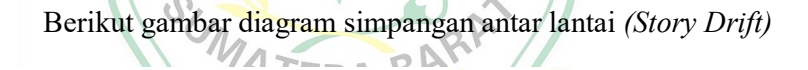

 $\overline{\phantom{a}}$ 

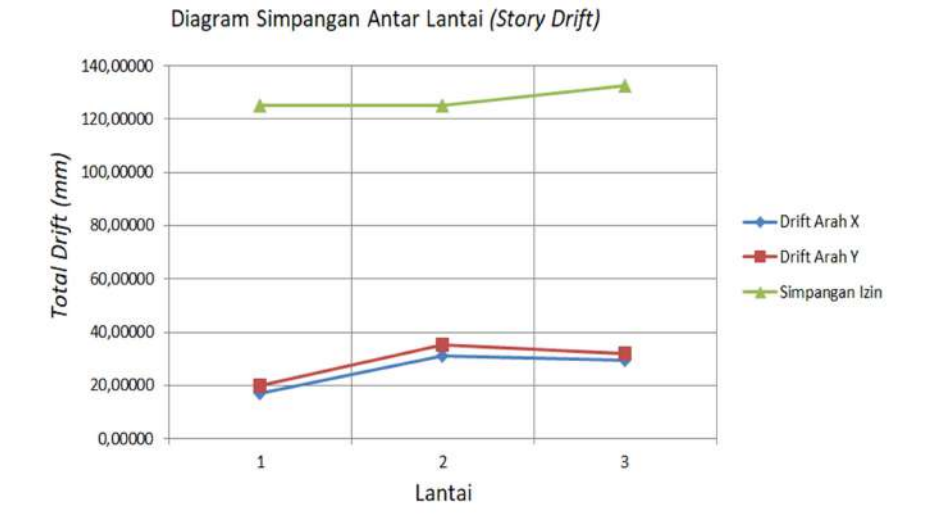

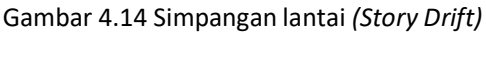

Sumber : Hasil analisis dengan SAP2000

### 4.4 Analisa Struktur

### 4.4.1 Analisa Pembebanan Akibat Beban Mati Dan Beban Hidup

1. Pembebanan Pelat Atap a. Beban Mati Spesi/Plestera  $= 25 \text{ kg/m}^2$ Penggantung + Plafond  $= 20 \text{ kg/m}^2$ Instalasi M&E  $= 25 \text{ kg/m}^2$ Total Beban Mati (DL)  $= 70 \text{ kg/m}^2$ b. Beban Hidup Air Hujan  $(0.05 \times 1.000 \text{ kg/m}^3)$  $= 50 \text{ kg/m}^2$ Beban Hidup  $= 96 \text{ kg/m}^2$ Total Beban Hidup (LL)  $=146 \text{kg/m}^2$ 2. Pembebanan Pelat Lantai 1-2 a. Beban Mati  $Keramik+Mortar$  =  $110 \text{kg/m}^2$ Plafond+Penggantung  $\leq$   $\geq$   $\geq$   $\geq$   $\geq$   $\geq$   $\geq$   $\geq$   $\geq$   $\geq$   $\geq$   $\geq$   $\geq$   $\geq$   $\geq$   $\geq$   $\geq$   $\geq$   $\geq$   $\geq$   $\geq$   $\geq$   $\geq$   $\geq$   $\geq$   $\geq$   $\geq$   $\geq$   $\geq$   $\geq$   $\geq$   $\geq$   $\geq$   $\ge$ Instalasi M & E  $= 25 \text{ kg/m}^2$ Total Beban Mati  $=155$ kg/m<sup>2</sup>  $= 67 \text{ kg/m}^2$ Beban Mati Tambahan Dinding  $= 3.3$  m x 250 kg/m  $= 825 \text{ kg/m}^2$ b. Beban Hidup Lantai =  $192 \text{ kg/m}^2$  $= 192 \text{ kg/m}^2$ Total Beban Hidup  $= 192 \text{ kg/m}^2$ 3. Pembebanan Pelat Lantai 1 - 2 a. Beban Mati Keramik+ Mortar  $= 110 \text{ kg/m}^2$ Plafond + Penggantung  $= 20 \text{ kg/m}^2$ 

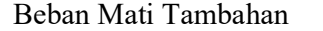

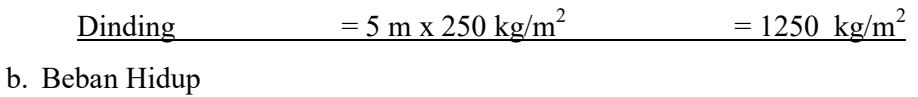

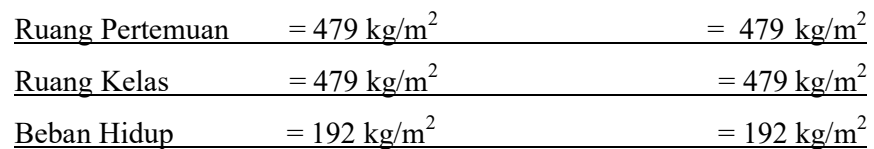

## 4.4.2 Analisa Pembebanan Akibat Gempa

### 4.4.2.1 Gempa Respons Spektrum

Pada perhitungan beban gempa ini, dihitung berdasarkan peraturan gempa yang terbaru yaitu SNI 1726-2019 :

Tabel 4.8 Kategori resiko bangunan gedung dan nongedung untuk beban gempa

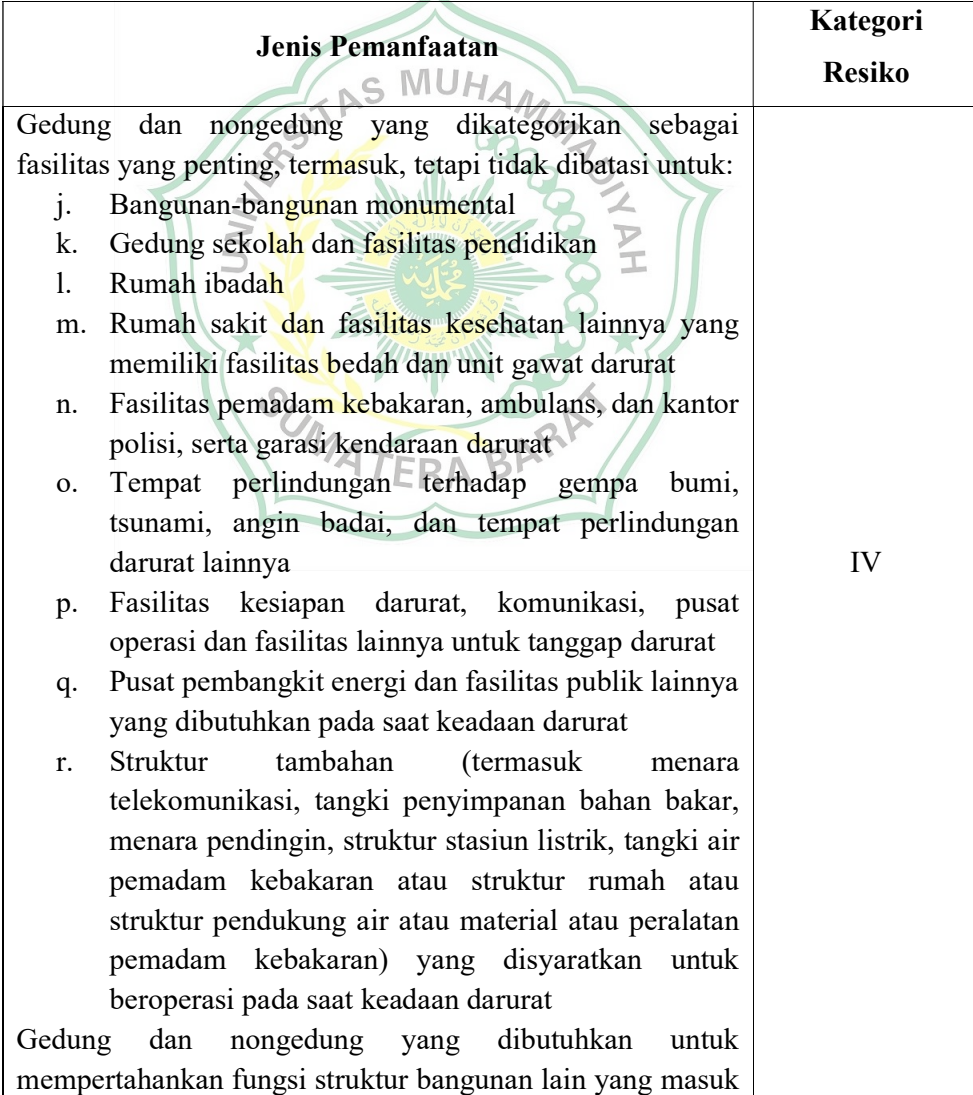

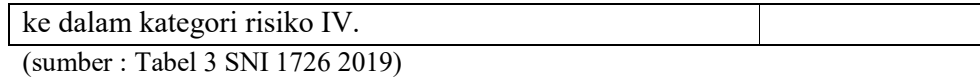

1. Menentukan parameter percepatan tanah

Manurut SNI 1726-2019 pasal 6.1.2 parameter SS (percepatan tanah dasar pada periode pendek) dan S1 (percepatan batuan dasar pada periode 1 detik). harus ditetapkan masing-masing dari respon spectral percepatan 0,2 dan 1 detik dalam peta gerak tanah seismik dengan kemungkinan 2% terlampaui dalam 50 tahun.

Lokasi perencanaan gedung perpustakaan Politeknik Kesehatan Jambi dari google maps dengan koordinat lintang -0,2666644 dan bujur 100,6153750, maka didapat nilai SS = 1.1305g dan S1 = 0.5893g.

2. Menentukan koefisien situs

Untuk menentukan nilai fa dan fv dapat dilihat dari tabel SNI 1726-2019 Tabel 6 berdasarkan nilai SS = 1.1305g dan jenis tanah keras (SC), didapat nilai fa =  $1,2$  dan nilai S1 = 0.5893g dan jenis tanah keras (SC), didapat nilai fv =  $1,5$ 

Tabel 4.9 Koefisien situs, Fa

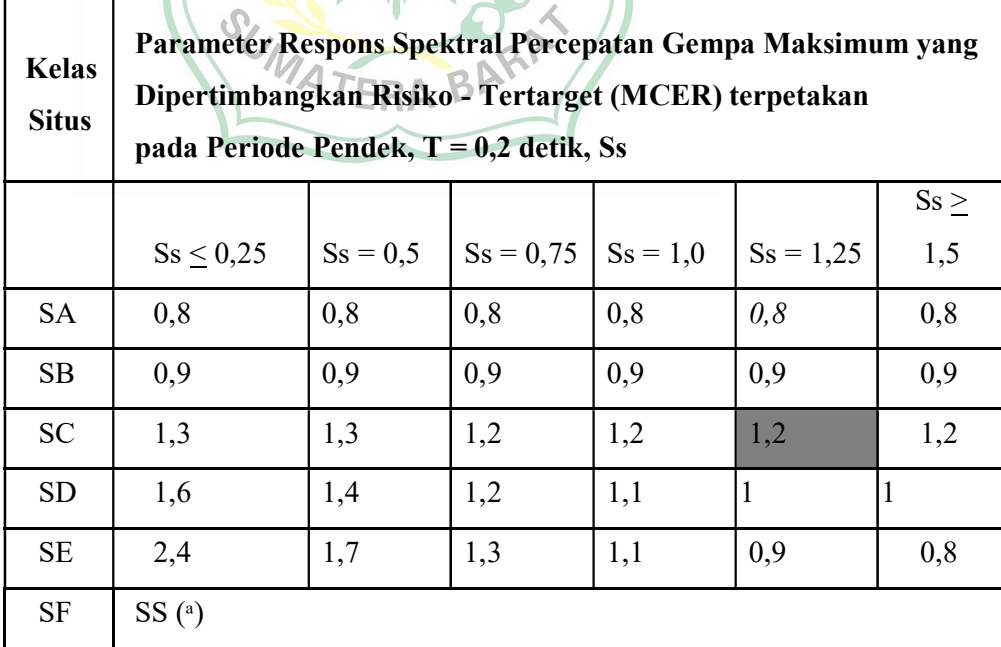

Sumber : SNI 1726 - 2019 Tabel 6 Hal. 34

Tabel 4.10 Koefisien situs, Fv

| <b>Kelas</b> | Parameter Respons Spektral Percepatan Gempa Maksimum yang |          |          |                   |          |          |  |  |  |  |
|--------------|-----------------------------------------------------------|----------|----------|-------------------|----------|----------|--|--|--|--|
| <b>Situs</b> | Dipertimbangkan Risiko - Tertarget (MCER) Terpetakan pada |          |          |                   |          |          |  |  |  |  |
|              | Periode 1 detik, S1                                       |          |          |                   |          |          |  |  |  |  |
|              | SI<0,1                                                    | SI < 0,2 | S1 < 0,3 | SI <sub>0,4</sub> | SI < 0.5 | S1 < 0,6 |  |  |  |  |
| <b>SA</b>    | 0,8                                                       | 0,8      | 0,8      | 0,8               | 0,8      | 0,8      |  |  |  |  |
| <b>SB</b>    | 0,8                                                       | 0,8      | 0,8      | 0,8               | 0,8      | 0,8      |  |  |  |  |
| <b>SC</b>    | 1,5                                                       | 1,5      | 1,5      | 1,5               | 1,5      | 1,4      |  |  |  |  |
| <b>SD</b>    | 2,4                                                       | 2,2      | 2,0      | 1,9               | 1,8      | 1,7      |  |  |  |  |
| <b>SE</b>    | 4,2                                                       | 3,3      | 2,8      | 2,4               | 2,2      | 2,0      |  |  |  |  |
| <b>SF</b>    | SS <sub>(a)</sub>                                         |          |          |                   |          |          |  |  |  |  |

Sumber : SNI 1726 - 2019 Tabel 7 Hal. 34 – 35

3. Parameter respons spectrum percepatan pada perioda pendek (S<sub>MS</sub>) dan perioda 1 detik (S<sub>M1</sub>) ditentukan dengan rumus berikut :

$$
S_{MS}
$$
 = Fa. SS  
= 1,2 x 1,1305  
= Fv. SI  
= 1,5 x 0,5893  
 $S_{M1}$  = Fv. SI  
= 0,884 detik

### 4. Menghitung Percepatan Spektral Desain

Parameter percepatan spectral untuk perioda pendek, SDS dan pada perioda 1 detik SD1, ditetapkan sebagai berikut :

 $S_{DS}$  = 2/3.  $S_{MS}$  $= 2/3$  x 1,3566 = 0,9044 detik

 $S_{D1}$  = 2/3.  $S_{M1}$ 

 $= 2/3$  x 0,884 = 0,5893 detik

5. Menetukan kategori desain seismik

Untuk menentukan nilai kategori desain seismik dilihat dari SNI 1726- 2019 dan untuk kategori resiko bangunan ditentukan dari pemanfaatan bangunan SNI 1726 -2019 yaitu gedung sekolah dan fasilitas pendidikan termasuk dengan kategori resiko IV.

| Nilai S <sub>DS</sub>      | Katagori Risiko    |           |  |  |  |
|----------------------------|--------------------|-----------|--|--|--|
|                            | I atau II atau III | IV        |  |  |  |
| $S_{DS} < 0,167$           |                    | А         |  |  |  |
| $0,167 \le S_{DS} < 0,33$  |                    | $\subset$ |  |  |  |
| $0,33 \le S_{DS} \le 0,50$ | $\mathcal{C}$      |           |  |  |  |
| $0,50 \leq S_{DS}$         |                    |           |  |  |  |

Tabel 4.11 Kategori desain seismik berdasarkan parameter respons percepatan pada periode pendek

Sumber : SNI 1726 – 2019 tabel 8 hal 37

Nilai  $S_{DS}$  = 0,9044 sehingga termasuk kategori resiko D.

Tabel 4.12 Kategori desain seismik berdasarkan parameter respons percepatan **Pada periode 1 detik** 

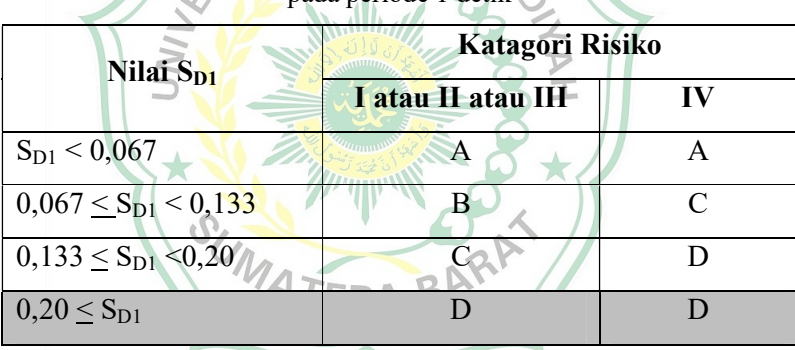

Sumber : SNI 1726 – 2019 tabel 9 hal 37

Nilai  $S_{D1}$  = 0,5893 sehingga termasuk kategori resiko D.

6. Memilih system dan parameter struktur

dari tabel SNI 1726-2019 Tabel 4 hal 25 didapat faktor keutamaan gempa  $=1,5$ 

Tabel 4.13 Faktor keutamaan gempa

| Kategori risiko | Faktor keutamaan gempa, $I_e$ |
|-----------------|-------------------------------|
| I atau II       |                               |
|                 |                               |

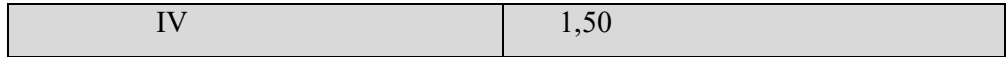

Sumber : SNI 1726 - 2019 Tabel 4 Hal 25

#### Tabel 4.14 Syarat Spesifik Sistem

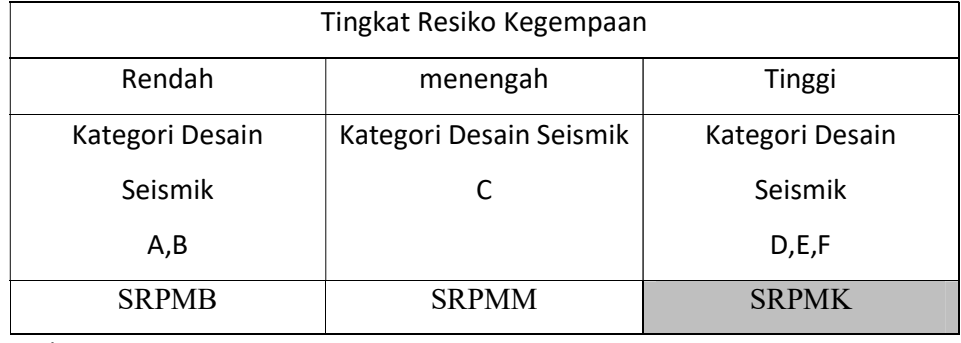

Sumber:SNI 1726-2012

Keterangan:

SRPMB : Struktur Rangka Pemikul Momen Biasa

SRPMM : Struktur Rangka Pemikul Momen Menengah

SRPMK : Struktur Rangka Pemikul Momen Khusus

Berdasarkan tabel system dan parameter struktur maka dengan jenis sistem pemikul gaya seismik rangka beton bertulang pemikul momen khusus didapat nilai :

Tabel 4.15 Faktor R, Cd, Ω0 untuk sistem pemikul gaya seismik

|         |                                                     | Koef.                                          | <b>Faktor</b> | <b>Faktor</b>                   | Batasan sistem struktur dan |             |           |           |              |
|---------|-----------------------------------------------------|------------------------------------------------|---------------|---------------------------------|-----------------------------|-------------|-----------|-----------|--------------|
|         | Sistem pemikul gaya                                 | pembesaran<br>modifikasi<br>kuat               |               | batasan tinggi struktur, Hn (m) |                             |             |           |           |              |
| seismik |                                                     | lebih<br><b>Defleksi</b><br>respons,<br>sistem |               | Katagori desein seismik         |                             |             |           |           |              |
|         |                                                     | Ra                                             | $\Omega 0$    | C <sub>d</sub>                  | B                           | $\mathbf C$ | D         | E         | $\mathbf{F}$ |
|         | c. sistem rangka pemikul momen                      |                                                |               |                                 |                             |             |           |           |              |
| 1.      | Rangka baja bertulang<br>pemikul momen<br>khusus    | 8                                              | 3             | $5\frac{1}{2}$                  | TB                          | <b>TB</b>   | <b>TB</b> | <b>TB</b> | <b>TB</b>    |
| 2.      | Rangka beton<br>bertulang pemikul<br>momen menengah | 7                                              | 3             | $5\frac{1}{2}$                  | <b>TB</b>                   | <b>TB</b>   | 48        | 30        | T1           |
| 3.      | Rangka baja pemikul<br>momen menengah               | $4\frac{1}{2}$                                 | 3             | $\overline{4}$                  | <b>TB</b>                   | TB          | 10        | Tl        | Tl           |
| 4.      | Rangka baja pemikul<br>momen biasa                  | $3\frac{1}{2}$                                 | 3             | 3                               | TB                          | TB          | T1        | T1        | T1           |

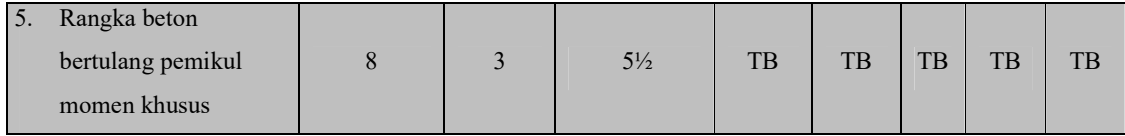

Sumber : SNI 1726 – 2019 tabel 12 hal 50

Maka didapat nilai:

$$
Ra = 8
$$
  $Cd = 5 \frac{1}{2}$   $\Omega0 = 3$ 

- 7. Merencanakan Respons Spectrum
	- a. Untuk periode yang lebih kecil dari  $T_0$ , spectrum respons percepatan desain Sa, diambil dari persamaan :

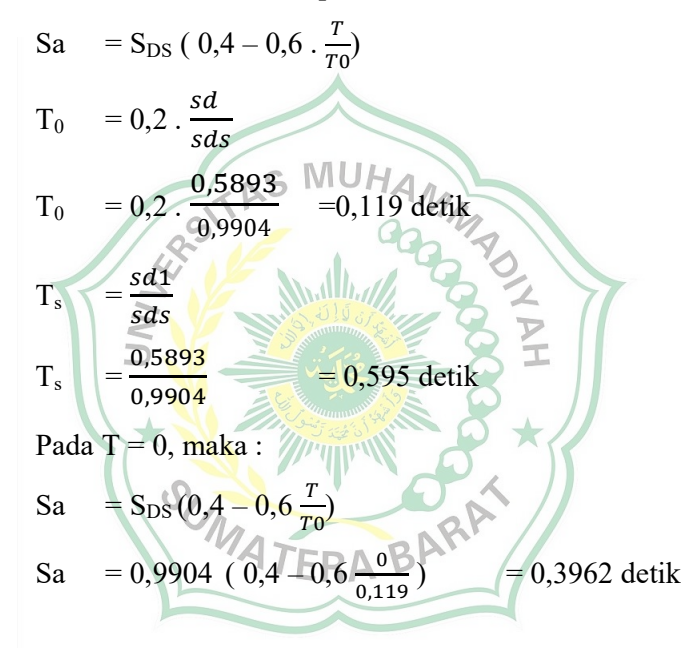

b. Untuk perioda lebih besar dari atau sama dengan T0 dan lebih kecil dari atau sama dengan Ts, spectrum respons percepatan desain, Sa sama dengan SDS :

 $Sa = SDS \rightarrow Sa = 0,9904$  detik

c. Untuk periode lebih besar dari Ts, tetapi lebih kecil dari atau sama dengan  $T_1$ , respons spectral percepatan desain Sa, diambil berdasarkan persamaan :

 $Sa = SDS/T$ 

|  | T              |        | T          |        |
|--|----------------|--------|------------|--------|
|  | (detik)        | Sa(g)  | (detik)    | Sa(g)  |
|  | $\overline{0}$ | 0,3962 | 10.5       | 0,0943 |
|  | 0,119          | 0,9904 | 11         | 0,0900 |
|  | 0,595          | 0,9904 | 11.5       | 0,0861 |
|  | 1.5            | 0,6603 | 12         | 0,0825 |
|  | $\overline{2}$ | 0,4952 | 12.5       | 0,0792 |
|  | 2.5            | 0,3962 | 13         | 0,0762 |
|  | 3              | 0,3301 | 13.5       | 0,0734 |
|  | 3.5            | 0,2830 | $\sqrt{4}$ | 0,0707 |
|  | $\overline{4}$ | 0,2476 | 14.5       | 0,0683 |
|  | 4.5            | 0,2201 | 15         | 0,0660 |
|  | 5              | 0,1981 | 15.5       | 0,0639 |
|  | 5.5            | 0,1801 | 16         | 0,0619 |
|  | $\overline{6}$ | 0,1651 | 16.5       | 0,0600 |
|  | 6.5            | 0,1524 | 17         | 0,0583 |
|  | 7              | 0,1415 | 17.5       | 0,0566 |
|  | 7.5            | 0,1321 | 18         | 0,0550 |
|  | 8              | 0,1238 | 18.5       | 0,0535 |
|  | 8.5            | 0,1165 | 19         | 0,0521 |
|  | 9              | 0,1100 | 19.5       | 0,0508 |
|  | 9.5            | 0,1043 | 20         | 0,0495 |
|  | 10             | 0,0990 |            |        |

Tabel 4.16 Nilai  $S_a$  saat  $T > T_s$ 

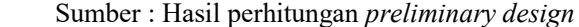

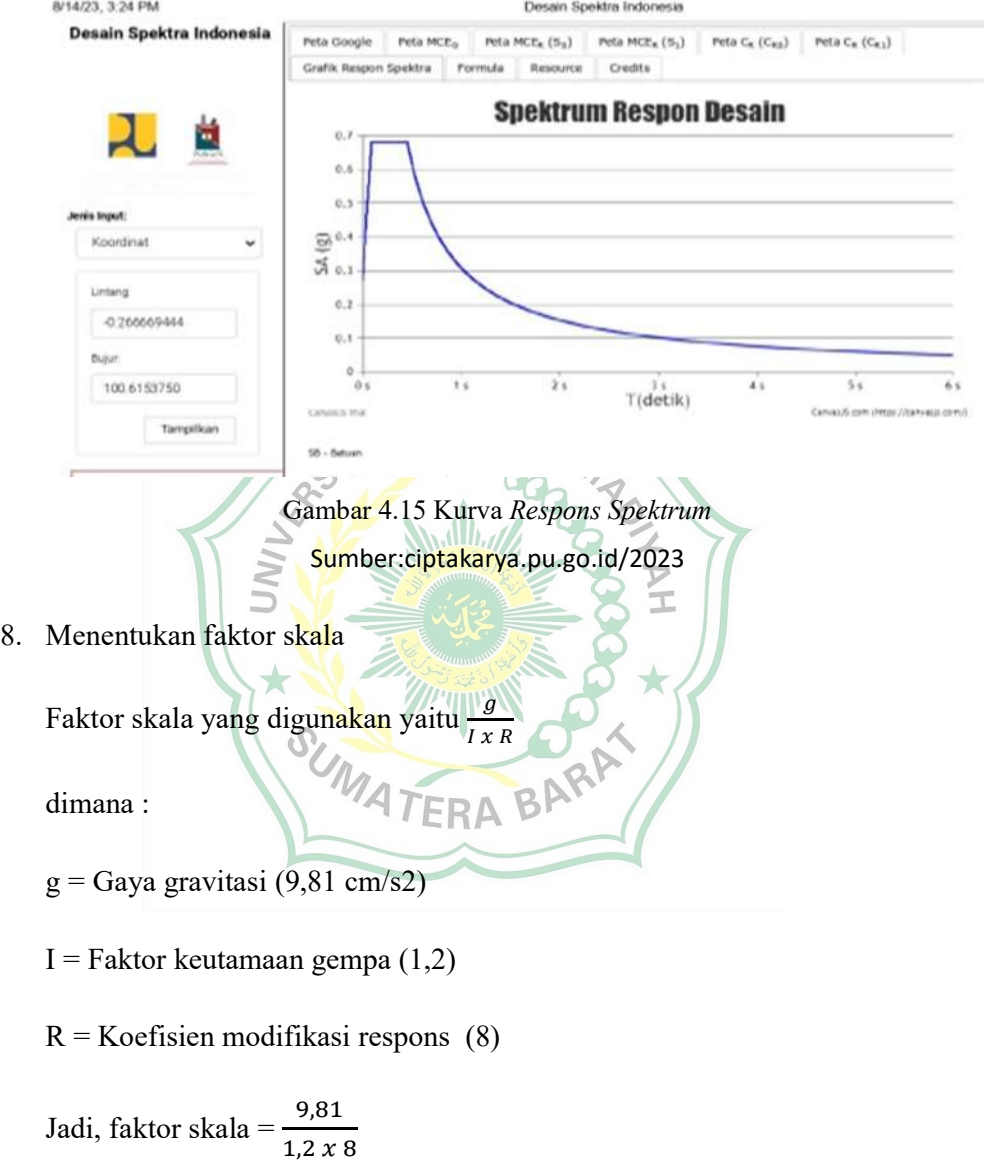

 $= 1,0219$  cm/s2

9. Gaya geser gempa V

Gaya geser dasar seismik (V) dalam arah yang ditetapkan harus ditentukan sesuai dengan persamaan berikut :

dimana :

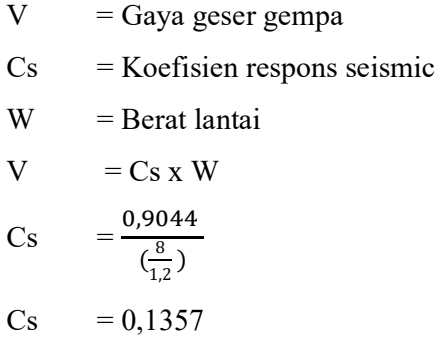

Nilai Cs yang dihitung tidak perlu melebihi berikut untuk T < TL

Cs = 
$$
\frac{0.9044}{0.9904(\frac{8}{1.2})}
$$
 = 0,137  
\nCs harus tidak kurang dari  
\nCs = 0,044 SDs x [e S MUH A>0,01  
\n= 0,044 x 0,9044 x 1,2  
\n= 0,0478  
\n≥0,01  
\n≥0,01

dimana :

$$
SDS = Parameter percepatan respons spectral design dalam rentang periode\nPendek
$$

$$
R = Koeffisien modifikasi respons
$$

- Ie = Faktor keutamaan gempa
- $Cs = Koefisien *respons* seismik$
- $V = Gaya geser dasar seismik$
- $W =$ Berat seismik efektif
- $SD1$  = Parameter percepatan *respons spectral* desain pada periode sebesar

1,0 detik

- $T =$  Periode fundamental struktur (detik)
- S1 = Parameter percepatan respons spectral maksimum

Jadi gaya geser gempa (V) adalah :

 $V = Cs x Wtotal$ 

$$
= 0.0478 \text{ x } 589.672,716 \text{ kg} = 28.186,3558 \text{ kg}
$$

Periode Fundamental Pendekatan (Ta)

Perioda fundamental pendekatan (Ta) harus ditentukan dari persamaan:

 $Ta = Ct x h_n^x$ 

dimana :

 $Ct = K$ oefisien

 $x = K$ oefisien

hn = Ketinggian struktur

Tabel 4.17 Nilai Parameter Periode Pendekatan Ct Dan X

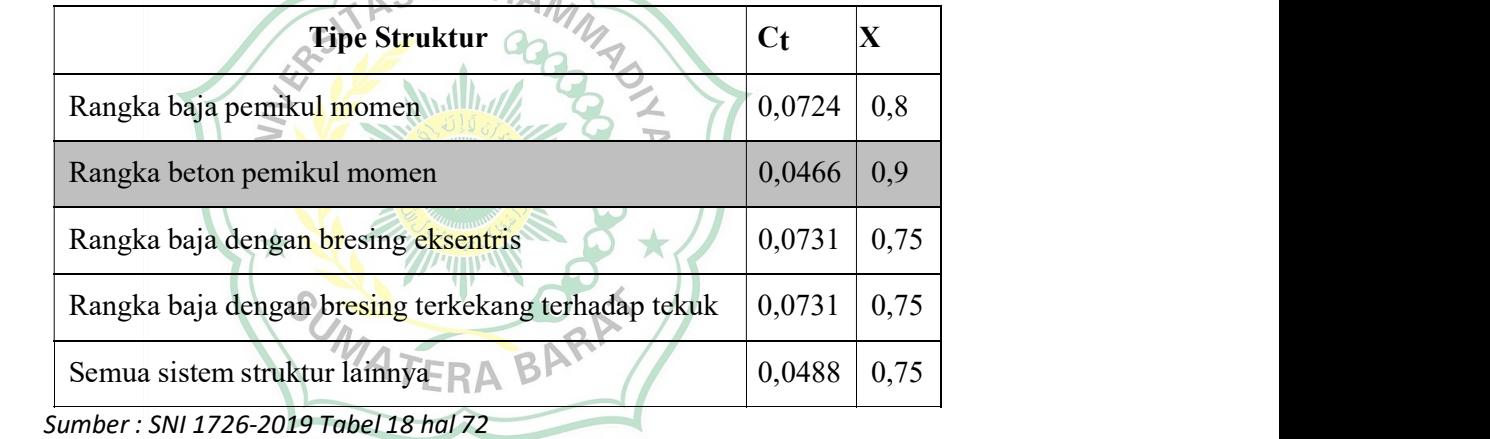

 $Ta = Ct x hnx$  $= 0,0466$  x  $24^{0,9} = 0,8139$  detik

Untuk menentukan periode fundamental pendekatan (Ta) dalam detik, dari persamaan berikut untuk struktur dengan ketinggian tidak melebihi 12 tingkat di mana sistem pemikul gaya seismik terdiri dari rangka pemikul momen yang seluruhnya beton dan rata-rata tinggi tingkat sekurangkurangnya 3 m.

 $Ta = 0, 1.N$ 

dimana : N adalah jumlah tingkat
$Ta = 0, 1 \times 6 = 0, 6$  detik

### 4.4.3 Perhitungan Penulangan

### 4.4.3.1 Penulangan Pelat Lantai

Pada analisa struktur gaya dalam yang diambil berdasarkan kombinasi beban hidup, beban mati dan beban gempa, elemen frame dibagi menjadi beberapa bagian pada area pelat lantai. Hasil kombinasi ini dijadikan sebagai dasar perencanaan penulangan pelat.

### a. Penulangan Lapangan Arah ( X )

Tabel 4.18 Momen Pelat Lapangan Arah X

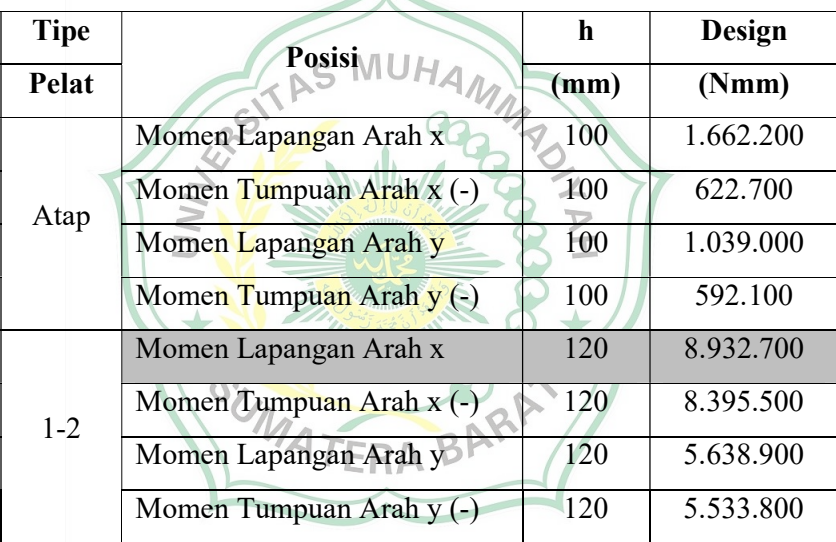

Sumber : Hasil analisis dengan SAP2000

### Diketahui :

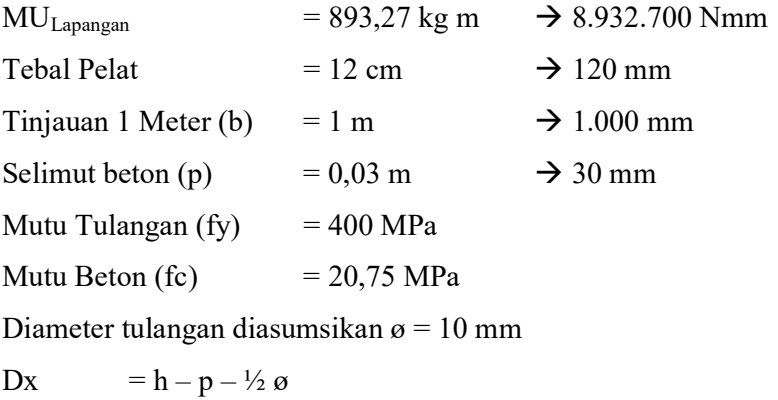

= 120-20,75-(% x 10)  
\n= 94,25 mm  
\nMn = Mlx / φ  
\n= 8,932,700 / 0,8  
\n= 11.165.875 Nmm  
\nRn = 
$$
\frac{Mn}{b.d^2}
$$
  
\n=  $\frac{11.165.875}{1.000 \times 85^2}$   
\n= 1.5454 mm  
\nm =  $\frac{fy}{0.85.rc}$   
\n=  $\frac{400}{0.85.420.75}$   
\n= 22,6886 mm  
\n $\rho$  =  $\frac{1}{m} \left[ 1 \right]$   
\n=  $\frac{15}{10.9804} \left[ 1 \cdot \sqrt{1} \right]$   
\n=  $\frac{2 \times 10.9804 \times 1.5454}{10.9804 \times 1.5454}$   
\n= 0,0057 mm  
\n $\rho$ b =  $\frac{0.85 \times r}{r}$  x  $\beta$  x  $\left(\frac{600}{600+17}\right)$   
\n=  $\frac{0.057 \text{ mm}}{400}$   
\n= 0,0222  
\n $\rho$ Max = 0,75 x  $\rho$ b  
\n= 0,75 x 0,0222  
\n= 0,0167 mm  
\n $\rho$ Min =  $\frac{1.4}{f y}$   
\n=  $\frac{1.4}{400}$   
\n= 0,0035 mm  
\n $\rho$  = 0,0005 mm  
\n $\rho$  = 0,0005 mm  
\n $\rho$  = 0,0005 mm  
\n $\rho$  = 0,00167 m  
\nAs<sub>perlu</sub> = p x b x d

$$
= 0,0057 \text{ x } 1.000 \text{ x } 85
$$

$$
= 484,3042 \text{ mm}^2
$$
  
Luas Tulangan (Ast) 
$$
= \frac{1}{4} \text{ x } \pi \text{ x } d^2
$$

$$
= \frac{1}{4} \text{ x } \pi \text{ x } 10^2
$$

$$
= 78,5 \text{ mm}^2
$$

Sehingga jarak tulangan

S = 
$$
(\text{Ast} / \text{ As}) \times 1.000
$$
  
=  $(78,5 \times 484,3042) \times 1.000$   
=  $162,0882 \text{ mm}$   $\rightarrow 150 \text{ mm}$ 

Maka, dipakai tulangan ø 10 – 150 mm

Lengan Momen Dalam

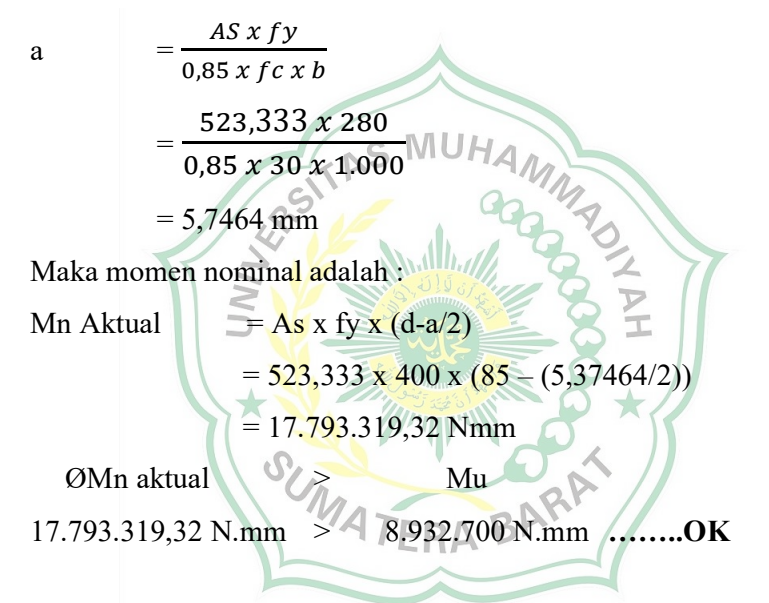

## b. Penulangan Tumpuan Arah ( X )

Tabel 4.19 Momen Pelat Tumpuan Arah X

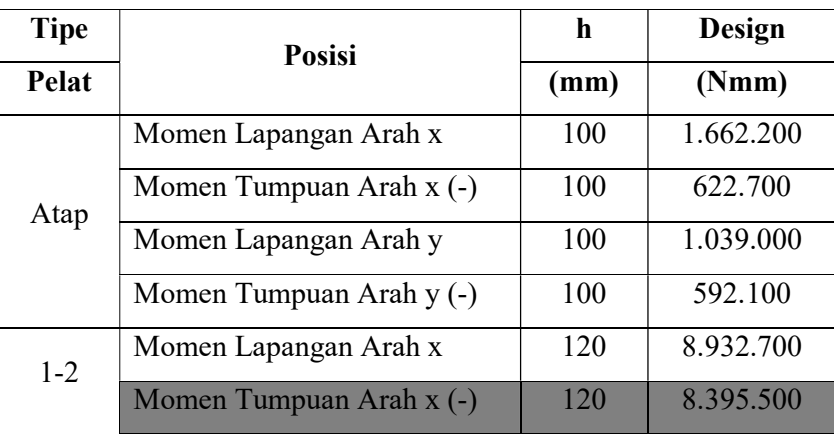

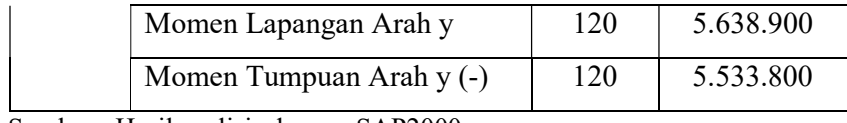

Sumber : Hasil analisis dengan SAP2000

## Diketahui :

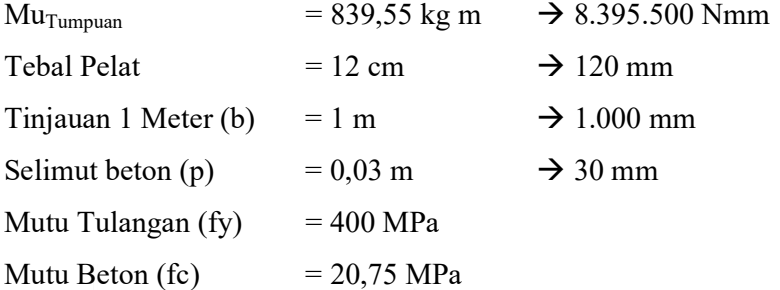

Diameter tulangan diasumsikan ø = 10 mm

Dx = h-p-<sup>1</sup>/<sub>2</sub>0  
\n= 120-30-(<sup>1</sup>/<sub>2</sub>×10)  
\n= 85 mm  
\nMn = 
$$
Mlx \overline{F}
$$
  
\n= 8.395.500/0.8  
\n= 10.494.375 Nmm  
\nRn =  $\frac{Mn}{b.d^2}$   
\n=  $\frac{10.395.500}{1.000 x 85^2}$  A TERA BARPA  
\n= 1,4525 mm  
\n=  $\frac{fy}{0.85.fc}$   
\n=  $\frac{400}{2.25 \times 29.275}$ 

$$
0.85 \times 20.75
$$
  
= 22,6886 mm

 $\rho$ 

$$
= \frac{1}{m} \left[ 1 - \sqrt{1 - \frac{2 x m x R n}{f y}} \right]
$$

$$
= \frac{1}{22,6886} \left[ 1 - \sqrt{1 - \frac{2 x 10,9804 x 1,4525}{400}} \right]
$$

 $= 0,053$  mm

pb = 
$$
\frac{0.85 \times f c}{f y} \times β \times (\frac{600}{600+f y})
$$
  
\n=  $\frac{0.85 \times 30}{280} \times 0.84 \times (\frac{600}{600+2})$   
\n= 0.0519  
\n $p$ Max = 0.75 x pb  
\n= 0.75 x 0.0519  
\n= 0.389 mm  
\n $p$ Min =  $\frac{1.4}{f y}$   
\n=  $\frac{1.4}{f y}$   
\n=  $\frac{1.4}{400}$   
\n= 0.0035 mm  
\n $o$ ,0035  $\leq$  0.0053  $\leq$  0.0053  
\nAs<sub>pertu</sub> = p x b x d  
\n= 0.0053 x 1.000 x 85  
\n= 454,2691 mm<sup>2</sup>  
\nLuas Tulangan (Ast) =  $\frac{1}{4}x \times π \times d^2$   
\n= 454,2691 mm<sup>2</sup>  
\n $\frac{1}{4}x \times π \times 10^2$   
\n $\frac{1}{4}x \times π \times 10^2$   
\n $\approx 78.5 \text{ mm}^2$   
\nSehingga jarak tulangan  
\nS = (Ast / As) x 1.000 ERA B)R<sup>2</sup>  
\n= (78,5 / 454,2691) x 1.000  
\n= 175,8051 mm → 150 mm  
\nMaka, dipakai tulangan ø 10 – 150 mm

Lengan Momen Dalam

 $\mathbf{a}$ 

a = 
$$
\frac{AS \; x \; fy}{0,85 \; x \; fc \; x \; b}
$$

$$
= \frac{523,333 \; x \; 400}{0,85 \; x \; 20,75 \; x \; 1.000}
$$

$$
= 11,8686 \; \text{mm}
$$

Maka momen nominal adalah :

Min Aktual

\n
$$
= As x f y x (d-a/2)
$$
\n
$$
= 523,333 x 400 x (85 - (5,7464/2))
$$

#### $= 17.793.319$  Nmm

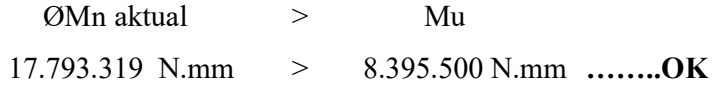

### c. Penulangan Lapangan Arah ( Y )

Tabel 4.20 Momen Pelat Lapangan Arah Y

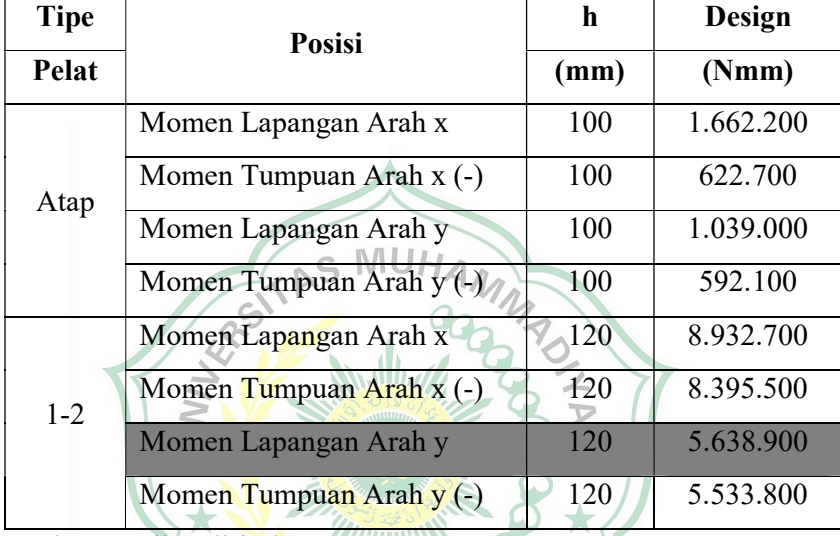

Sumber : Hasil analisis dengan SAP2000

# S Diketahui : DIKETAN :<br>MU<sub>Lapangan</sub>  $M_{563,89 \text{ kg m}} \rightarrow 5.638.900 \text{ Nmm}$ Tebal Pelat  $= 12 \text{ cm}$   $\rightarrow 120 \text{ mm}$ Tinjauan 1 Meter (b) = 1 m  $\rightarrow$  1.000 mm Selimut beton (p)  $= 0.03$  m  $\rightarrow 30$  mm Mutu Tulangan  $(fy) = 400$  MPa Mutu Beton (fc)  $= 20,75 \text{ MPa}$ Diameter tulangan diasumsikan  $\varnothing = 10$  mm Dx =  $h - p - \frac{1}{2} \varnothing$

$$
= 120 - 30 - (\frac{1}{2} \times 10)
$$
  
= 85 mm

Mn  $=$  Mlx /  $\phi$ 

= 5.638.900 / 0,8  
\n= 7.048.625 Nmm  
\nRn = 
$$
\frac{Mn}{b.a^2}
$$
  
\n=  $\frac{7.048.625}{0.07 \times 85^2}$   
\n= 0.9756 mm  
\n $m = \frac{fy}{0.85.fc}$   
\n=  $\frac{400}{0.85 \times 20.75}$   
\n= 22,6790 mm  
\n $\rho = \frac{1}{m} \left[ 1 - \sqrt{1 - \frac{2 \times m \times Rn}{fy}} \right]$   
\n=  $\frac{1}{22.6790} \left[ 1 - \sqrt{1 + \frac{2 \times 22.6790 \times 0.9756}{fy}} \right]$   
\n= 0.0036 mm  
\n $\rho$   
\n= 0.036 mm  
\n $\rho$   
\n= 0.0368 m  
\n= 0.0369 m  
\n= 0.0519  
\n $\rho$ Max = 0.75 x  $\rho$  by  $\sqrt{3}$  (1600 + 100)  
\n= 0.0519  
\n $\rho$ Max = 0.75 x  $\rho$  by  $\sqrt{4} \sqrt{\frac{600}{600 + 100}}$   
\n= 0.389 mm  
\n $\rho$ Min =  $\frac{1.4}{f y}$   
\n=  $\frac{1.4}{400}$   
\n= 0,0050 mm  
\n $\rho$ min > p  $\rho$   $\rho$  max  
\n0,0050 > 0,0036  $\rho$ ,0.0389 Maka  $\rho$  min yang digunakan  
\nAs<sub>perlu</sub> = p x b x d  
\n= 0,0050 x 1.000 x 85  
\n= 425 mm<sup>2</sup>  
\nLuas Tulangan (Ast) =  $\frac{1}{4} \times \pi \times \alpha^2$ 

$$
= \frac{1}{4} \times \pi \times 10^2
$$

$$
= 78.5 \text{ mm}^2
$$

Sehingga jarak tulangan

S = 
$$
(\text{Ast} / \text{ As}) \times 1.000
$$
  
=  $(78,5 / 425) \times 1.000$   
= 184,7059 mm  $\rightarrow$  150 mm

Maka, dipakai tulangan ø $10-150\text{ }\mathrm{mm}$ 

Lengan Momen Dalam

a = 
$$
\frac{AS \times fy}{0.85 \times f \text{ c} \times b}
$$
  
\n=  $\frac{523.333 \times 400}{0.85 \times 20.75 \times 1.000}$   
\n= 11,8686 mm  
\nMaka momen nominal adalah :  
\nMn Aktual = As x fy x (d-a/2)<sup>44</sup> A  
\n= 523,333 x 400 x (85 – (5,37464/2))  
\n= 17.793.319.31 Nmm  
\nOMn aktual =  $\frac{17.793.319.31 Nmm}{5.638.900 Nmm}$ 

d. Penulangan Tumpuan Arah ( Y )

|  |  | Tabel 4.21 Momen Pelat Tumpuan Arah Y |
|--|--|---------------------------------------|
|--|--|---------------------------------------|

| $\mathbf C$ | <b>Posisi</b>            | h    | Design    |
|-------------|--------------------------|------|-----------|
| Pelat       |                          | (mm) | (Nmm)     |
|             | Momen Lapangan Arah x    | 100  | 1.662.200 |
| Atap        | Momen Tumpuan Arah x (-) | 100  | 622.700   |
|             | Momen Lapangan Arah y    | 100  | 1.039.000 |
|             | Momen Tumpuan Arah y (-) | 100  | 592.100   |
|             | Momen Lapangan Arah x    | 120  | 8.932.700 |
| $1 - 2$     | Momen Tumpuan Arah x (-) | 120  | 8.395.500 |
|             | Momen Lapangan Arah y    | 120  | 5.638.900 |
|             | Momen Tumpuan Arah y (-) | 120  | 5.533.800 |

Sumber : Hasil analisis dengan SAP2000

Diketahui :

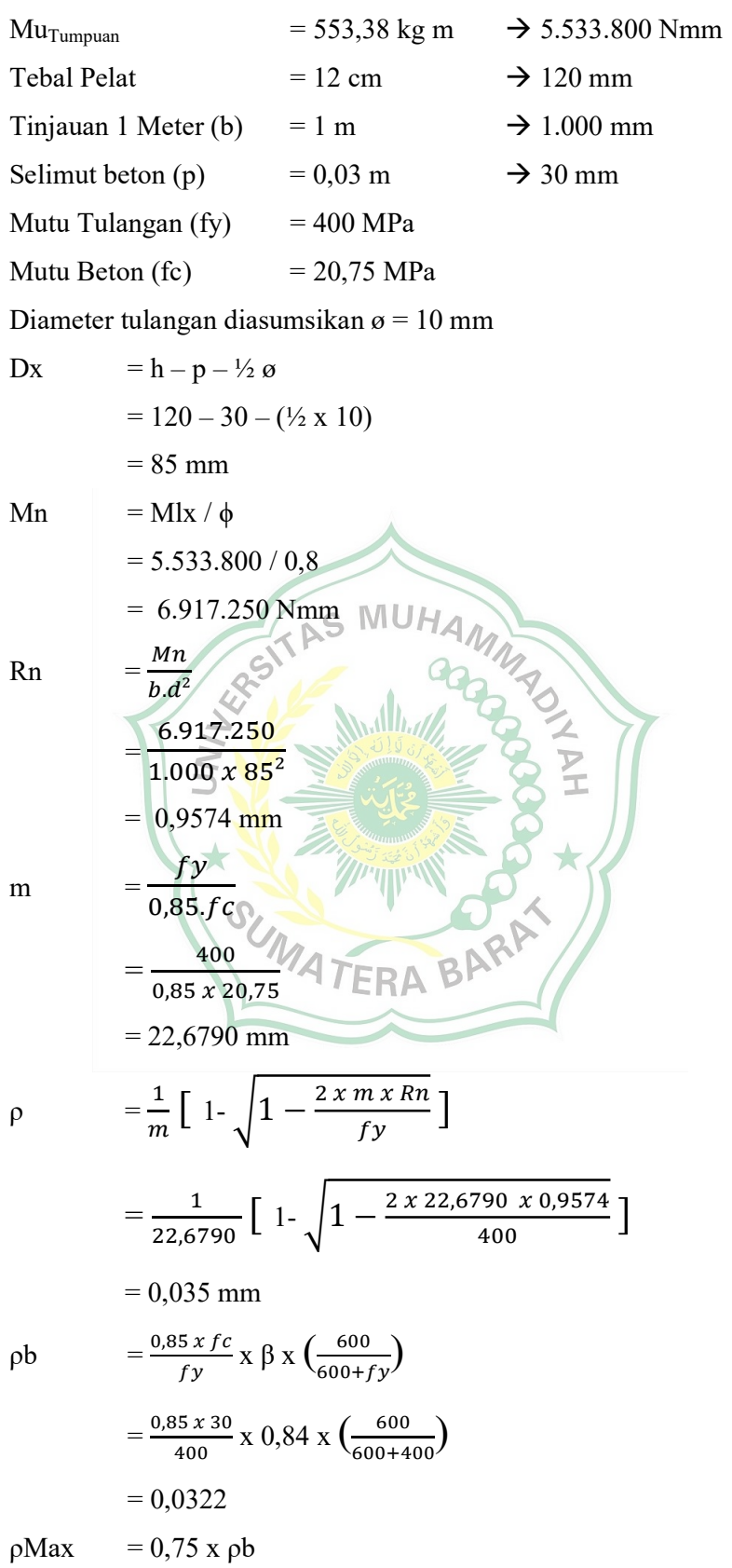

= 0,75 x 0,0322  
\n= 0,0241 mm  
\n
$$
\rho Min = \frac{1.4}{fy}
$$
\n
$$
= \frac{1.4}{400}
$$
\n= 0,0035 mm  
\n
$$
= 0,0035
$$
 mm  
\n
$$
= 0,0035
$$
 mm  
\n
$$
A_{Sperlu} = p x b x d
$$
\n= 0,035 x 1.000 x 85  
\n= 425 mm<sup>2</sup>  
\nLuas Tulangan (Ast) =  $\frac{1}{4}x \pi x d^2$   
\n=  $\frac{1}{4}x \pi x d^2$   
\n
$$
= \frac{1}{4}x \pi x d^2
$$
\n
$$
= \frac{1}{4}x \pi x d^2
$$
\n
$$
= \frac{1}{4}x \pi x d^2
$$
\n
$$
= \frac{1}{4}x \pi x d^2
$$
\n
$$
= \frac{1}{4}x \pi x d^2
$$
\n
$$
= \frac{1}{4}x \pi x d^2
$$
\n
$$
= \frac{1}{4}x \pi x d^2
$$
\n
$$
= \frac{1}{4}x \pi x d^2
$$
\n
$$
= \frac{1}{4}x \pi x d^2
$$
\n
$$
= \frac{1}{4}x \pi x d^2
$$
\n
$$
= \frac{1}{4}x \pi x d^2
$$
\n
$$
= \frac{1}{4}x \pi x d^2
$$
\n
$$
= \frac{1}{4}x \pi x d^2
$$
\n
$$
= \frac{1}{4}x \pi x d^2
$$
\n
$$
= \frac{1}{4}x \pi x d^2
$$
\n
$$
= \frac{1}{4}x \pi x d^2
$$
\n
$$
= \frac{1}{4}x \pi x d^2
$$
\n
$$
= \frac{1}{4}x \pi x d^2
$$
\n
$$
= \frac{1}{4}x \pi x d^2
$$
\n
$$
= \frac{1}{4}x \pi x d^2
$$
\n
$$
= \frac{1}{4}x \pi x d^2
$$
\n<

Maka momen nominal adalah :

Min Aktual

\n
$$
= As x f y x (d-a/2)
$$
\n
$$
= 425 x 400 x (85 - (11,8697 / 2))
$$
\n
$$
= 14.449.994.07 Nmm
$$

ØMn aktual > Mu 14.449.994,07 N.mm > 5.533.800 N.mm ........OK Berdasarkan perhitungan penulangan pelat lantai 1-2 diperoleh :

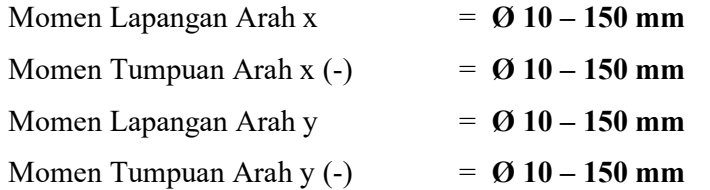

Penulangan untuk lantai selanjutnya ditabelkan:

Tabel 4.22 Momen Pelat lantai

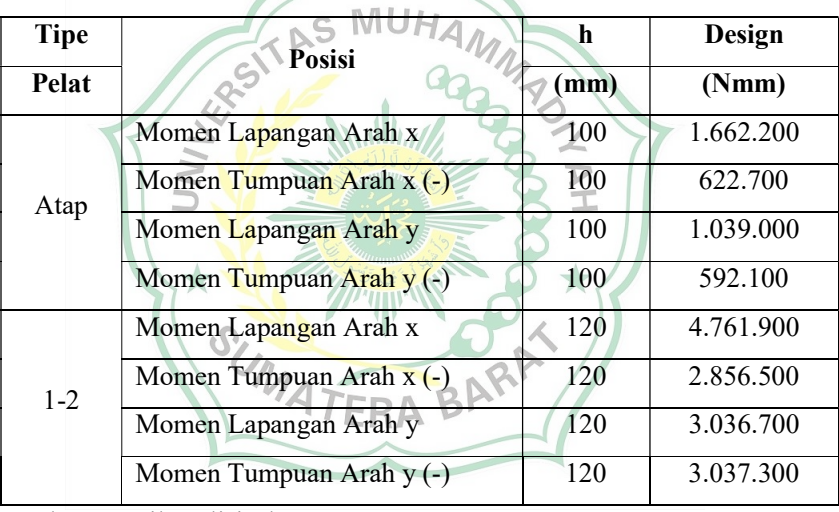

Sumber : Hasil analisis dengan SAP2000

Tabel 4.23 Tabel Penulangan Pelat

|           | $\bf H$ | d  |        |         |        |        |      |
|-----------|---------|----|--------|---------|--------|--------|------|
| Mn        | mm      | mm | Rn     | M       | ρ      | pmax   | ρmin |
| 2.077.750 |         | 65 | 0,4918 | 10,9804 | 0,0018 | 0,0389 | 0,05 |
| 778.375   | 100     | 65 | 0,1842 | 10,9804 | 0,0007 | 0,0389 | 0,05 |
| 1.298.750 |         | 65 | 0,3074 | 10,9804 | 0,0011 | 0,0389 | 0,05 |
| 740.125   |         | 65 | 0,1752 | 10,9804 | 0,0006 | 0,0389 | 0,05 |
| 5.952.375 | 120     | 85 | 0,8239 | 10,9804 | 0,0030 | 0,0389 | 0,05 |
| 3.570.625 |         | 85 | 0,4942 | 10,9804 | 0,0018 | 0,0389 | 0,05 |

 $\hat{\tau}$ 

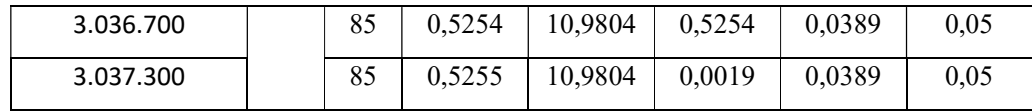

Sumber : Hasil perhitungan preliminary design

| O<br>pakai | As<br>Perlu<br>$\text{(mm}^2)$ | S<br>mm  | S<br>pakai | Mn<br><b>Aktual (Nmm)</b> | <b>Dipakai</b><br>Tulangan |
|------------|--------------------------------|----------|------------|---------------------------|----------------------------|
| 0,0050     | 325,0000                       | 241,5385 | 200        | 5.525.341                 | $Q_10 - 200$               |
| 0,0050     | 325,0000                       | 241,5385 | 200        | 5.525.341                 | $Q_10 - 200$               |
| 0,0050     | 325,0000                       | 241,5385 | 200        | 5.525.341                 | $Ø$ 10 - 200               |
| 0,0050     | 325,0000                       | 241,5385 | 200        | 5.525.341                 | $Q_10 - 200$               |
| 0,0050     | 425,0000                       | 184,7059 | 150        | 9.627.451                 | $Ø$ 10 - 150               |
| 0,0050     | 425,0000                       | 184,7059 | 150        | 9.627.451                 | $Ø10 - 150$                |
| 0,0050     | 425,0000                       | 184,7059 | 150        | 9.627.451                 | $Ø10 - 150$                |
| 0,0050     | 425,0000                       | 84,7059  | 150        | 9.627.451                 | $Ø10 - 150$                |

Tabel 4.24 Tabel Penulangan Pelat

Sumber : Hasil perhitungan preliminary design

### 4.4.3.2 Penulangan Balok Induk Arah Y Lapangan

Pada analisis data dengan program SAP2000 v22 diperoleh nilai momen maksimum untuk balok anak sebagai berikut :  $1-2$ 

 $\overline{\triangleright}$ 

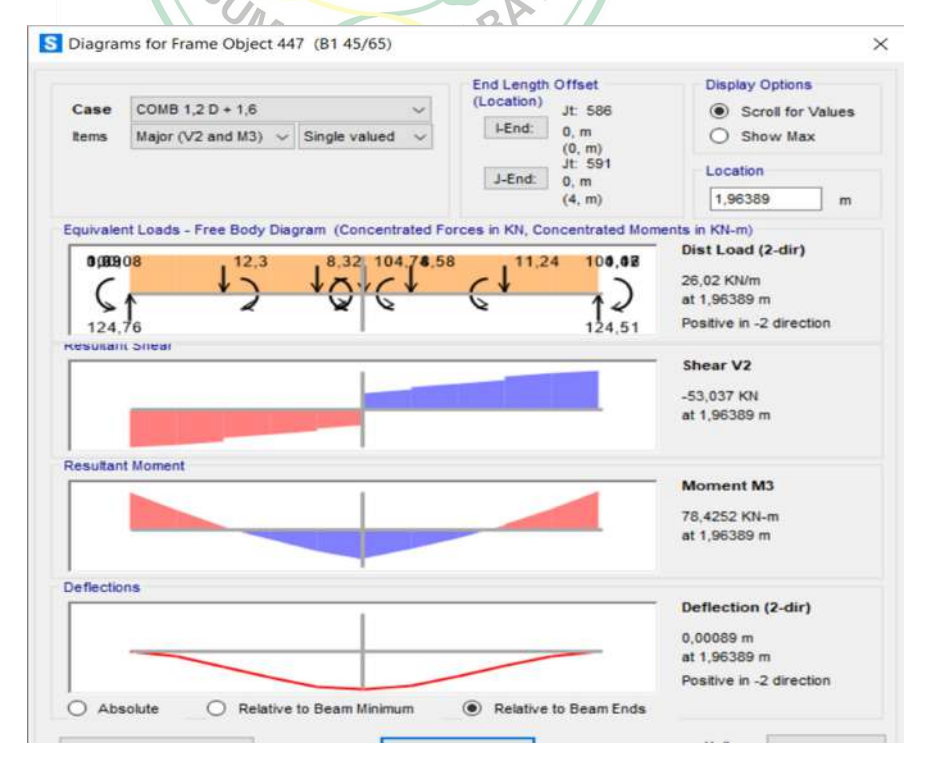

### Gambar 4.16 Momen Maksimum Arah Y Lapangan

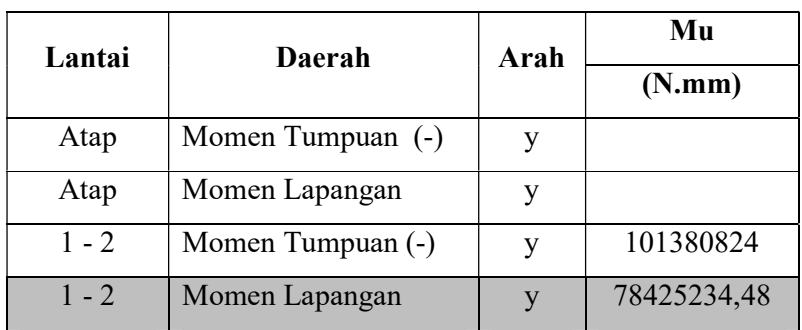

 Sumber : Hasil analisis dengan SAP2000 Tabel 4.25 Nilai Momen Maksimum Lapangan

Sumber : Hasil analisis dengan SAP2000

Diketahui data-data sebagai berikut :

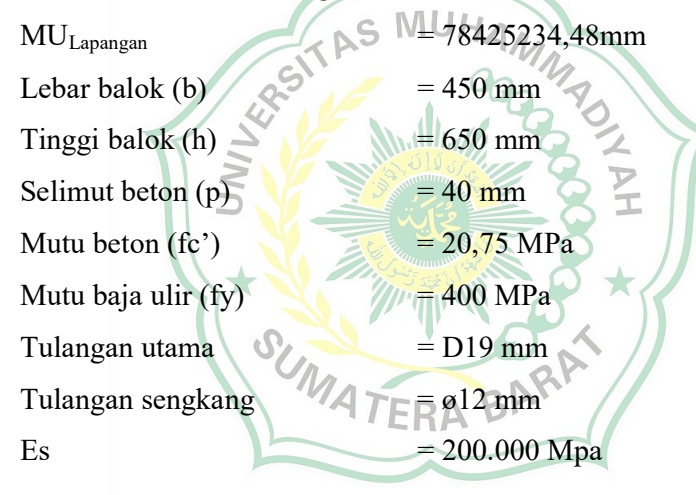

Tinggi Efektif Balok :

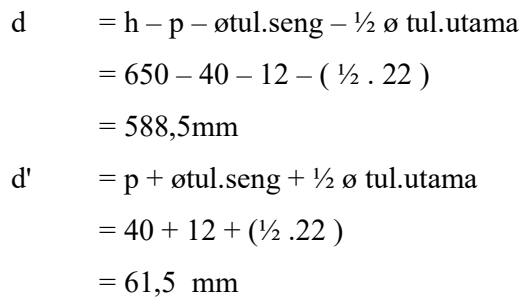

### Penulangan Tarik

$$
Mn = \frac{Mu}{0.8}
$$

$$
= \frac{78425234,48}{0,8}
$$
  
= 55248592,5Nmm  
Rn =  $\frac{Mn}{\phi.b.d^2}$   
=  $\frac{55248592,5 \text{ N.mm}}{0,8 \times 300 \times 61,5^2}$   
= 0,3545 mm  
m =  $\frac{fy}{0,85.fc}$   
=  $\frac{400}{0,85 \times 20,75}$  = 22,6790

Rasio Tulangan (p)  
\n
$$
\rho = \frac{1}{m} \left[ 1 - \sqrt{1 - \frac{2 \times Rn \times m}{\sqrt{3}} \right] \left[ 4 \times \sqrt{1 - \frac{2 \times 0.3545 \times 22.6790}{\sqrt{1 - \frac{2 \times 0.3545 \times 22.6790}{\sqrt{1 - \
$$

As D19 = 
$$
\frac{1}{4} \times \pi \times \varnothing
$$
 tul.utama<sup>2</sup>  
=  $\frac{1}{4} \times \pi \times 19^2$ 

$$
= 283,385 \text{mm}^2
$$
  
Jumlah tulangan 
$$
= \frac{\text{As Perlu}}{\text{As D19}}
$$

$$
= \frac{926,8875}{283,385 \text{ mm}^2}
$$

$$
= 3,2708
$$

Jadi, dipakai 4 D 19 (As = 3,27080mm²) untuk balok daerah tarik Lapangan.

Rasio tulangan (p) 
$$
= \frac{As}{b \times d}
$$

$$
= \frac{926,8875 \text{mm}^2}{450 \times 588,5 \text{mm}^2} = 0,0009
$$

$$
a = \frac{As \times fy}{0.85 \times fc' \times b}
$$

$$
= \frac{388,5000 \times 400}{0.85 \times 20,75 \times 450}
$$

$$
= 57,1278
$$
MU H A M14 M14  
Mn = F (d -  $\frac{a}{2}$ )  

$$
= As \times fy \cdot (637 - \frac{57,1278}{2})
$$

$$
= 926,8875x 400 \times 619,7555
$$

$$
= 253883993 \text{ Nmm}
$$

$$
C = X N \neq \frac{a}{b1} \text{ ERA} \text{ BRR}
$$

 $= 67,2092$ 

# Kontrol Kapasitas Penampang

$$
\frac{x}{d-x} = \frac{0.003}{\varepsilon s}
$$
\n
$$
= \frac{d-x}{x} \times 0.003
$$
\n
$$
= \frac{588.5 - 99.8401}{99.8401} \times 0.003
$$
\n
$$
= 0.0003
$$
\n
$$
= \frac{fy}{\varepsilon s} = \frac{400}{200.000} = 0.0020
$$

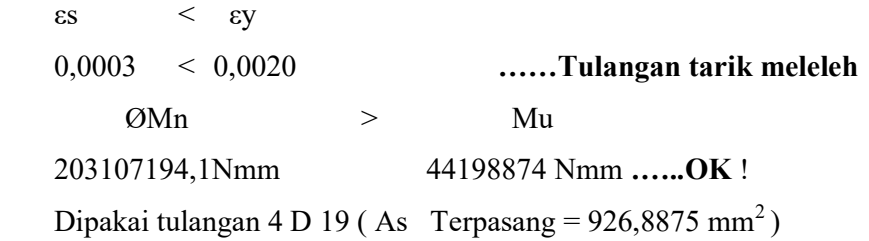

Kesimpulan :

Penulangan balok induk 45/65 cm daerah lapangan dibutuhkan 4 D 19 mm untuk tulangan tarik. Penulangan balok induk ini termasuk penulangan tunggal, jadi dalam pelaksanaan lapangannya penulangan balok tidak bisa menggunakan tulangan tunggal karna untuk pengkaitan tulangan tidak ada, maka saat pelaksanaan lapangan ditambahkan tulangan 1/2 dari tulangan tarik yakni 2 buah untuk didaerah tekan  $(4 = 3,2708$ mm<sup>2</sup>).

AS MUHAN

# 4.4.3.3 Penulangan Balok Induk Arah Y Tumpuan

Pada analisis data dengan program SAP2000 v22 diperoleh nilai momen maksimum untuk balok anak sebagai berikut : 1 - 2

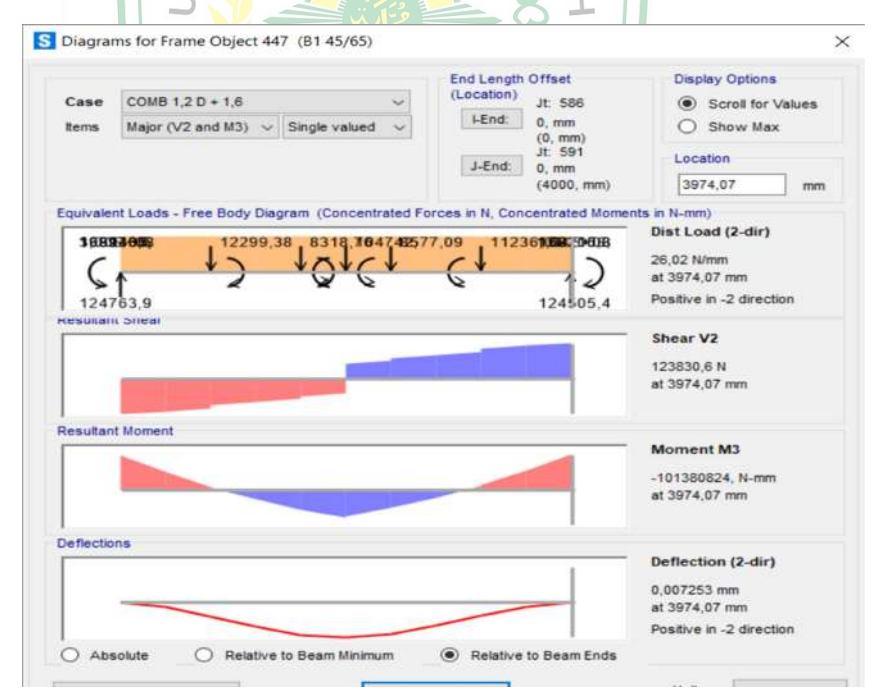

Gambar 4.17 Momen Maksimum Arah Y Tumpuan

Sumber : Hasil analisis dengan SAP2000

Tabel 4.26 Nilai Momen Maksimum Tumpuan

| Lantai  | Daerah            | Arah | Mu          |  |  |
|---------|-------------------|------|-------------|--|--|
|         |                   |      | (N.mm)      |  |  |
| Atap    | Momen Tumpuan (-) |      |             |  |  |
| Atap    | Momen Lapangan    |      |             |  |  |
| $1 - 2$ | Momen Tumpuan (-) |      | 101380824   |  |  |
| $1 - 2$ | Momen Lapangan    |      | 78425234,48 |  |  |

Sumber : Hasil analisis dengan SAP2000

Diketahui data-data sebagai berikut :

 $MU$ <sub>Tumpuan</sub> = 101380824mm Lebar balok (b)  $\leq$  AS  $\sim$  450 mm Tinggi balok (h)  $\sqrt{2^5}$  = 650 mm Selimut beton  $(p)$  = 40 mm Mutu beton (fc')  $= 20,75 \text{ MPa}$ Mutu baja ulir (fy)  $= 400 \text{ MPa}$ Tulangan utama  $\sqrt{m}$  = D19 mm Tulangan sengkang  $=$   $\omega$  =  $\omega$ 12 mm Es  $\overline{A} = 200.000$  Mpa Tinggi Efektif Balok : d  $= h - p - \omega t$ ul.seng – ½ ø tul.utama  $= 650 - 40 - 12 - (1/2.22)$  $= 588,5$ mm d' =  $p + \omega t$ ul.seng + ½  $\omega t$ ul.utama  $= 40 + 12 + (1/2.22)$ 

 $= 61,5$  mm

### Penulangan Tarik

$$
Mn = \frac{Mu}{0.8}
$$
  
= 
$$
\frac{101380824}{0.8}
$$

$$
= 207813203,8Nmm
$$
  
Rn
$$
= \frac{Mn}{\phi.b.d^2}
$$

$$
= \frac{207813203,8 N.mm}{0,8 x 300 x61,5^2}
$$

$$
= 1,3334 mm
$$

$$
= \frac{fy}{0,85.fc}
$$

$$
= \frac{400}{0,85 x 20,75} = 22,6790
$$

Rasio Tulangan (ρ)

$$
\rho = \frac{1}{m} \left[ 1 - \sqrt{1 - \frac{2 \times Rn \times m}{fy}} \right]
$$
\n
$$
= \frac{1}{22,6790} \left[ 1 - \sqrt{1 - \frac{2 \times 0.3545 - 22,6790}{400}} \right]
$$
\n
$$
= 0,0035
$$
\n
$$
\rho b = \frac{0.85 \times 8 \times f \text{c}^2}{fy} \times \left( \frac{600}{60} \right)
$$
\n
$$
= \frac{0.85 \times 0.84 \times 20.75}{400} \times \left( \frac{600}{600 + 4} \right)
$$
\n
$$
= 0,0239
$$
\n
$$
\rho = 0,75 \times \rho b
$$
\n
$$
= 0,75 \times 0.0239 / 1/\sqrt{2} \text{ TERA B A}
$$
\n
$$
\rho = \frac{1.4}{400} \quad = 0,0035
$$
\n
$$
\rho = \frac{1.4}{400} \quad = 0,0035
$$
\n
$$
\rho = \rho \times b \times d
$$
\n
$$
= 0,0035 \times 450 \times 588,5 = 926,8875 \text{ mm}^2
$$
\n
$$
\text{Perhittmann tulangan trait:}
$$

Perhitungan tulangan tarik :

As D19 = 
$$
\frac{1}{4}
$$
 x  $\pi$  x  $\theta$  tul.utama<sup>2</sup>  
=  $\frac{1}{4}$  x  $\pi$  x 19<sup>2</sup>  
= 283,385 mm<sup>2</sup>  
Jumlah tulangan =  $\frac{\text{As Perlu}}{\text{As } D19}$ 

$$
=\frac{926,8875}{283,385 \, mm^2}
$$

$$
= 3,2708
$$

Jadi, dipakai 4 D 19 (As = 3,27080mm²) untuk balok daerah tarik tumpuan.

Rasio tulangan  $(\rho)$  $=\frac{As}{b x d}$  $=\frac{926,8875 \text{mm}^2}{158 \times 588.5 \text{mm}^2}$  $\frac{928,0095 \text{ mm}}{450 \times 588,5 \text{ mm}^2}$  = 0,0009 a  $= \frac{As x f y}{2.87 \times 10^{-4}}$  $0,85 \; x \; fc'x \; b$  $=\frac{388,5000 \times 400}{0.05 \times 20.75 \times 45}$  $0,85 \; x \; 20,75 \; x \; 450$  $= 57,1278$ Mn = T (d -  $\frac{a}{2}$ )  $=$  As x fy .(637- $\frac{57,1278}{2}$ )  $= 926,8875x 400 x 619,7555$  $= 253883993$  Nmm  $C = X = \frac{a}{\alpha}$  $\frac{u}{\beta 1}$  $=\frac{57,1278mm}{8}$  $\frac{276}{10,84}$  $= 67,2092$ Kontrol Kapasitas Penampang

 $\chi$  $rac{x}{d-x}$  =  $rac{0,003}{\epsilon s}$ ఌ௦  $\epsilon s = \frac{d-x}{dt}$  $\frac{x}{x} \times 0.003$  $=\frac{588,5-99,8401}{000040}$  $\frac{1}{99,8401}$  x 0,003  $= 0,0002$  $\epsilon$ y  $=$  $\frac{f y}{F}$  $\frac{fy}{Es} = \frac{400}{200.00}$  $\frac{188}{200.000}$  = 0,0020  $\epsilon$ s  $\epsilon$ y 0,0002 < 0,0030 ……Tulangan tarik meleleh ØMn > Mu 203107194,1Nmm 166250563 Nmm ......OK !

109

Dipakai tulangan 4 D 19 (As Terpasang =  $926,8875$  mm<sup>2</sup>)

Kesimpulan :

Penulangan balok induk 45/65 cm daerah tumpuan dibutuhkan 4 D 19 mm untuk tulangan tarik. Penulangan [balok induk ini termasuk penulangan tunggal, jadi dalam pelaksanaan lapangannya penulangan balok tidak bisa menggunakan tulangan tunggal karna untuk pengkaitan tulangan tidak ada, maka saat pelaksanaan lapangan ditambahkan tulangan 1/2 dari tulangan tarik yakni 2 buah untuk didaerah tekan  $(4 = 3,2708$ mm<sup>2</sup>).

### 4.4.3.4 Penulangan Geser Balok Arah Y Lantai  $(1-2)$

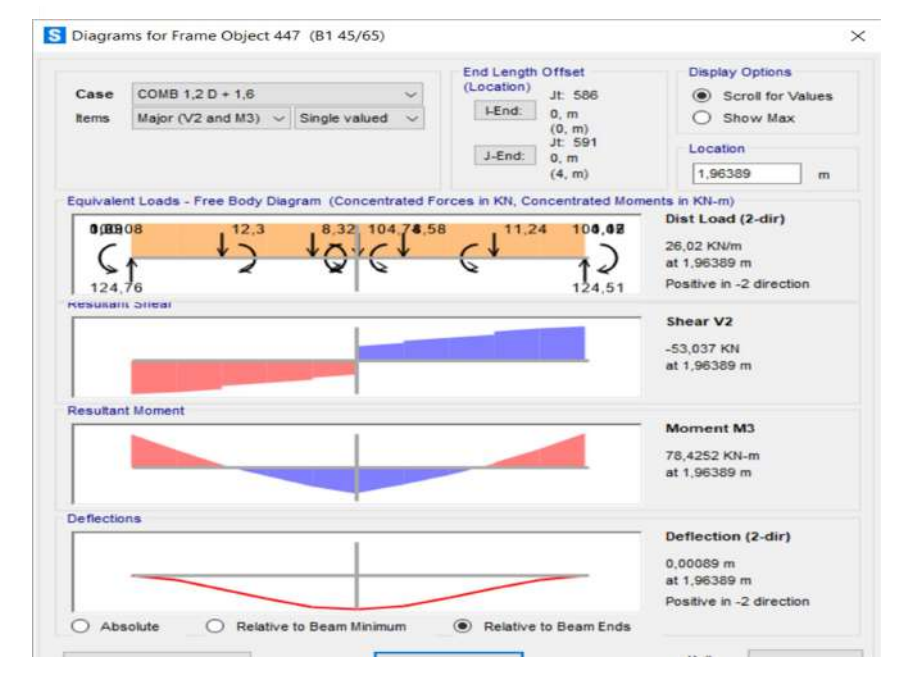

Gambar 4.18 Gaya Geser Balok Induk Maksimum Arah Y

Sumber : Hasil analisis dengan SAP2000

Tabel 4.27 Nilai Gaya Geser Balok Induk Maksimum Arah Y

| Lantai  | Vu       | L               | fc'   | fy    |      | Н    |  |
|---------|----------|-----------------|-------|-------|------|------|--|
|         | N        | $(\mathbf{mm})$ | (MPa) | (MPa) | (mm) | (mm) |  |
| Atap    | 6.518,73 | 4.000           | 20,75 | 280   | 450  | 650  |  |
| $1 - 2$ | 123830,6 | 4.000           | 20,75 | 280   | 450  | 650  |  |

Sumber : Hasil perhitungan preliminary design

Diketahui :

 $Vu = 123830, 6kg = 12.383N$ 

Tinggi efektif (d)

d = h - p -  $\frac{1}{2}$   $\phi$ 

$$
= 650 - 40 - \frac{1}{2} 12 = 604 \text{ mm}
$$

Kuat geser nominal yang ditahan oleh beton (Vc)

\n
$$
\text{Vc} = 0.17 \sqrt{\text{fc}'} \cdot \text{b} \cdot \text{d}
$$
\n  
\n $= 0.17 \sqrt{30} \cdot 450 \cdot 604 = 210478347$ \n

Luas tulangan geser (Av)

Av  $= \frac{1}{4} \pi \cdot D^2$  $=\frac{1}{2}$  $\frac{1}{4}$   $\pi \cdot 12^2 = 113,04$  mm<sup>2</sup> Jarak tulangan geser (S)  $1)$  S  $\frac{1}{4}$  h  $=\frac{1}{4}$  $\frac{1}{4}$  650 = 162,5mm 2) S =  $8 \cdot D$  (diameter tulangan lentur)  $= 8.19 = 152$  mm 3) S = 24 .  $\phi$  (diameter tulangan geser)  $= 24$ .  $12 = 288$  mm 4)  $S = 300$  mm

Diambil nilai terkecil S = 176 mm ~ 150 mm

Kuat geser nominal yang ditahan tulangan geser (Vs)

$$
\begin{aligned}\n\text{Vs} &= \frac{\text{Av. Fy. d}}{\text{S}} \\
&= \frac{113,0400 \cdot 280 \cdot 604}{150} = 127448,832N\n\end{aligned}
$$

Kuat geser nominal (Vn)

$$
Vn = Vc + Vs
$$
  
= 337927,179+ 127448,832= 465376,0110N  
System 270341,7432 > 12383,06 N ......AMAN

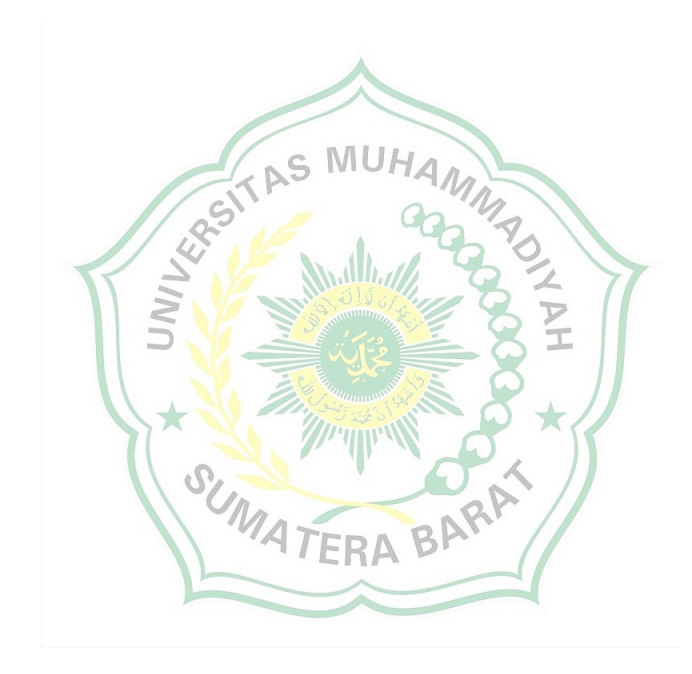

| Lantai | Daerah        | Mu          | b    | $\mathbf H$ | p                   | fc'   | fy    | Tul. U | Tul.<br><b>Seng</b> |      | d'   | $\mathbf{p}$ |
|--------|---------------|-------------|------|-------------|---------------------|-------|-------|--------|---------------------|------|------|--------------|
|        |               | (N.mm)      | (mm) | (mm)        | (mm)                | (MPa) | (MPa) | (mm)   | (mm)                | (mm) | (mm) |              |
| Atap   | Tumpuan $(-)$ | 121.223.700 | 450  | 650         |                     | 20,75 | 400   | 19     | 12                  | 638  | 61,5 | 0,0298       |
|        | Lapangan      | 86.645.800  | 450  | 650         |                     | 20,75 | 400   | 19     | 12                  | 638  | 61,5 | 0,0298       |
| 1 - 2  | Tumpuan (-)   | 442.567.200 | 450  | 650         |                     | 20,75 | 400   | 19     | 12                  | 638  | 63   | 0,0298       |
|        | Lapangan      | 304.399.100 | 450  | 650         | $N$ S <sup>IP</sup> | 20,75 | 400   | 19     | 12                  | 637  | 63   | 0,0298       |
|        |               |             |      |             |                     |       | m     |        |                     |      |      |              |

Tabel 4.28 Perhitungan Penulangan Balok Induk Arah Y

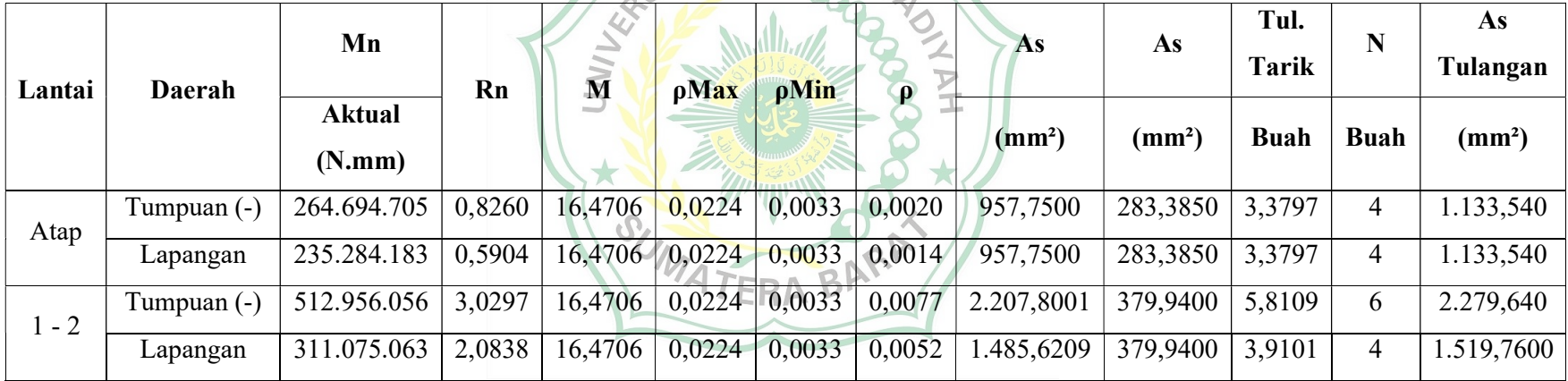

Sumber : Hasil perhitungan preliminary design

### 4.4.3.5 Penulangan Lapangan Balok Induk Arah X Lantai 1-2

Pada analisis data dengan program SAP2000 v22 diperoleh nilai momen maksimum untuk balok anak sebagai berikut : 1 – 2.

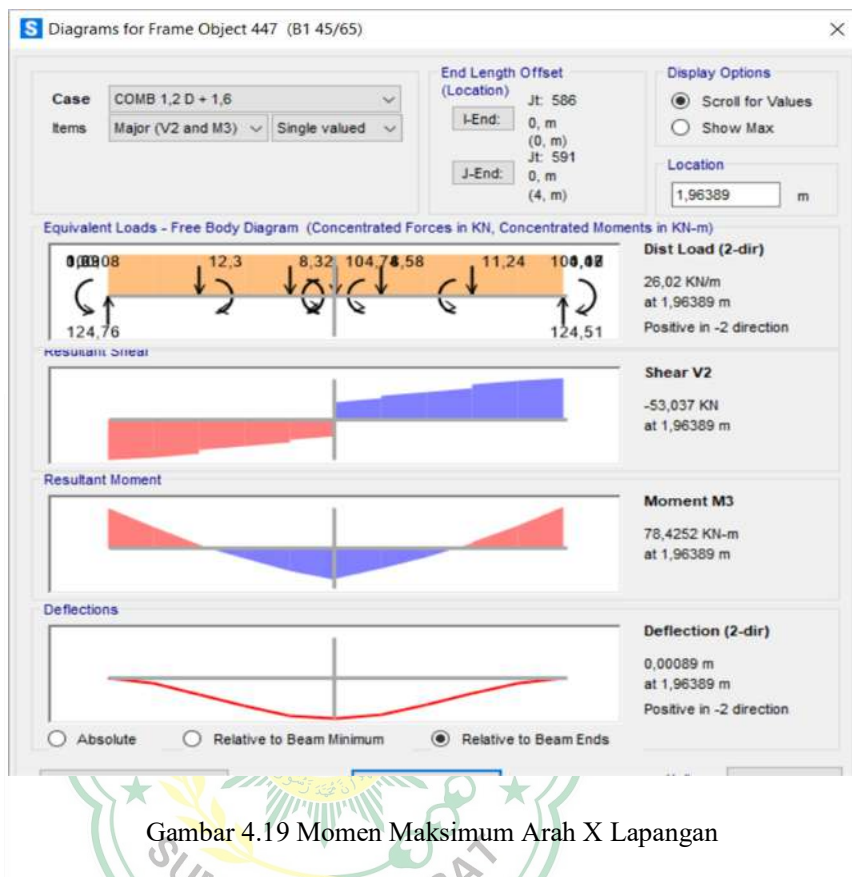

Sumber : Hasil analisis dengan SAP2000

Tabel 4.29 Nilai Momen Lapangan Balok Induk Arah X Lantai 1-2

| Lantai  | Daerah            | Arah         | Mu          |
|---------|-------------------|--------------|-------------|
|         |                   |              | (N.mm)      |
| Atap    | Momen Tumpuan (-) | X            |             |
| Atap    | Momen Lapangan    | X            |             |
| $1 - 2$ | Momen Tumpuan (-) | X            | 101380824   |
| $1 - 2$ | Momen Lapangan    | $\mathbf{X}$ | 78425234,48 |

Sumber : Hasil analisis dengan SAP2000

Diketahui data-data sebagai berikut :

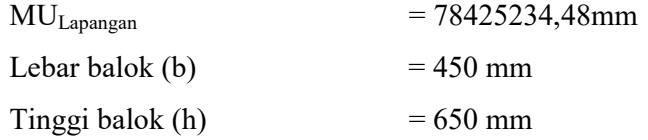

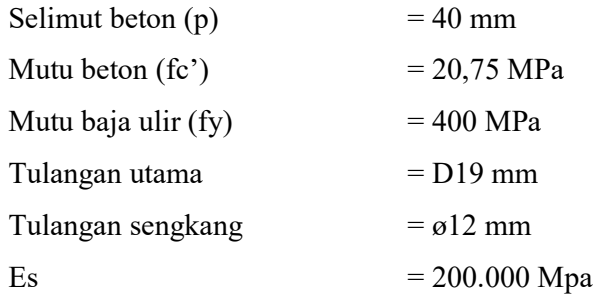

Tinggi Efektif Balok :

d =  $h - p - \sigma t$ ul.seng – ½ ø tul.utama  $= 650 - 40 - 12 - (1/2.22)$  = 588,5mm d' =  $p + \omega t$ ul.seng + ½ ø tul.utama  $= 40 + 12 + (1/2.22)$  $= 61,5$  mm S MU Penulangan Tarik Mu  ${\rm Mn}$ ,଼  $=\frac{78425234,48}{2}$  $0,8$  $= 55248592,5Nmm$ Mn  $Rn$  $\Phi$ .b. $d^2$  $=\frac{55248592,5 \text{ N} \cdot \text{mm}}{2.8 \times 202 \times 10^{4} \text{ J}^2}$ 0,8 x 300  $x$ 61,5<sup>2</sup>  $= 0,3545$  mm  $m = \frac{f y}{2.25}$  $0,85.fc$  $=\frac{400}{3.25 \times 20}$  $\frac{188}{0,85 \times 20,75}$  = 22,6790

Rasio Tulangan (ρ)

$$
\rho = \frac{1}{m} \left[ 1 - \sqrt{1 - \frac{2 x R n x m}{f y}} \right]
$$

$$
= \frac{1}{22,6790} \left[ 1 - \sqrt{1 - \frac{2 x 0,3545 x 22,6790}{400}} \right]
$$

$$
= 0,0009
$$

pb 
$$
= \frac{0.85 \times 8 \times fc'}{fy} \times (\frac{600}{600+fy})
$$
  
\n
$$
= \frac{0.85 \times 0.84 \times 20.75}{400} \times (\frac{600}{600+420})
$$
  
\n=0,0225  
\npmax = 0,75 x pb  
\n= 0,75 x 0,0225 = 0,0169  
\npmin =  $\frac{1.4}{fy}$   
\n
$$
= \frac{1.4}{400}
$$
 = 0,0035  
\npmin  $\langle$  p  $\langle$  p max  
\n0,0035  $\langle$  0,0009  $\langle$  0,0169 , Maka digunakan p  
\nAs Perlu = p x b x d  
\n= 0,0009x 450x 588,5 = 926,8875 mm<sup>2</sup>  
\nPerhitungan tulangan tarik:  
\nAs D19 = 1/4 x π x 0 tu<sub>1</sub> utama<sup>2</sup>  
\nAs Perlu  
\n
$$
= \frac{1/4}{283,385 mm^2}
$$
  
\nJumlah tulangan =  $\frac{As}{38,919}$   
\n=  $\frac{926,8875}{293,385 mm^2}$   
\n=  $\frac{926,8875}{293,385 mm^2}$   
\nJ.3,2708 TERA BARAR

Jadi, dipakai 4 D 19 (As = 3,27080mm²) untuk balok daerah tarik lapangan.

Rasio tulangan (p) 
$$
= \frac{As}{b \times d}
$$

$$
= \frac{926,8875 \text{mm}^2}{450 \times 588,5 \text{mm}^2} = 0,0009
$$
a
$$
= \frac{As \times fy}{0,85 \times fc' \times b}
$$

$$
= \frac{388,5000 \times 400}{0,85 \times 20,75 \times 450}
$$

$$
= 57,1278
$$
Mn = T (d -  $\frac{a}{2}$ )
$$
= As \times fy.(637 - \frac{57,1278}{2})
$$

$$
= 926,8875x 400 x 619,7555
$$

$$
= 253883993
$$
 Nmm

$$
C = X = \frac{a}{\beta 1}
$$
  
= 
$$
\frac{57,1278mm}{0,84}
$$
  
= 67,2092

### Kontrol Kapasitas Penampang

$$
\frac{x}{d-x} = \frac{0.003}{\epsilon s}
$$
\n
$$
= \frac{d-x}{x} \times 0.003
$$
\n
$$
= \frac{588.5 - 99.8401}{99.8401} \times 0.003
$$
\n
$$
= 0.0003
$$
\n
$$
= \frac{f y}{E s} = \frac{400}{200.000} = 0.0020
$$
\n
$$
= 0.0020
$$
\n
$$
= 0.0020
$$
\n
$$
= 0.0020
$$
\n
$$
= 0.0020
$$
\n
$$
= 0.0020
$$
\n
$$
= 0.0020
$$
\n
$$
= 0.0020
$$
\n
$$
= 0.0020
$$
\n
$$
= 0.0020
$$
\n
$$
= 0.0020
$$
\n
$$
= 0.0020
$$
\n
$$
= 0.0020
$$
\n
$$
= 0.0020
$$
\n
$$
= 0.0020
$$
\n
$$
= 0.0020
$$
\n
$$
= 0.0020
$$
\n
$$
= 0.0020
$$
\n
$$
= 0.0020
$$
\n
$$
= 0.0020
$$
\n
$$
= 0.0020
$$
\n
$$
= 0.0020
$$
\n
$$
= 0.0020
$$
\n
$$
= 0.0020
$$
\n
$$
= 0.0020
$$
\n
$$
= 0.0020
$$
\n
$$
= 0.0020
$$
\n
$$
= 0.0020
$$
\n
$$
= 0.0020
$$
\n
$$
= 0.0020
$$
\n
$$
= 0.0020
$$
\n
$$
= 0.0020
$$
\n
$$
= 0.0020
$$
\n
$$
= 0.0020
$$
\n
$$
=
$$

Penulangan balok induk 45/65 cm daerah lapangan dibutuhkan 4 D 19 mm untuk tulangan tarik. Penulangan [balok induk ini termasuk penulangan tunggal, jadi dalam pelaksanaan lapangannya penulangan balok tidak bisa menggunakan tulangan tunggal karna untuk pengkaitan tulangan tidak ada, maka saat pelaksanaan lapangan ditambahkan tulangan 1/2 dari tulangan tarik yakni 2 buah untuk didaerah tekan (4 = 3,2708mm²).

### 4.4.3.6 Penulangan Tumpuan Balok Induk Arah X Lantai 1-2

Pada analisis data dengan program SAP2000 v22 diperoleh nilai momen maksimum untuk balok anak sebagai berikut : 1 – 2.

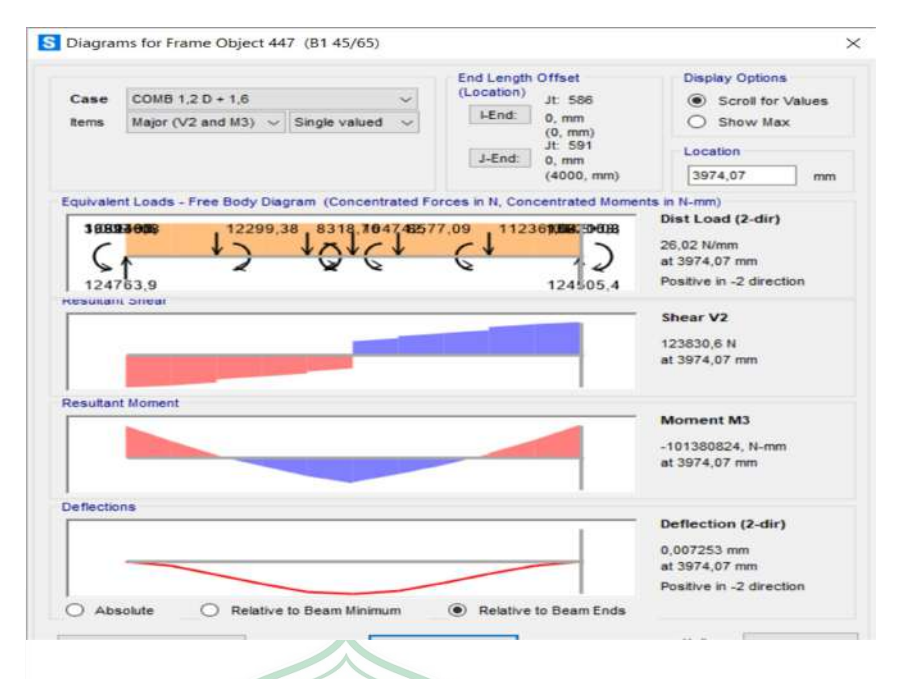

 Gambar 4.20 Momen Maksimum Arah X Tumpuan Sumber : Hasil analisis dengan SAP2000  $\mathcal{C}$ 

Tabel 4.30 Momen Maksimum Tumpuan Arah X Lantai 1-2

| Lantai  | <b>Daerah</b>     | <b>Arah</b> | Mu          |
|---------|-------------------|-------------|-------------|
|         |                   |             | (N.mm)      |
| Atap    | Momen Tumpuan (-) |             |             |
| Atap    | Momen Lapangan    |             |             |
| $1 - 2$ | Momen Tumpuan (-) |             | 101380824   |
| $1 - 2$ | Momen Lapangan    |             | 78425234,48 |

 $G_C$ 

Sumber : Hasil analisis dengan SAP2000

Diketahui data-data sebagai berikut :

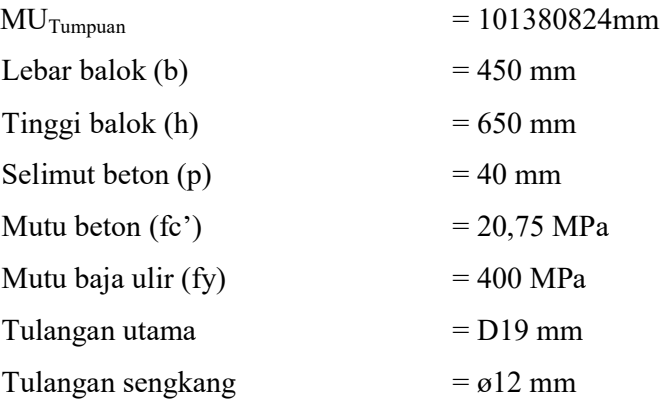

Tinggi Efektif Balok :

d = h - p - *otul.seng* - 
$$
\frac{1}{2}
$$
 ø tul.utama  
\n= 650 - 40 - 12 - ( $\frac{1}{2}$ . 22)  
\n= 588,5mm  
\nd' = p + *otul.seng* +  $\frac{1}{2}$  ø tul.utama  
\n= 40 + 12 + ( $\frac{1}{2}$ .22)  
\n= 61,5 mm

# Penulangan Tarik

Mn = 
$$
\frac{Mu}{0.8}
$$
  
\n=  $\frac{101380824}{0.8}$   
\n= 207813203,8Nmm  
\nRn =  $\frac{Mn}{\phi.b.d^2}$   
\n=  $\frac{207813203.8 \text{ N} \cdot \text{mm}}{0.8 \times 300 \times 61.5^2}$   
\n= 1,3334 mm  
\nm =  $\frac{fy}{0.85.fc}$   
\n=  $\frac{400}{0.85 \times 20.75}$  =  $\frac{22,6790}{7} = \frac{400 \text{ N}}{7} = \frac{2 \times Rn \times m}{7} = \frac{1}{22,6790}$   
\nRasio Tulangan (ρ)  
\n $\rho = \frac{1}{m} [1 - \sqrt{1 - \frac{2 \times Rn \times m}{fy}}]$   
\n=  $\frac{1}{22,6790} [1 - \sqrt{1 - \frac{2 \times 0.3545 \times 22,6790}{400}}]$   
\n= 0,0035  
\n $\rho b = \frac{0.85 \times 0.84 \times 20.75}{f y} \times (\frac{600}{600+f})$   
\n=  $\frac{0.85 \times 0.84 \times 20.75}{400} \times (\frac{600}{600+f20})$   
\n= 0,0239  
\n $\rho$ max = 0,75 x  $\rho b$   
\n= 0,75 x 0,0239 = 0,0179

 $pmin = \frac{1.4}{fy}$  $=\frac{1,4}{100}$  $= 0,0035$ 400  $ρ$ min <  $ρ$  <  $ρ$  <  $ρ$ 0,0035 < 0,0035 < 0,0179 , Maka digunakan ρ As Perlu =  $\rho$  x b x d  $= 0.0035x 450 x 588.5 = 926.8875$  mm<sup>2</sup> Perhitungan tulangan tarik : As D19  $= \frac{1}{4} x \pi x \varnothing$  tul.utama<sup>2</sup>  $=$   $\frac{1}{4}$  x  $\pi$  x 19<sup>2</sup>  $= 283,385$  mm<sup>2</sup> Jumlah tulangan =  $\frac{\text{As Perlu}}{\text{As D1}}$  $=\frac{926,8875}{382,385}$  $283,385$  mm<sup>2</sup>  $= 3,2708$ Jadi, dipakai 4 D 19 (As =  $3,27080$ mm<sup>2</sup>) untuk balok daerah tarik tumpuan. Rasio tulangan (ρ)  $\qquad \qquad = \frac{As}{b \times d}$ Ξ  $= 926,8875 \text{mm}^2$  $\frac{225,557 \text{ mm}}{450 \times 588.5 \text{ mm}^2}$  = 0,0009 a  $=$   $\frac{As x f y}{2.07 \cdot 0.4}$  $0,85 \; x \; fc'x \; b$  $=\frac{388,5000 \times 400}{0.05 \times 0.05 \times 10^{-4}}$  $0,85 \; x \; 20,75 \; x \; 450$  $= 57,1278$ Mn = T (d -  $\frac{a}{2}$ )  $=$  As x fy .(637- $\frac{57,1278}{2}$ )  $= 926,8875x 400 x 619,7555$  $= 253883993$  Nmm  $C = X = \frac{a}{\alpha}$  $\frac{u}{\beta 1}$  $=\frac{57,1278mm}{88,000}$ 27 omm<br>0,84  $= 67,2092$ 

### Kontrol Kapasitas Penampang

$$
\frac{x}{d-x} = \frac{0.003}{\epsilon s} \n\epsilon s = \frac{d-x}{x} \times 0.003 \n= \frac{588.5 - 99.8401}{99.8401} \times 0.003 \n= 0.0002 \n\epsilon y = \frac{fy}{Es} = \frac{400}{200.000} = 0.0020 \n\epsilon s \n= 0.0002 \n\epsilon s \n= 0.0002 \n\epsilon s \n= 0.0002 \n\epsilon s = 0.0030 \n\epsilon s = 0.0030 \n\epsilon s = 0.00
$$

Kesimpulan :

Penulangan balok induk 45/65 cm daerah tumpuan dibutuhkan 4 D 19 mm untuk tulangan tarik. Penulangan [balok induk ini termasuk penulangan tunggal, jadi dalam pelaksanaan lapangannya penulangan balok tidak bisa menggunakan tulangan tunggal karna untuk pengkaitan tulangan tidak ada, maka saat pelaksanaan lapangan ditambahkan tulangan 1/2 dari tulangan tarik yakni 2 buah untuk didaerah tekan  $(4 = 3,2708$ mm<sup>2</sup>).

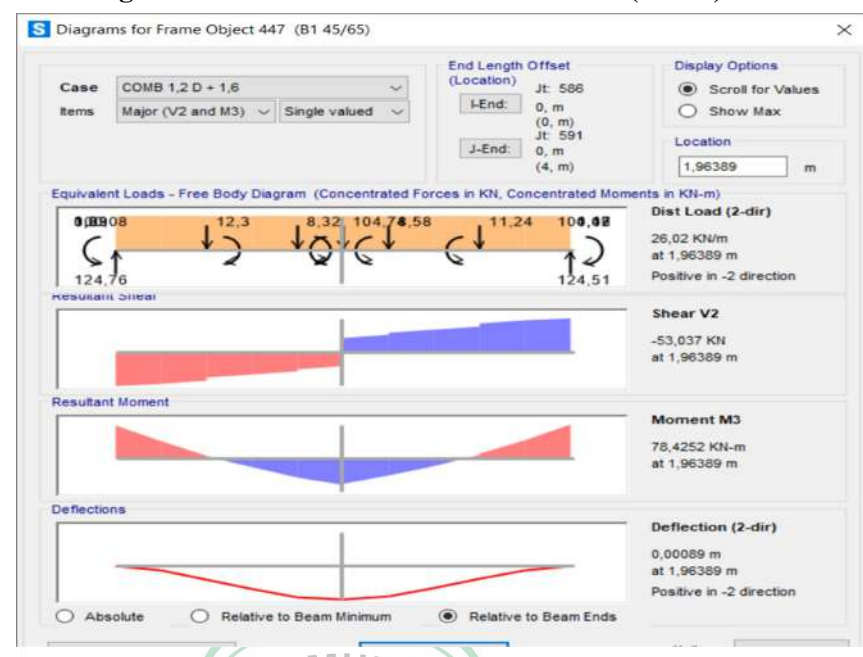

4.4.3.7 Penulangan Geser Balok Induk Arah X Lantai ( 1 – 2 )

 Gambar 4.21 Gaya Geser Balok Induk Maksimum arah X Sumber : Hasil analisis dengan SAP2000  $N_1$  11.0

 $\overline{\triangleright}$ 

Tabel 4.31 Gaya Geser Balok Induk Maksimum

| Lantai | Vu       | л.    | fc'   | f٧    | b               | H    |
|--------|----------|-------|-------|-------|-----------------|------|
|        | N        | (mm)  | (MPa) | (MPa) | $(\mathbf{mm})$ | (mm) |
| Atap   | 6.518,73 | 4.000 | 20,75 | 280   | 450             | 650  |
| $-2$   | 123830,6 | 4.000 | 20,75 | 280   | 450             | 650  |

Sumber : Hasil perhitungan preliminary design

Diketahui :

 $Vu = 123830, 6kg = 12.383N$ 

Tinggi efektif (d)

d = h - p - 
$$
\frac{1}{2}
$$
  $\phi$   
= 650 - 40 -  $\frac{1}{2}$  12 = 604 mm

Kuat geser nominal yang ditahan oleh beton (Vc)

Vc =  $0,17\sqrt{f}c'$ . b. d  $= 0.17\sqrt{30}$ . 450. 604 = 210478,347

Luas tulangan geser (Av)

Av

\n
$$
= \frac{1}{4} \pi \cdot D^2
$$
\n
$$
= \frac{1}{4} \pi \cdot 12^2 = 113.04 \, \text{mm}^2
$$

Jarak tulangan geser (S)

5) S = 
$$
\frac{1}{4}
$$
 h  
\t=  $\frac{1}{4}$  650 = 162,5mm  
\t6) S = 8. D (diameter tulangan lentur)  
\t= 8. 19 = 152 mm  
7) S = 24.  $\phi$  (diameter tulangan geser)  
\t= 24. 12 = 288 mm  
8) S = 300 mm  
Diambil nilai terkecil S = 176 mm ~ 150 mm  
Kuat geser nominal yang ditahan tulangan geser (Vs)  
Vs  
\t $\frac{AV.Fy}{S}$  MUHA  
\t $\frac{113,0400}{S}$  . 280. 604  
\t $\frac{150}{S}$  MUHA  
\t $\frac{150}{S}$  150  
\t $\frac{150}{S}$  150  
\t $\frac{150}{S}$  150  
\t $\frac{150}{S}$  127448,832N  
\t= 337927,179+ 127448,832= 465376,0110N  
\tSyarat φ Vn  
\t $\frac{Vu}{270341,7432} > \frac{Vu}{12383,0658}$ 

| Lantai | Daerah        | Mu          | b    | $\mathbf H$ | p             | fc'            | fy    | Tul. U | Tul.<br>Seng | d    | d'   | $\mathbf{p}$ |
|--------|---------------|-------------|------|-------------|---------------|----------------|-------|--------|--------------|------|------|--------------|
|        |               | (N.mm)      | (mm) | (mm)        | (mm)          | (MPa)          | (MPa) | (mm)   | (mm)         | (mm) | (mm) |              |
| Atap   | Tumpuan $(-)$ | 121.223.700 | 450  | 650         |               | 20,75          | 400   | 19     | 12           | 638  | 61,5 | 0,0298       |
|        | Lapangan      | 86.645.800  | 450  | 650         |               | 20,75          | 400   | 19     | 12           | 638  | 61,5 | 0,0298       |
| $-2$   | Tumpuan (-)   | 442.567.200 | 450  | 650         |               | 20,75          | 400   | 19     | 12           | 638  | 63   | 0,0298       |
|        | Lapangan      | 304.399.100 | 450  | 650         | $S_{\lambda}$ | $\sqrt{20,75}$ | 400   | 19     | 12           | 637  | 63   | 0,0298       |
|        |               |             |      |             |               |                | m     |        |              |      |      |              |

Tabel 4.32 Perhitungan Penulangan Balok Induk Arah X

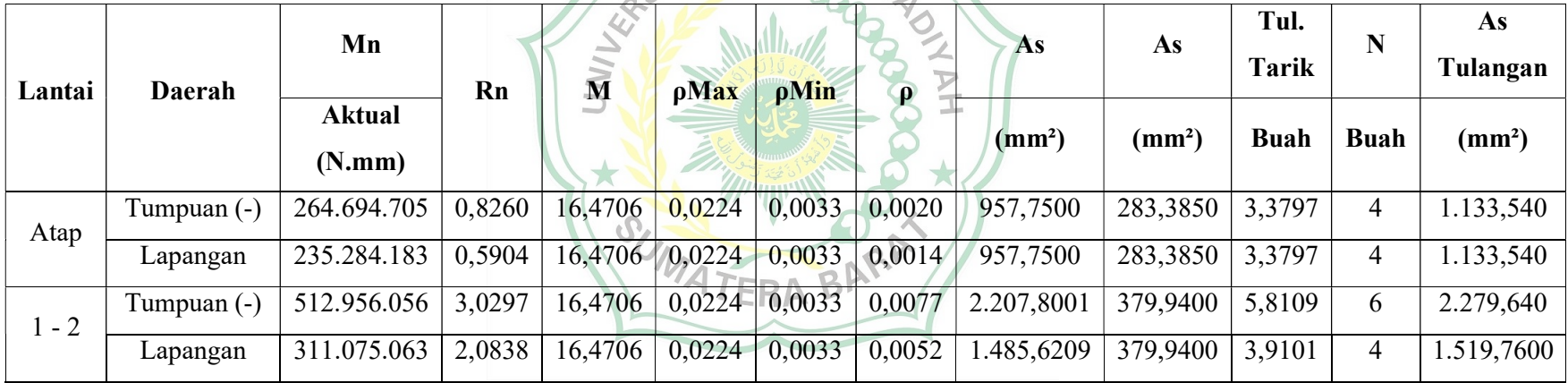

Sumber : Hasil perhitungan preliminary design

### 4.4.3.8 Penulangan Balok Anak Arah Y 1-2 Lapangan (400 x 600)

Pada analisis data dengan program SAP2000 v22 diperoleh nilai momen maksimum untuk balok anak sebagai berikut :

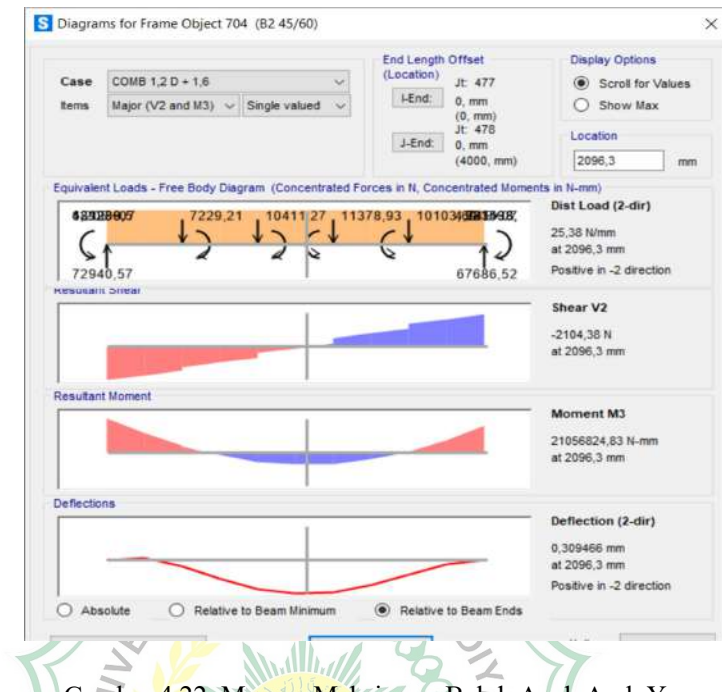

Gambar 4.22 Momen Maksimum Balok Anak Arah Y

Sumber : Hasil analisis dengan SAP2000

Tabel 4.33 Momen Balok Anak Maksimum

| Lantai  | <b>Daerah</b>     | Arah | Mu          |
|---------|-------------------|------|-------------|
|         |                   |      | (N.mm)      |
| Atap    | Momen Tumpuan (-) |      |             |
| Atap    | Momen Lapangan    |      |             |
| $1 - 2$ | Momen Tumpuan (-) |      | 61987022    |
| $1 - 2$ | Momen Lapangan    |      | 21056824,83 |

Sumber : Hasil analisis dengan SAP2000

Diketahui data-data sebagai berikut :

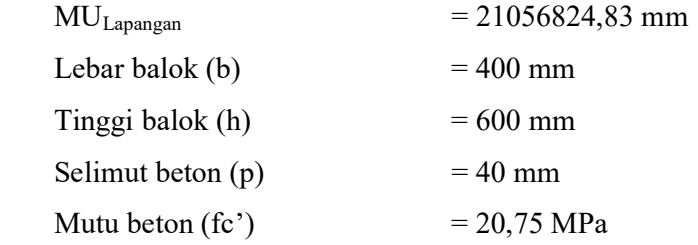

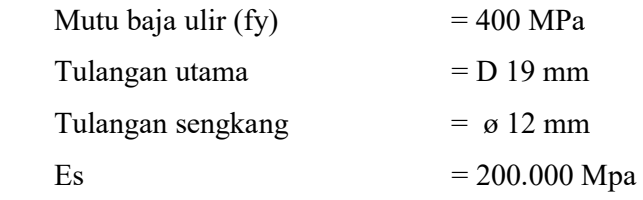

Tinggi Efektif Balok :

d = h-p-otul.seng-
$$
\frac{1}{2}
$$
 o tul.utama  
\n= 600 - 40 - 12 - ( $\frac{1}{2}$ . 19)  
\n= 538,5 mm  
\nd' = p + otul.seng +  $\frac{1}{2}$  o tul.utama  
\n= 40 + 12 + ( $\frac{1}{2}$ .19)  
\n= 61,5 mm  
\nPenulangan Tarik  
\nMn =  $\frac{Mu}{0.8}$   
\n=  $\frac{21056824.83}{0.8}$   
\n= 55248592.5 Nmm  
\nRn =  $\frac{Mn}{\Phi \cdot b \cdot d^2}$   
\n=  $\frac{55248592.5}{0.8 \times 450 \times 53/\frac{5}{17}^2}$   
\n= 0,4763 mm  
\n $\frac{f y}{0.85 \times 30}$  = 22,6790

Rasio Tulangan (ρ)

$$
\rho = \frac{1}{m} \left[ 1 - \sqrt{1 - \frac{2 x R n x m}{f y}} \right]
$$
  
=  $\frac{1}{22,6790} \left[ 1 - \sqrt{1 - \frac{2 x 0,4763 x 22,6790}{400}} \right]$   
= 0,0012  

$$
\rho b = \frac{0,85 x \beta x f c'}{f y} \times \left( \frac{600}{600 + f y} \right)
$$
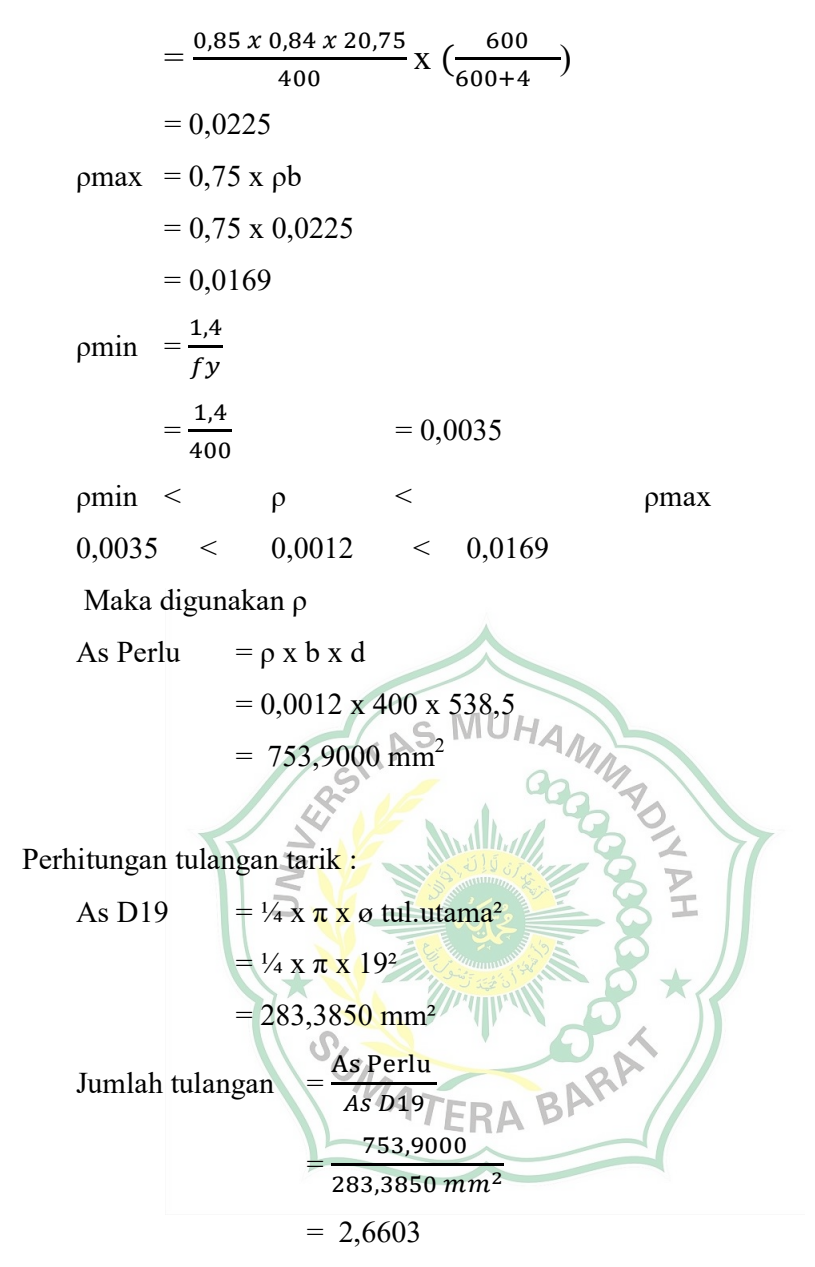

Jadi, dipakai 3 D 19 (As = 753,9000 mm²) untuk balok daerah tarik lapangan.

Rasio tulangan (p) 
$$
= \frac{As}{b \times d}
$$

$$
= \frac{753,9000 \text{mm}^2}{400 \times 538,5 \text{ mm}^2} = 0,0012
$$
a 
$$
= \frac{As \times fy}{0,85 \times fc' \times b}
$$

$$
= \frac{753,9000 \times 400}{0,85 \times 20,75 \times 450}
$$

$$
= 48,2016
$$
 Mn 
$$
= T (d - \frac{a}{2})
$$

$$
= As x fy (538,5 - \frac{48,20168}{2})
$$
  
= 1.133,5400 x 400 x 609,1874  
= 174927628 Nmm  

$$
C = X = \frac{a}{\beta_1}
$$
  
= 
$$
\frac{48,2016mm}{0,84}
$$
  
= 57,3829

# Kontrol Kapasitas Penampang

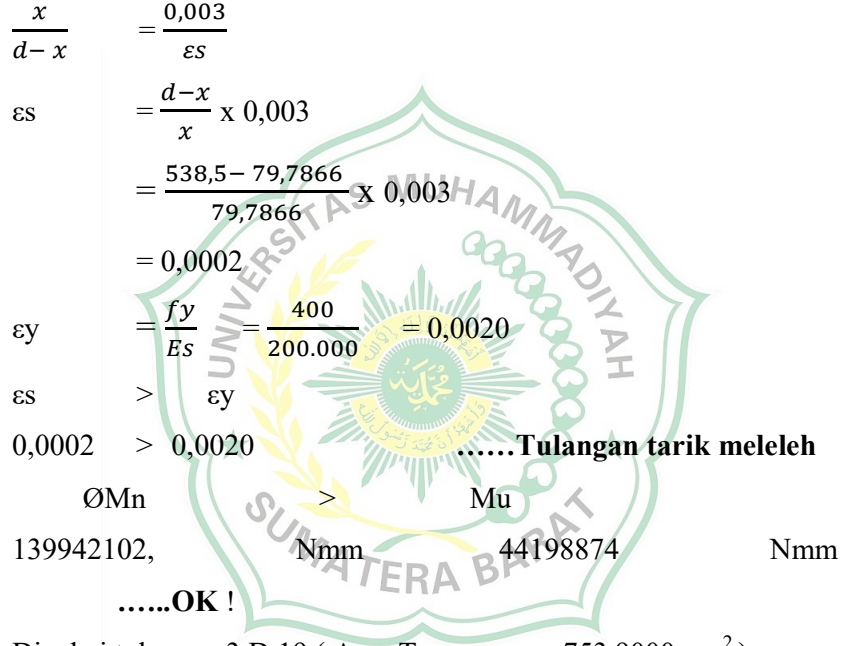

Dipakai tulangan 3 D 19 ( $As = Terpasang = 753,9000mm^2$ )

### Kesimpulan :

Penulangan balok anak 40/60 cm daerah lapangan dibutuhkan 3D19 mm untuk tulangan tarik. Penulangan balok induk ini termasuk penulangan tunggal, jadi dalam pelaksanaan lapangannya penulangan balok tidak bisa menggunakan tulangan tunggal karna untuk pengkaitan tulangan tidak ada, maka saat pelaksanaan lapangan ditambahkan tulangan 1/2 dari tulangan tarik yakni 2 buah untuk didaerah tekan (2 D 19 = 753,9000 mm²).

# 4.4.3.9 Penulangan Balok Anak Arah Y Tumpuan 1-2 (400 x 600)

Pada analisis data dengan program SAP2000 v22 diperoleh nilai momen maksimum untuk balok anak sebagai berikut :

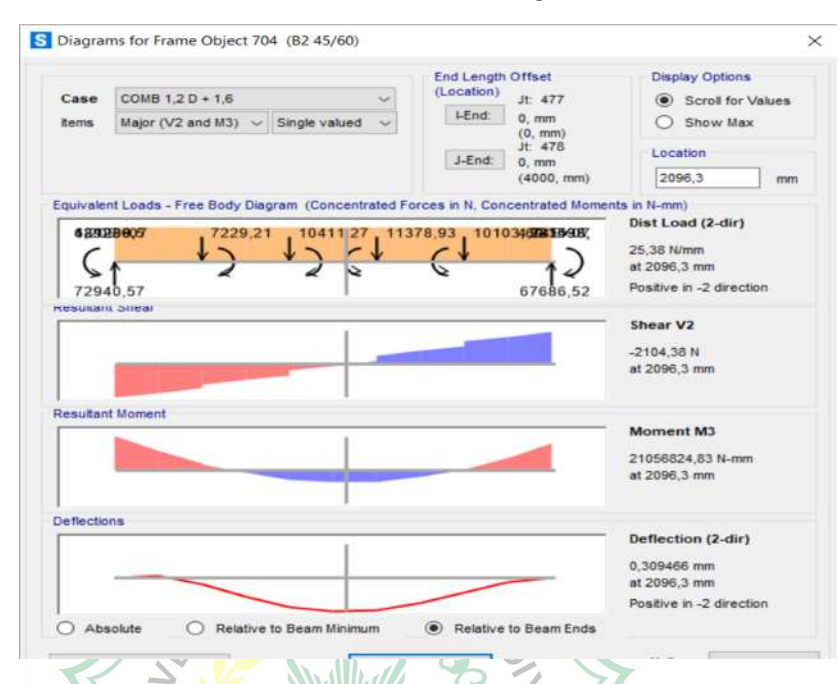

Gambar 4.23 Momen Maksimum Balok Anak Arah Y Sumber : Hasil analisis dengan SAP2000

Tabel 4.34 Momen Balok Anak Maksimum

 $\sim$ 

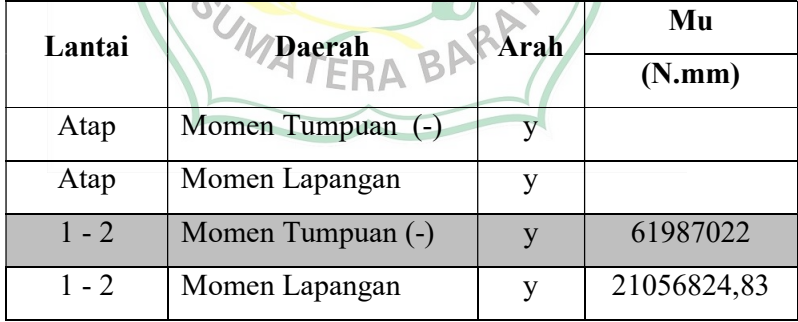

Sumber : Hasil analisis dengan SAP2000

Diketahui data-data sebagai berikut :

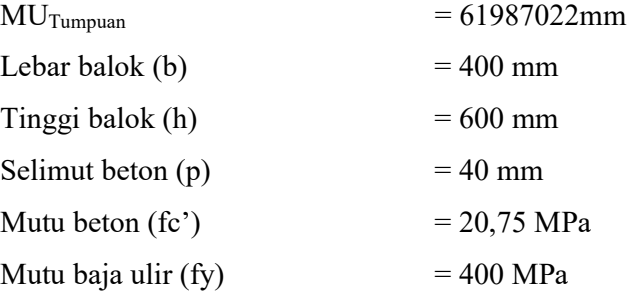

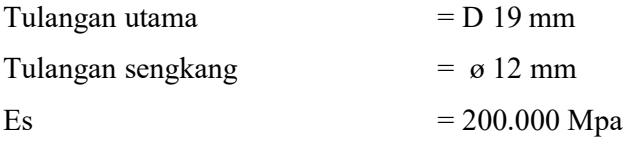

Tinggi Efektif Balok :

d =  $h - p - \sigma t$ ul.seng – ½ ø tul.utama  $= 650 - 40 - 12 - (1/2.19)$  = 538,5mm d' =  $p + \emptyset$ tul.seng + ½ ø tul.utama  $= 40 + 12 + (1/2.19)$  $= 61,5$  mm Penulangan Tarik Mu  $Mn$ ,଼ 61987022 AS MUH = ,଼  $= 55248592,5$  Nmm Mn  $Rn =$  $\Phi.b.d^2$ 55248592,5 N.mm =  $0,8 \times 400 \times 538,5^2$  $= 0,4763$ mm fу  $m =$  $0,85.fc$  $=\frac{400}{3.85}$  = 22,6790  $0,85 \; x \; 30$ 

Rasio Tulangan (ρ)

$$
\rho = \frac{1}{m} \left[ 1 - \sqrt{1 - \frac{2 x R n x m}{f y}} \right]
$$
  
=  $\frac{1}{22,6790} \left[ 1 - \sqrt{1 - \frac{2 x 0,4763 \quad 22,6790}{400}} \right]$   
= 0,0012  

$$
\rho b = \frac{0,85 x \beta x f c'}{f y} \times \left( \frac{600}{600+} \right)
$$
  
=  $\frac{0,85 x \ 0,84 x \ 20,75}{400} \times \left( \frac{600}{600+4} \right)$   
= 0,0225

$$
ρmax = 0,75 x ρ10 = 0.75 x ω10 = 0.0169
$$
\n
$$
ρmin = \frac{1.4}{f y}
$$
\n
$$
= \frac{1.4}{400} = 0,0035
$$
\n
$$
ρmin < ρ < ρ
$$
 max  
\n0,0035 < ω<sub>10012</sub> = 0,0169 , Makabigunakan ρ  
\nAs Pertu = ρ x b x d  
\n= 0,0012x 400 x 538,5  
\n= 753,9000mm<sup>2</sup>  
\nPerhitungan tulangan tarik :  
\nAs D19 =  $\frac{1}{4}x \pi x ω$  tul. utama<sup>2</sup>  
\n=  $\frac{1}{4}x \pi x \gamma$  ρ b. W lH A *1* /1/1/2  
\n= 283,3850 mm<sup>2</sup>  
\nJumlah tulangan =  $\frac{1}{4}x \gamma$  = 2,0603  
\nJadi, dipakai 3 D 19 (As =  $\frac{1}{4}x \gamma$  = 2,0000 mm<sup>2</sup>  
\n= 2,0603  
\nJadi, dipakai 3 D 19 (As =  $\frac{1}{4}x \gamma$  = 2,000 mm<sup>2</sup>  
\n=  $\frac{2.6603}{450 x \pi}$  = 0,0012  
\na =  $\frac{1}{45}x \gamma$   
\n=  $\frac{753,9000}{6.85 x f c' x b}$   
\n=  $\frac{-753,9000 x 400}{6.85 x 20.75 x 400}$   
\n= 48,2016  
\nMn = T (d -  $\frac{a}{2}$ )  
\n= 753,9000 x 400 x 609,1874  
\n= 55248592,5Nmm  
\n= 55248592,5Nmm

$$
C = X = \frac{a}{\beta 1}
$$
  
=  $\frac{48,2016 \text{ mm}}{0,84} = 57,3829$ 

# Kontrol Kapasitas Penampang

$$
\frac{x}{d-x} = \frac{0.003}{\varepsilon s}
$$
\n
$$
= \frac{d-x}{x} \times 0.003
$$
\n
$$
= \frac{538.5 - 79.7866}{79.7866} \times 0.003
$$
\n
$$
= 0.0002
$$
\n
$$
= \frac{fy}{Es} = \frac{400}{200.000} = 0.0020
$$
\n
$$
= \frac{69}{5} \times \frac{49}{200.000} = 0.0020
$$
\n
$$
= 0.0002
$$
\n
$$
= \frac{69}{5} \times \frac{1}{200.000} = 0.0020
$$
\n
$$
= 0.0020
$$
\n
$$
= 0.0002
$$
\n
$$
= 0.0002
$$
\n
$$
= 0.0002
$$
\n
$$
= 0.0020
$$
\n
$$
= 0.0002
$$
\n
$$
= 0.0002
$$
\n
$$
= 0.0002
$$
\n
$$
= 0.0002
$$
\n
$$
= 0.0002
$$
\n
$$
= 0.0002
$$
\n
$$
= 0.0002
$$
\n
$$
= 0.0002
$$
\n
$$
= 0.0002
$$
\n
$$
= 0.0002
$$
\n
$$
= 0.0002
$$
\n
$$
= 0.0002
$$
\n
$$
= 0.0002
$$
\n
$$
= 0.0002
$$
\n
$$
= 0.0002
$$
\n
$$
= 0.0002
$$
\n
$$
= 0.0002
$$
\n
$$
= 0.0002
$$
\n
$$
= 0.0002
$$
\n
$$
= 0.0002
$$
\n
$$
= 0.0002
$$
\n
$$
= 0.0002
$$
\n
$$
= 0.000
$$

Dipakai tulangan 4 D 19 (As = Terpasang =  $1019,4944$ mm<sup>2</sup>)

Kesimpulan :

Resimpulan :<br>Penulangan balok anak 40/60 cm daerah Tumpuan dibutuhkan 4D19 mm untuk tulangan tarik. Penulangan balok induk ini termasuk penulangan tunggal, jadi dalam pelaksanaan lapangannya penulangan balok tidak bisa menggunakan tulangan tunggal karna untuk pengkaitan tulangan tidak ada, maka saat pelaksanaan lapangan ditambahkan tulangan 1/2 dari tulangan tarik yakni 2 buah untuk didaerah tekan (4 D 19 = 3,5976mm²).

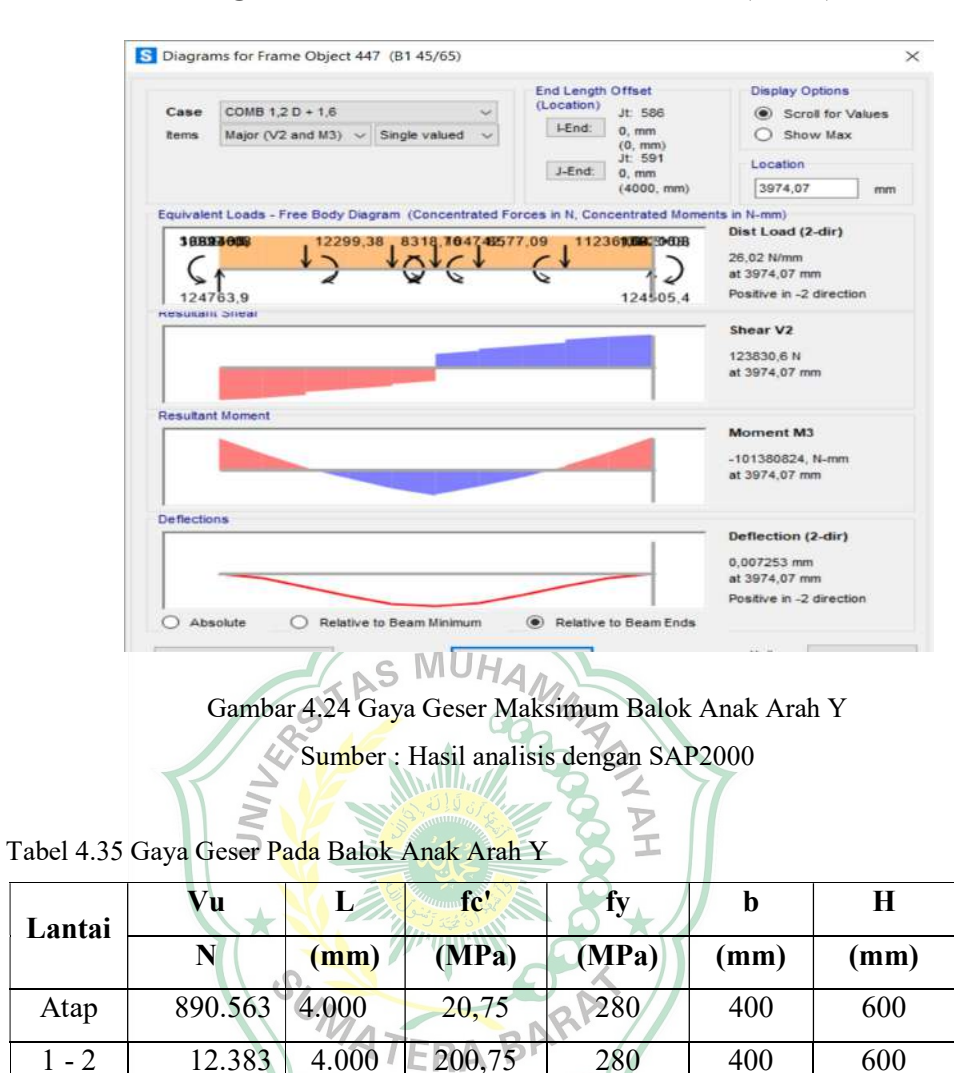

4.4.3.10 Penulangan Geser Balok Anak Arah Y Lantai ( 1 – 2 )

Sumber : Hasil perhitungan preliminary design

Diketahui :

 $Vu = 72940,57kg = 12.383N$ 

Tinggi efektif (d)

d = h - p - 
$$
\frac{1}{2}
$$
  $\phi$   
= 600 - 40 -  $\frac{1}{2}$  12 = 554 mm

Kuat geser nominal yang ditahan oleh beton (Vc)

$$
\begin{aligned}\n\text{Vc} &= 0.17\sqrt{\text{fc}' \cdot \text{b} \cdot \text{d}} \\
&= 0.17\sqrt{20.75} \cdot 400 \cdot 554 = 171604.1269 \text{ N}\n\end{aligned}
$$

Luas tulangan geser (Av)

Av  $= \frac{1}{4} \pi \cdot D^2$  $=\frac{1}{4}$  $\frac{1}{4}$  π . 12<sup>2</sup> = 113,04 mm<sup>2</sup>

Jarak tulangan geser (S)

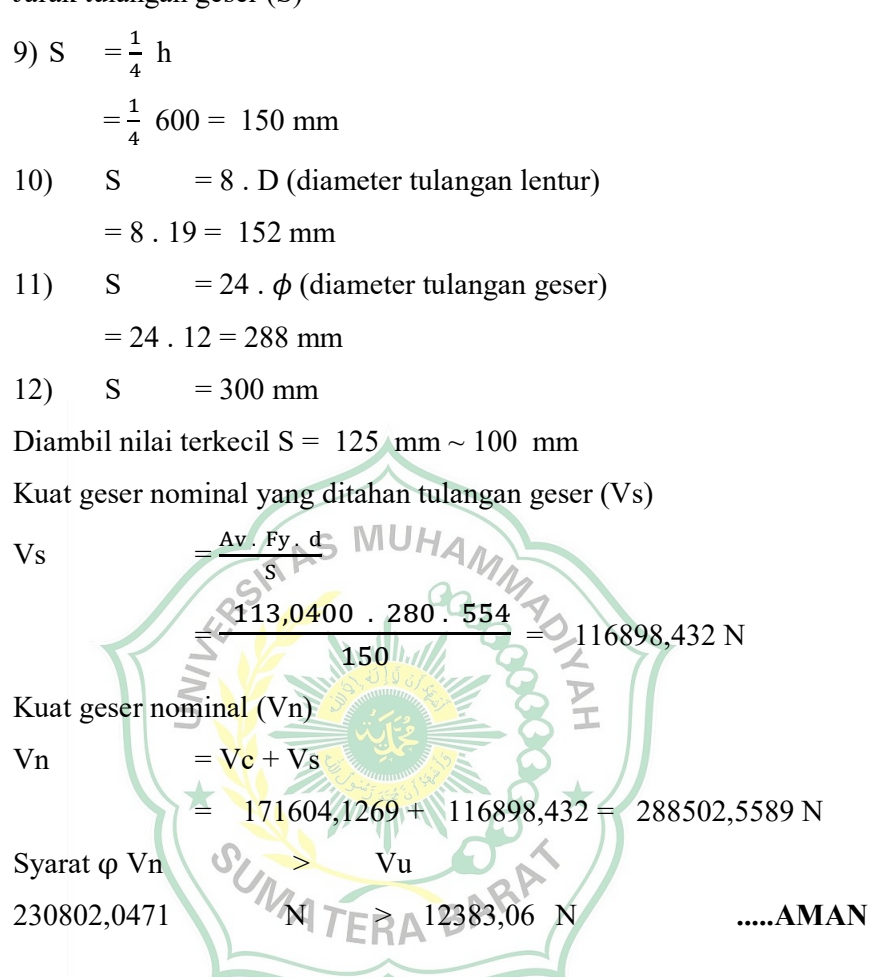

Dari perhitungan diatas maka dapat ditentukan :

- 1. Spasi sengkang untuk daerah kedua ujung tumpuan baik sisi kiri maupun sisi kanan digunakan ø12-100.
- 2. Spasi sengkang untuk daerah lapangan digunakan ø12- 150 mm.

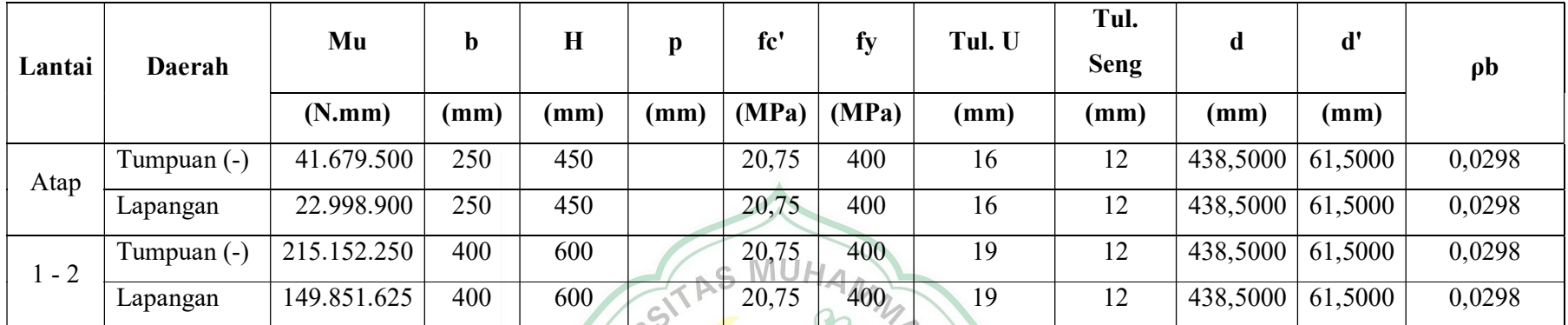

Tabel 4.36 Perhitungan Penulangan Balok Anak Arah Y

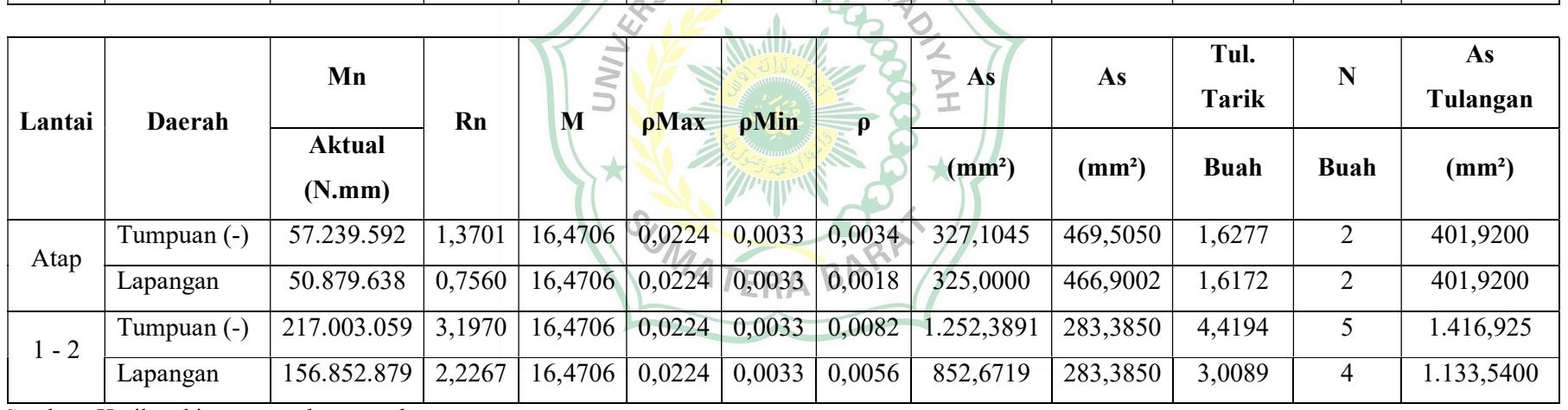

Sumber : Hasil perhitungan *preliminary design* 

### 4.4.3.11 Penulangan Balok Anak Arah X Lapangan 1-2 (450 x 600)

Pada analisis data dengan program SAP2000 v22 diperoleh nilai momen maksimum untuk balok anak sebagai berikut :

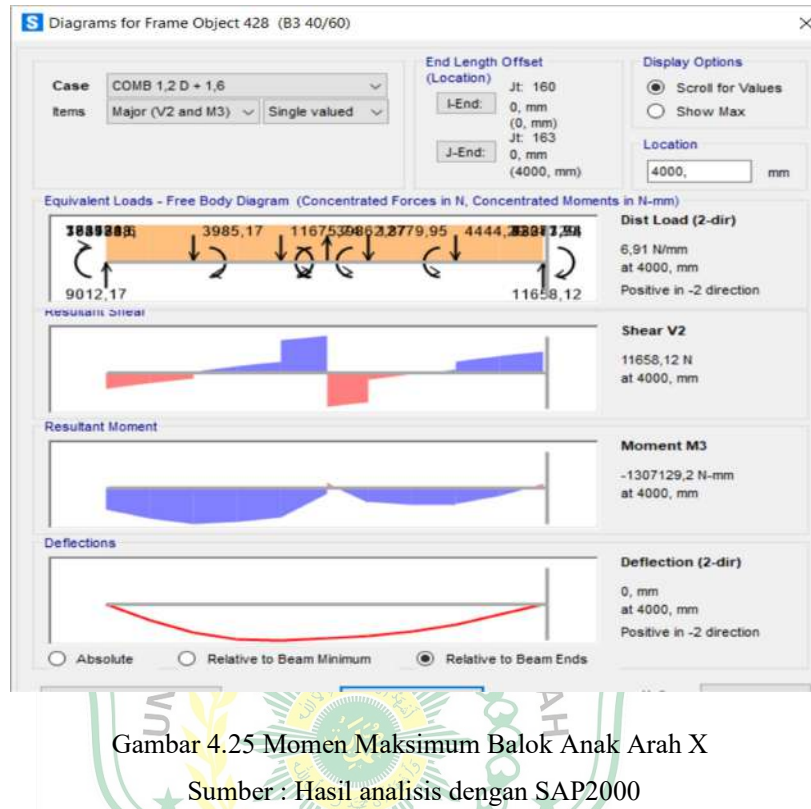

Tabel 4.37 Momen Balok Anak Maksimum

| Lantai  | $\mathbb{Z}$<br><b>Daerah</b> | Arah         | Mu<br>(N.mm) |
|---------|-------------------------------|--------------|--------------|
| Atap    | Momen Tumpuan (-)             | X            |              |
| Atap    | Momen Lapangan                | X            |              |
| $1 - 2$ | Momen Tumpuan (-)             | X            | 1307129,20   |
| $1 - 2$ | Momen Lapangan                | $\mathbf{X}$ | 12707185,49  |

Sumber : Hasil analisis dengan SAP2000

Diketahui data-data sebagai berikut :

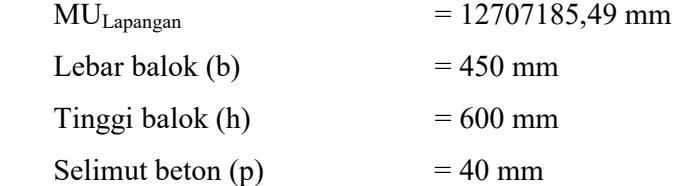

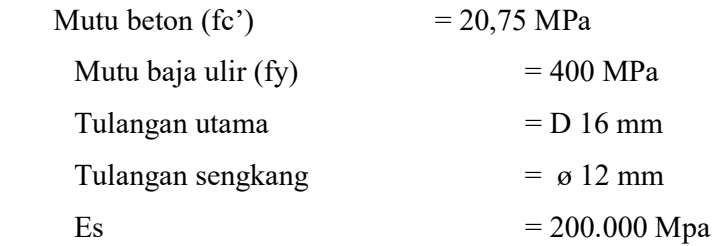

Tinggi Efektif Balok :

d = h - p - otul.seng - ½ ø tul.utama  
\n= 600 - 40 - 12 - (½. 19)  
\n= 538,5 mm  
\nd' = p + otul.seng + ½ ø tul.utama  
\n= 40 + 12 + (½.19)  
\n= 61,5 mm  
\nPenulangan Tarik  
\nMn = 
$$
\frac{Mu}{0.8}
$$
  
\n=  $\frac{12707185.49}{0.8}$   
\n=  $\frac{52248592.5 \text{ Nmm}}{0.8 \text{ N}} = \frac{Mn}{\Phi b.d^2}$   
\n=  $\frac{55248592.5 \text{ Nmm}}{0.8 \times 400 \times 538.5^2} = 0.4234 \text{ mm}$   
\n $\frac{m}{0.85 \times 20.75} = 22,6790$   
\n=  $\frac{400}{0.85 \times 20.75} = 22,6790$ 

Rasio Tulangan (ρ)

$$
\rho = \frac{1}{m} \left[ 1 - \sqrt{1 - \frac{2 x R n x m}{f y}} \right]
$$
  
=  $\frac{1}{22,6790} \left[ 1 - \sqrt{1 - \frac{2 x 0,4234 \times 22,6790}{400}} \right]$   
= 0,0011  

$$
\rho b = \frac{0,85 x \beta x f c'}{f y} \times \left( \frac{600}{600+f} \right)
$$

$$
= \frac{0.85 \times 0.84 \times 20.75}{400} \times (\frac{600}{600+4})
$$
  
\n= 0.0225  
\npmax = 0.75 x pb  
\n= 0.75 x 0.0225 = 0.0169  
\npmin =  $\frac{1.4}{fy}$   
\n=  $\frac{1.4}{400}$  = 0.0035  
\npmin   
\n= p x b x d  
\n= 0.0011 x 400 x 538.5  
\n= 848,1375 mm<sup>2</sup>  
\nPerhittungan tulangan tarik :  
\nAs D19 =  $\frac{1}{4}$  x π x 0 tJutamfa<sup>3</sup>·S MU H A M/h  
\n=  $\frac{1}{4}$  x π x 19<sup>2</sup>·S  
\n=  $\frac{1}{4}$  x π x 0 tJutamfa<sup>3</sup>·S MU H A M/h  
\n=  $\frac{1}{4}$  x π y 19<sup>2</sup>·S  
\n= 283,3850 mm<sup>2</sup>  
\nJumlah tulangan =  $\frac{4 \times Foltu}{4 \times D \times 2}$   
\n= 283,3850 mm<sup>2</sup>  
\nJadi, dipakai 3 D 19 (As = 848,1375 mm<sup>2</sup>)<sup>2</sup> inmthk balok daerah tarik Lapangan.  
\nRasio tulangan (p) =  $\frac{As}{bx d}$   
\n=  $\frac{488,1375 mm2}{450 x 538.5 mm2}$  = 0,0011  
\na =  $\frac{848,1375 x 450}{0.85 x f c' x b}$   
\n=  $\frac{848,1375 x 450}{0.85 x 20.75 x 250}$   
\n= 42,8458  
\nMn = T (d -  $\frac{a}{2}$ )  
\n= As x fy (538.5-  $\frac{42,8458}{2}$ )  
\n= 1.133,5400 x 450 x 609,1874

$$
= 175838268Nmm
$$
  
\n
$$
C = X = \frac{a}{\beta 1}
$$
  
\n
$$
= \frac{42,8458mm}{0,84}
$$
  
\n
$$
= 51,0069
$$

#### Kontrol Kapasitas Penampang

$$
\frac{x}{d-x} = \frac{0.003}{\varepsilon s}
$$
\n
$$
= \frac{d-x}{x} \times 0.003
$$
\n
$$
= \frac{538.5 - 89.3610}{89.3610} \times 0.003
$$
\n
$$
= 0.0002
$$
\n
$$
\varepsilon y = \frac{fy}{Es} = \frac{450}{200.000} = 0.0020
$$
\n
$$
\varepsilon s > \varepsilon y
$$
\n
$$
0.0002 > 0.0020
$$
\n
$$
= 0.002
$$
\n
$$
\varepsilon s > \varepsilon y
$$
\n
$$
0.0002 > 0.0020
$$
\n
$$
= 0.002
$$
\n
$$
\varepsilon s > \varepsilon y
$$
\n
$$
0.0002 > 0.0020
$$
\n
$$
\varepsilon s > \varepsilon y
$$
\n
$$
0.0002 > 0.0020
$$
\n
$$
\varepsilon s > \varepsilon y
$$
\n
$$
0.0002 > 0.0020
$$
\n
$$
\varepsilon s > \varepsilon y
$$
\n
$$
0.0002 > 0.0020
$$
\n
$$
\varepsilon s > \varepsilon y
$$
\n
$$
0.0002 > 0.0020
$$
\n
$$
\varepsilon s > \varepsilon y
$$
\n
$$
0.0002 > 0.0020
$$
\n
$$
\varepsilon s > \varepsilon y
$$
\n
$$
0.0002 > 0.0020
$$
\n
$$
\varepsilon s > \varepsilon y
$$
\n
$$
0.0002 > 0.0020
$$
\n
$$
\varepsilon s > \varepsilon y
$$
\n
$$
0.0002 > 0.0020
$$
\n
$$
\varepsilon s > \varepsilon y
$$
\n
$$
0.0002 > 0.0020
$$
\n
$$
\varepsilon s > \varepsilon y
$$
\n
$$
0.0002 > 0.
$$

Kesimpulan :

Penulangan balok anak 45 / 60 cm daerah lapangan dibutuhkan 3 D19 mm untuk tulangan tarik. Penulangan balok induk ini termasuk penulangan tunggal, jadi dalam pelaksanaan lapangannya penulangan balok tidak bisa menggunakan tulangan tunggal karna untuk pengkaitan tulangan tidak ada, maka saat pelaksanaan lapangan ditambahkan tulangan 1/2 dari tulangan tarik yakni 2 buah untuk didaerah tekan (3 D 19  $= 848,1375 \text{ mm}^2$ ).

# 4.4.3.12 Penulangan Balok Anak Arah X Tumpuan 1-2 (450 x 600)

Pada analisis data dengan program SAP2000 v22 diperoleh nilai momen maksimum untuk balok anak sebagai berikut :

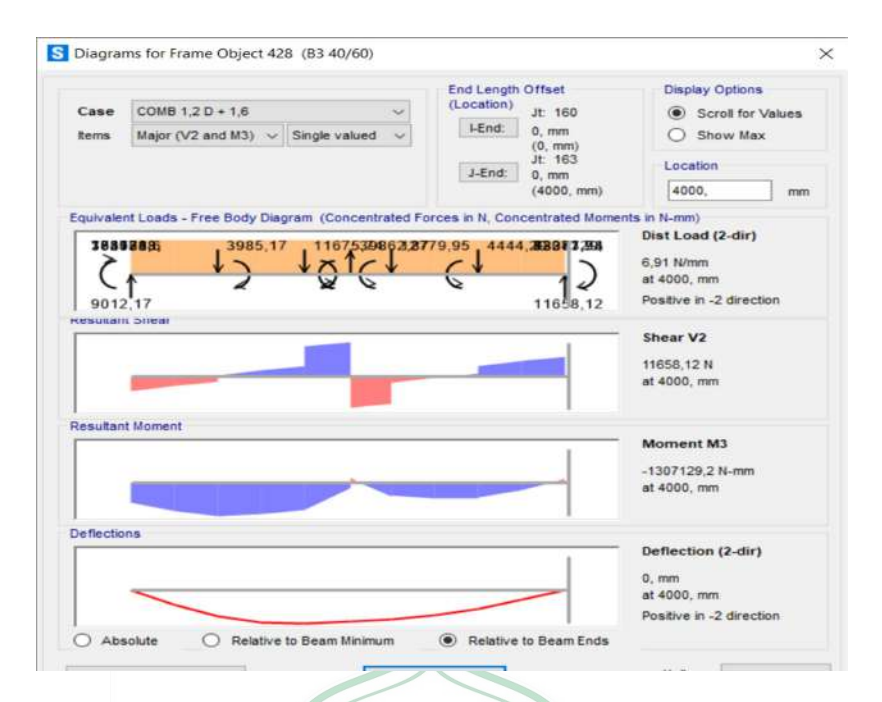

Gambar 4.26 Momen Maksimum Balok Anak Arah X Sumber : Hasil analisis dengan SAP2000

Tabel 4.38 Momen Balok Anak Maksimum

| Lantai  | <b>Daerah</b>     | <b>Arah</b>             | Mu<br>(N.mm) |
|---------|-------------------|-------------------------|--------------|
| Atap    | Momen Tumpuan (-) | X                       |              |
| Atap    | Momen Lapangan    |                         |              |
| $1 - 2$ | Momen Tumpuan (-) | X                       | 1307129,20   |
| $1 - 2$ | Momen Lapangan    | $\overline{\mathbf{X}}$ | 12707185,49  |

Sumber : Hasil analisis dengan SAP2000

Diketahui data-data sebagai berikut :

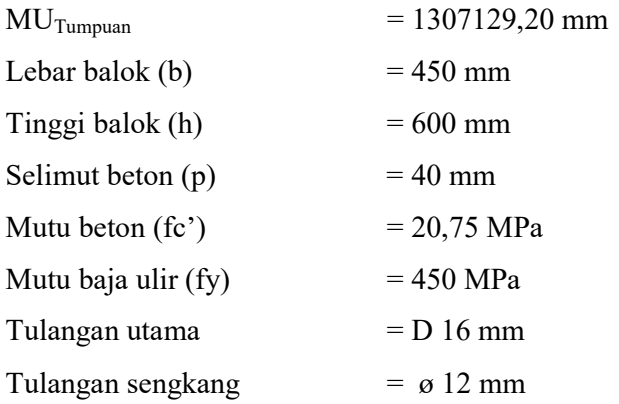

$$
\mathop{\hbox{\rm Es}}
$$

Tinggi Efektif Balok :

d = h - p - øtul.seng - 
$$
\frac{1}{2}
$$
 ø tul.utama  
= 600 - 40 - 12 - ( $\frac{1}{2}$ . 19)  
= 538,5 mm  
d' = p + øtul.seng +  $\frac{1}{2}$  ø tul.utama  
= 40 + 12 + ( $\frac{1}{2}$ .19)

 $= 61,5 \text{ mm}$ 

Penulangan Tarik  
\nMn = 
$$
\frac{Mu}{0.8}
$$
  
\n=  $\frac{104.155.100}{0.8}$   
\n=  $\frac{231213192.6 \text{ N/mm}}{0.8 \times 450 \times 538.5^2}$   
\n=  $\frac{231213192.6 \text{ N/mm}}{0.8 \times 450 \times 538.5^2}$   
\n= 1,5925 mm  
\nm =  $\frac{fy}{0.85.fc}$   
\n=  $\frac{450}{0.85 \times 20.75}$  = 22,6790  
\nRasio Tulangan (ρ)  
\nρ =  $\frac{1}{m}[1-\sqrt{1-\frac{2 \times Rn \times m}{fy}}]$   
\n=  $\frac{1}{22.6790}[1-\sqrt{1-\frac{2 \times 4.5450 \times 22.6790}{450}}]$   
\n= 0,0042  
\npb =  $\frac{0.85 \times 0.84 \times 20.75}{fy} \times (\frac{600}{600+4})$   
\n= 0,0239  
\npm 0,0239  
\npm 2,0.75 x pb  
\n= 0,75 x ρ

$$
= 0,0179
$$
  
\n
$$
\rho \min = \frac{1.4}{f y}
$$
  
\n
$$
= \frac{1.4}{450}
$$
  
\n
$$
= 0,0035
$$
  
\n
$$
\rho \le \rho \quad < \rho \text{ max}
$$
  
\n
$$
0,0035 < 0,0042 < 0,0179
$$
, Maka digunakan  $\rho$   
\nAs Perlu =  $\rho x$  b x d  
\n= 0,0042 x 450 x 538,5  
\n= 1012,7759mm<sup>2</sup>

Perhitungan tulangan tarik :

As D19 = 
$$
\frac{1}{4} \times \pi \times 9
$$
 tul. utama<sup>2</sup>  
\n=  $\frac{1}{4} \times \pi \times 19^{2}$   
\n= 283,3850 mm<sup>2</sup>  
\nJumlah tulangan =  $\frac{As \text{ Perlu}}{As \text{D19}}$   
\n=  $\frac{1012,7759}{3,5739}$   
\n=  $\frac{3,5739}{3,5739}$   
\nJadi, dipakai 4 D 19 (As = 1012,7759 mm<sup>2</sup>) unituk balok daerah tarik tumpuan.  
\nRasio tulangan (p) =  $\frac{As}{bx \alpha}$   
\n=  $\frac{1012,7759 \text{ mm}^2}{450 \times 538,5 mm^2}$  = 0,0074  
\na =  $\frac{As \times fy}{0.85 \times f c' \times b}$   
\n=  $\frac{1012,7759 \times 420}{0.85 \times 20,75 \times 450}$   
\n= 57,1278  
\nMn = T (d -  $\frac{a}{2}$ )  
\n= As x fy (338,5-  $\frac{74,6803}{2}$ )  
\n= 1.133,5400 x 400 x 609,1874  
\n= 231213192,6 Nmm  
\nC = X =  $\frac{a}{\beta1}$ 

$$
= \frac{57,1278 \, mm}{0,84}
$$

$$
= 68,0093
$$

# Kontrol Kapasitas Penampang

$$
\frac{x}{d-x} = \frac{0.003}{\varepsilon s}
$$
\n
$$
= \frac{d-x}{x} \times 0.003
$$
\n
$$
= \frac{538.5 - 89.3610}{89.3610} \times 0.003
$$
\n
$$
= 0.0003
$$
\n
$$
\varepsilon y = \frac{fy}{E s} = \frac{400}{200.000} = 0.0020
$$
\n
$$
\varepsilon s > \varepsilon y
$$
\n
$$
0.0003 > 0.0020
$$
\n
$$
\varepsilon Mn
$$
\n184970554.1\nNmm\n184970554.1\nDipakai tulangan 4 D 19 8 s = Terpasang = 1012,7759 mm<sup>2</sup>)

# Kesimpulan :

Penulangan balok anak 45/ 60 cm daerah Tumpuan dibutuhkan 4D19 mm untuk tulangan tarik. Penulangan balok induk ini termasuk penulangan tunggal, jadi dalam pelaksanaan lapangannya penulangan balok tidak bisa menggunakan tulangan tunggal karna untuk pengkaitan tulangan tidak ada, maka saat pelaksanaan lapangan ditambahkan tulangan 1/2 dari tulangan tarik yakni 2 buah untuk didaerah tekan (4 D 19  $= 848,1375$  mm<sup>2</sup>).

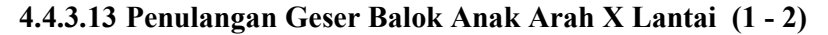

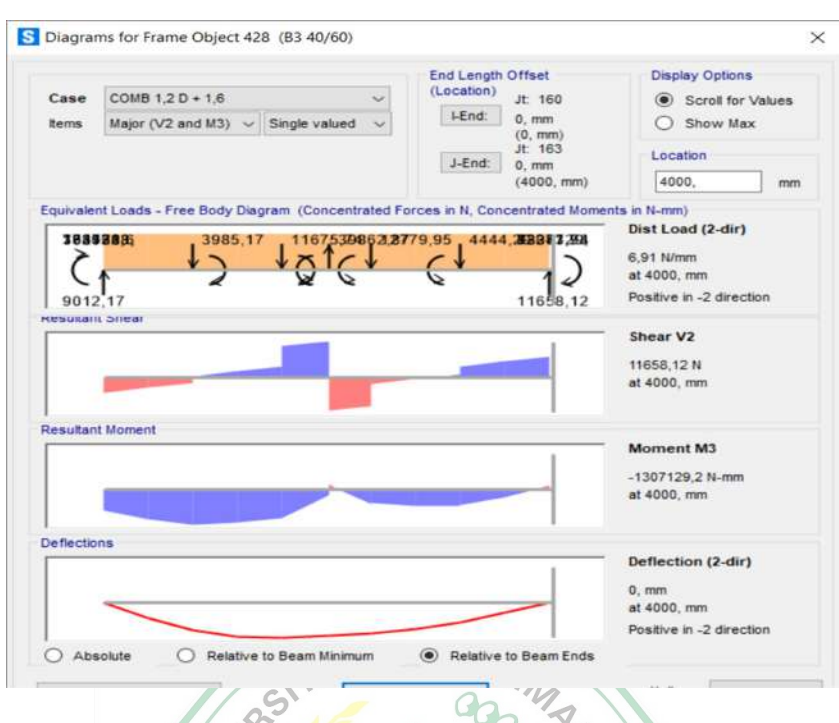

 Gambar 4.27 Gaya Geser Maksimum Balok Anak Arah X Sumber : Hasil analisis dengan SAP2000

Tabel 4.39 Gaya Geser Pada Balok Induk Arah X

| Lantai  | Vu       |                 | fc'   | 1y    | b    | Н    |
|---------|----------|-----------------|-------|-------|------|------|
|         | N        | $(\mathbf{mm})$ | (MPa) | (MPa) | (mm) | (mm) |
| Atap    | 3.657    | 4.000           | 20,75 | 280   | 450  | 600  |
| $1 - 2$ | 1.165,81 | 4.000           | 20,75 | 280   | 450  | 600  |

Sumber : Hasil perhitungan preliminary design

Diketahui :

Vu =  $11658,12$  kg =  $1.165,81$ N

Tinggi efektif (d)

$$
= h - p - \frac{1}{2} \phi
$$

$$
= 600 - 40 - \frac{1}{2} 12 = 554 \text{ mm}
$$

Kuat geser nominal yang ditahan oleh beton (Vc)

\n
$$
\text{Vc} = 0.17 \sqrt{\text{fc}'} \cdot \text{b} \cdot \text{d}
$$
\n

\n\n $= 0.17 \sqrt{20.75} \cdot 450 \times 400 = 1930546428 \text{N}$ \n

Luas tulangan geser (Av)

Av

\n
$$
= \frac{1}{4} \pi \cdot D^{2}
$$
\n
$$
= \frac{1}{4} \pi \cdot 12^{2} = 113,04 \text{mm}^{2}
$$

Jarak tulangan geser (S)

13) S = 
$$
\frac{1}{4}
$$
 h  
\n=  $\frac{1}{4}$  600 = 150 mm  
\n14) S = 8. D (diameter tulangan lentur)  
\n= 8. 19 = 152 mm  
\n15) S = 24.  $\phi$  (diameter tulangan geser)  
\n= 24. 12 = 288 mm  
\n16) S = 300 mm  
\nDiambil nilai terkecil S = 100 mm ~ 100 mm  
\nKuat geser nominal yang dithan fulangan geser (Vs)  
\nVs =  $\frac{Av. Fy A}{S}$   
\n=  $\frac{113,0400 \cdot 280.554}{150}$   
\nKuat geser nominal (Vn)  
\nVn = Vc + Vs  
\n= 193054,6428+ 116898,432= 309953,0748N  
\nSyarat  $\varphi$  Vn  
\n247962,4598 N > 1165,81

Dari perhitungan diatas maka dapat ditentukan :

- 1. Spasi sengkang untuk daerah kedua ujung tumpuan baik sisi kiri maupun sisi kanan digunakan ø 12-100.
- 2. Spasi sengkang untuk daerah lapangan digunakan ø12- 150 mm

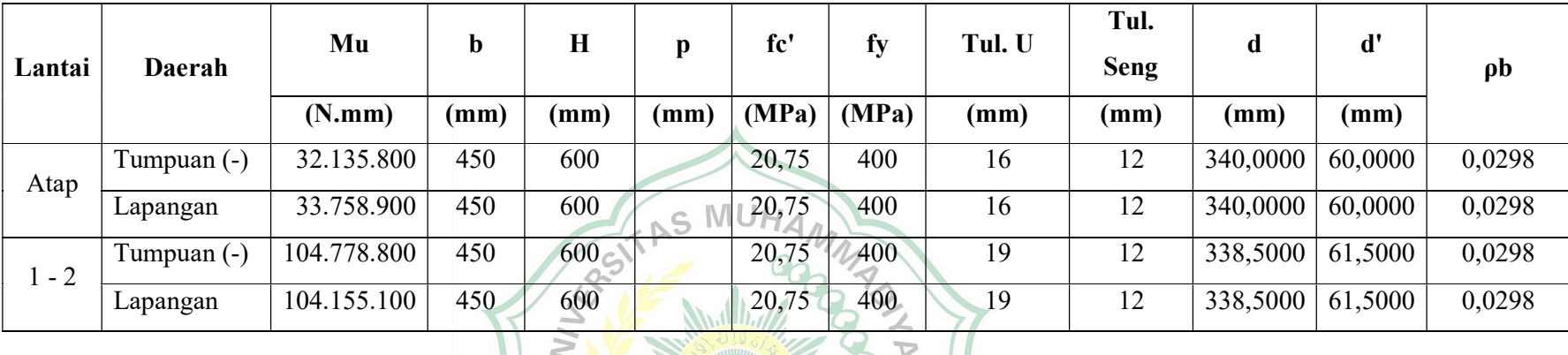

Tabel 4.40 Perhitungan Penulangan Balok Anak Arah X

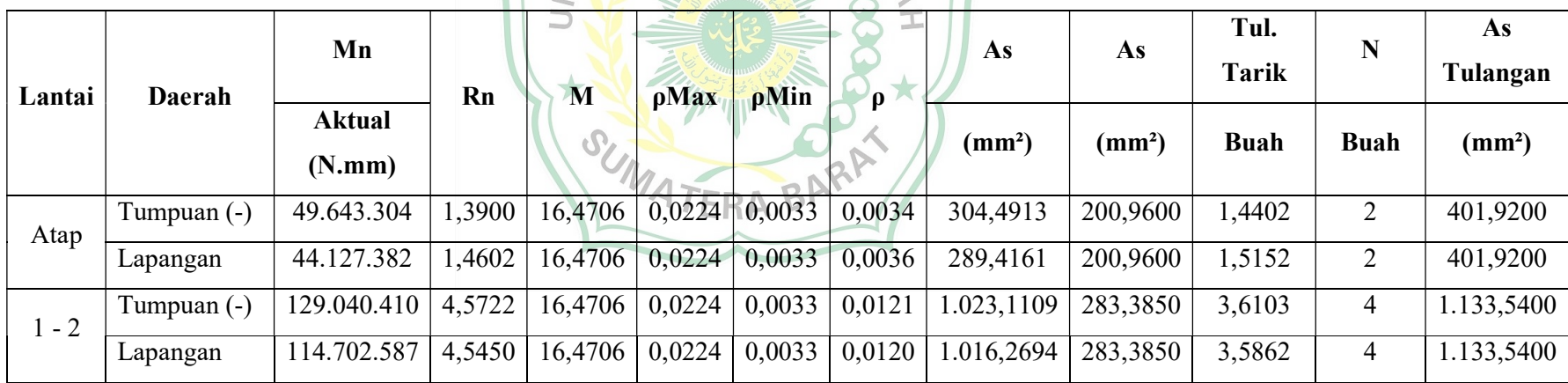

Sumber : Hasil perhitungan preliminary design

# 4.4.3.14 Penulangan Kolom

Penulangan kolom direncanakan berdasarkan gaya aksial maksimum dan momen lentur yang terjadi pada portal yang ditinjau. Data-data kolom diambil dari output SAP2000 v22 sebagai berikut :

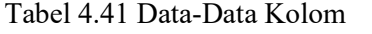

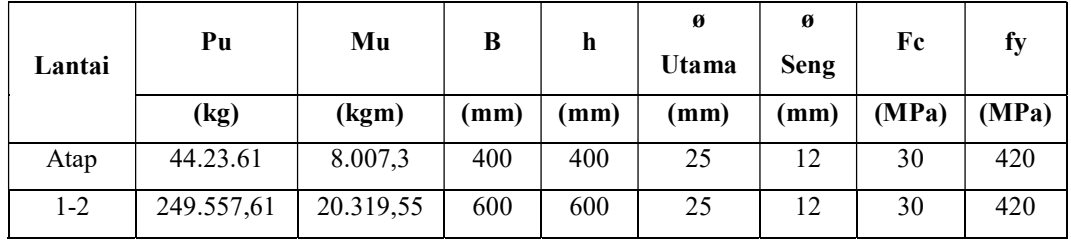

Sumber : Hasil perhitungan preliminary design

# Penulangan Kolom 60 /60 cm

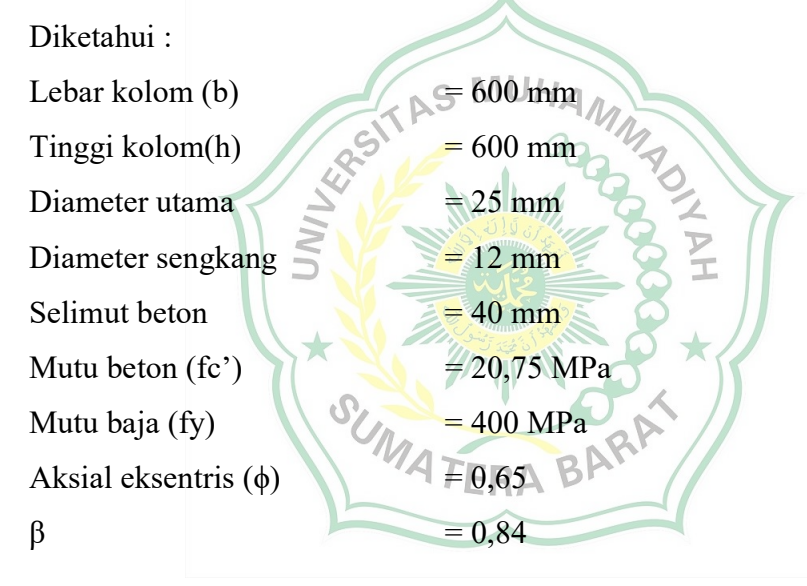

$$
= h - p - \varnothing \text{ Seng} - (1/2 \varnothing \text{. Utama})
$$
  
= 600 - 40 - 12 - (1/2 x 25)  
= 736 mm

$$
d' = p + \omega \text{ Seng} + (1/2 \omega \text{.Utama})
$$
  
= 40 + 12 + (1/2 x 25)  
= 65 mm

Luas Penampang Kolom

Agr = b x h = 600 x 600 = 360.000 mm<sup>2</sup> Gaya Normal Reduksi Pu' = Pu/ϕ = 127.136 /0,65 = 195.594,3077 kg N

Rasio tulangan pada penampang kolom (ρ)

Berdasarkan SNI 2847-2019 Pasal 18.7.4.1 Halaman 386 luas tulangan longitudinal  $A_{s,u}$  tidak boleh kurang  $0{,}01Ag$  dan tidak lebih dari  $0{,}06Ag$ .

$$
\rho = 2\% \sim 0.02
$$

 $\mathbf n$ 

Luas tulangan yang dibutuhkan (A<sub>s,u</sub>)

$$
A_{s,u} = p \times Agr
$$
  
= 0,02 x 640.000 = 12.800 mm<sup>2</sup>  
Sehingga diperoleh jumlah tulangan (n)

$$
=\frac{A_{S,u}}{As}
$$
\n
$$
=\frac{12800}{490,6250} = 26,089 \text{ dipakaiRA} = 17 \text{ Batang}
$$

digunakan tulangan kolom 28 D 25 dengan As = As' =  $13.737,50$  mm<sup>2</sup>

$$
Ast = As + As'\n= 13.737,50+ 13.737,5050 = 27.475 mm2
$$
  
\nAs = Agr - Ast

$$
= 640000 - 27.475 = 612.525 \text{ mm}^2
$$

Pengaruh beban aksial pada penampang kolom :

1) Beban sentris

$$
P_0 = 0,85 \times f c' (Ag - Ast) + Ast . fy
$$
  
= 0,85 x 30 x 612.644,32 + 27.475 x 420 = 27.158.888 N  

$$
Pn, max = 0,80 . P_0
$$

$$
= 0.80 \times 27.158.88 = 21.727.110 \text{ N}
$$

 $\phi$ Pn, max = 0,65. Pn, max

$$
= 0.65 \times 21.727.110 = 14.122.622 \text{ N}
$$

1) Beton tekan menentukan

$$
c_{b} = \frac{600}{600 + fy} \times d
$$
\n
$$
= \frac{600}{600 + 420} \times 735,50 = 432,6471 \text{ mm}
$$
\n
$$
c > c_{b}, c = 600 \text{ mm}
$$
\n
$$
a = \beta_{1} \times c
$$
\n
$$
= 0,85 \times 600 = 510 \text{ mm}
$$
\n
$$
\epsilon_{y} = \frac{fy}{E_{s}}
$$
\n
$$
= \frac{420}{200000} = 0,0021
$$
\n
$$
\epsilon_{s} = \frac{d-c}{c} \times \epsilon'_{cu} < \epsilon'_{y} < \epsilon
$$
\n
$$
= \frac{735,50 - 600}{600} \times 0,003 = 0,0007 < 0,0021, \text{ talign 2m/s}
$$
\n
$$
= 0,0007.200000 = 137 \text{ MPa}
$$
\n
$$
\epsilon'_{s} = \frac{c-ds}{c} \times \epsilon'_{cu} < \epsilon_{y} < 0
$$
\n
$$
= \frac{600 - 64,500}{600} \times 0,003 = 0,0027 \times 0,0021, \text{ tulangan tekan leleh}
$$
\n
$$
fs' = \epsilon'_{s} \times E_{s}
$$
\n
$$
= 0,0027 \times 200000 = 537 \text{ MPa}
$$

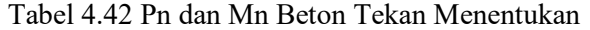

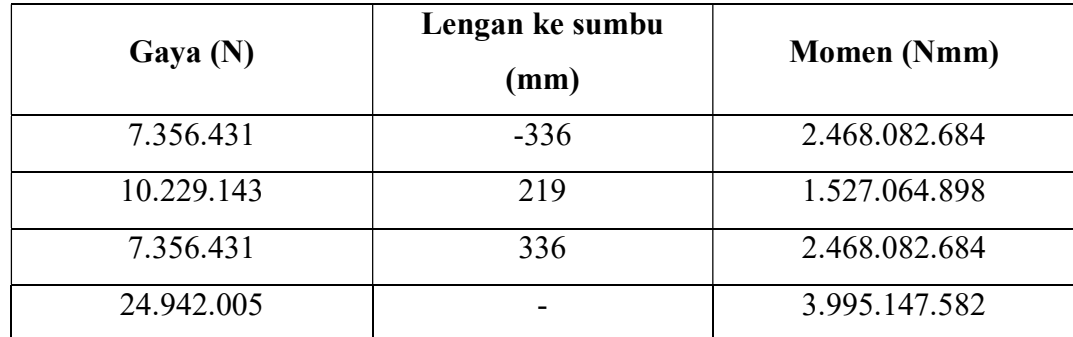

Sumber : Hasil perhitungan preliminary design

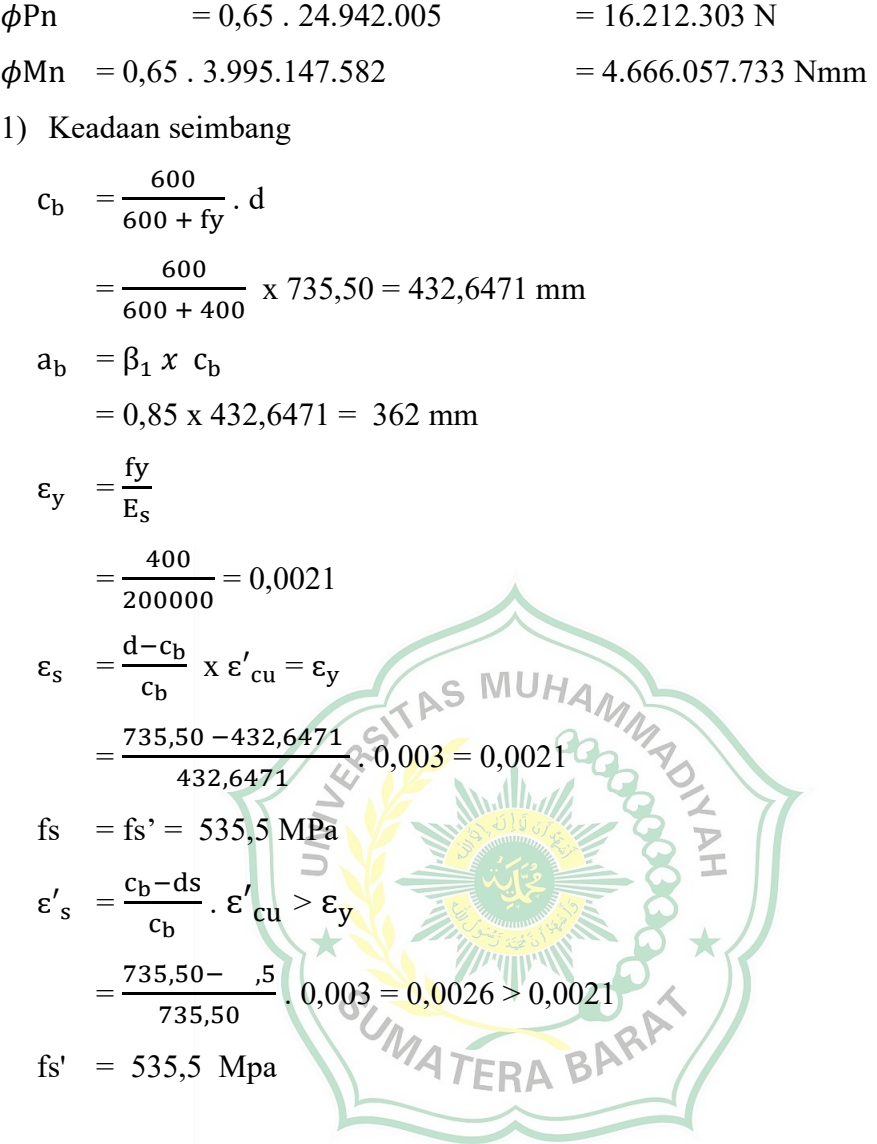

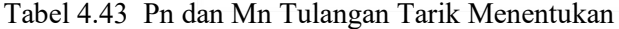

| Gaya $(N)$   | Lengan ke sumbu<br>(mm) | <b>Momen</b> (Nmm) |
|--------------|-------------------------|--------------------|
| $-7.356.431$ | $-336$                  | 2.468.082.684      |
| 10.229.143   | 219                     | 2.242.384.990      |
| 7.356.431    | 336                     | 2.468.082.684      |
| 10.229.143   |                         | 7.178.550.359      |

Sumber : Hasil perhitungan preliminary design

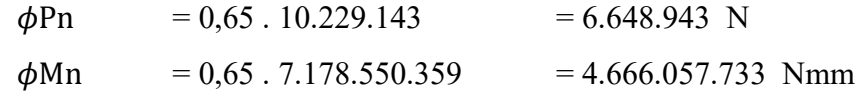

# 2) Tulangan tarik menentukan

a = 
$$
\frac{A_s x \, fy}{0,85 x \, f c' x \, b}
$$
  
\n=  $\frac{13.737,50 x \, 400}{0,85 x \, 20,75 x \, 600}$  = 282,8309 mm  
\nc =  $\frac{a}{\beta_1}$   
\n=  $\frac{282,8309}{0,85}$  = 338,4301 mm  
\n $\epsilon_y$  =  $\frac{fy}{E_s}$   
\n=  $\frac{400}{200000}$  = 0,0021.5 MUHAM/M7  
\n $\epsilon_s$  =  $\frac{d-c}{\epsilon}$ .  $\epsilon'_{c0} \ge \epsilon_y$   
\n=  $\frac{735,50}{338,4301}$  = 0,003 = 0,0035 > 0,0021, tulangan tarik leleh  
\n $f_s$  =  $f_s$  = 535,5 MPa  
\n $\epsilon'_{s}$  =  $\frac{c-ds}{c}$ .  $\epsilon'_{c0} \ge \epsilon_y$   
\n=  $\frac{338,4301}{338,4301}$  = 64,54,0,003 = 0,0024 > 0,002

Tabel 4.44 Pn dan Mn Tulangan Tarik Menentukan

| Gaya $(N)$   | Lengan ke sumbu<br>(mm) | <b>Momen (Nmm)</b> |
|--------------|-------------------------|--------------------|
| $-7.356.431$ | $-336$                  | 2.468.082.684      |
| 5.769.750    | 259                     | 1.491.968.258      |
| 7.356.431    | 336                     | 2.468.082.684      |
| 5.769.750    |                         | 6.428.133.627      |

Sumber : Hasil perhitungan preliminary design

|              |                  | $\phi$ Pn = 0,65.5.769.750                                                              | $= 3.750.338 N$ |  |
|--------------|------------------|-----------------------------------------------------------------------------------------|-----------------|--|
|              |                  | $\phi$ Mn = 0,65.6.428.133.627 = 4.178.286.858 Nmm                                      |                 |  |
|              | 3) Beban $P = 0$ |                                                                                         |                 |  |
| $\mathbf{p}$ |                  | $=\frac{600 \times As'-As. \,fy}{1.7 \times fc'x \,b}$                                  |                 |  |
|              |                  | $=\frac{600 \times 13677,84 - 13677,84 \times 400}{1}$<br>$1,7 \times 20,75 \times 800$ | $= 60,6066$     |  |
| q            |                  | $=\frac{600 \text{ x. As}' \text{ x. ds}}{0.85 \text{ x. fc}' \text{ x. b}}$            |                 |  |
|              |                  | $=\frac{600.0,84 \times 13677,84 \times 64,500}{2}$<br>$0,85 \times 20,75 \times 600$   | $= 21.779,4210$ |  |
| a            |                  | $=\sqrt{p^2+q}-p$                                                                       |                 |  |
|              |                  | $=\sqrt{60,6066^2+21.779,4210} - 60,6066 = 98,9320$ mm                                  |                 |  |
|              |                  | fy' = 600 x $\left(\frac{a-\beta_1 x}{a}\right)$ MUHAMM                                 |                 |  |
|              |                  |                                                                                         |                 |  |
|              |                  | Mnc= 0,85 x fc' x a x b ( $(d - \frac{a}{2})$                                           |                 |  |
|              |                  | $=0,85.30.98,9320.800(64.5 - \frac{98.9320}{2}) = 1.384.563.110$ Nmm                    |                 |  |
|              |                  | Mns = As' x fy' $(d - ds)$                                                              |                 |  |
|              |                  | = 490,6250 x 273,0873 (735,50 - 64,5) = 2.517.280.923 MPa                               |                 |  |
|              |                  | $Mn = Mnc + Mns$                                                                        |                 |  |
|              |                  | $= 1.384.563.110 + 2.517.280.923 = 3.511.659.630$ Nmm                                   |                 |  |
|              |                  | $\phi$ Mn= 0,65 x 3896351181 = 2.536.198.622 Nmm                                        |                 |  |

Tabel 4.45 Nilai Mu dan Pu Kolom 60/60

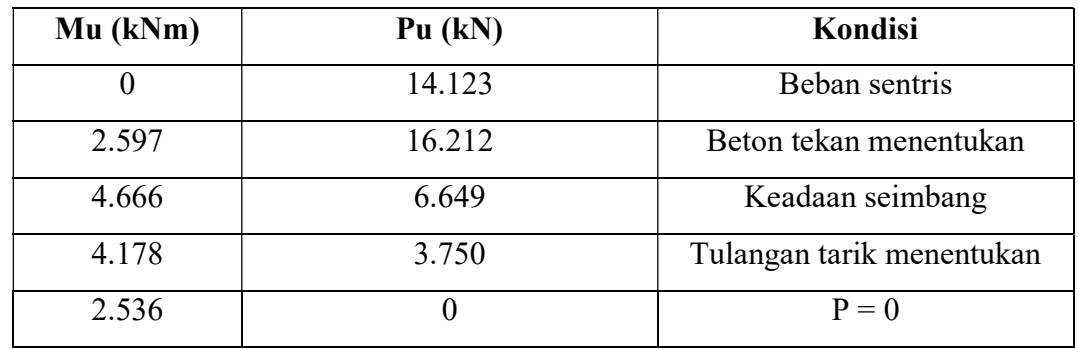

Sumber : Hasil perhitungan preliminary design

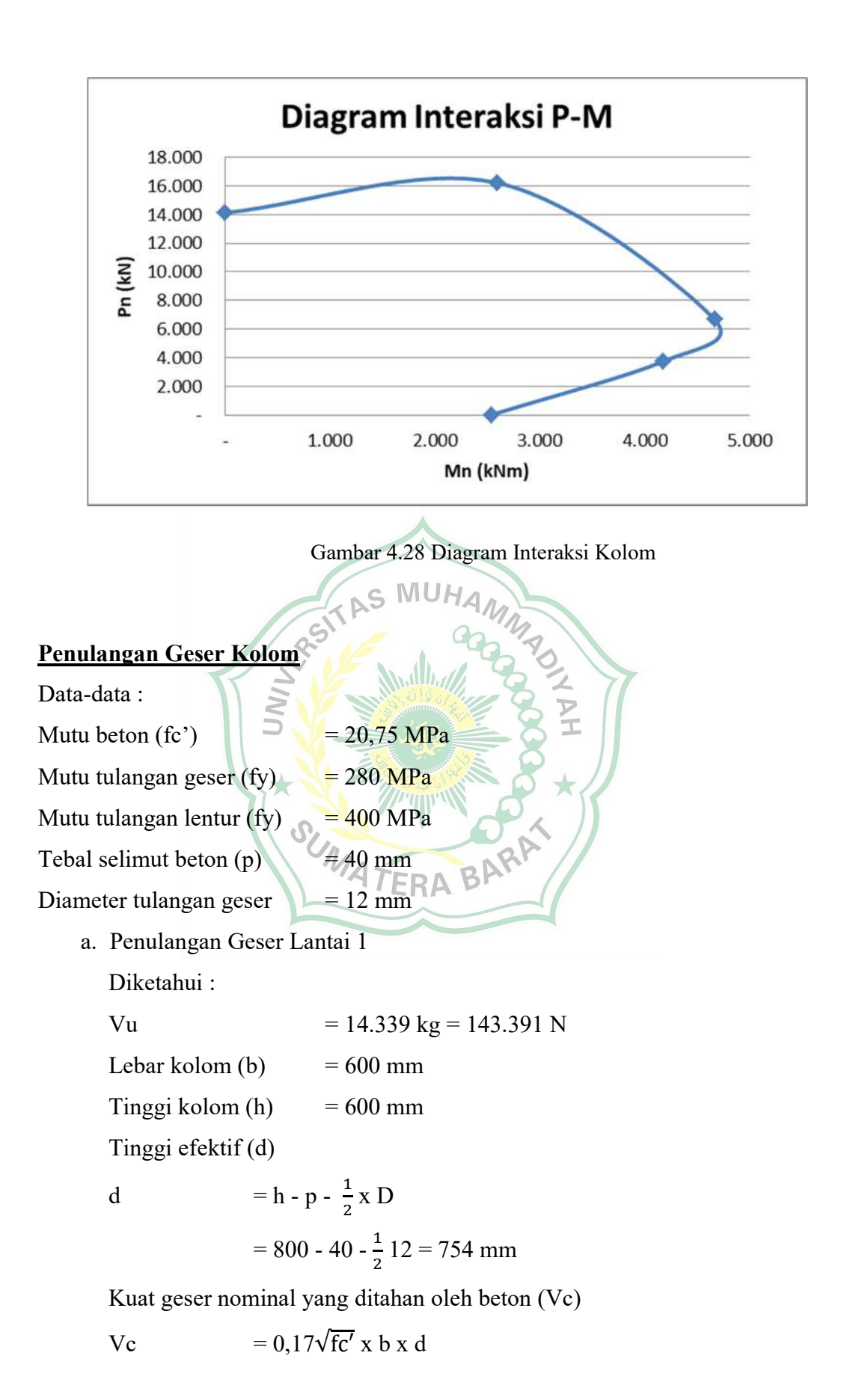

$$
= 0.17\sqrt{30} \times 800 \times 754 = 561.657
$$
 N

Luas tulangan geser (Av)

Av

\n
$$
= \frac{1}{4} \pi \times D^2
$$
\n
$$
= \frac{1}{4} \pi \times 12^2 = 113,04 \text{ mm}^2
$$

Jarak tulangan geser (S)

1) S = 
$$
\frac{1}{4}
$$
 h  
\t=  $\frac{1}{4}$  600 = 1500 mm  
2) S = 8. D (diameter tulangan lentur)  
\t= 8 x 22 = 176 mm  
3) S = 24 x  $\phi$  (diameter tulangan geser)  
\t= 24 x 12 = 288 mmF MUHA<sub>MM</sub>  
4) S = 200 mm  
Diambil nilai terkecil S = 200 mm - 150 mm  
Kuat geser nominal yang ditahan tulangan geser (Vs)  
Vs  
\t=  $\frac{Avx Fy x d}{S}$   
\t= 113,04 x 280 x 754  
\t= 159,100 N  
Kuat geser nominal (Vn)  
Vn = Vc + Vs  
\t= 561.656,619 + 159.100 = 720.757 N  
Syarat Ø Vn > Vu  
0,8 x 701711,9 N > 52869,4 N  
\t576.605 > 143.391 N ... AMAN

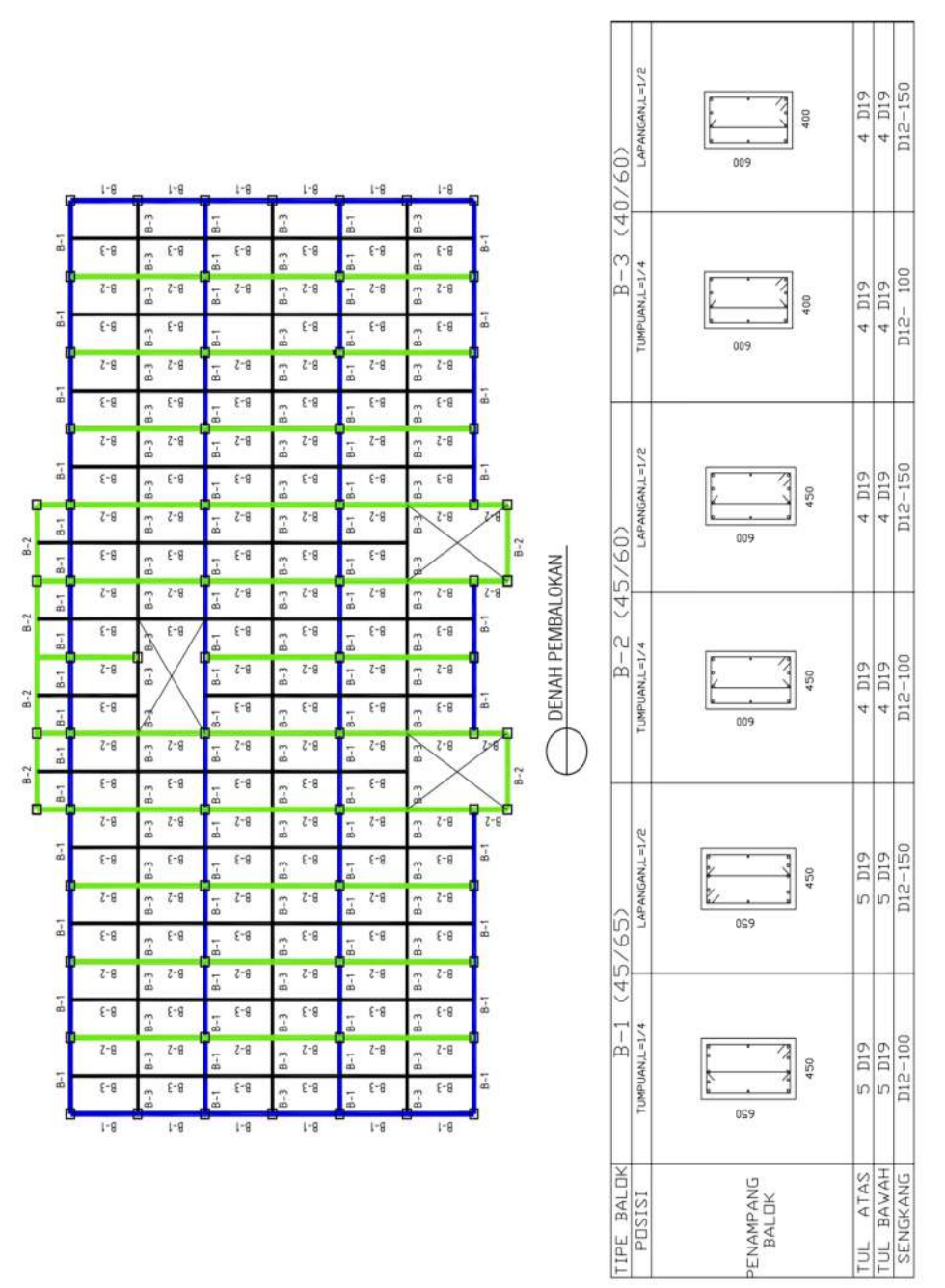

# Gambar 4.29 Denah dan Penulangan Balok<br>*Output perhitungan preliminary design* dar<br>*Output* Sumber :Output perhitungan preliminary design dan SAP2000

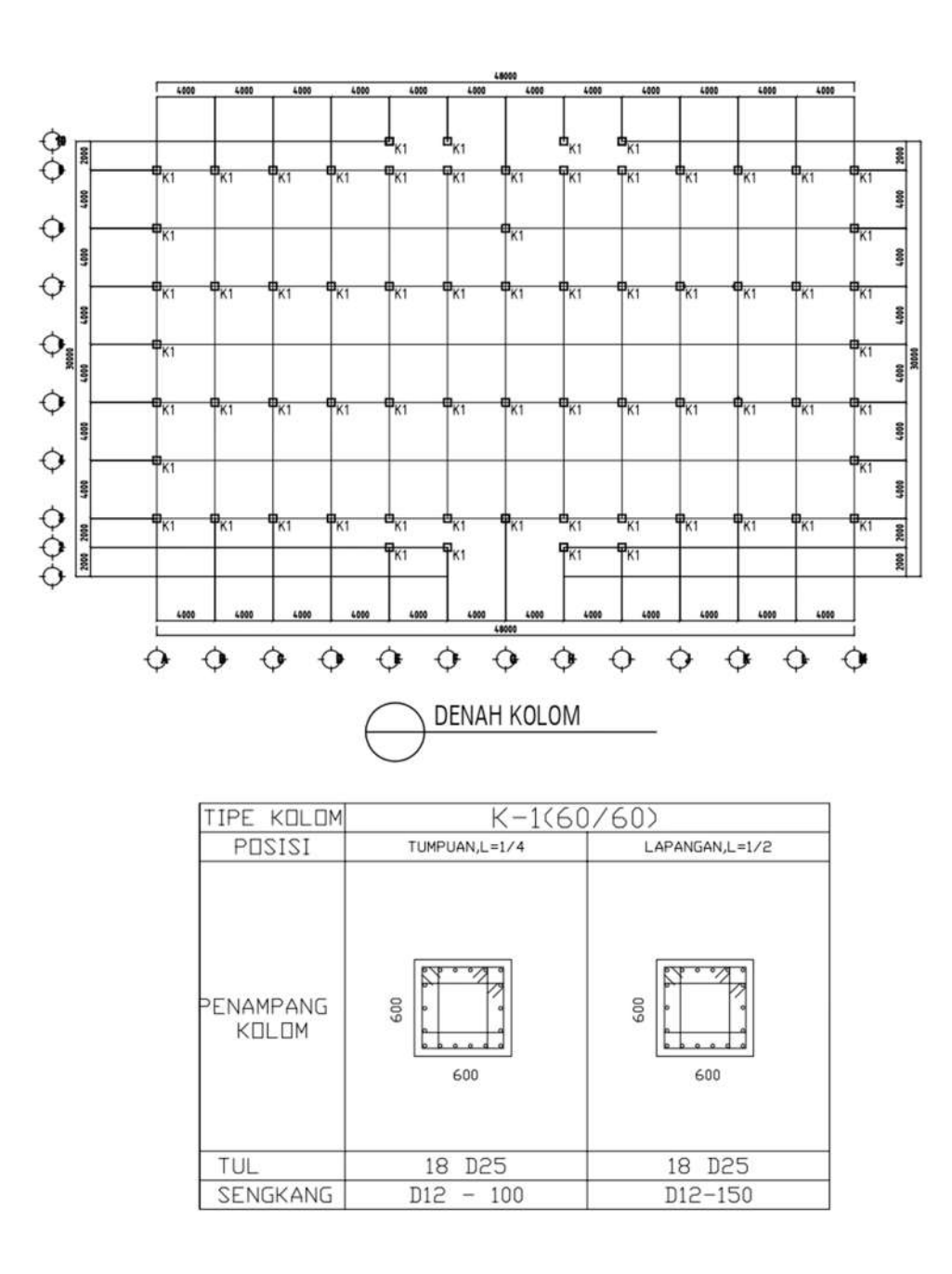

Gambar 4.30 Denah dan Penulangan Kolom Sumber :Output perhitungan preliminary design dan SAP2000

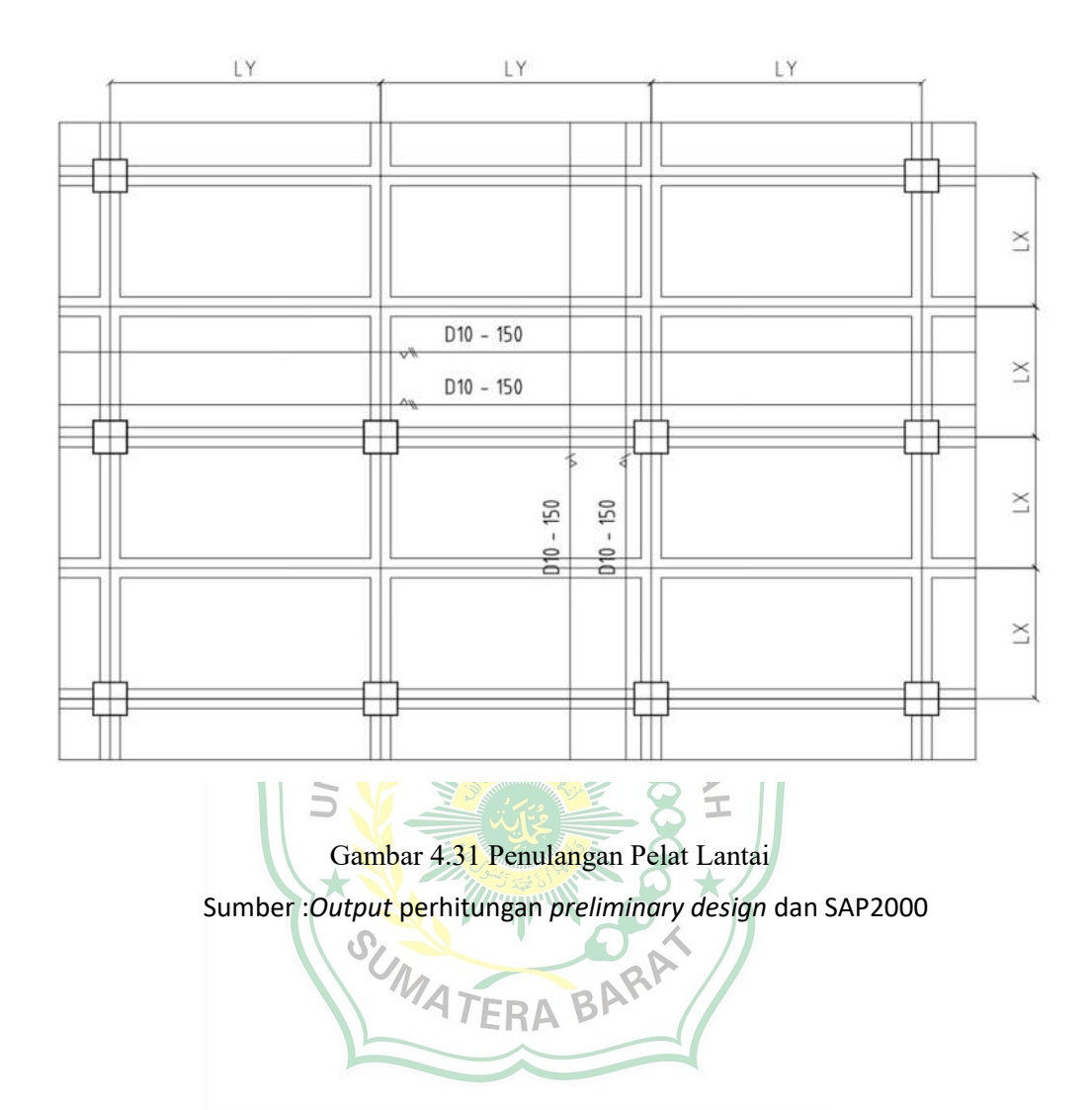

#### BAB V

# **PENUTUP**

# 5.1 Kesimpulan

Kesimpulan yang diambil dari perencanaan struktur gedung perpustakaan Politeknik Kesehatan Jambi adalah sebagai berikut:

- 1. Gedung ini direncanakan 3 lantai yang berlokasi di Kota Jambi menggunakan mutu beton 20,75 MPa, baja tulangan polos menggunakan mutu baja 280 MPa, dan baja tuangan ulir menggunakan mutu baja 400 MPa.
- 2. Setelah dilakukan perhitungan dan pengecekan, maka didapatkan dimensi tebal pelat lantai atap (h) 100 mm, tebal pelat lantai 1-2 ( h ) 120 mm, dimensi balok induk arah Y 45/65 dan dimensi balok induk arah X 45/65, dimensi balok anak arah Y 40/60, dimensi balok anak arah X 45/60 dan dimensi kolom lantai 1 - 3 60/60.
- 3. Hasil dari perhitungan tulangan pada perencanaan ini adalah : Penulangan pelat
	- Untuk Pelat lantai atap menggunakan tulangan ø 10 dengan jarak antar tulangan 200 mm.
	- Untuk Pelat lantai 1 <sup>1</sup> 3 menggunakan tulangan ø 10 dengan jarak antar tulangan 150 mm.

Penulangan balok induk arah Y 45/65

- Penulangan balok induk arah Y lantai atap 45/65 didapat jumlah tulangan tarik 4 D 19 untuk daerah tumpuan dan 4 D 19 daerah lapangan.
- Penulangan balok induk arah Y lantai 1-2 45/65 didapat jumlah tulangan tarik 4 D 19 untuk daerah tumpuan dan 4 D 19 daerah lapangan.

Penulangan balok induk arah X 45/65

- Penulangan balok induk arah X lantai atap 45/65 didapat jumlah tulangan tarik 4 D 19 untuk daerah tumpuan dan 4 D 19 daerah lapangan.
- Penulangan balok induk arah X lantai 1-2 45/65 didapat jumlah tulangan tarik 4 D 19 untuk daerah tumpuan dan 4 D 19 daerah lapangan.

Penulangan balok anak arah X 45/60

- Penulangan balok anak arah X lantai atap 45/60 didapat jumlah tulangan tarik 3 D 19 untuk daerah tumpuan dan 3 D 19 daerah lapangan.
- Penulangan balok anak arah X lantai 1-2 45/60 didapat jumlah tulangan tarik 3 D 19 untuk daerah tumpuan dan 3 D 19 daerah lapangan.

Penulangan balok anak arah Y 40/60

- Penulangan balok anak arah Y lantai atap 40/60 didapat jumlah tulangan tarik 3 D 19 untuk daerah tumpuan dan 4 D 19 daerah lapangan.
- Penulangan balok anak arah Y lantai 1-2 40/60 didapat jumlah tulangan tarik 3 D 19 untuk daerah tumpuan dan 4 D 19 daerah lapangan.

 - Penulangan kolom lantai 1-3 60/60 didapat jumlah tulangan 17 D 19 dan tulangan geser D12-150 untuk daerah lapangan, D12-100 untuk daerah<br>Tumpuan.<br>Citra MUHAMM Tumpuan.

5.2 Saran

Saran yang diberikan untuk pengerjaan skripsi ini sebagai berikut :

- 1. Melaksanakan suatu perencanaan harus memahami konsep dan gambar terlebih dahulu agar mudah dalam pelaksanaan pekerjaan.
- 2. Merencanakan struktur harus berdasarkan kepada standar dan ketentuan yang **TIFRAD** berlaku.
- 3. Dalam perencanaan elemen-elemen struktur seperti tulangan pelat, balok, serta kolom sebaiknya digunakan ukuran yang hampir seragam untuk mempermudah pelaksanaan dilapangan.

# DAFTAR PUSTAKA

- Apriani, Widya, 2016, dalam Jurnal Pelatihan SAP2000 Dalam Perencanaan Konstruksi Gedung Betob bertulang dan Baja Tahan Gempa Berdasarkan SNI-1726-2019. Padang.
- Asroni, A. 2017. Kolom Fondasi & Balok T Beton Bertulang. Yogyakarta: Graha Ilmu.
- Badan Standardisasi Nasional. (2019). SNI-1726-2019. Tata Cara Perencanaan Ketahanan Gempa untuk Struktur Bangunan Gedung dan Non Gedung. Bandung.
- Badan Standardisasi Nasional. (2013). SNI-1727-2013. Beban Minimum Untuk Perancangan Bangunan Gedung dan Struktur Lain. Bandung.
- Badan Standardisasi Nasional. (2013). SNI-2847-2013. Persyaratan Beton Struktural untuk Bangunan Gedung. Bandung.
- Batara, I. (2021). Contoh Desain Struktur Bangunan dengan SAP 2000. Mamuju. Daniel L.1999.Struktur.Jakarta:Erlangga.
- Direktorat Penyelidikan Masalah Bangunan. (1983). Peraturan Pembebanan Indonesia untuk Gedung. Yayasan Lembaga Penyelidikan Masalah Bangunan. Bandung.
- Departemen Permukiman dan Prasarana Wilayah Badan Penelitian dan Pengembangan Permukiman dan Prasarana Wilayah. (2002). SNI-1726-2001. Standar Perencanaan Ketahanan Gempa Untuk Struktur Bangunan Gedung. Pusat Penelitian dan Pengembangan Teknologi Permukiman. Bandung.
- Habirun, Asiya Nurhasanah. 2023. STUDI KETAHANAN ELEMEN STRUKTUR KOLOM GEDUNG PERKANTORAN DENGAN USIA LAYAN 40 TAHUN. Rang Teknik Journal. Vol. 6 No. 1 Januari 2023.
- Hartono, T. (2014). Dasar-dasar Beton Bertulang. Yogyakarta.
- Hery Krestanto 2019. Strategi Dan Usaha Reservasi Untuk Meningkatkan Tingkat Hunian Di Grand Orchid Hotel Yogyakarta.Yogyakarta: Jurnal Media Wisata, Volume 17, Nomor 1, Mei 2019: 1693-5969
- https://civilengginering.wordpress.com/2016/03/28/struktur-atas-upper-structuredan-struktur-bawah-lower-structure/. Diakses 15 Februari 2023
- https://blog-mue.blogspot.com/2016/03/definisi-struktur-dan-kontruksi.html. Diakses 15 Februari 2023
- Imran, Iswandi dan Fajar Hendrik. 2010. Perencanaan Struktur Gedung Beton Bertulang Tahan Gempa. Bandung: Penerbit ITB.
- Lesmana, Y. (2020). Handbook Desain Struktur Beton Bertulang Berdasarkan SNI 2847-2019.Makasar.
- Masril. 2019. ANALISIS PERILAKU STRUKTUR ATAS GEDUNG ASRAMA PUSDIKLAT IPDN BASO, BANGUNAN WING 1 DENGAN BEBAN GEMPA BERDASARKAN SNI 03-1726-2012. Rang Teknik Journal. Vol. 2 No. 1 Januari 2019.
- Pinem, D. (2016). AutoCad 2015 2&3 Dimensi.Bandung.
- Prof.Dr.Ir.Antonius,M.T 2021.Prilaku Dasar dan Desain Beton Bertulang.Jawa Tengah:UNISSULA PRESS.
- Ristyanto, AN. (2021). Perencanaan Struktur Gedung 9 Lantai Hotel Sky Sea View Jepara. Program Studi Teknik Sipil, Universitas Islam Nahdlatul Ulama. Jurnal Civil Engineering Study vol. 01, No. 01
- Sabariman, B., Purwono, R., Priyosulistyo, H.2004."Efek Pengekangan Kolom Berlubang Beton Mutu Normal Terhadap Daktilitas Kurvatur". Jurnal Keilmuan dan Penerapan Teknik Sipil-Dimensi Teknik Sipil, Vol. 6, No. 1, Pusat Penelitian Universitas Kristen Petra, Maret, Hlmn. 7-14.
- Standar Nasional Indonesia. (2019). SNI-2847-2019. Tata Cara Perhitungan Struktur Beton Untuk Bagunan Gedung. Bandung.
- Yohanes Trian Dady M. D. J. Sumajouw, R. S. Windah 2015 Pengaruh Kuat Tekan Terhadap Kuat Lentur Balok Beton Bertulang.Manado: Jurnal Sipil Statik Vol.3 No.5 Mei 2015: 2337-6732.

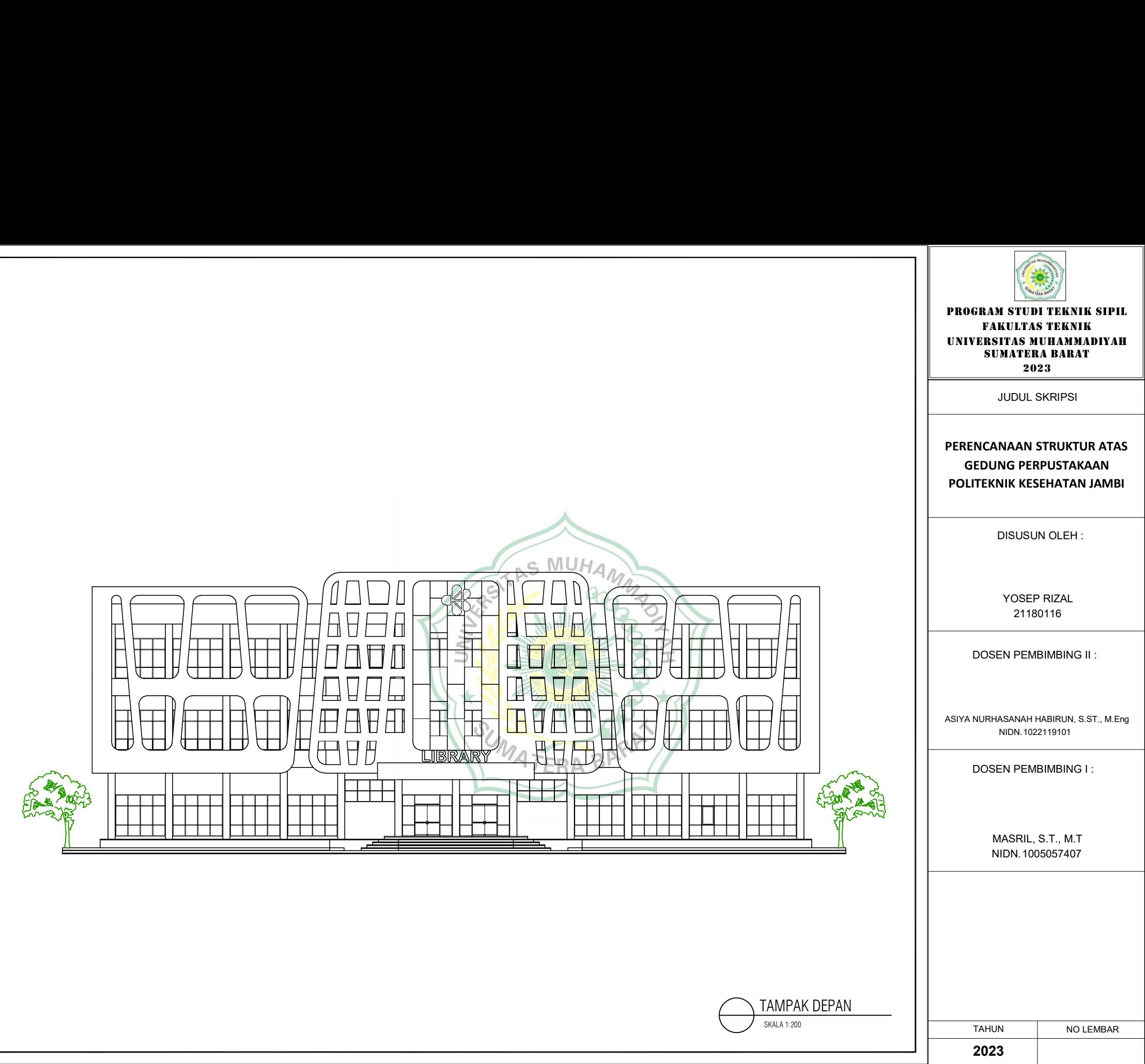
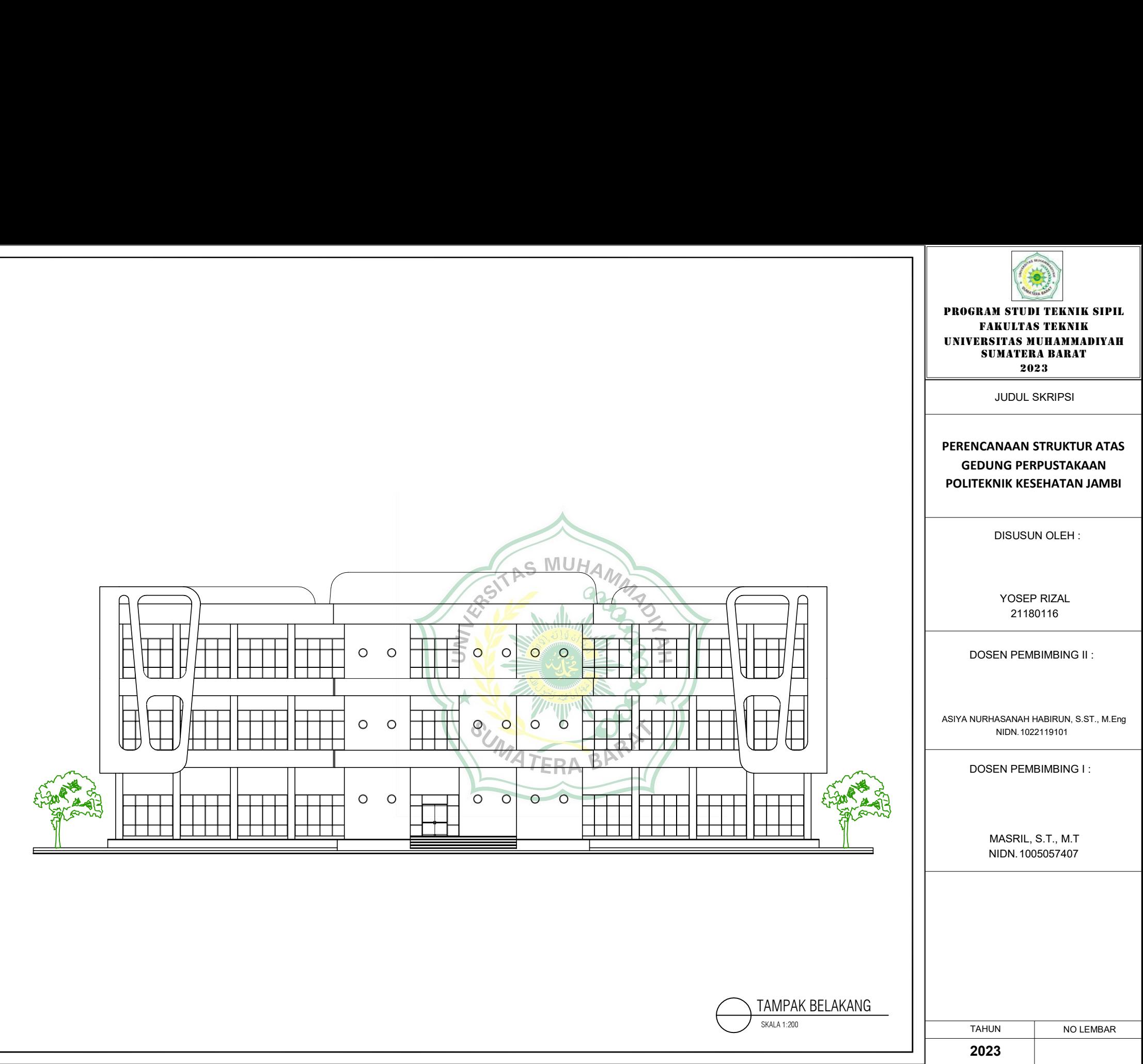

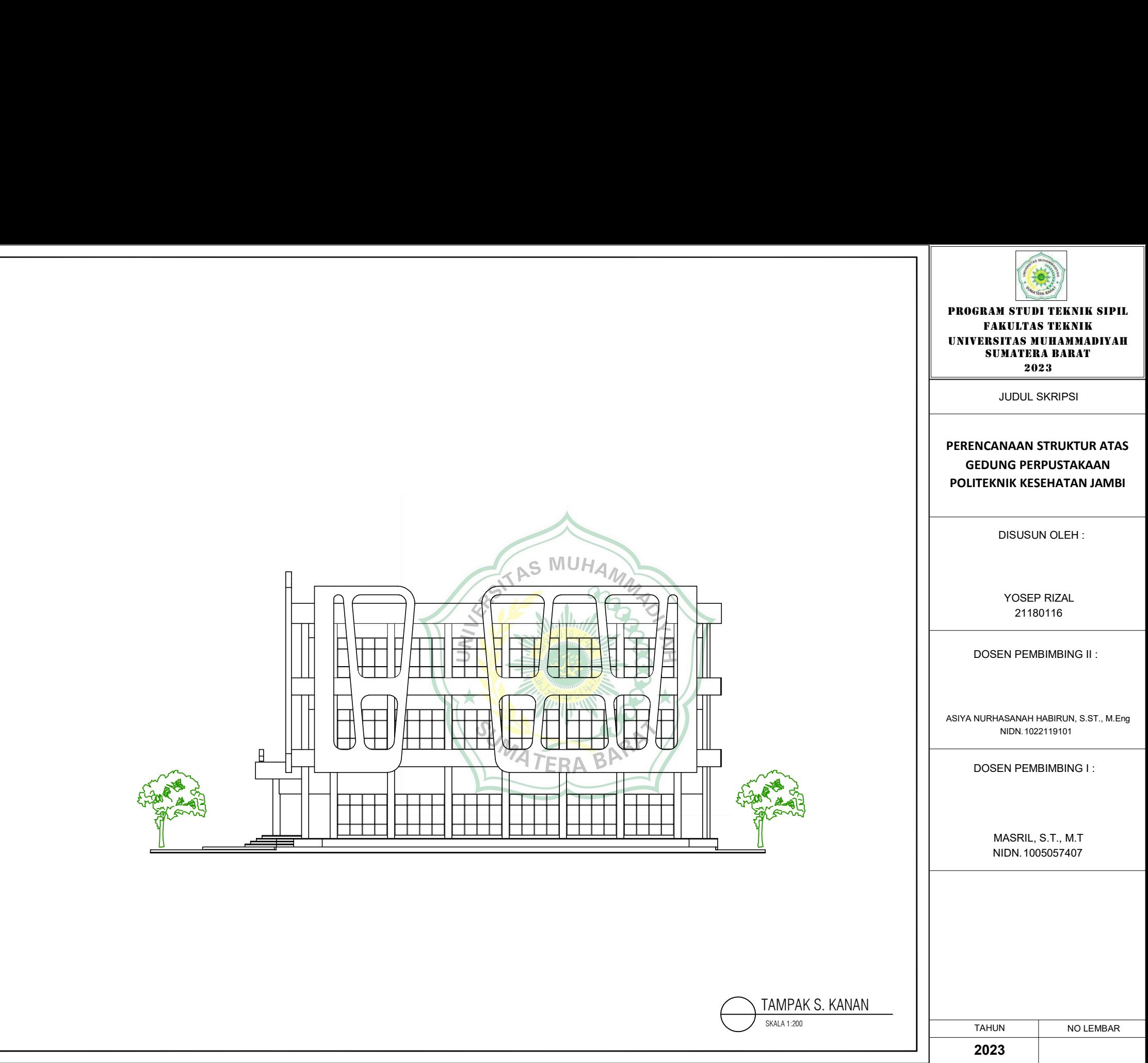

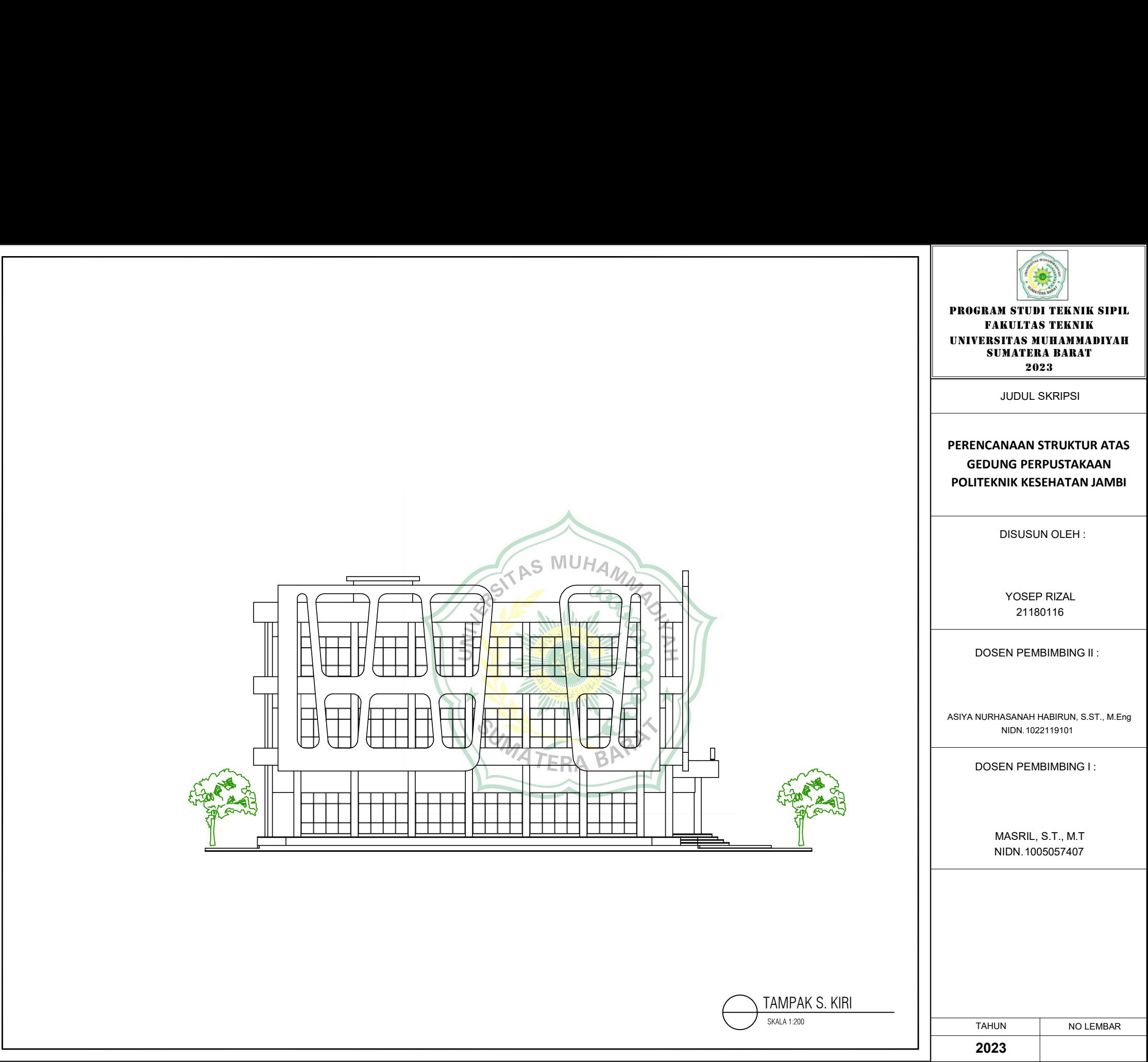

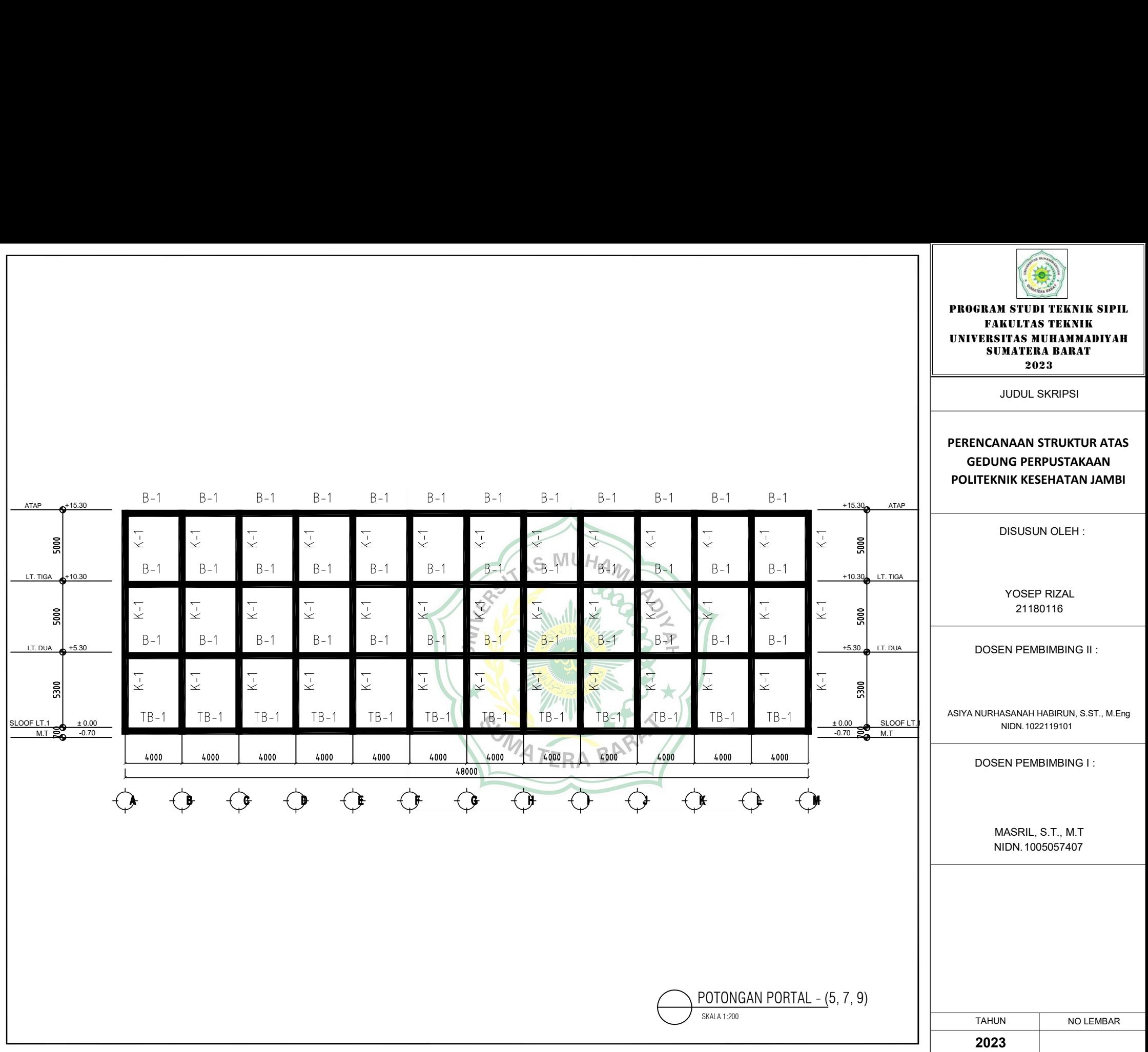

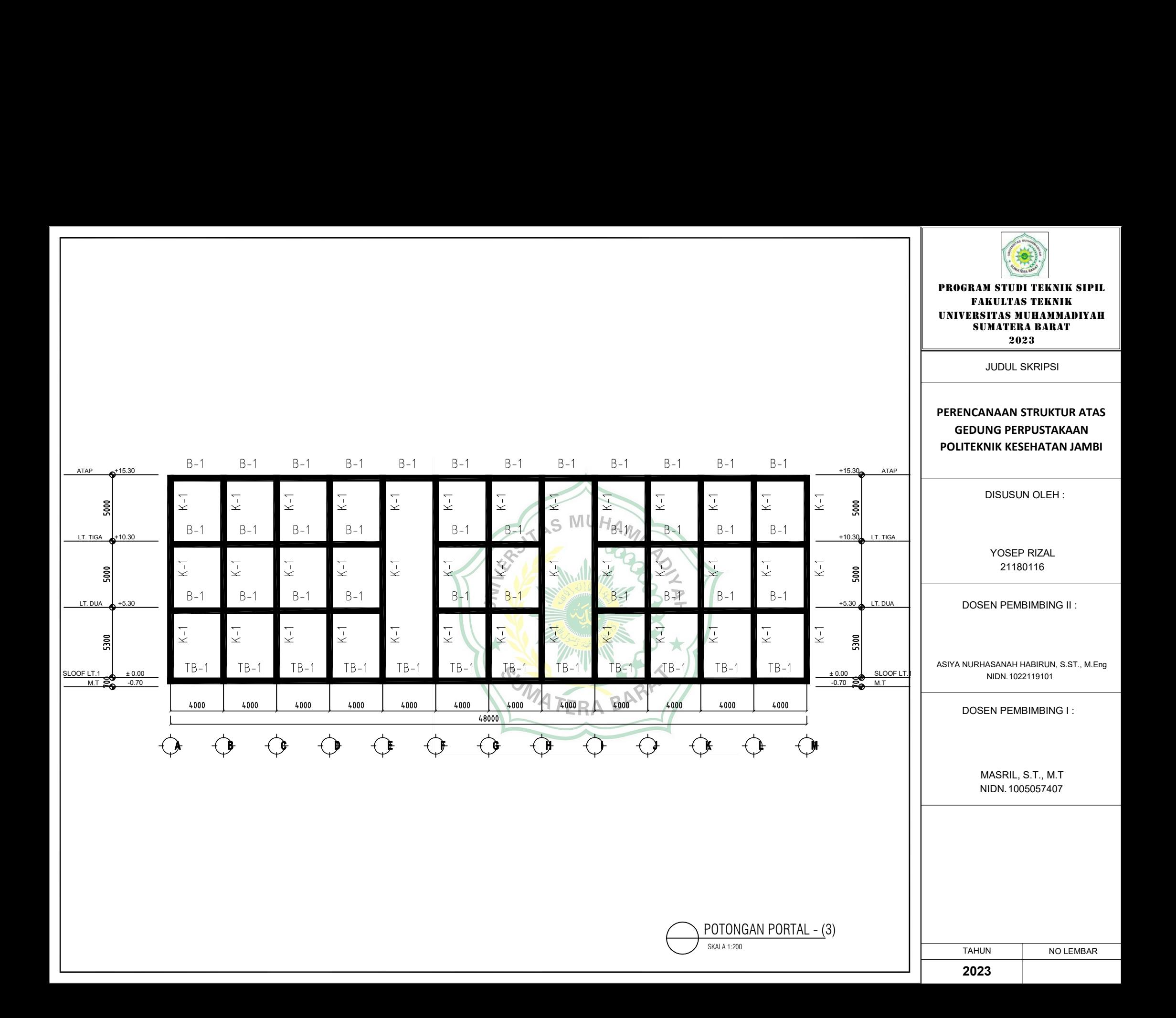

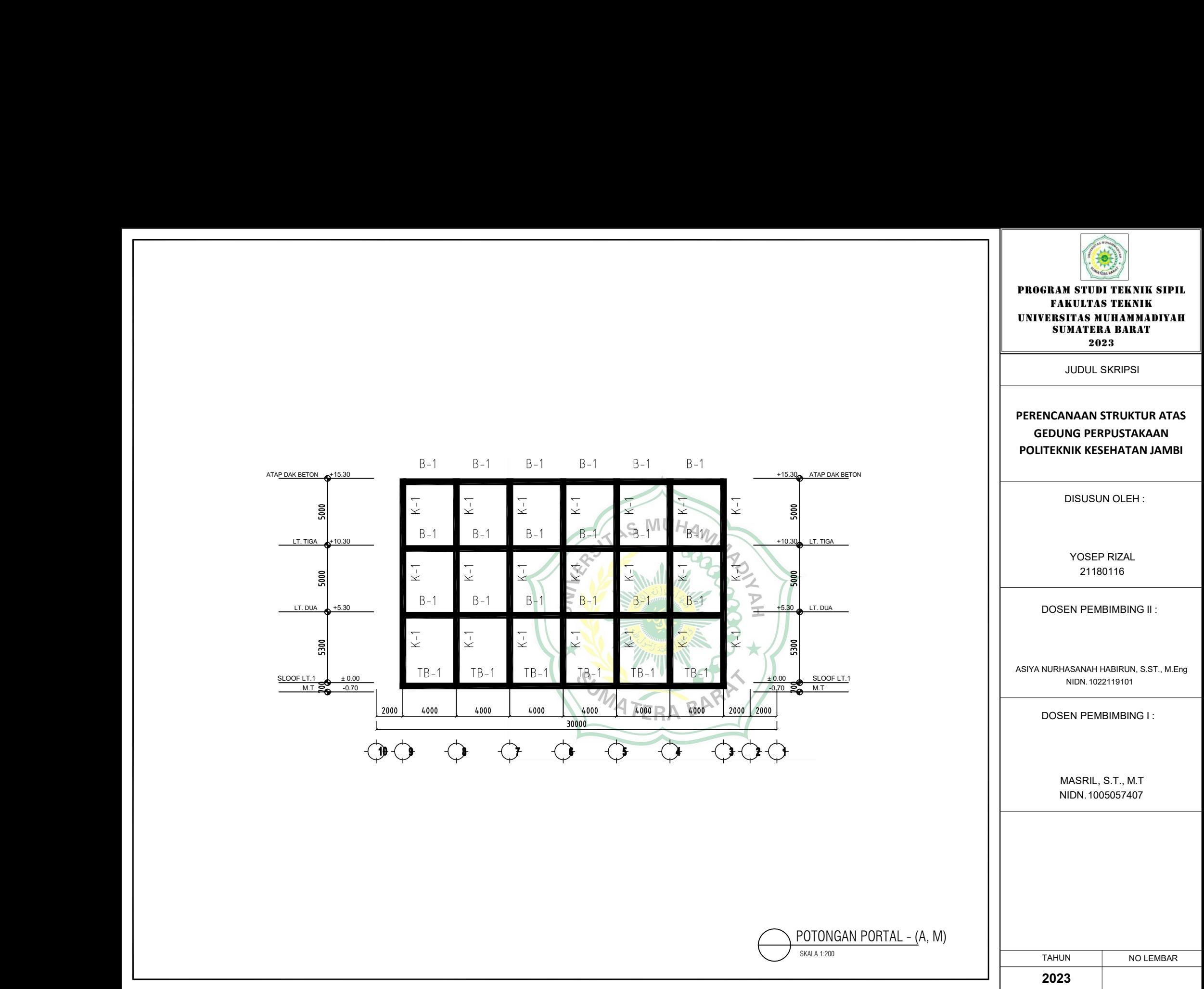

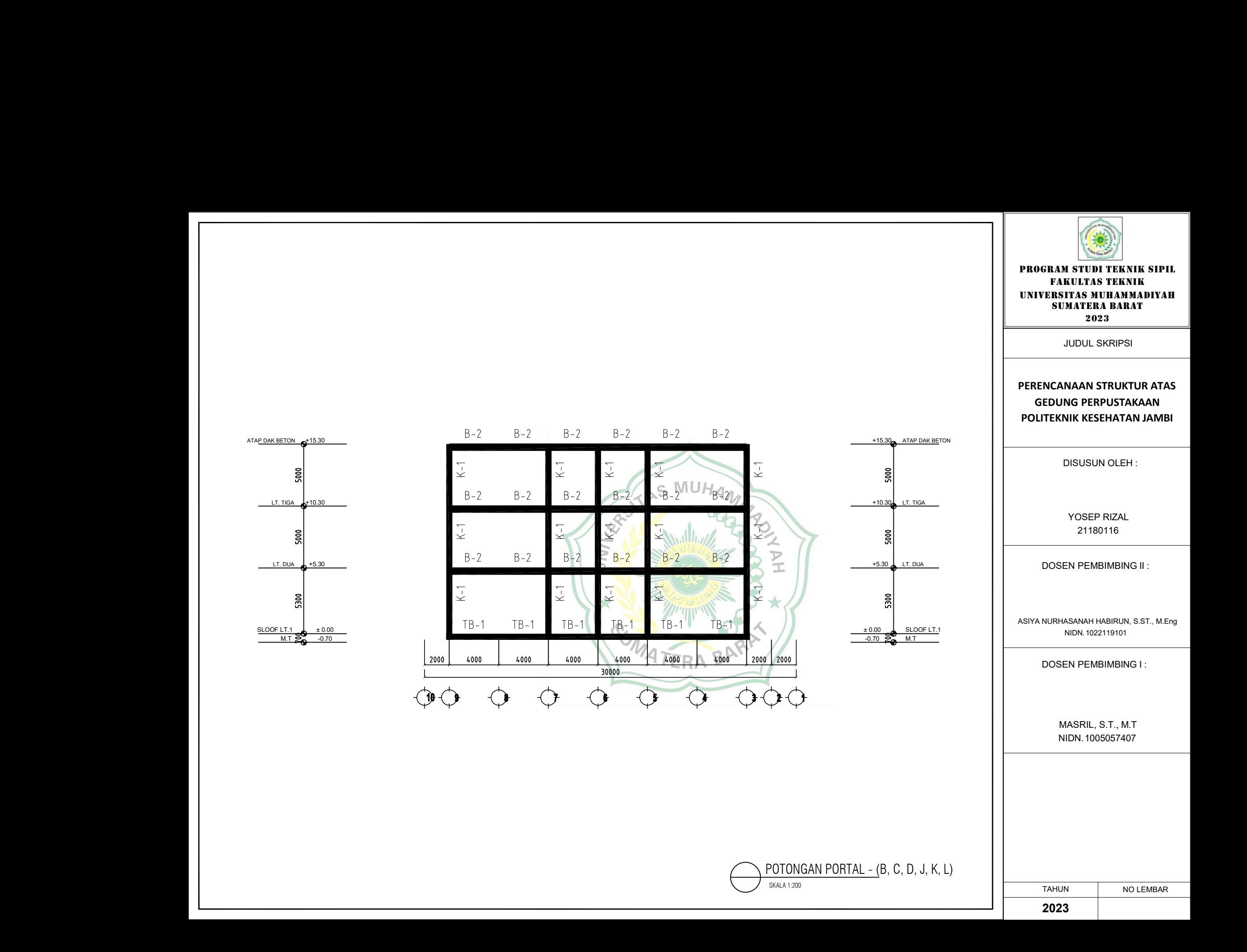

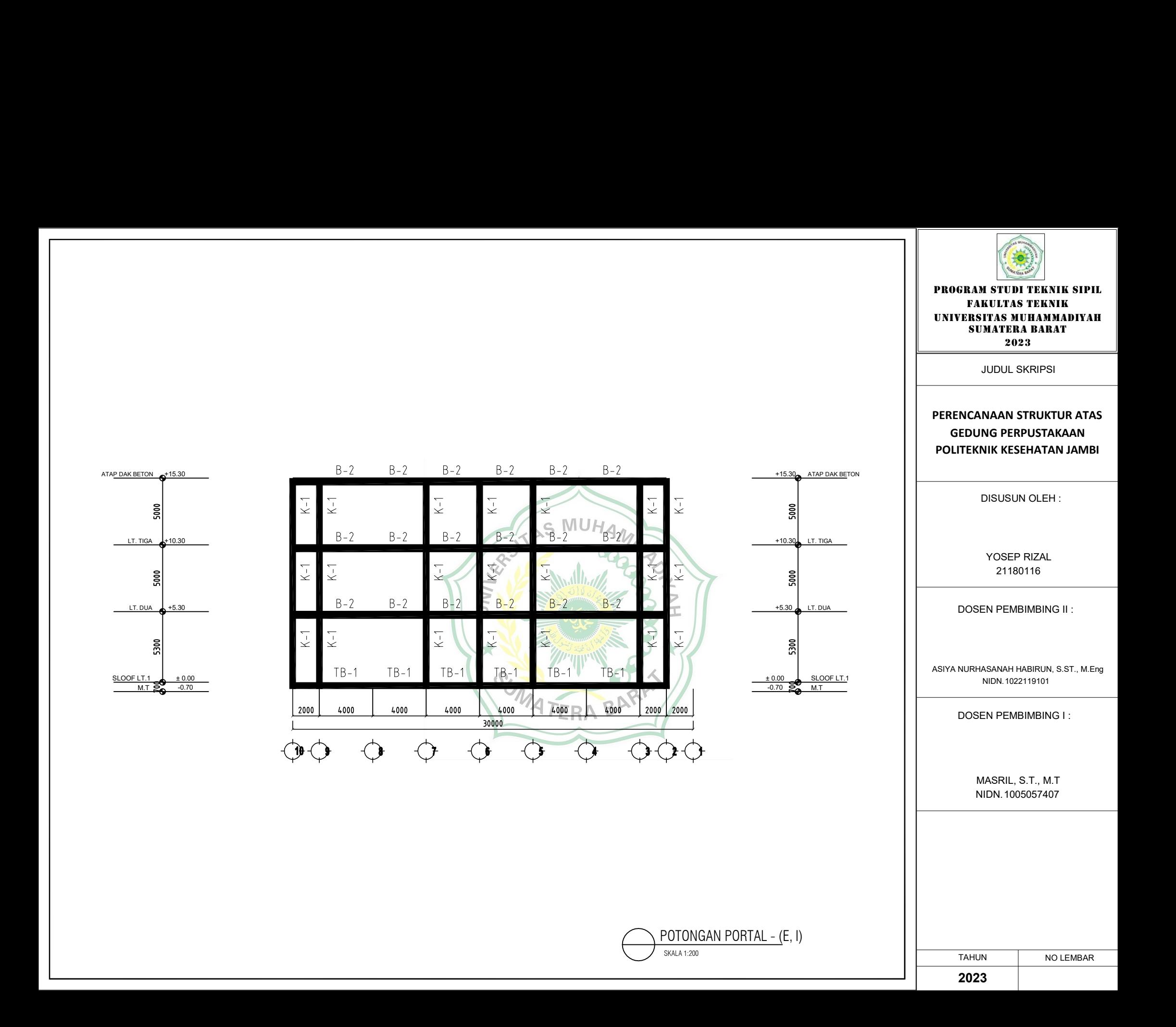

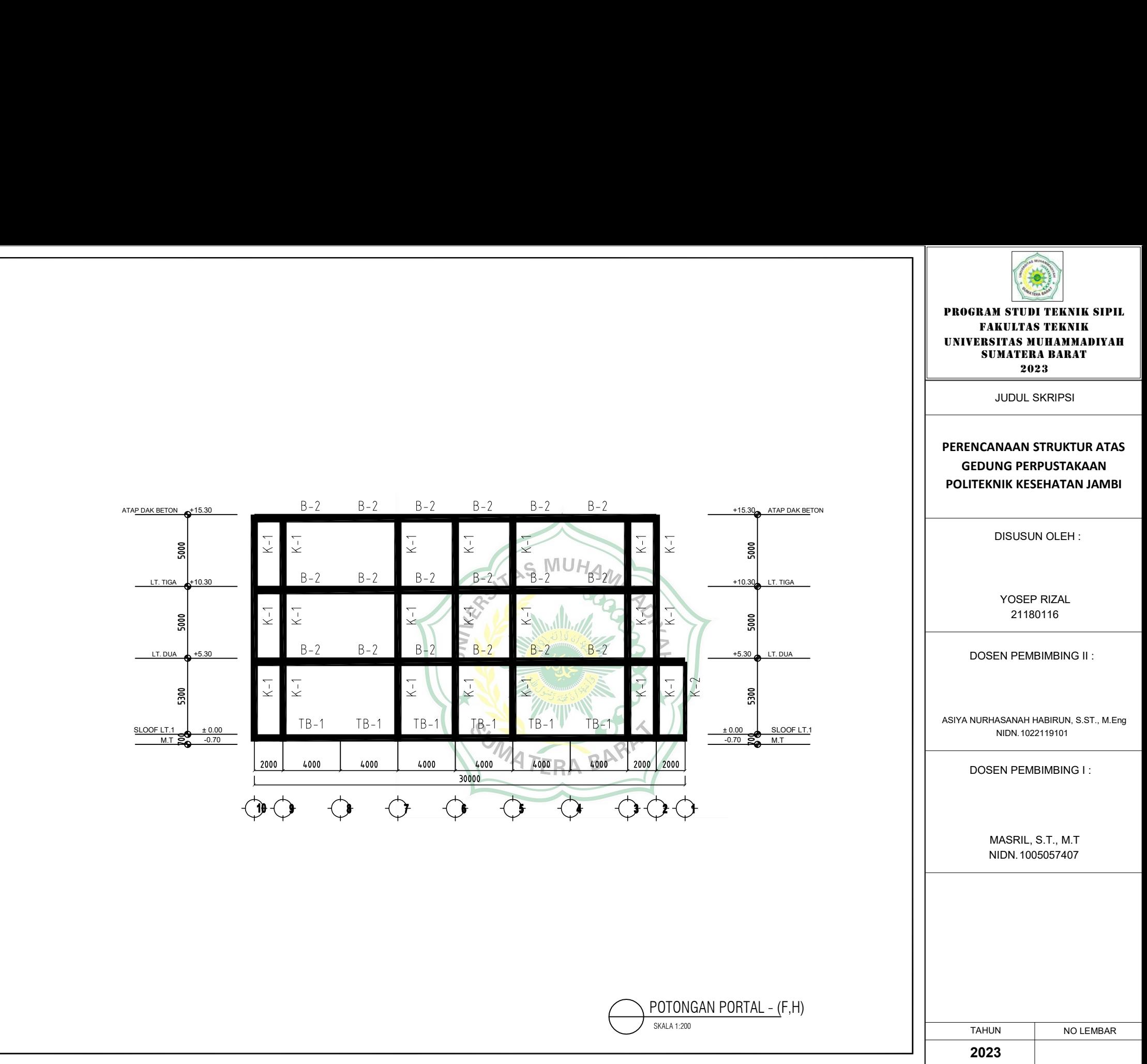

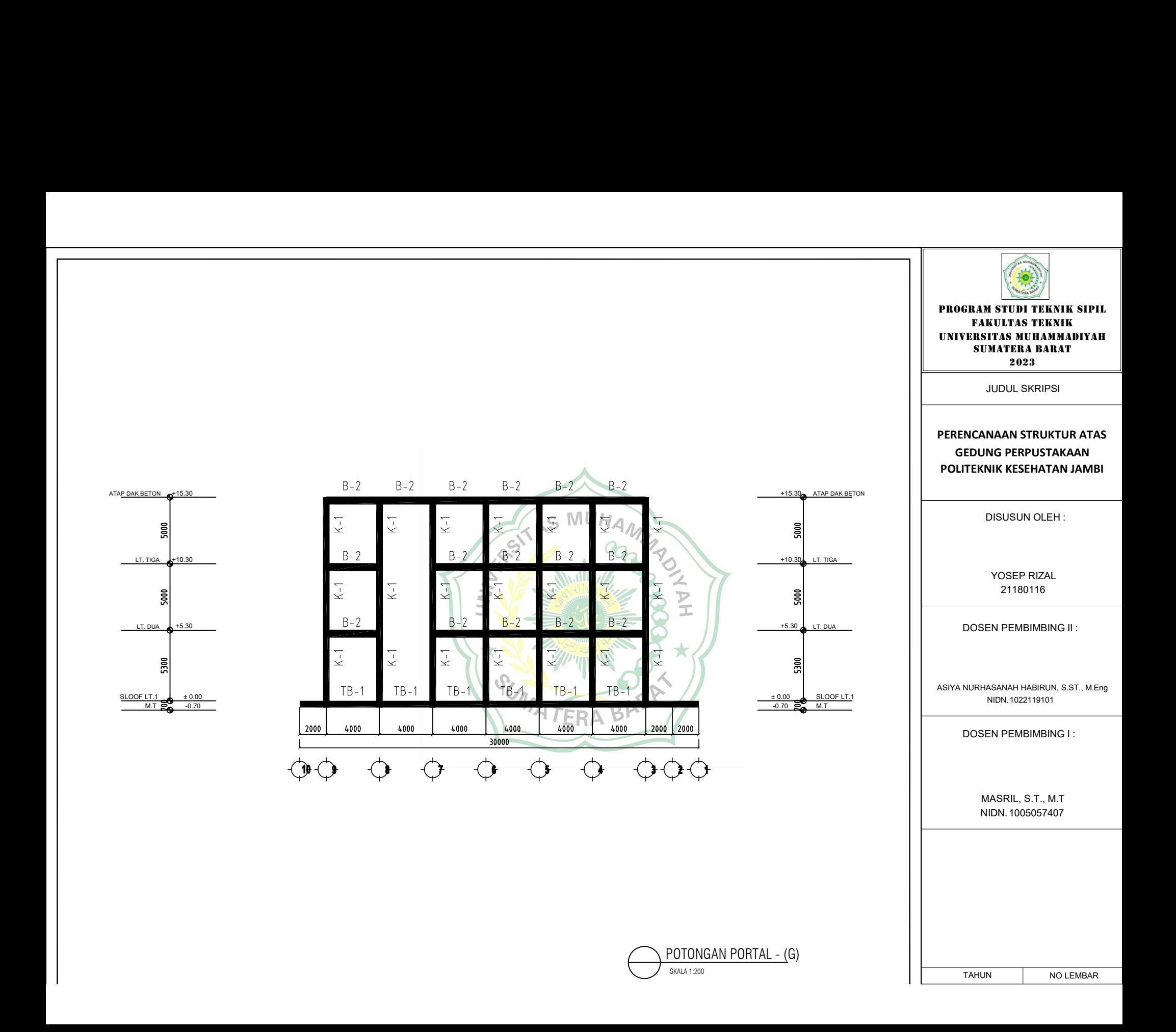

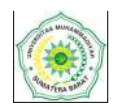

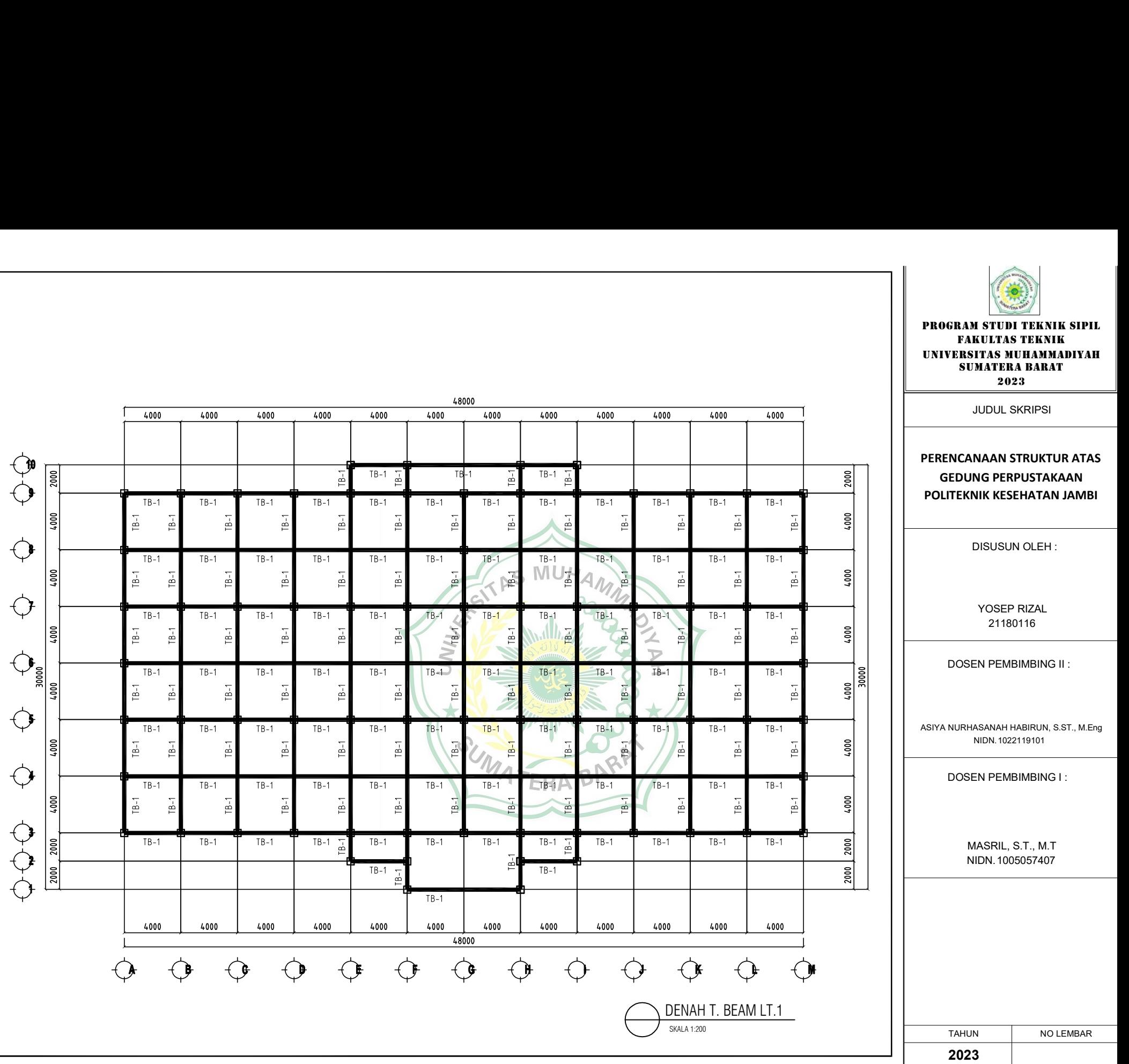

48000

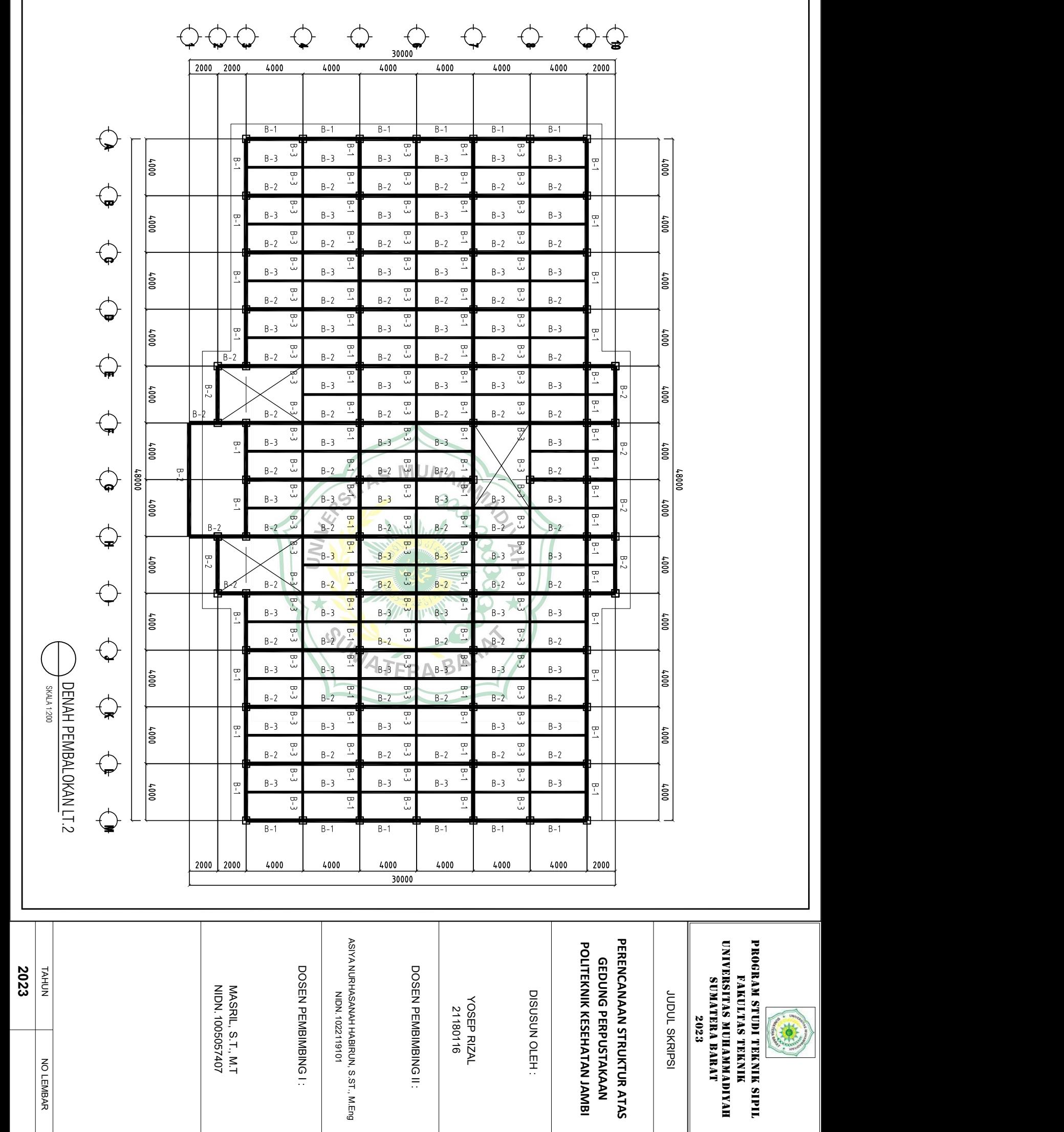

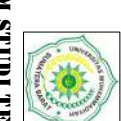

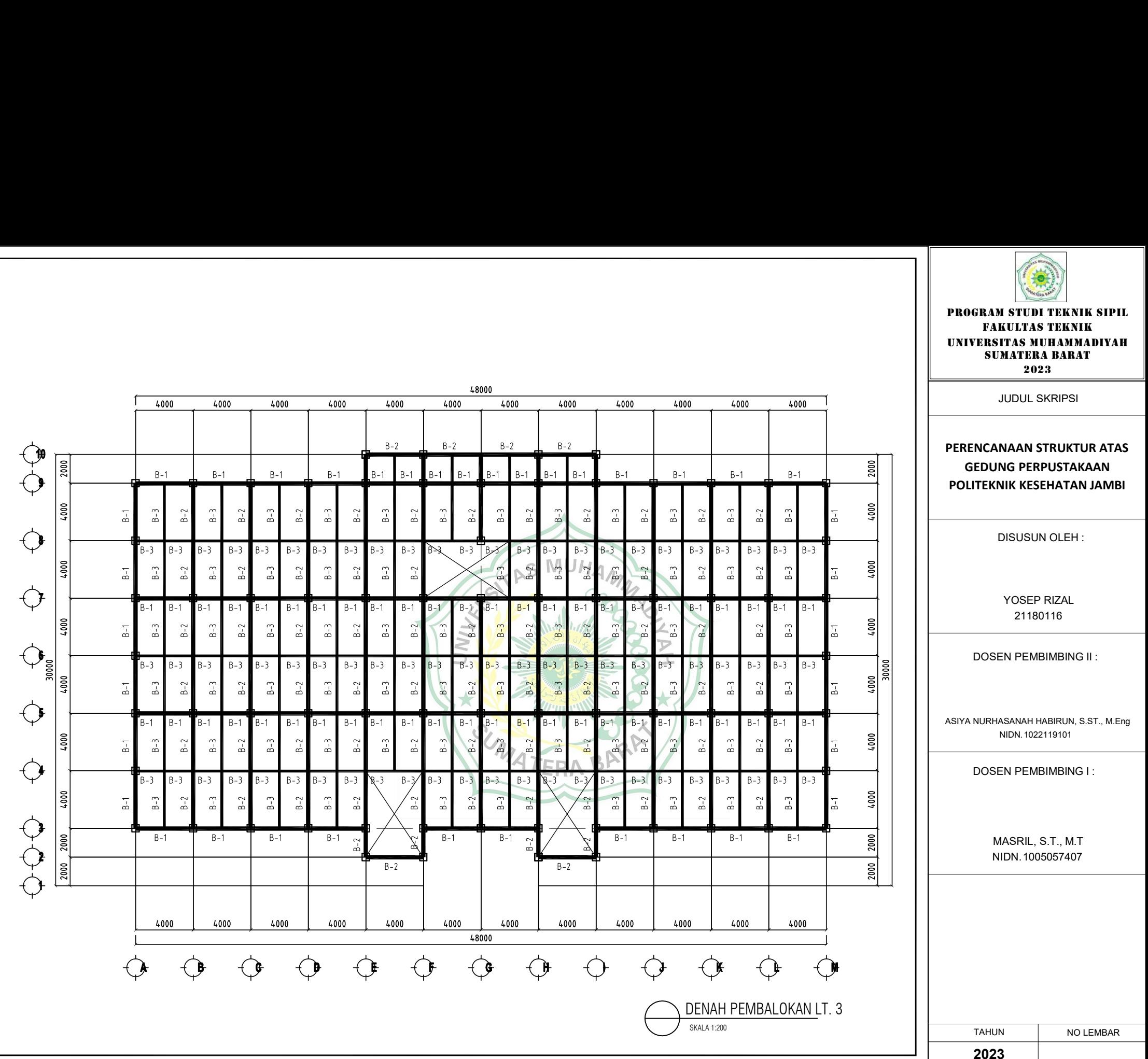

 $\mathbf{r}$ 

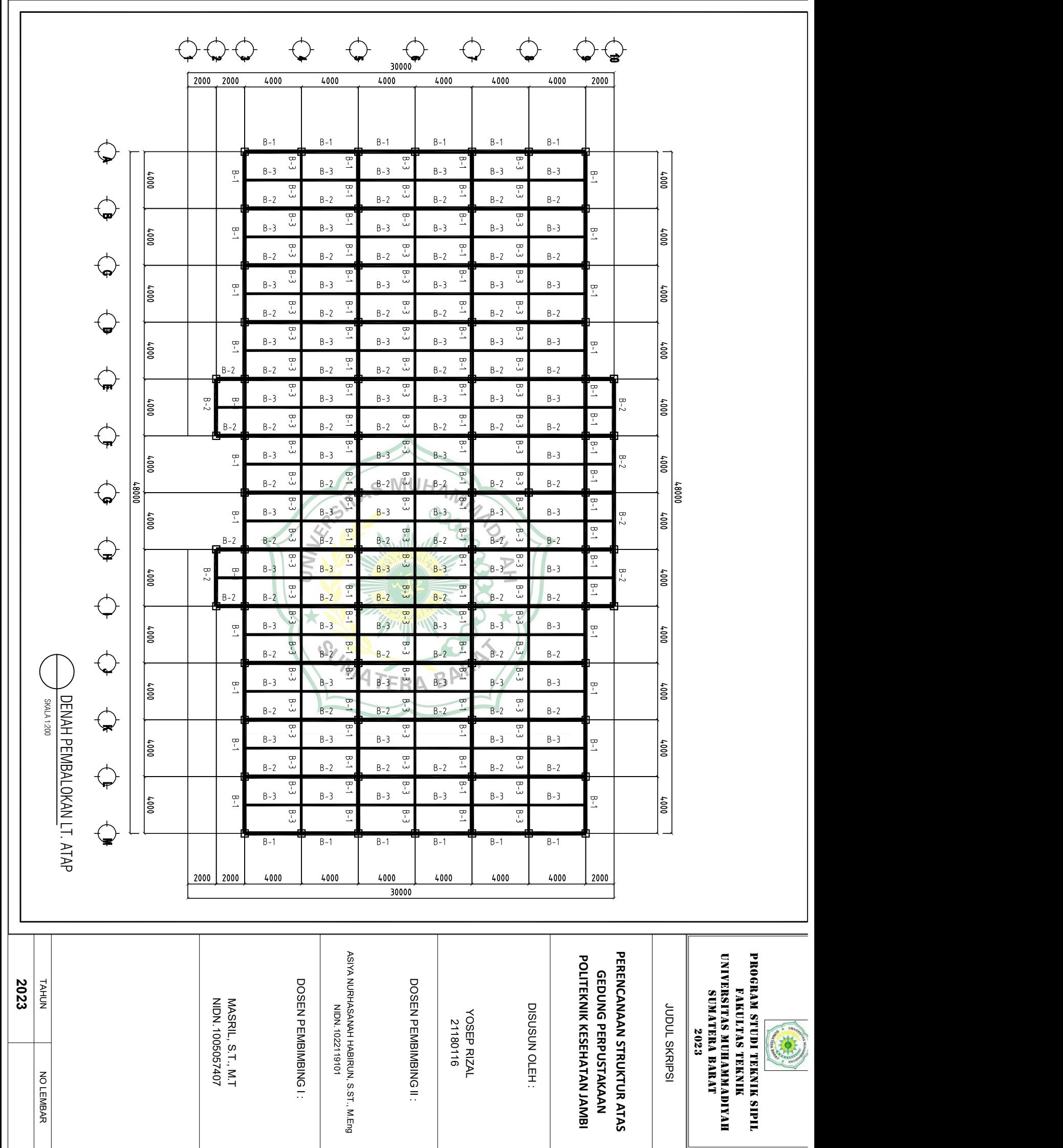

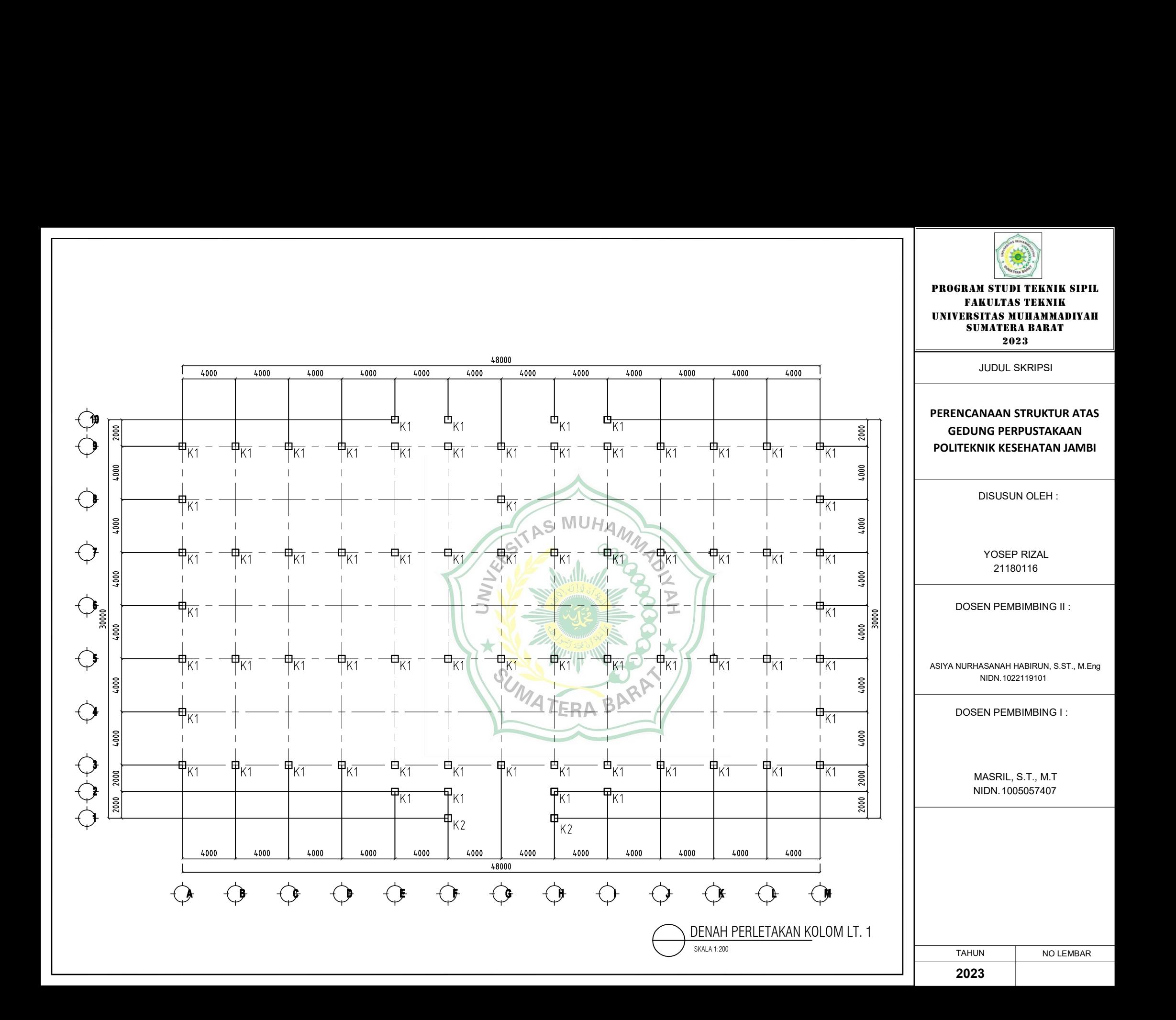

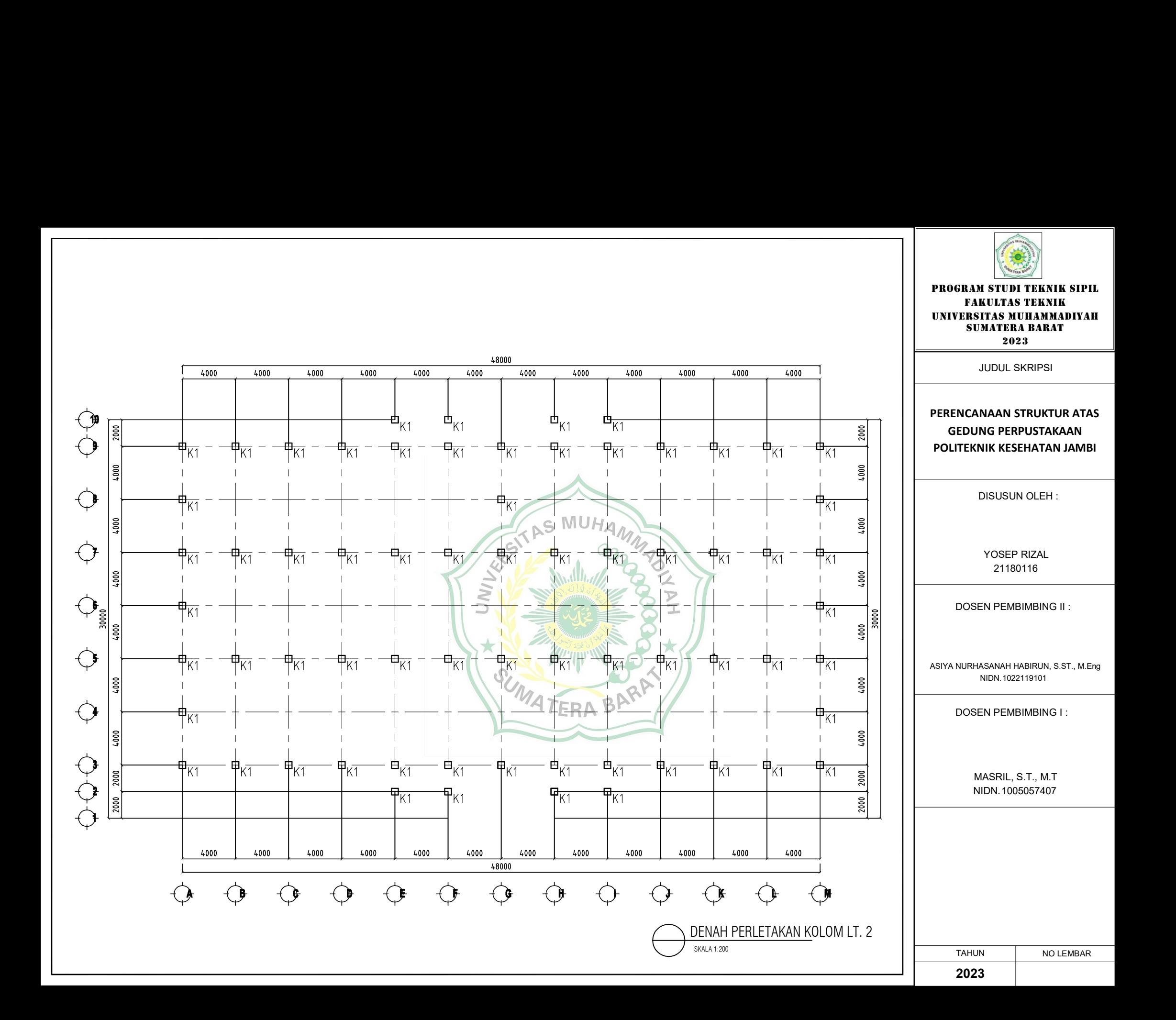

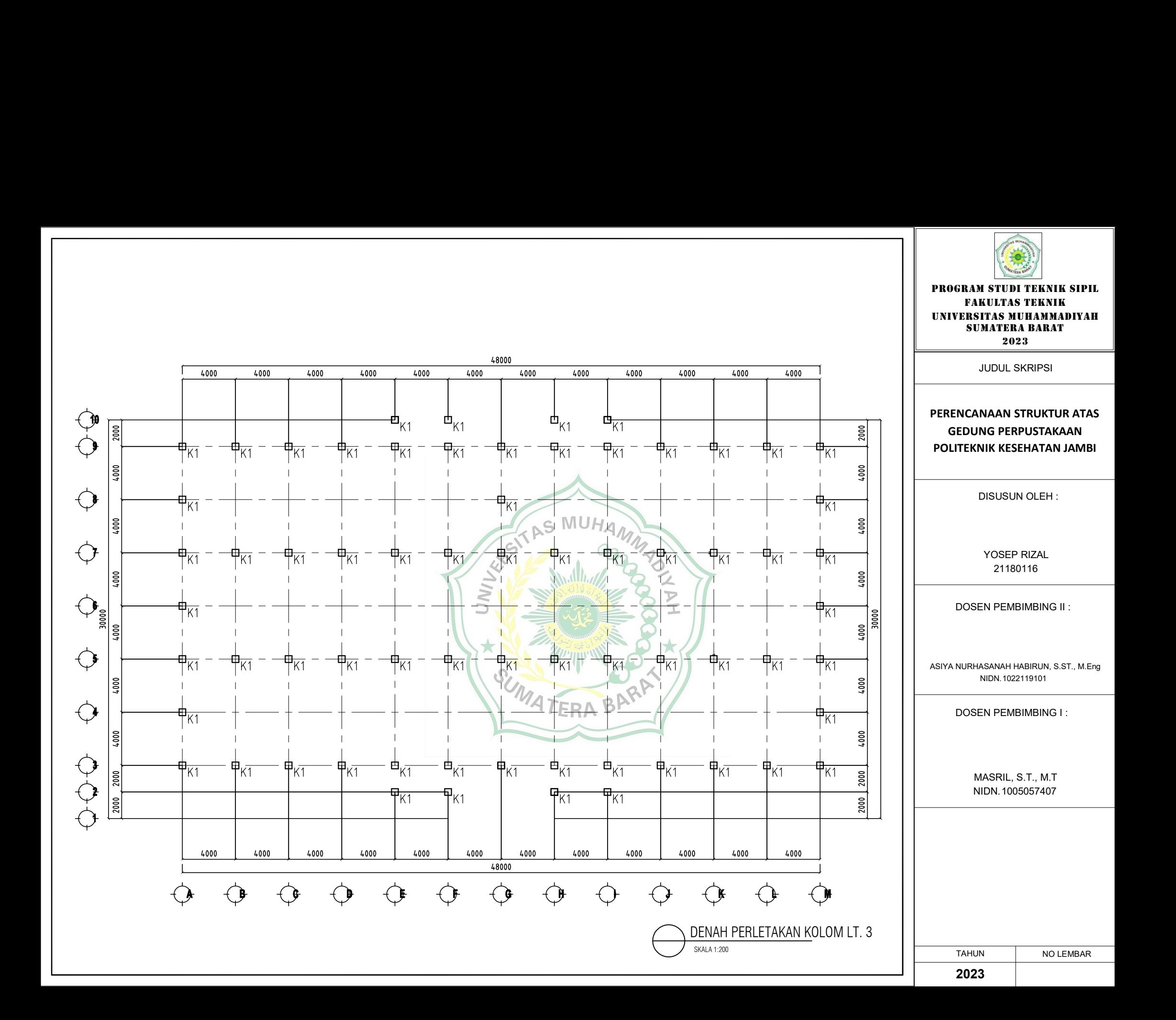

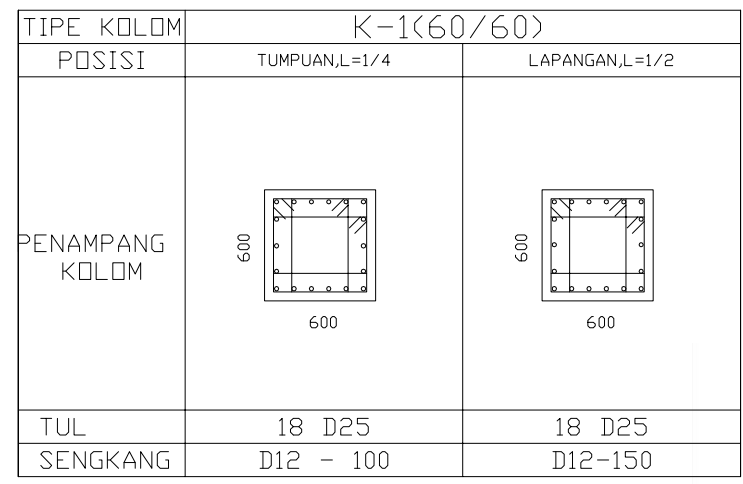

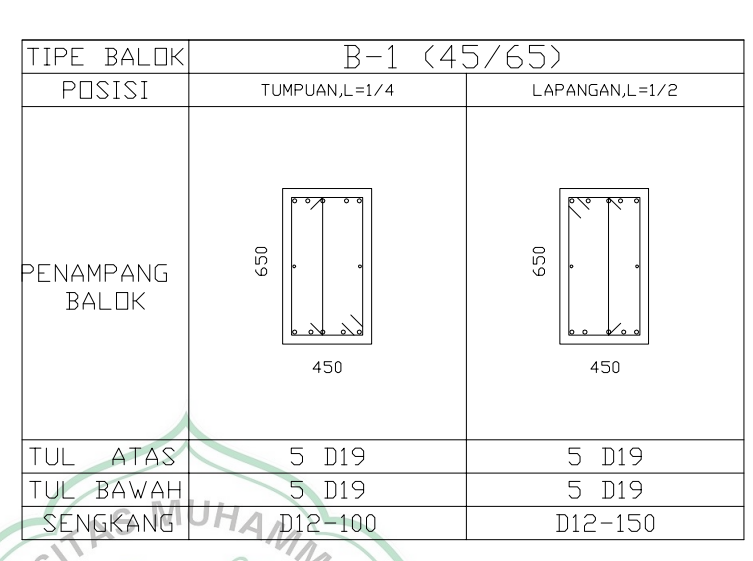

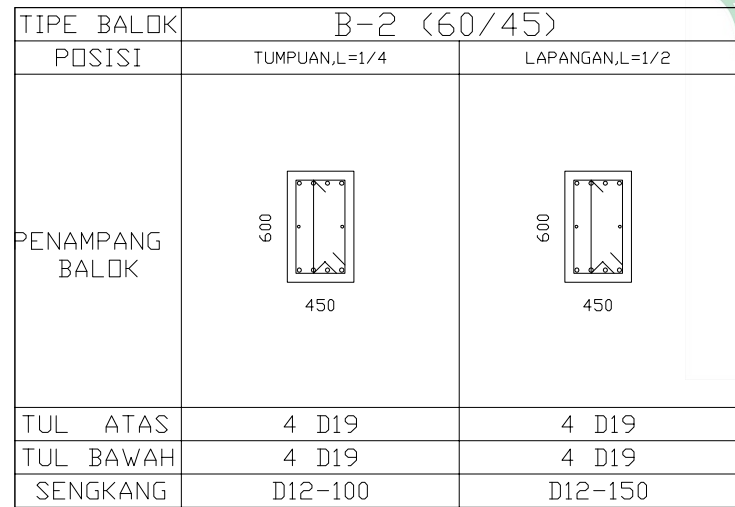

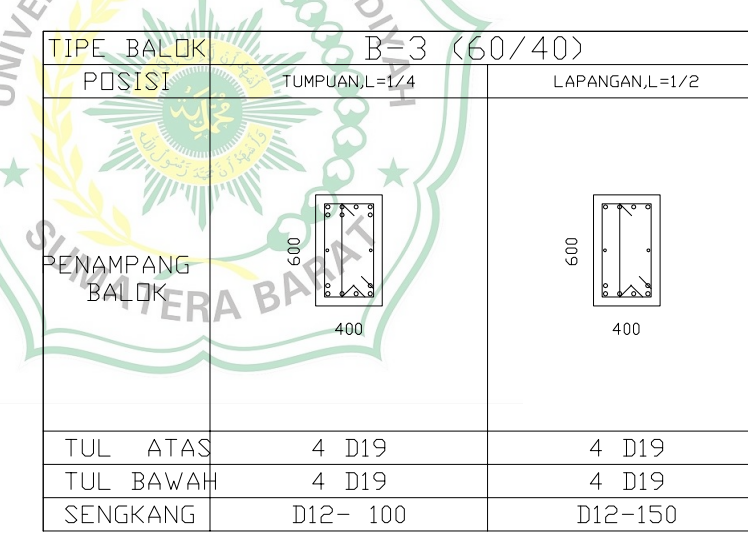

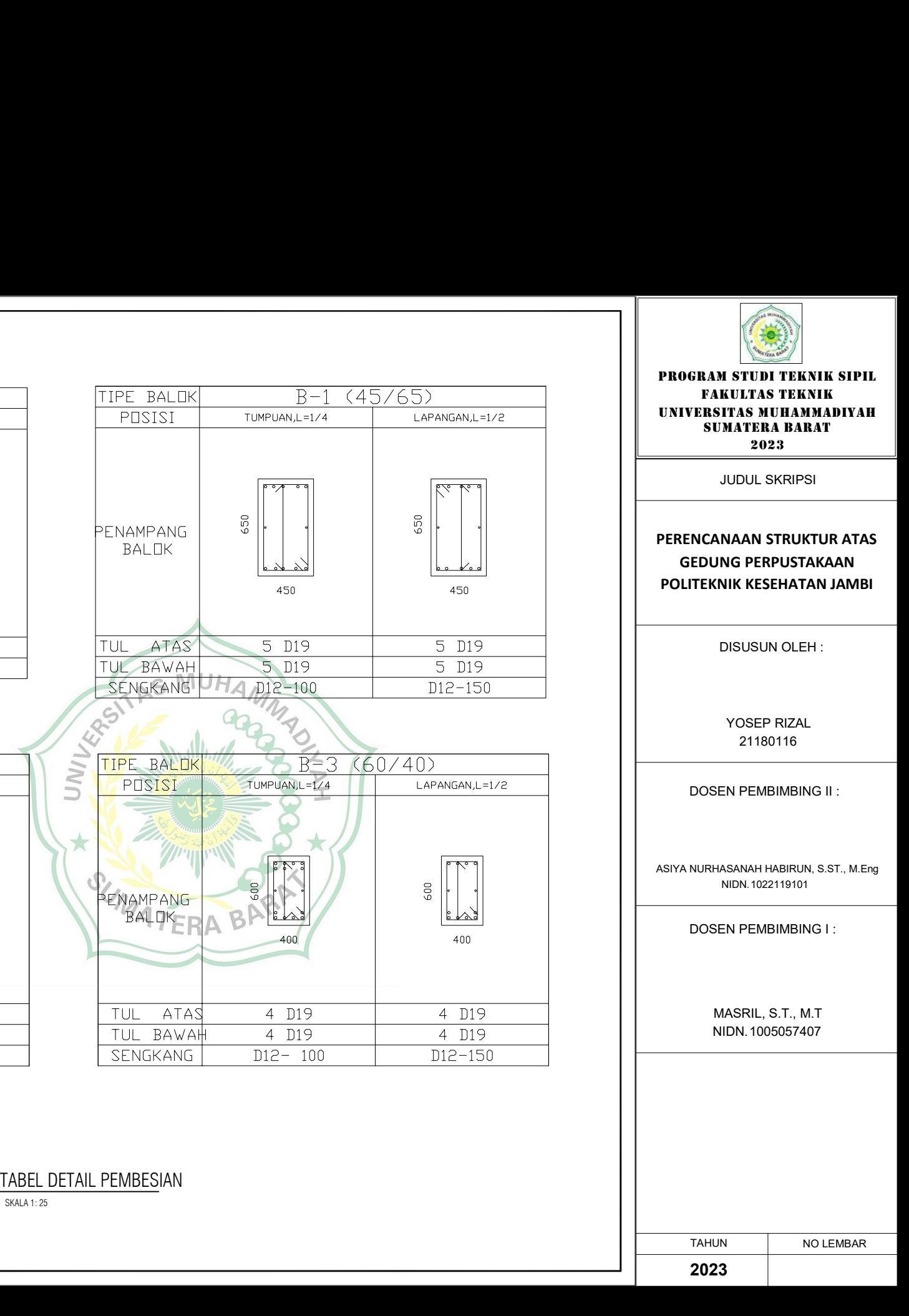